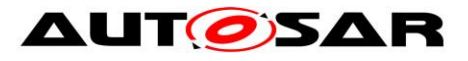

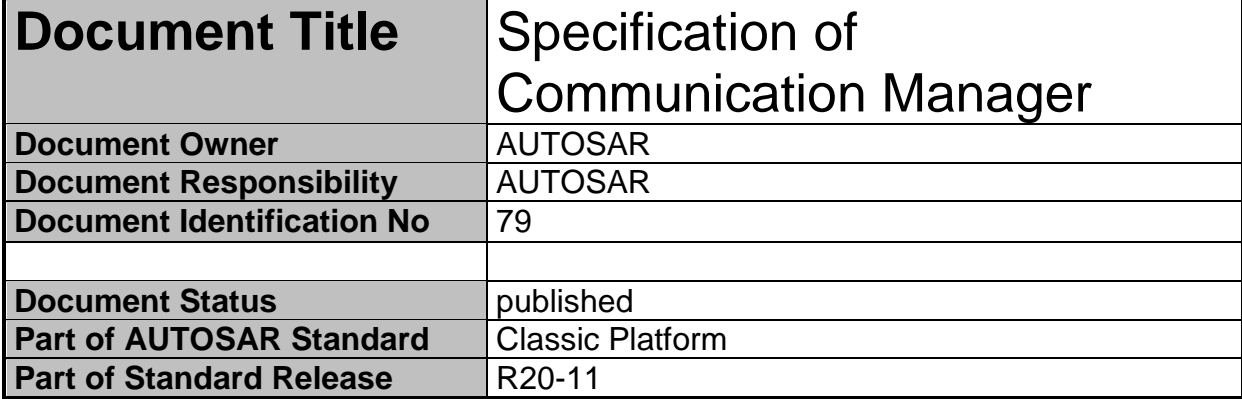

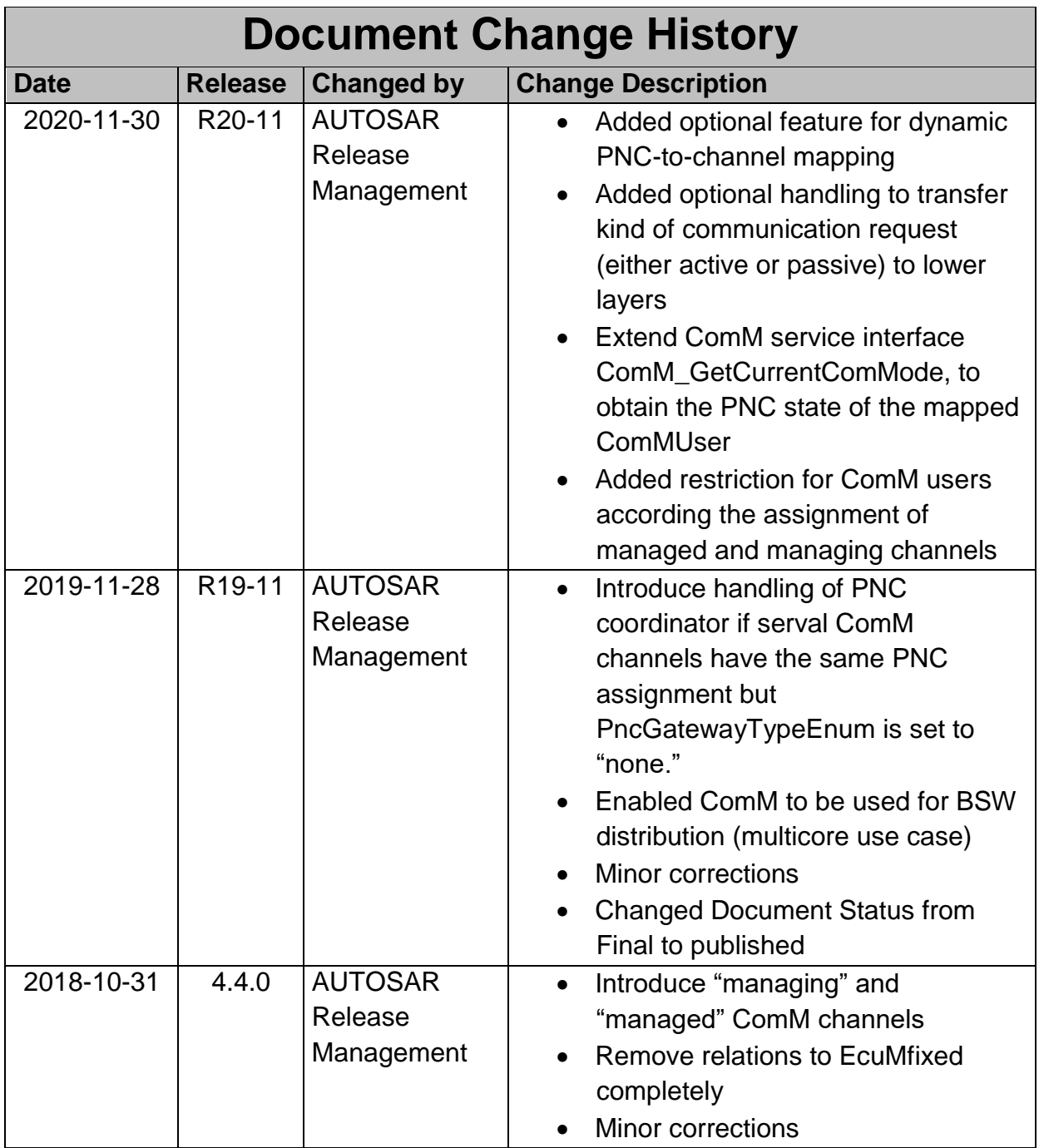

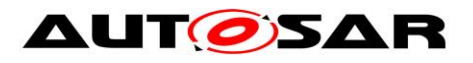

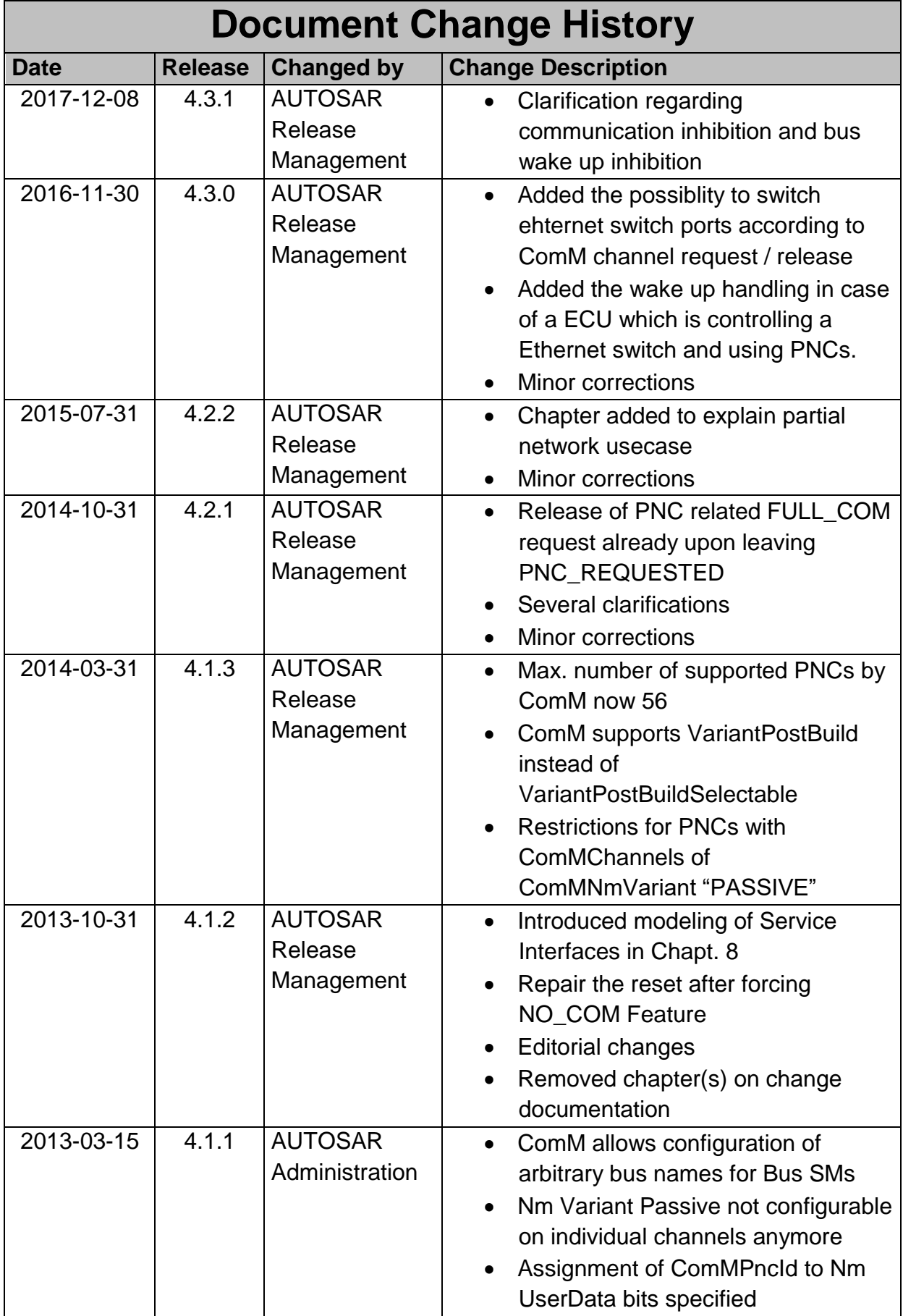

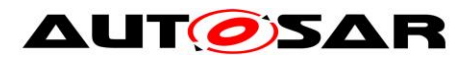

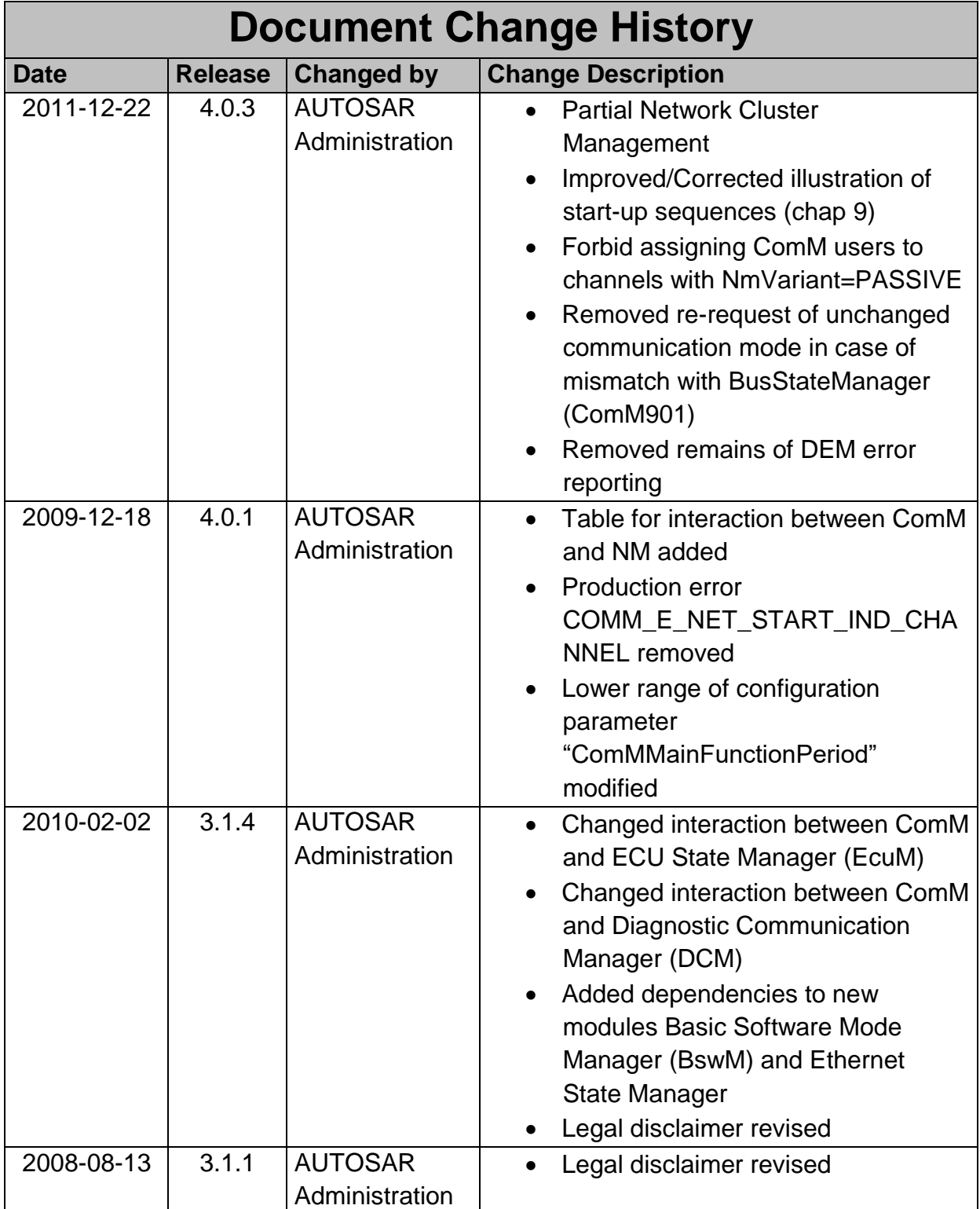

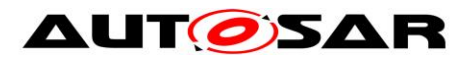

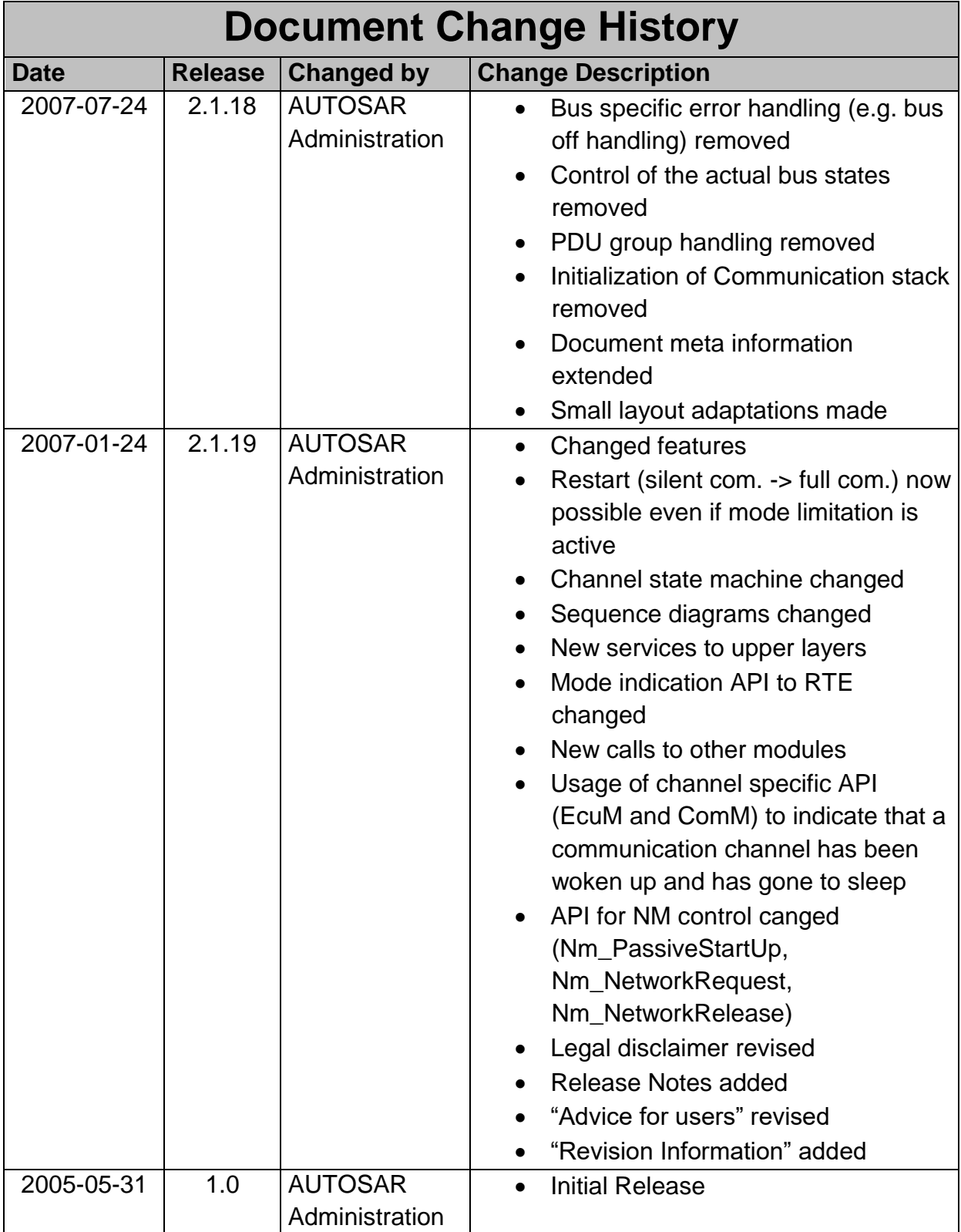

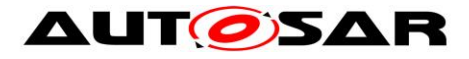

#### **Disclaimer**

This work (specification and/or software implementation) and the material contained in it, as released by AUTOSAR, is for the purpose of information only. AUTOSAR and the companies that have contributed to it shall not be liable for any use of the work.

The material contained in this work is protected by copyright and other types of intellectual property rights. The commercial exploitation of the material contained in this work requires a license to such intellectual property rights.

This work may be utilized or reproduced without any modification, in any form or by any means, for informational purposes only. For any other purpose, no part of the work may be utilized or reproduced, in any form or by any means, without permission in writing from the publisher.

The work has been developed for automotive applications only. It has neither been developed, nor tested for non-automotive applications.

The word AUTOSAR and the AUTOSAR logo are registered trademarks.

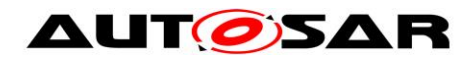

# **Table of Contents**

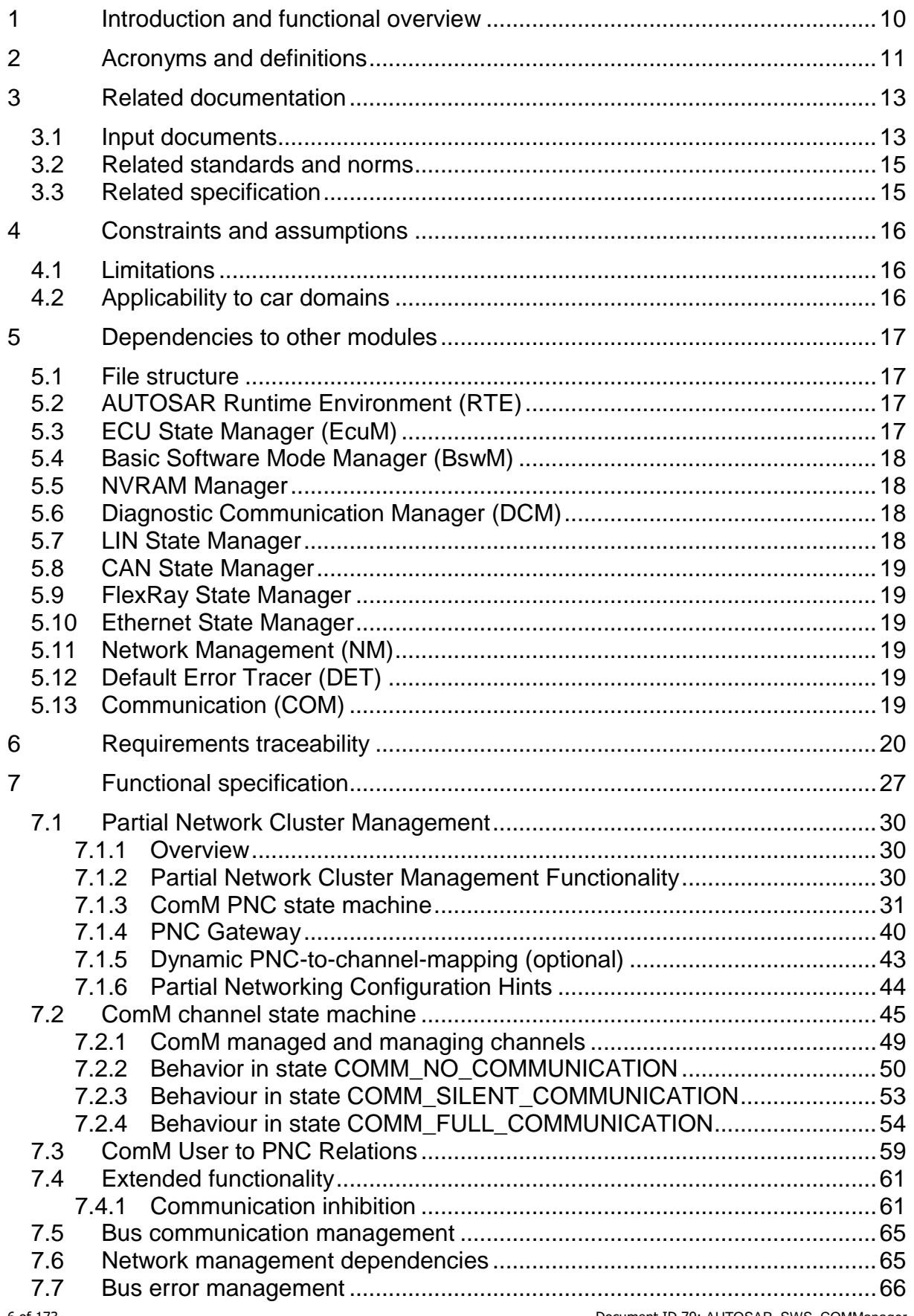

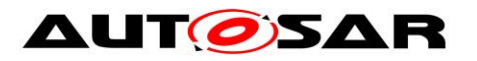

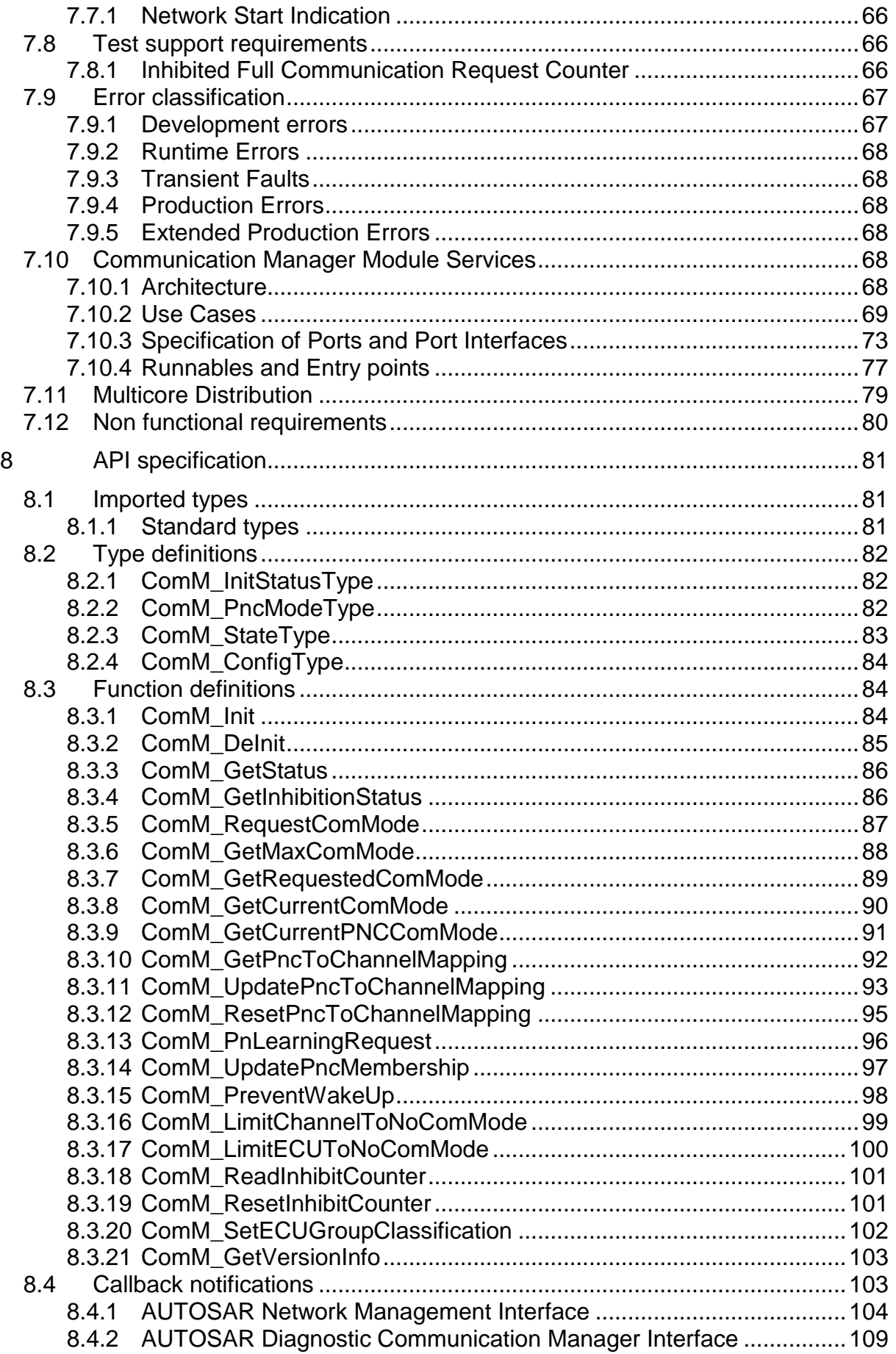

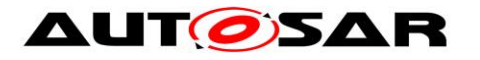

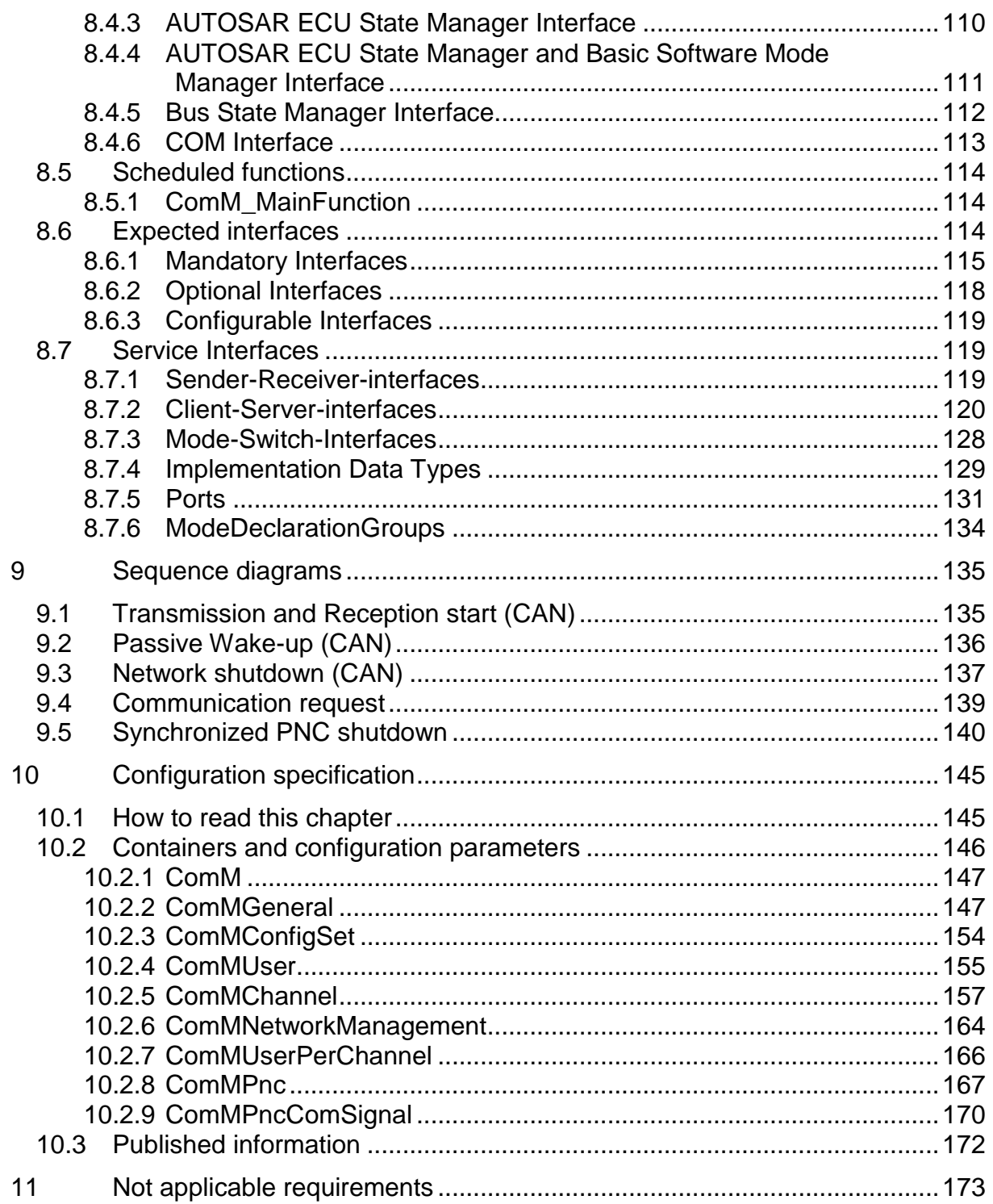

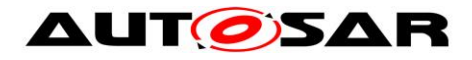

# **List of Figures**

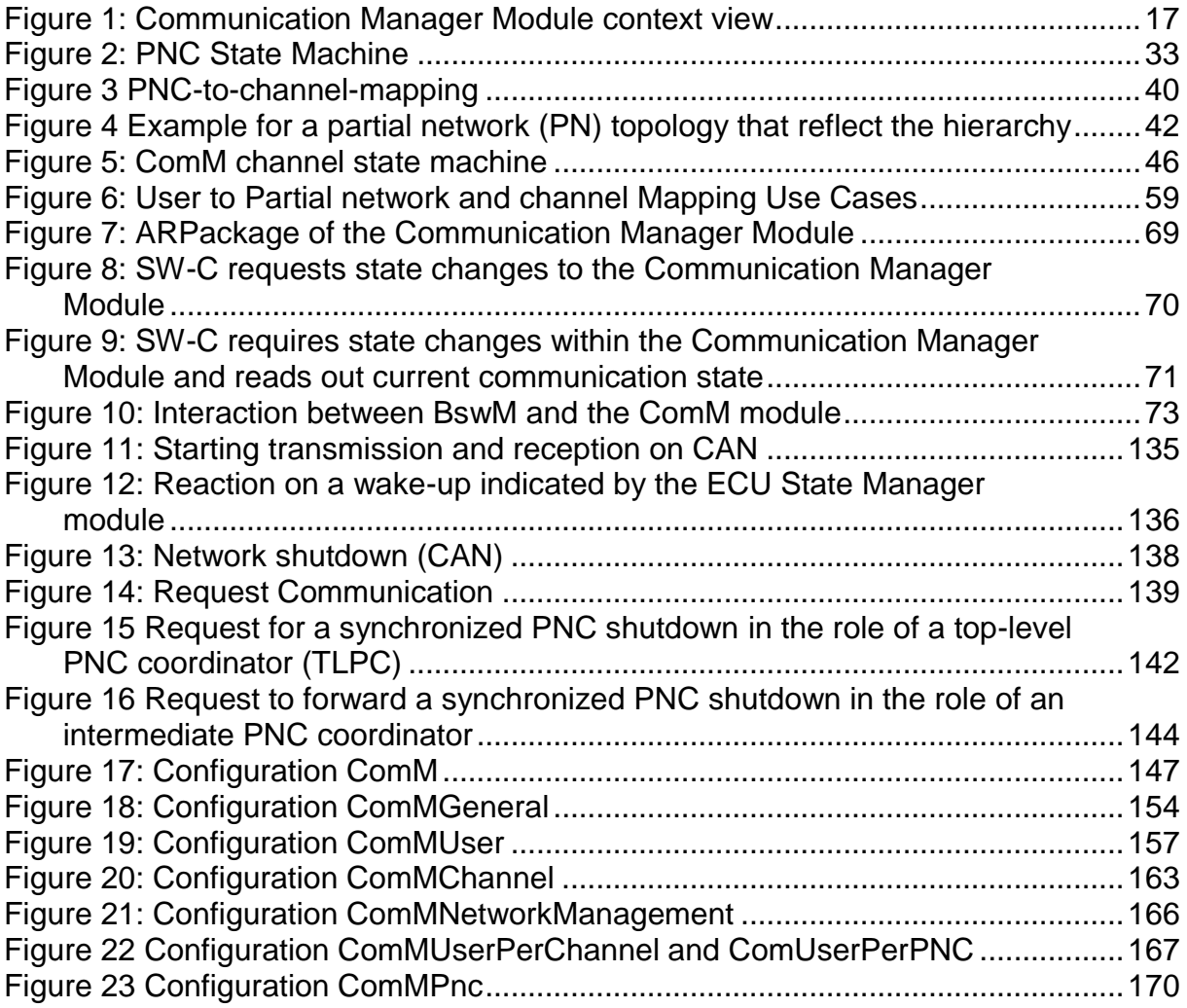

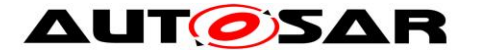

# <span id="page-9-0"></span>**1 Introduction and functional overview**

The Communication Manager Module (COM Manager, ComM) is a component of the Basic Software (BSW). It is a Resource Manager, which encapsulates the control of the underlying communication services. The ComM module controls basic software modules relating to communication and not software components or runnable entities. The ComM module collects the bus communication access requests from communication requestors (see definition of term "User" in Chapter [2\)](#page-10-0) and coordinates the bus communication access requests.

The purpose of the ComM module is:

Simplifying the usage of the bus communication stack for the user. This includes a simplified network management handling.

Coordinating the availability of the bus communication stack (allow sending and receiving of signals) of multiple independent software components on one ECU.

*Comment*: A user should not have any knowledge about the hardware (e.g. on which channel to communicate). A user simply requests a "Communication Mode" and ComM module switches the communication capability of the corresponding channel on/off.

Offer an API to disable sending of signals to prevent the ECU from (actively) waking up the communication bus.

*Comment*: On CAN every message wakes up the bus, on FlexRay it is only possible to wake up the bus with a so called wake-up pattern.

Controlling of more than one communication bus channel of an ECU by implementing a channel state machine for every channel.

*Comment*: The ComM module requests a Communication Mode from the corresponding Bus State Manager module. The actual bus states are controlled by the corresponding Bus State Manager module.

Offering the possibility to force an ECU that keeps the bus awake to the 'No Communication' mode (see Section [7.4.1.2](#page-62-0) for details).

Simplifying the resource management by allocating all resources necessary for the requested Communication Mode.

*Comment*: E.g. check if communication is allowed when a user requests 'Full Communication' mode, and prevent the ECU from shutdown during communication.

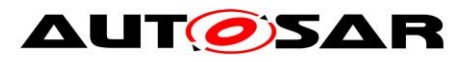

# <span id="page-10-0"></span>**2 Acronyms and definitions**

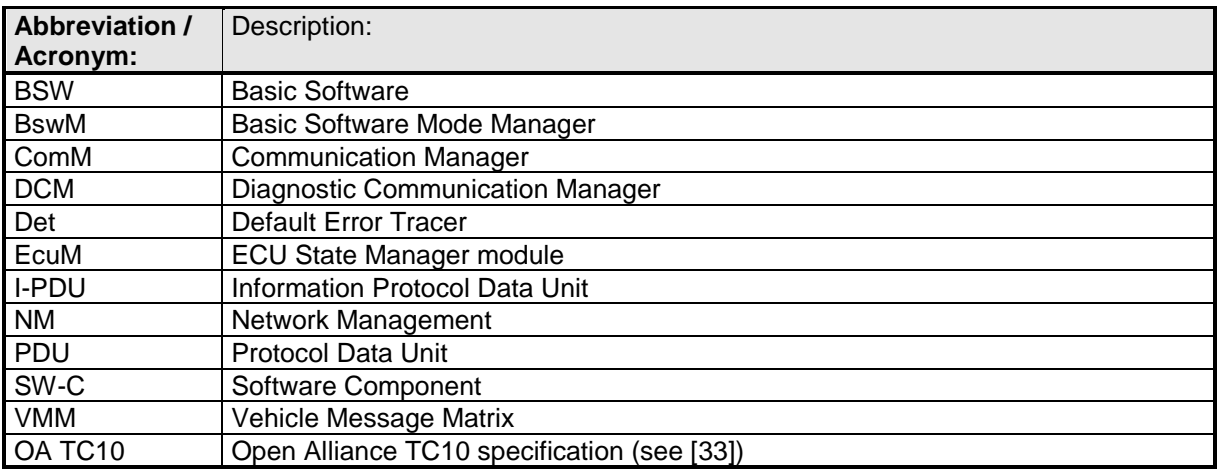

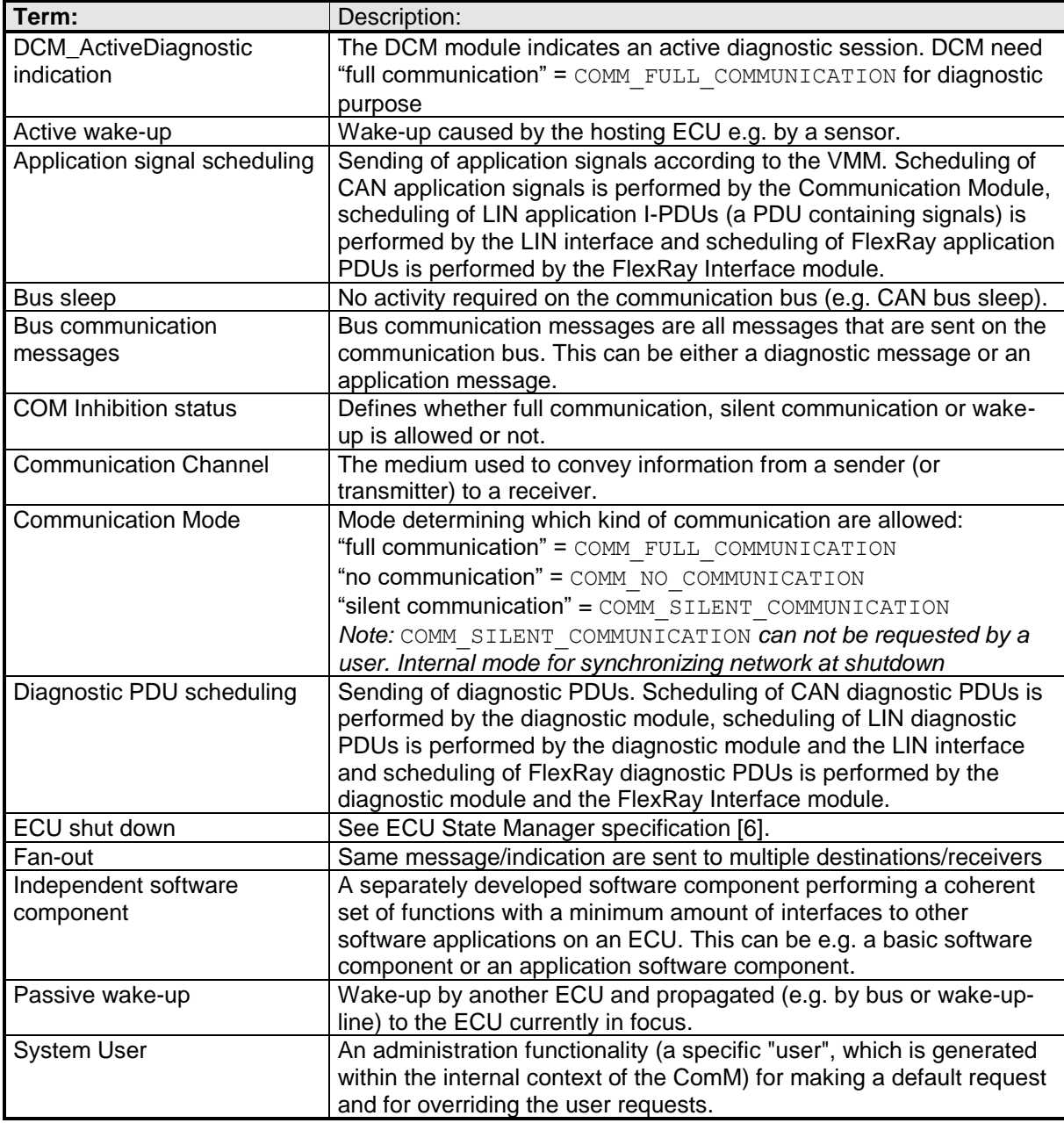

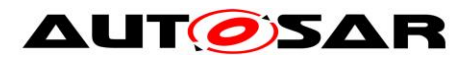

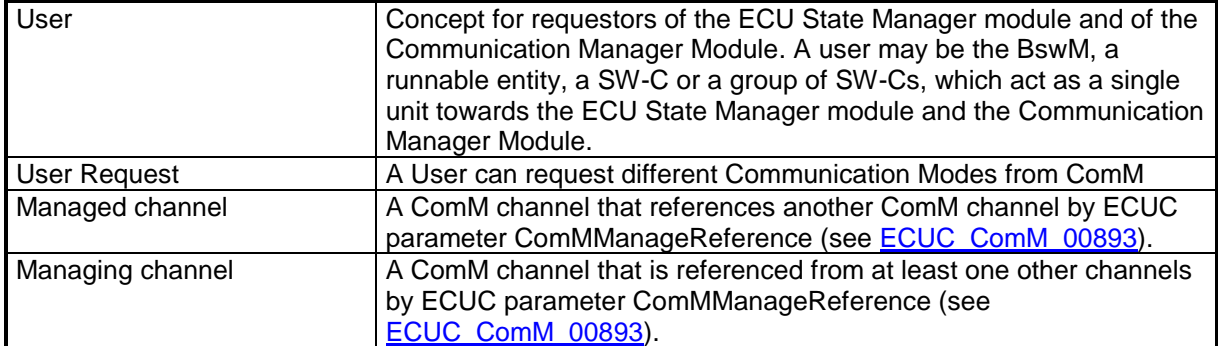

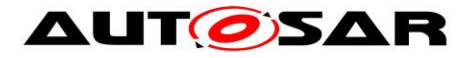

# <span id="page-12-0"></span>**3 Related documentation**

## <span id="page-12-1"></span>**3.1 Input documents**

[1] List of Basic Software Modules AUTOSAR\_TR\_BSWModuleList.pdf

[2] Layered Software Architecture AUTOSAR\_EXP\_LayeredSoftwareArchitecture.pdf

[3] General Requirements on Basic Software Modules AUTOSAR\_SRS\_BSWGeneral.pdf

[4] Requirements on Mode Management AUTOSAR\_SRS\_ModeManagement.pdf

[5] Specification of ECU Configuration AUTOSAR\_TPS\_ECUConfiguration.pdf

[6] Specification of ECU State Manager AUTOSAR\_SWS\_ECUStateManager.pdf

[7] Specification of NVRAM Manager AUTOSAR\_SWS\_NVRAMManager.pdf

[8] Specification of RTE Software AUTOSAR\_SWS\_RTE.pdf

[9] Specification of Generic Network Management Interface AUTOSAR\_SWS\_NetworkManagementInterface.pdf

[10] Specification of Communication AUTOSAR\_SWS\_COM.pdf

[11] Specification of Diagnostic Communication Manager AUTOSAR\_SWS\_DiagnosticCommunicationManager.pdf

[12] Specification of LIN Interface AUTOSAR\_SWS\_LINInterface.pdf

[13] Specification of FlexRay Interface AUTOSAR\_SWS\_FlexRayInterface.pdf

[14] Specification of Default Error Tracer AUTOSAR\_SWS\_DefaultErrorTracer.pdf

[16] Specification of CAN Transceiver Driver AUTOSAR\_SWS\_CANTransceiverDriver.pdf

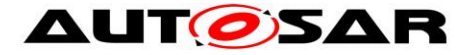

[17] Specification of CAN Interface AUTOSAR\_SWS\_CANInterface.pdf

[18] Specification of FlexRay Transceiver Driver AUTOSAR\_SWS\_FlexRayTransceiver.pdf

[19] Specification of PDU Router AUTOSAR\_SWS\_PDURouter.pdf

[20] Requirements on IPDU Multiplexer AUTOSAR\_SWS\_IPDUM.pdf

[21] Specification of System Services Mode Management AUTOSAR\_SystemServices\_ModeManagement.pdf

[22] Specification of C Implementation Rules AUTOSAR\_Tr\_CImplementationRules.pdf

[23] Specification of LIN State Manager AUTOSAR\_SWS\_LINStateManager.pdf

[24] Specification of CAN State Manager AUTOSAR\_SWS\_CANStateManager.pdf

[25] Specification of FlexRay State Manager AUTOSAR\_SWS\_FlexRayStateManager.pdf

[26] Basic Software Module Description Template, AUTOSAR\_TPS\_BSWModuleDescriptionTemplate.pdf

[27] Glossary, AUTOSAR\_TR\_Glossary.pdf

[28] Specification of Ethernet State Manager AUTOSAR\_SWS\_EthernetStateManager.pdf

[29] Specification of Basic Software Mode Manager AUTOSAR\_SWS\_BSWModeManager.pdf

[30] General Specification of Basic Software Modules AUTOSAR\_SWS\_BSWGeneral.pdf

[31] Specification of System Template AUTOSAR\_TPS\_SystemTemplate

[32] Specification of Guide to BSW Distribution AUTOSAR\_EXP\_BSWDistributionGuide

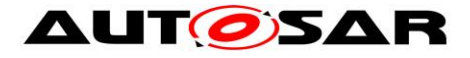

## <span id="page-14-0"></span>**3.2 Related standards and norms**

[33] OPEN ALIANCE Sleep/Wake-up Specification Version 2.0 (Rel Feb 21, 2017), <http://www.opensig.org/Automotive-Ethernet-Specifications/>

# <span id="page-14-1"></span>**3.3 Related specification**

AUTOSAR provides a General Specification on Basic Software modules [30] (SWS BSW General), which is also valid for COM Manager.

Thus, the specification SWS BSW General shall be considered as additional and required specification for COM Manager.

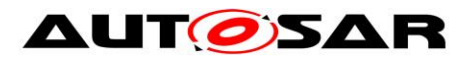

# <span id="page-15-0"></span>**4 Constraints and assumptions**

# <span id="page-15-1"></span>**4.1 Limitations**

No limitations.

# <span id="page-15-2"></span>**4.2 Applicability to car domains**

No restrictions.

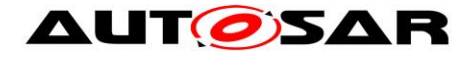

# <span id="page-16-0"></span>**5 Dependencies to other modules**

A context view which shows the Communication Manager Module and the dependencies to other modules is shown in Figure [1:](#page-16-5)

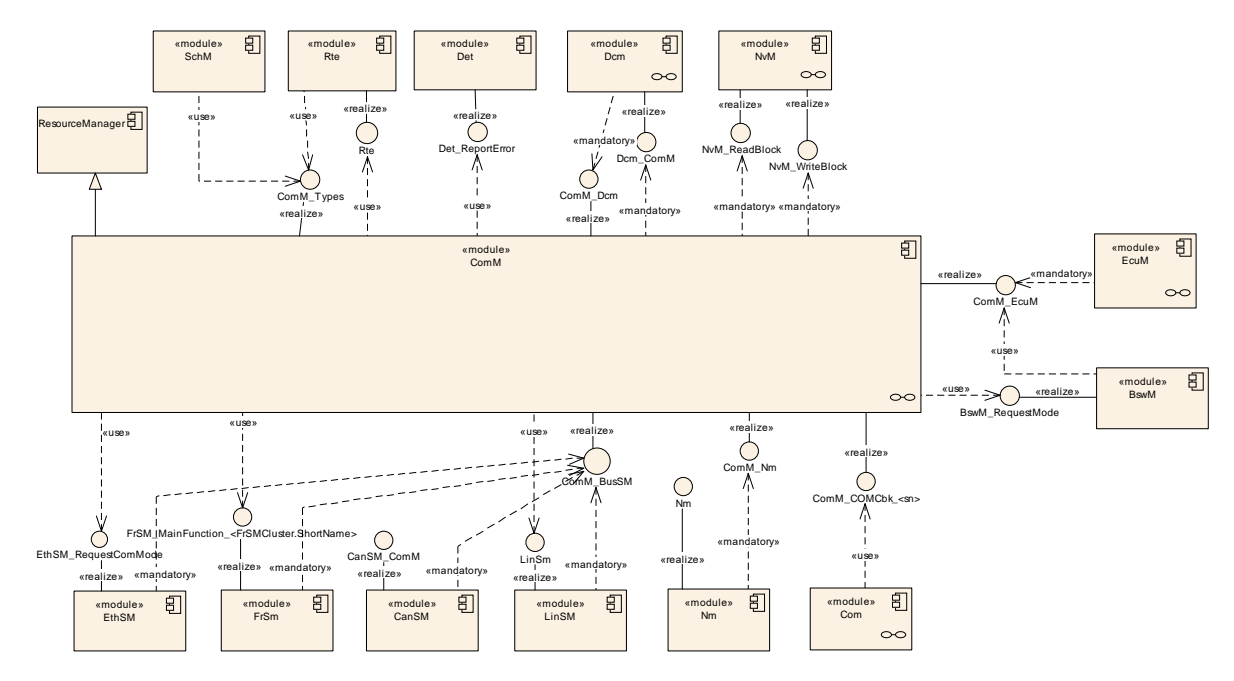

<span id="page-16-5"></span><span id="page-16-4"></span>Figure 1: Communication Manager Module context view

The Communication Manager Module requests the communication capabilities, requested from the users, from the Bus State Manager modules.

## <span id="page-16-1"></span>**5.1 File structure**

## <span id="page-16-2"></span>**5.2 AUTOSAR Runtime Environment (RTE)**

Every user can request a Communication Mode. The RTE propagates the user request to the ComM module and the Communication Mode indications from the ComM to the users (for details refer to [8]).

## <span id="page-16-3"></span>**5.3 ECU State Manager (EcuM)**

EcuM is responsible to validate wake-up events and send an indication to ComM if a wake-up is validated.

Communication allowed and shutdown of ECU is handled by EcuM together with BswM. (see [6] for details)

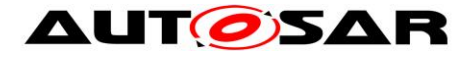

## <span id="page-17-0"></span>**5.4 Basic Software Mode Manager (BswM)**

The BswM realizes two functionalities Mode Arbitration and Mode Control to allow the application of an Application Mode Management and a Vehicle Mode Management.

The BswM propagates user requests to the ComM module, if configured in the action lists of BswM to be able to request ComM modes via BswM.

The BswM controls the PDU Groups in the AUTOSAR Communication Module (COM), if the call of Com\_IpduGroupControl is configured in the action list.

**[SWS\_ComM\_00976]** [ComM indicates all channel main state changes and all PNC state changes to the BswM. $|()$ 

If EcuM-Flex is used, BswM will indicate to ComM if communication is allowed or not.

### <span id="page-17-1"></span>**5.5 NVRAM Manager**

The ComM module uses the NVRAM Manager to store and read non-volatile data. For details on initial values of the NVRAM data refer to Chapter [10.](#page-144-0)

*Comment:* The NVRAM Manager must be initialized after a power up or reset of the ECU. It must be initialized before ComM, as when ComM is initialized, ComM assumes that NVRAM is ready to be used, and that it can read back non-volatile configuration data. When ComM is de-initialized, it writes non-volatile data to NVRAM.

## <span id="page-17-2"></span>**5.6 Diagnostic Communication Manager (DCM)**

The DCM performs the scheduling of diagnostic PDUs. The DCM acts as a user by requesting Communication Mode COMM\_FULL\_COMMUNICATION via a "DCM\_ActiveDiagnostic" indication if diagnostics shall be performed. The DCM does not provide an API to start/stop sending and receiving but guarantees that the communication capabilities are according to the ComM module Communication Modes.

## <span id="page-17-3"></span>**5.7 LIN State Manager**

The LIN State Manager controls the actual states of the LIN bus that correspond to a Communication Mode of the ComM module. The ComM module requests a Communication Mode from the LIN State Manager and the LIN State Manager maps the Communication Mode to a bus state.

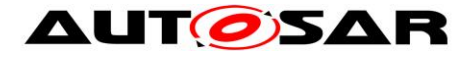

## <span id="page-18-0"></span>**5.8 CAN State Manager**

The CAN State Manager controls the actual states of the CAN bus that correspond to a Communication Mode of the ComM module. The ComM module requests a Communication Mode from the CAN State Manager and the CAN State Manager maps the Communication Mode to a bus state.

## <span id="page-18-1"></span>**5.9 FlexRay State Manager**

The FlexRay State Manager controls the actual states of the FlexRay bus that correspond to a Communication Mode of the ComM module. The ComM module requests a Communication Mode from the FlexRay State Manager and the FlexRay State Manager maps the Communication Mode to a bus state.

### <span id="page-18-2"></span>**5.10Ethernet State Manager**

The Ethernet State Manager controls the actual states of the Ethernet bus that correspond to a Communication Mode of the ComM module. The ComM module requests a Communication Mode from the Ethernet State Manager and the Ethernet State Manager maps the Communication Mode to a bus state.

### <span id="page-18-3"></span>**5.11Network Management (NM)**

The ComM module uses the NM to synchronize the control of communication capabilities across the network (synchronous start-up and shutdown).

## <span id="page-18-4"></span>**5.12Default Error Tracer (DET)**

The DET provides services for reporting development, runtime, and transient errors. (see Section [7.9\)](#page-66-0)

## <span id="page-18-5"></span>**5.13Communication (COM)**

**[SWS\_ComM\_00975]** [The AUTOSAR Communication module (COM) shall be used to distribute the status information about PNCs using COM signals. ()

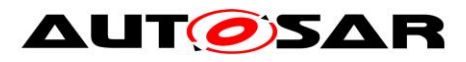

# <span id="page-19-0"></span>**6 Requirements traceability**

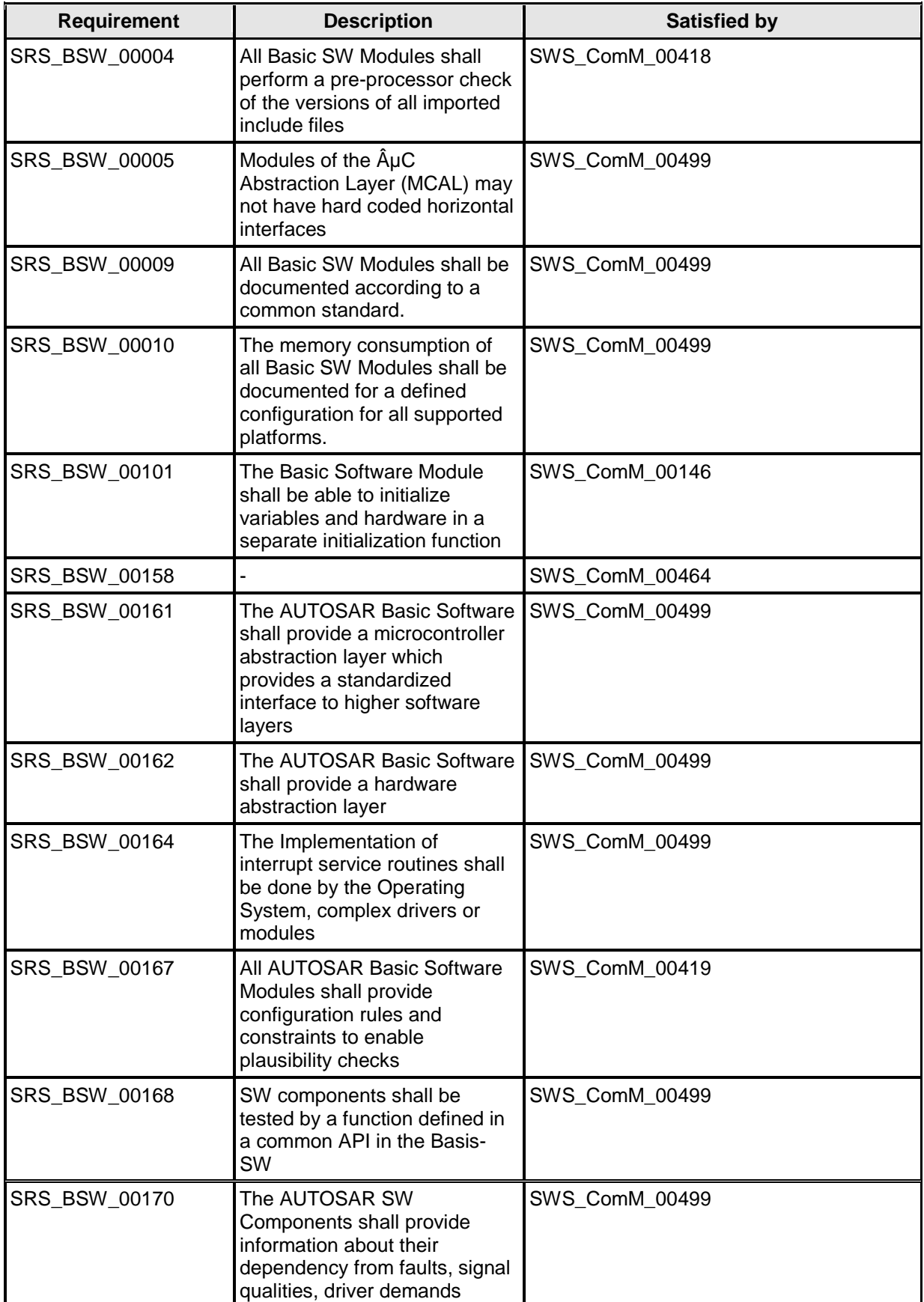

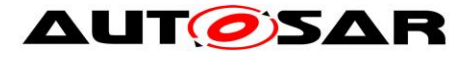

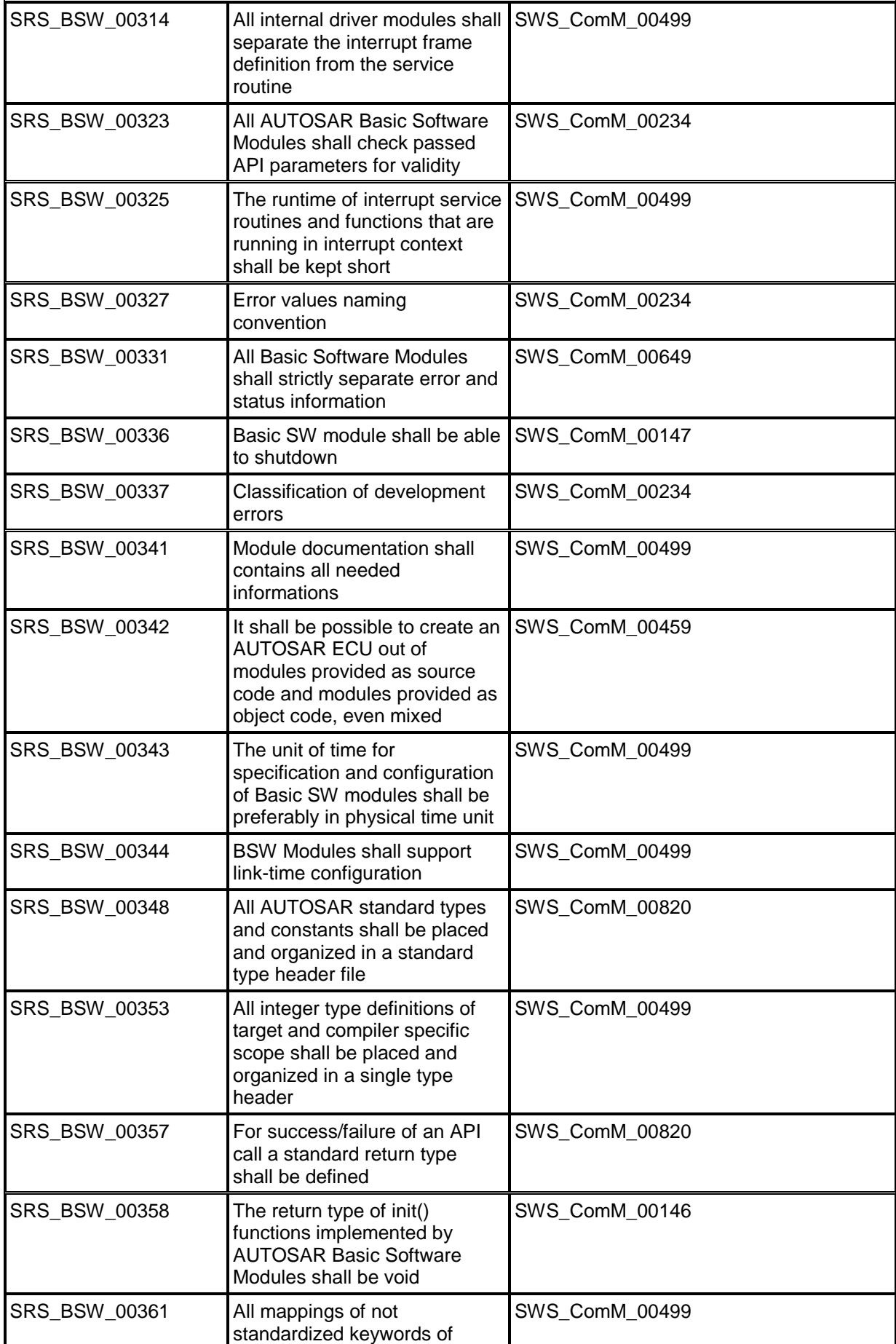

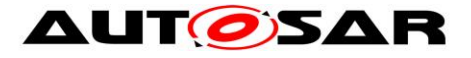

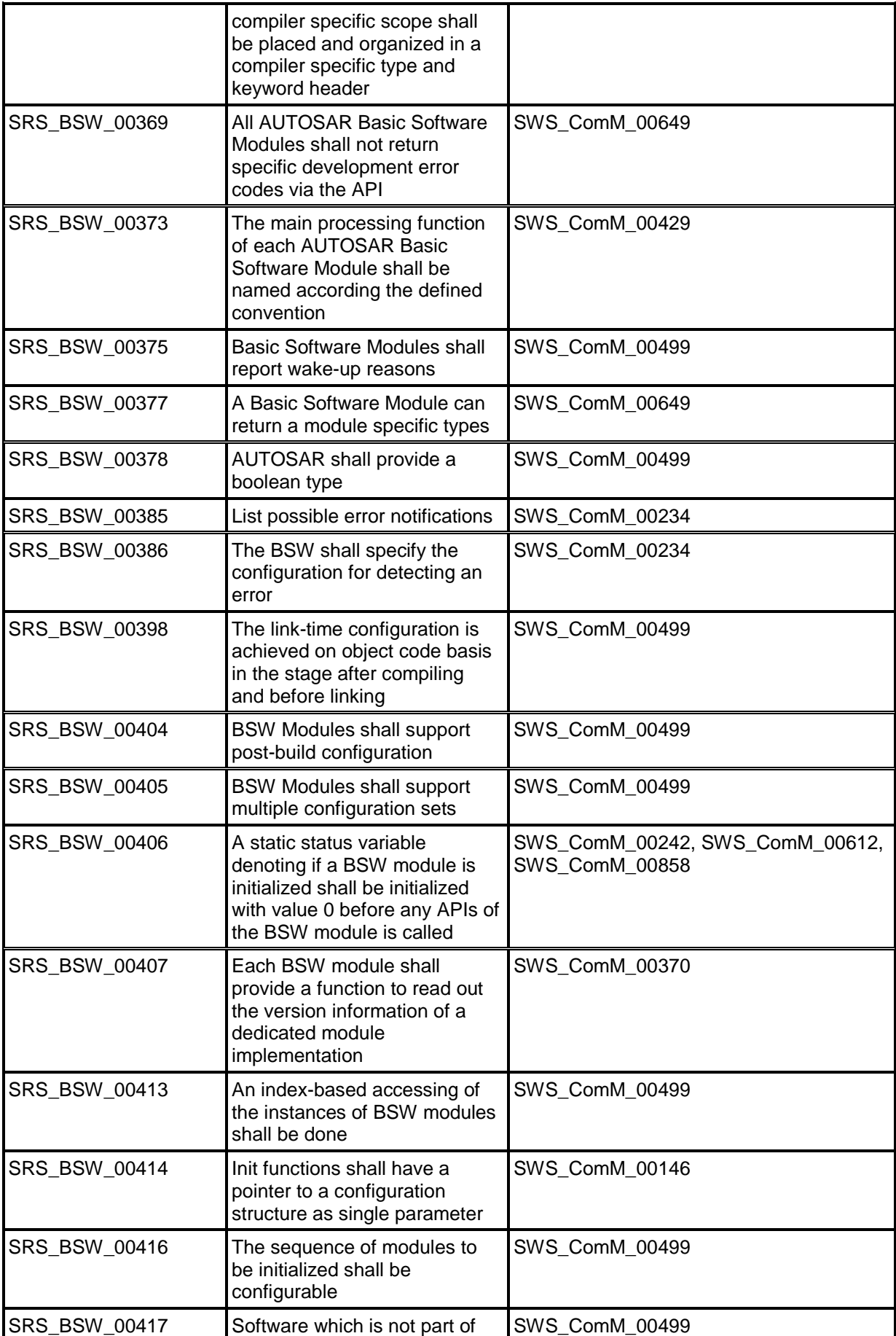

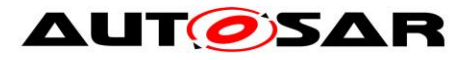

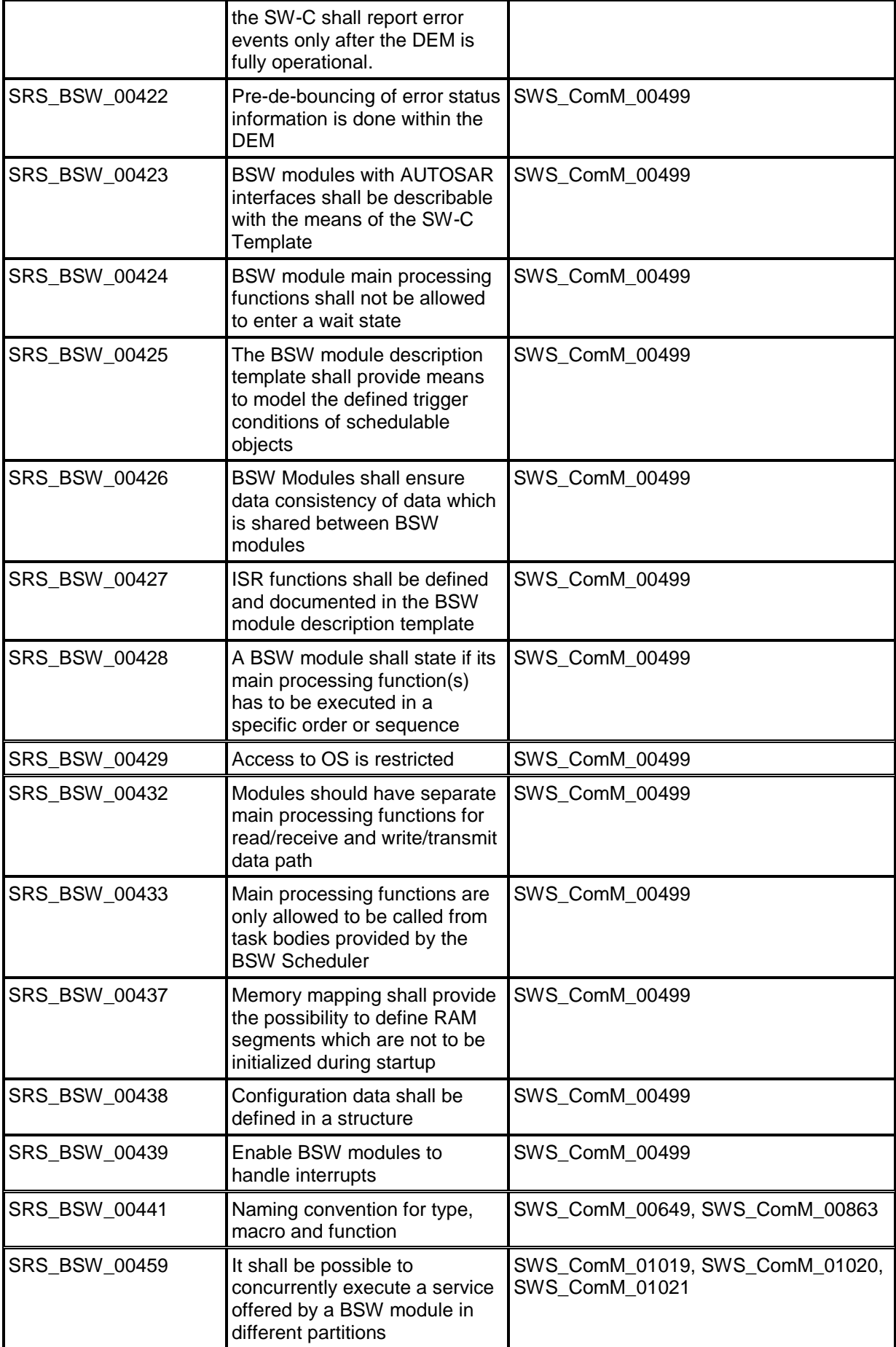

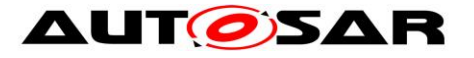

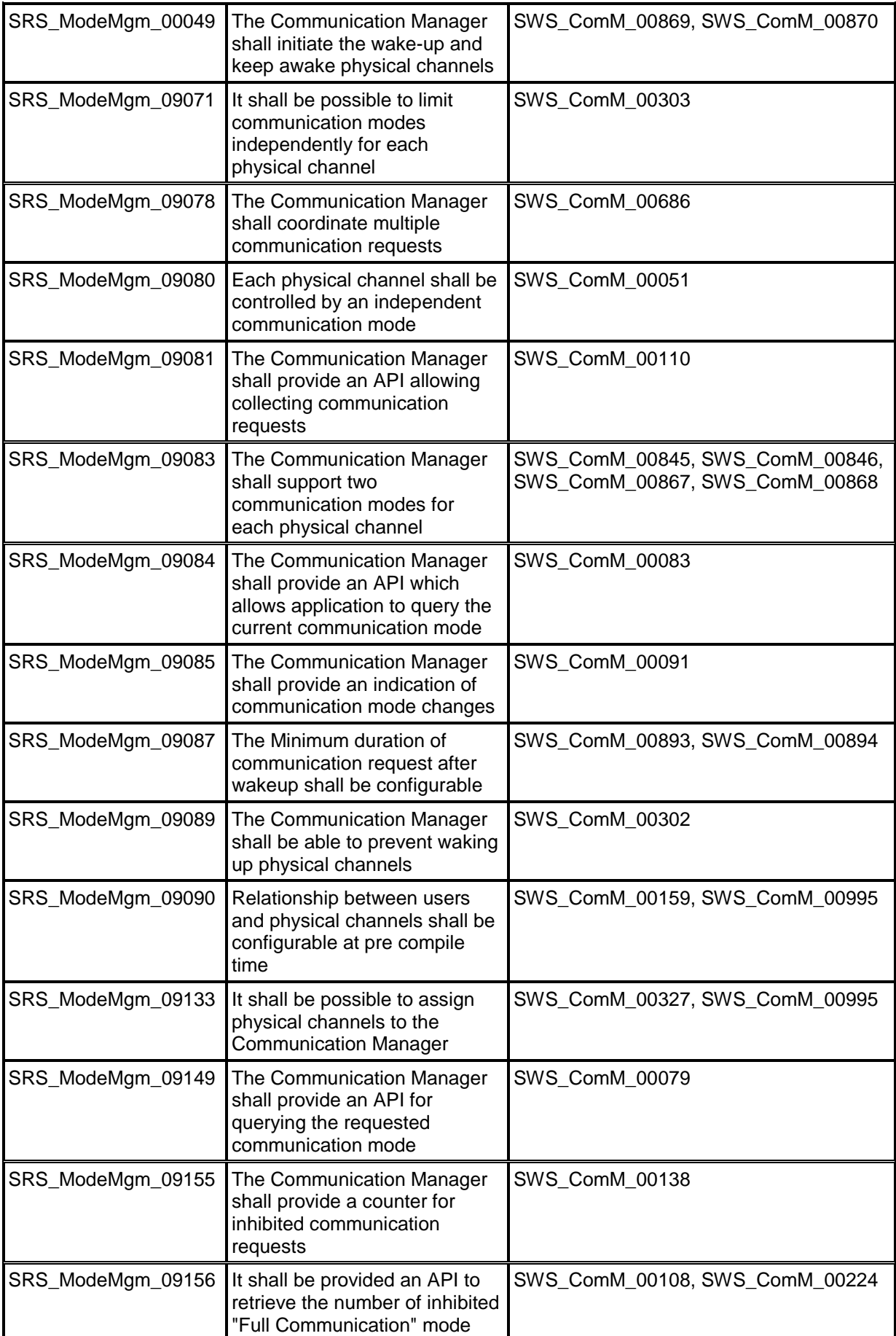

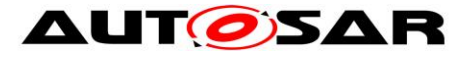

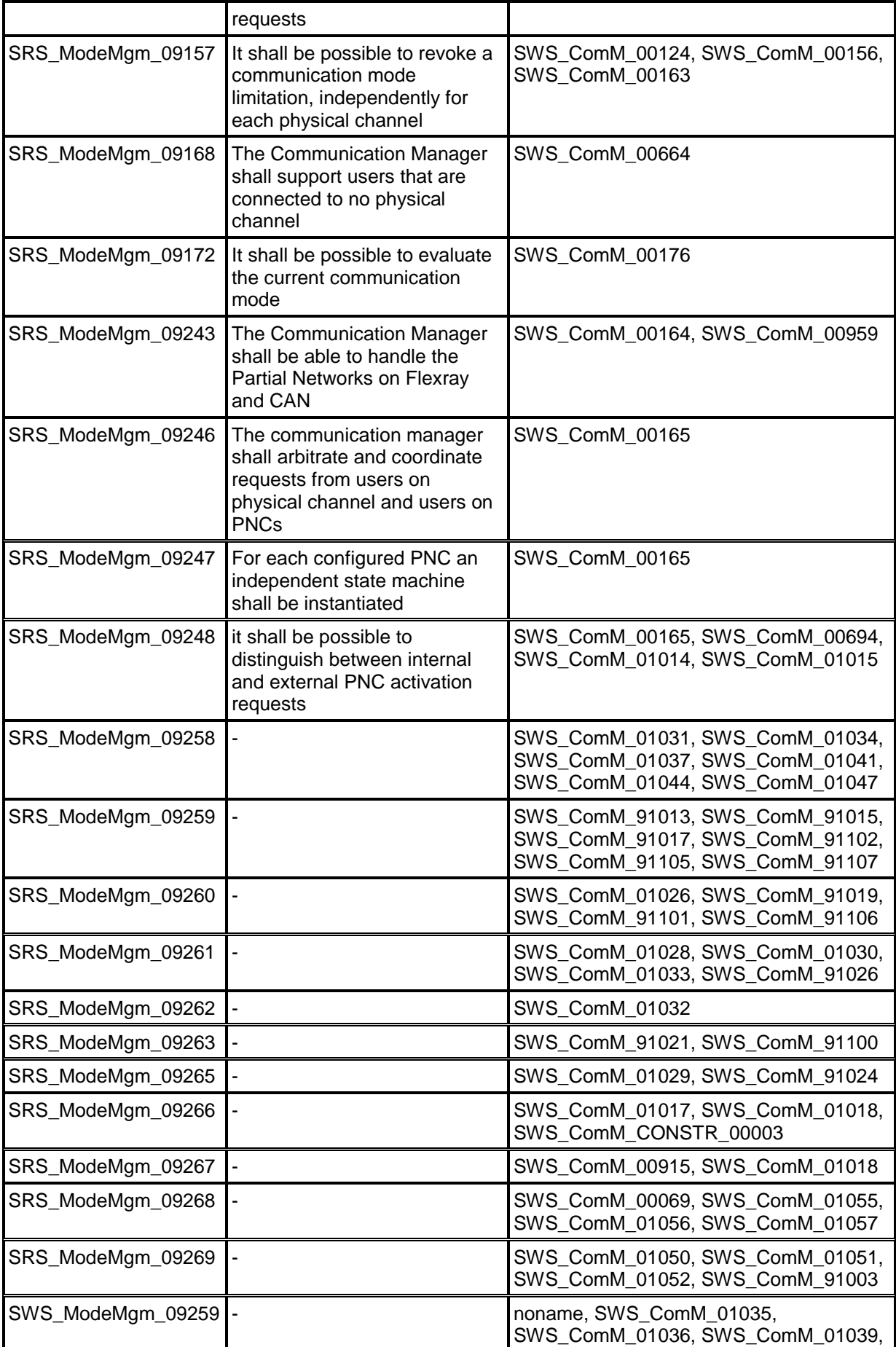

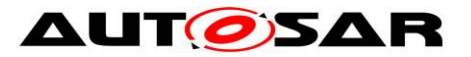

#### Specification of Communication Manager AUTOSAR CP R20-11

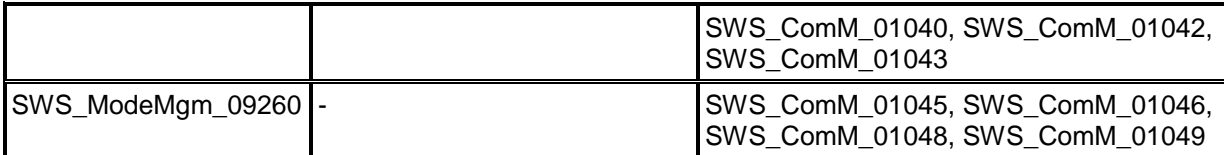

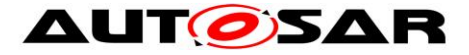

# <span id="page-26-0"></span>**7 Functional specification**

The Communication Manager (ComM) module simplifies the resource management for the users, whereat users may be runnable entities, SW-Cs, the BswM (e.g. SW-C request via BswM) or DCM (communication needed to diagnostic purpose).

<span id="page-26-2"></span>**[SWS ComM 00867]** [The ComM shall provide three different Communication Modes. The highest Communication Mode shall be COMM\_FULL\_COMMUNICATION. The lowest Communication Mode shall be COMM\_NO\_COMMUNICATION. (SRS\_ModeMgm\_09083)

<span id="page-26-1"></span>**[SWS\_ComM\_00151]** [For a user it shall only be possible to request the Communication Modes COMM\_NO\_COMMUNICATION and COMM\_FULL\_COMMUNICATION (see ComM\_RequestComMode(), [SWS\\_ComM\\_00110\)](#page-86-1). $|()$ 

#### *Rationale for [SWS\\_ComM\\_00151:](#page-26-1)*

- 1. The Communication Mode COMM SILENT COMMUNICATION and submodes/sub-states are only necessary for **synchronization** with AUTOSAR NM.<br>2. The
- **2. Communication Communication** Mode COMM\_FULL\_COMMUNICATION\_WITH\_WAKEUP\_REQUEST is only necessary to **request the lower layer** to trigger a wake-up on the network (e.g. Ethernet hardware compliant to OA TC10 [see 33]). This mode could not be requested by a user.

<span id="page-26-3"></span>**[SWS ComM\_00868] [The Communication Mode COMM\_SILENT\_COMMUNICATION** shall only be used for network synchronization. I(SRS\_ModeMgm\_09083)

*Note:* The possibility to request COMM\_SILENT\_COMMUNICATION mode is removed since release 2.0.

*Comment:*

- The ComM module allows querying the Communication Mode requested by a particular user (see ComM\_GetRequestedComMode(), [SWS\\_ComM\\_00079\)](#page-88-1).
- The ComM module allows querying the actual Communication Mode of a channel if the user is assigned to channel(see ComM\_GetCurrentComMode(), [SWS\\_ComM\\_00083\)](#page-89-1)
- The ComM module allows querying for the current PNC mode if the user is assigned to a PNC (see ComM\_GetCurrentPNCComMode(), [SWS\\_ComM\\_91002\)](#page-90-1)

**[SWS\_ComM\_00845]** [In COMM\_FULL\_COMMUNICATION mode, the ComM module shall allow transmission and reception on the affected physical channel. $|(SRS_Mcode_Mq_m_009083)|$ 

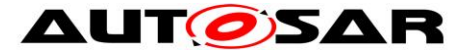

**ISWS ComM 008461** IIn COMM NO COMMUNICATION mode, the ComM module shall prevent transmission and reception on the affected physical channel.⌋(SRS\_ModeMgm\_09083)

<span id="page-27-0"></span>**[SWS ComM 00686]** Ilf at least one of multiple independent user requests demands a higher Communication Mode (see SWS ComM 00867 and [SWS\\_ComM\\_00868\)](#page-26-3), the ComM module shall set this higher Communication Mode as the target Communication Mode.**I(SRS\_ModeMgm\_09078)** 

*Rationale for [SWS\\_ComM\\_00686:](#page-27-0)* ComM coordinates multiple independent user requests according to the "highest wins" strategy: COMM\_FULL\_COMMUNICATION Communication Mode overrules COMM\_NO\_COMMUNICATION.

**[SWS\_ComM\_00500]** [The ComM module shall not queue user requests. The latest user request of the same user shall overwrite an old user request even if the request is not finished. $|()$ 

<span id="page-27-1"></span>**ISWS ComM 008661 If** configuration parameter ComMNmVariant=FULL|LIGHT|NONE (ECUC ComM 00568), an DCM ActiveDiagnostic indication shall be treated as a COMM\_FULL\_COMMUNICATION request for the specified communication channel (see ComM\_DCM\_ActiveDiagnostic(channel)*,* [SWS\\_ComM\\_00873\)](#page-108-1).⌋()

*Rationale for [SWS\\_ComM\\_00866:](#page-27-1)* If more channels needed for diagnostic purpose, DCM needs to indicate DCM\_ActiveDiagnostic for each channel.

**[SWS ComM 00092]** [There shall be one Communication Mode target state (evaluated according to [SWS\\_ComM\\_00686\)](#page-27-0) per communication channel. This target mode can differ temporarily from the actual mode controlled by the corresponding Bus State Manager module.⌋()

*Comment:* Mode switching by the corresponding Bus State Manager module takes time and a mode inhibition can be active.

<span id="page-27-2"></span>**[SWS\_ComM\_00084]** [The ComM module shall propagate a call of ComM GetCurrentComMode() (see [SWS\\_ComM\\_00083\)](#page-89-1) to the Bus State Manager module(s) for the channel(s) the user are configured to (see also [SWS\\_ComM\\_00176](#page-89-2) and [SWS\\_ComM\\_00798\)](#page-90-2) $\vert$ ()

*Rationale for [SWS\\_ComM\\_00084:](#page-27-2)* State requests have to be propagated to the corresponding Bus State Manager module since the ComM module does not control the actual bus state.

*Comment*: This feature is not used by a "normal SW-C" because they don't have knowledge about channels. This feature is necessary for privileged SW-Cs, which (have to) know about the system topology, e.g. system diagnostic functions.

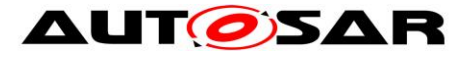

<span id="page-28-0"></span>**[SWS\_ComM\_00884]** ⌈The ComM module shall store status if communication for a channel is allowed or not allowed in separate CommunicationAllowed boolean flags for all supported channels. The default value after ComM initialization shall be communication is not allowed, i.e. CommunicationAllowed=FALSE.⌋()

**[SWS\_ComM\_00885]** [Status changes for communication allowed or not allowed in [SWS\\_ComM\\_00884](#page-28-0) shall be provided to ComM in ComM\_CommunicationAllowed(<channel>, TRUE | FALSE) [\(SWS\\_ComM\\_00871\)](#page-110-1) indications. [()

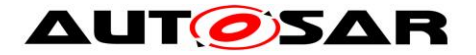

# <span id="page-29-0"></span>**7.1 Partial Network Cluster Management**

#### <span id="page-29-1"></span>**7.1.1 Overview**

ComM implements a state machine for each partial network cluster (PNC) to represent the communication mode of a PNC.

Each PNC has its own state. The state definitions are related to the states of ComM for a simple mapping.

ComM users are used to request and release the PNCs.

The status of all PNCs on the nodes of a system channel is exchanged via network management user data.

Each PNC uses a dedicated bit position within a bit vector in the NM user data on CAN, FlexRay and Ethernet. If a PNC is requested by a local ComM user on the node, the node sets the corresponding bit in the NM user data to 1. If the PNC is not requested anymore; the node sets the corresponding bit in the NM user data to 0. The BusNms collect and aggregate the NM user data for the PNCs and provide the status via a COM bit vector by means of a COM signal to ComM.

Each PNC uses the same bit position in the NM user data on every system channel with NM. ComM uses two types of bit vector named EIRA and ERA to exchange PNC status information. The definition of "EIRA" and "ERA" are located in the AUTOSAR SWS CAN NM, AUTOSAR SWS FlexRay NM and AUTOSAR SWS UDP NM.

ComM requests and releases the system communication bus channels needed for a PNC on a node.

Enabling or disabling the partial network cluster management in the node shall be post-build configurable.

Partial networking shall be supported on the bus types CAN, FlexRay and Ethernet. Activation and deactivation of the I-PDU groups of the PNCs on a Can, FlexRay and Ethernet node is required to avoid false timeouts. Starting and Stopping of I-PDU groups in COM are handled in BSWM. Deactivation of single FlexRay ECUs is not possible.

### <span id="page-29-2"></span>**7.1.2 Partial Network Cluster Management Functionality**

**[SWS ComM 00910] [PNC functionality shall only exist if the parameter** ComMPncSupport is set to TRUE. (see [ECUC\\_ComM\\_00839\)](#page-149-0). $|()$ 

**[SWS\_ComM\_00911]** [Enabling or disabling of the PNC functionality shall be postbuild configurable using the parameter ComMPncEnabled (see [ECUC\\_ComM\\_00878\)](#page-154-1). [()

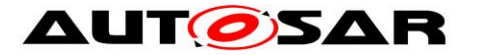

*Comment:* The ComM module notifies the BswM about every state change of the PNC state machine by calling BswM ComM CurrentPncMode(). (refer to [SWS\\_ComM\\_00908\)](#page-31-0)

**[SWS\_ComM\_00982]** [For exchanging PNC status information, bit vectors shall be used. (i.e. only one signal containing a maximum of 504 PNC status information bits $).$  $()$ 

*Comment*: ComM expects that the PNC bit vector is configured as an array of type uint8 n. see config parameter ComMPncComSignalRef.

**[SWS\_ComM\_00825] [** The byteIndex and bitIndex, in which a bit corresponding to one ComMPncId resides, shall be determined as follows: byteIndex=(ComMPncId div 8) - <PNC Vector Offset> bitIndex=(ComMPncId mod 8) $\vert$ ()

*Hint:* The value of <PNC Vector Offset> (and <PNC Vector Length>, if needed) can be obtained from the <Bus> Network Management modules configuration. *Comment*: SWS\_ComM\_00825 defines only the calculation of the byteIndex and bitIndex, not how it shall be implemented.

**[SWS ComM 00984]** [ComM receives the bit vectors (signals) which can be ComMPncComSignalKind EIRA or ERA using Com\_ReceiveSignal().⌋()

**[SWS\_ComM\_00986]** [The ComM shall provide the API ComM\_COMCbk <sn>() to indicate a change of signal(s) within the module communication. (()

**[SWS\_ComM\_00916]** [The ComM module shall be able to distribute the status of a PNC (result of the PNC state machine) via one or more communications busses using one or more COM signals ,as a bit vector, containing a bit which represents the status of the PNC with ComMPncComSignalDirection "TX" assigned to this PNC. (For more details, refer to [Figure 2: PNC State Machine\)](#page-32-0)⌋()

### <span id="page-30-0"></span>**7.1.3 ComM PNC state machine**

**[SWS ComM 00953]** [If the PNC functionality is enabled using the configuration parameter ComMPncEnabled set to TRUE (see **ECUC\_ComM\_00878**), all actions related to PNC changes shall be executed before the channel related actions (channel related actions, see Chapter 7.3).⌋()

**[SWS\_ComM\_00909]** [For every Partial Network, only one PNC state machine shall be implemented (i.e. One PNC state machine per PNC, independent of the amount of ComMChannels).⌋()

**[SWS\_ComM\_00920]** [The ComM module shall support up to 504 PNC state machines.  $|()$ 

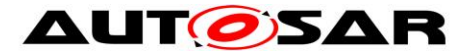

**[SWS ComM 00924]** [The PNC state machine shall consist of the two main states COMM\_PNC\_FULL\_COMMUNICATION and COMM\_PNC\_NO\_COMMUNICATION. ()

**[SWS ComM\_00907]** [The PNC main state COMM\_PNC\_FULL\_COMMUNICATION shall consist of the sub states COMM\_PNC\_PREPARE\_SLEEP, COMM\_PNC\_READY\_SLEEP and COMM\_PNC\_REQUESTED.  $|()$ 

<span id="page-31-0"></span>**ISWS ComM 009081** [Every state change (listed within the ComM\_PncModeType), excluding entering of the main state COMM\_PNC\_NO\_COMMUNICATION coming from PowerOff, shall be notified by the API call BswM ComM CurrentPncMode() with the entered PNC state.

**[SWS ComM 00978]** [State transitions of the PNC state machines in ComM, triggered by a call to ComM\_RequestComMode() shall be executed in the ComM MainFunction <Channel.ShortName> only. $|()$ 

*Comment*: Every PN activation triggers sending of the PN-vector n-times thus it would increase the busload without debouncing.

**[SWS ComM 00944]** [If at least one bit corresponding to the PNC within the Rx bitvectors with signal type "EIRA" equals '1', then the bit corresponding to this PNC whithin EIRA in ComM shall be set to '1'|()

**[SWS\_ComM\_00945]** [If the configuration parameter ComMPncGatewayEnabled (see ECUC ComM 00840) is true and the parameter ComMPncGatewayType is set for a ComMChannel and at least one bit corresponding to the PNC within the Rx bitvectors with signal type "ERA" equals '1', then the bit corresponding to this PNC within ERA in ComM shall be set to '1'. $|()$ 

*Note:* ComM aggregates the EIRA / ERA vectors from different bus systems resulting in one EIRA generally and one ERA per ComM channel.

**[SWS ComM 00971]** [The trigger ComM COMCbk represents a notification by the AUTOSAR Communication module about a received signal containing PNC status information called ERA of EIRA. $|()$ 

**[SWS\_ComM\_00972]** [The trigger "ComMUser" represents a notification about a communication request of a ComMUser by calling the API ComM RequestComMode(). $|()$ 

**[SWS\_ComM\_00987]** [Within the ComM\_MainFunction <Channel.ShortName> of a channel that is mapped to one or more PNCs, the requested state shall be handled in the following order:

- 1. ComM user requests of ComM users mapped to one or more PNCs of that channel
- 2. ComM user requests of ComM users mapped to that channel
- 3. ERA (if the configuration switch ComMPncGatewayEnabled is set to TRUE)

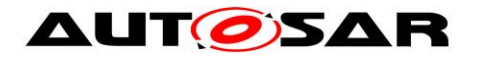

4. EIRA⌋()

*Comment*: Requests are handled in main functions of those channels they affect.

**[SWS ComM 00919]** [It shall be possible to assign more than one COM signal containing bits representing the PNC to one PNC using the configuration container ComMPncComSignal (see [ECUC\\_ComM\\_00881\)](#page-169-2).⌋()

*Rational:* This allows the configurator to assign e.g. one EIRA and n ERAs to one PNC.

*Comment*: The different IDs of EIRA can be configured to the physical supported channels FlexRay, Can1, Can2 …

**[SWS\_ComM\_00827**] ⌈Regarding "Communication allowed" and mode inhibitions, requests originating from a pnc state machine shall be treated like user requests for the according channels. $|()$ 

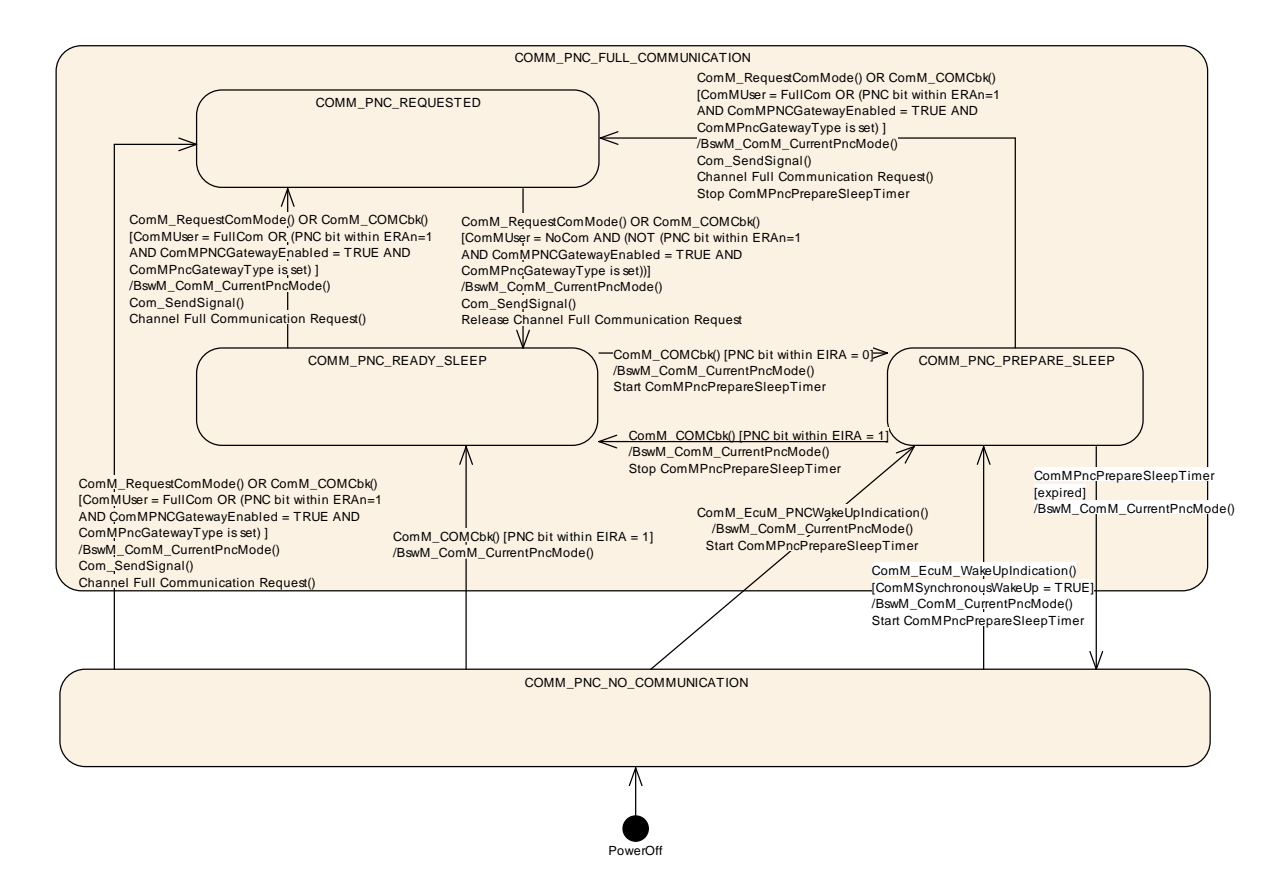

<span id="page-32-0"></span>**Figure 2: PNC State Machine**

### **7.1.3.1 Behavior in PNC main state COMM\_PNC\_NO\_COMMUNICATION**

**[SWS\_ComM\_00926]** ⌈The PNC main state COMM\_PNC\_NO\_COMMUNICATION shall be the default PNC state from power off. $|() \rangle$ 

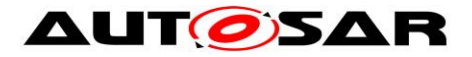

The main state COMM\_PNC\_NO\_COMMUNICATION is the target state as long as the PNC is neither requested ECU internally nor requested externally.

**[SWS ComM 00931]** [If the API ComM EcuM WakeUpIndication() is called in PNC state COMM\_PNC\_NO\_COMMUNICATION, and the configuration switch ComMSynchronousWakeUp is set to TRUE (see **[ECUC\\_ComM\\_00695\)](#page-150-0)**, the PNC main state COMM\_PNC\_NO\_COMMUNICATION shall be left and the PNC sub state COMM\_PNC\_PREPARE\_SLEEP shall be entered.⌋()

**[SWS ComM 00990]** [If the API ComM EcuM WakeUpIndication() is called in PNC state COMM\_PNC\_NO\_COMMUNICATION, and the configuration switch ComMSynchronousWakeUp is set to FALSE, the PNC main state COMM\_PNC\_NO\_COMMUNICATION shall be the current state. (()

*Comment*: In case of asynchronous wake up, the PNC state shall stay in COMM\_PNC\_NO\_COMMUNICATION until the PNC request is received (PNC bit in EIRA is set to '1').

**[SWS ComM 00964]**[ If the API ComM EcuM PNCWakeUpIndication(<PNC>) (see SWS\_ComM\_91001) is called in PNC state PNC\_NO\_COMMUNICATION, the PNC main state PNC\_NO\_COMMUNICATION shall be left and the PNC sub state PNC\_PREPARE\_SLEEP shall be entered. $|()$ 

**[SWS\_ComM\_00932]** [When at least one ComMUser assigned to this PNC requests "Full Communication" in PNC main state COMM\_PNC\_NO\_COMMUNICATION, this state shall be left and the sub state COMM\_PNC\_REQUESTED of the main state COMM\_PNC\_FULL\_COMMUNICATION shall be entered.⌋()

**ISWS\_ComM\_009331 [When in main state COMM\_PNC\_NO\_COMMUNICATION at** least one bit representing this PNC in EIRA changes to '1', the main state COMM\_PNC\_NO\_COMMUNICATION shall be left and the COMM\_PNC\_READY\_SLEEP shall be entered.  $\vert () \vert$ 

**[SWS\_ComM\_00934]** [When in main state COMM\_PNC\_NO\_COMMUNICATION at least one bit representing this PNC in an ERAn changes to '1', the main state COMM\_PNC\_NO\_COMMUNICATION shall be left and the sub state COMM\_PNC\_REQUESTED shall be entered if the parameter ComMPncGatewayEnabled [\(ECUC\\_ComM\\_00840\)](#page-147-0) equals TRUE and ComMPncGatewayType is set for the according ComMChannels of these ERAs.I()

#### **7.1.3.2 On entry of PNC main state COMM\_PNC\_NO\_COMMUNICATION from PowerOff**

**[SWS ComM 00927]** [After switching on the power supply, main state COMM\_PNC\_NO\_COMMUNICATION shall be entered from PowerOff. $\vert$ ()

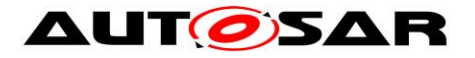

#### **7.1.3.3 Behavior in PNC main state COMM\_PNC\_FULL\_COMMUNICATION**

**ISWS ComM 009291** LAs long as a PNC is in state COMM\_PNC\_FULL\_COMMUNICATION all its assigned channels (see ECUC\_ComM\_00880) shall be in COMM\_FULL\_COMMUNICATION. (()

#### **7.1.3.4 On entry of PNC sub state COMM\_PNC\_REQUESTED**

**[SWS ComM 01053]** DRAFT **[** When entering the PNC sub state COMM\_PNC\_REQUESTED from COMM\_PNC\_NO\_COM or COMM\_PNC\_PREPARE\_SLEEP, and ComMPncWakeupSleepRequestEnabled of this PNC is set to TRUE, BSWM ComM CurrentPNCMode shall be called with COMM\_PNC\_REQUESTED\_WITH\_WAKEUP\_REQUEST, instead of calling BswM\_ComM\_CurrentPNCMode with COMM\_PNC\_REQUESTED.1()

Note: Notification towards the BswM with

COMM\_PNC\_REQUESTED\_WITH\_WAKEUP\_REQUEST is used for Ethernet switch port switching to trigger a wake-up on the network where the used Ethernet hardware is compatible to the OA TC10 (see[33])

**[SWS ComM 00930]** [When entering the PNC sub state COMM\_PNC\_REQUESTED and if ComMPncGatewayEnabled = FALSE or on all ComMChannels the PNC belongs to the ComMPncGatewayType is not set, the API Com SendSignal()shall be called with the value '1' for the bit representing this PNC for the Com signal assigned to this PNC with ComMPncComSignalDirection " $TX"$ . $|()$ 

**[SWS ComM 00992]** [When entering the PNC sub state COMM\_PNC\_REQUESTED and if ComMPncGatewayEnabled = TRUE, the API Com SendSignal() shall be called with the value '1' for the bits representing this PNC for the Com signals assigned to this PNC with ComMPncComSignalDirection "TX" for all ComM channels related to this PNC and having ComMPncGatewayType ==  $COMM$  GATEWAY TYPE ACTIVE. $|() \rangle$ 

**ISWS ComM 009931** IEvery time the sub state COMM PNC REQUESTED is entered from other states, ComM shall request COMM\_FULL\_COMMUNICATION for all configured ComM channels for this PNC, where ComMWakeupSleepRequestEnabled is set to FALSE or not available, even if the channel is already requested. $|()$ 

**[SWS\_ComM\_01054]** DRAFT [Every time the sub state COMM\_PNC\_REQUESTED is entered from COMM\_PNC\_NO\_COM or COMM\_PNC\_PREPARE\_SLEEP, ComM shall request COMM\_FULL\_COMMUNICATION\_WITH\_WAKEUP\_REQUEST for all configured ComM channels for this PNC, where

ComMWakeupSleepRequestEnabled is set to TRUE, even if the channel is already requested. $|()$ 

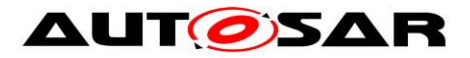

<span id="page-35-0"></span>**[SWS\_ComM\_01055]** DRAFT [Every time the sub state COMM\_PNC\_REQUESTED is entered from COMM\_PNC\_READY\_SLEEP, ComM shall request COMM\_FULL\_COMMUNICATION for all configured ComM channels for this PNC, where ComMWakeupSleepRequestEnabled is set to TRUE, even if the channel is already requested. $\sqrt{(SRS_M)_2}$ ModeMgm $(09268)$ 

*Comment on* **[\[SWS\\_ComM\\_01055\]](#page-35-0)**: Entering from COMM\_PNC\_READY\_SLEEP should not result in a wake-up on the network, since the PNC is already requested remotely by another ECU

#### **7.1.3.5 Behavior in PNC sub state COMM\_PNC\_REQUESTED**

**[SWS ComM 00164]** [ If ComMPncGatewayEnabled == TRUE and either on entering COMM\_PNC\_REQUESTED or within COMM\_PNC\_REQUESTED, the API Com SendSignal() shall be called with the value "1" for the bit representing this PNC for the Com signal assigned to this PNC with ComMPncComSignalDirection == "TX" on all ComM channels related to this PNC where ComMPncGatewayType == COMM\_GATEWAY\_TYPE\_PASSIVE

if at least one ComM user assigned to this PNC request "Full Com" or at least one ComMPncComSignal received by Com ReceiveSignal() from a channel where the signal attributes ComMPncComSignalDirection == "RX" and ComMPncComSignalKind == "ERA" and the channel attribute ComMPncGatewayType == "COMM\_GATEWAY\_TYPE\_ACTIVE" is set to "1".⌋(SRS\_ModeMgm\_09243)

**[SWS\_ComM\_00959]** ⌈ If ComMPncGatewayEnabled == TRUE and within COMM\_PNC\_REQUESTED, the API Com\_SendSignal() shall be called with the value "0" for the bit representing this PNC for the Com signal assigned to this PNC with ComMPncComSignalDirection == "TX" on all ComM channels related to this PNC where ComMPncGatewayType == COMM\_GATEWAY\_TYPE\_PASSIVE if all ComM users assigned to this PNC request "No Com" and all ComMPncComSignals received by Com ReceiveSignal() from a channel where the signal attributes ComMPncComSignalDirection == "RX" and ComMPncComSignalKind == "ERA" and the channel attribute  $\normalsize \begin{array}{rcl} \n cmMPncGatewavType =\n \end{array}$ "COMM\_GATEWAY\_TYPE\_ACTIVE" are set to "0".|( SRS\_ModeMgm\_09243)

As long as at least one ComMUser assigned to this PNC requests "Full Communication", COMM\_PNC\_REQUESTED will be the current PNC state.

**[SWS\_ComM\_01050]** DRAFT [If a request to forward a synchronized PNC<br>shutdown bas been indicated via a call of shutdown has been indicated via a call of ComM Nm ForwardSynchronizedPncShutdown(<channel>), the indicated channel is assigned to this PNC, this PNC is qualified to be released for the indicated channel (ComMPncComSignal received by Com ReceiveSignal() with signal attributes ComMPncComSignalDirection == "RX" and ComMPncComSignalKind  $==$  "ERA" changed to "0"), the indicated channel has  $CommEncGatewayType$  set to COMM\_GATEWAY\_TYPE\_PASSIVE, ComMSynchronizedPncShutdownEnabled is set to TRUE and all ComM channels which are assigned to this PNC reside in
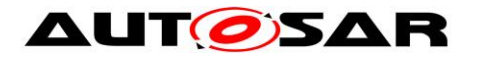

COMM\_FULL\_COMMUNICATION, then the ComM module shall perform the following actions:

- If all ComM users assigned to this PNC request "No Com", all ComMPncComSignals received by Com\_ReceiveSignal() from all channels which are assigned to this  $P\overline{NC}$  where the signal attributes  $CommonEncComSignalDirection = "RX"$  and  $CommonEncComSignal$ "ERA" and the channel attribute  $ComMPncGatewayType =$ "COMM\_GATEWAY\_TYPE\_ACTIVE" are set to "0", ComM shall call Nm RequestSynchronizedPncShutdown (<channel>, <PncId>) for each of those <channel> with <PncId> of the current handled PNC
- The sub state COMM\_PNC\_REQUESTED shall be left and the sub state COMM\_PNC\_READY\_SLEEP shall be entered

⌋(SRS\_ModeMgm\_09269)

#### *Comment on* **[\[SWS\\_ComM\\_01050\]](#page-35-0)**:

Every time an intermediate PNC coordinator (PNC coordinator which have at least one ComMChannel with ComMPncGatewayType set to COMM\_GATEWAY\_TYPE\_PASSIVE) receive an top-level PNC coordinator Nm frame, the ComM shall immediately release the PNC, forward the PN information of the top-level PNC coordination Nm frame and request an toplevel PNC coordination Nm frame on all active coordinated ComMChannels which are assgined to the affected PNC

ComM has to ensure that the procedure upon the reception of a top-level PNC coordination Nm frame has to be performed as fast as possible, to minimize the delay of the synchronized PNC shutdown

<span id="page-36-0"></span>**[SWS ComM 01051]** DRAFT **[** If a request to forward a synchronized PNC shutdown has been indicated via a call of ComM Nm ForwardSynchronizedPncShutdown(<channel>) for this PNC, the PNC is qualified to be released and the precondition to forward the synchronized PNC request are not fullfield (at least one ComM user request Full Com for this PNC or at least one ComM channel assigned to this PNC has ComMPncComSignal set to "1" where the signal attributes ComMPncComSignalDirection == "RX" and ComMPncComSignalKind == "ERA" and the channel attribute ComMPncGatewayType == "COMM\_GATEWAY\_TYPE\_ACTIVE", see **[\[SWS\\_ComM\\_01050\]](#page-35-0)**), then the ComM modul shall reject to perform the forwarding of a synchronized PNC shutdown and stay in sub state COMM\_PNC\_REQUESTED.⌋(SRS\_ModeMgm\_09269)

*Comment on* **[\[SWS\\_ComM\\_01051\]](#page-36-0)***:* The forwarding of a synchronized PNC shutdown shall be rejected if a local user has indicated to request the affected PNC or a PNC request was received via an active coordinated channel. The request for a PNC either local requested or remotely requested shall always cancel a request for a synchronized PNC shutdown.

<span id="page-36-1"></span>**[SWS\_ComM\_01052]** DRAFT ⌈ If ComMSynchronizedPncShutdownEnabled is set to TRUE, all ComM channels which are assigned to this PNC have ComMPncGatewayType set to COMM\_GATEWAY\_TYPE\_ACTIVE, all ComM channels which are assigned to this PNC reside in

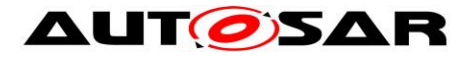

COMM\_FULL\_COMMUNICATION, the according PNC bit in all ERAn is equal to 0 and all ComMUsers assigned to this PNC request "No Communication", the API Nm RequestSynchronizedPncShutdown (<channel>, <PncId>) shall be called , whereat <channel> represent the current handled ComMChannel and <PncId> the ComMPncId of this PNC.⌋(SRS\_ModeMgm\_09269)

## *Comment on* **[\[SWS\\_ComM\\_01052\]](#page-36-1)***:*

Everytime a PNC is released, synchronized PNC shutdown is configured and the ECU act as an top-level PNC coordinator (all coordinated PNC are mapped to ComMChannels where ComMPncGatewayType is set to COMM\_GATEWAY\_TYPE\_ACTIVE ) a PN shutdown message has to be triggered. Therefore ComM forward the PN information regarding the detection of a released PNC to NmIf by calling Nm\_RequestSynchronizedPncShutdown for each ComMChannel the PNC is assigned to. NmIf is forwarding the call to the affected <Bus>Nm. The PN shutdown message is transmitted within the <Bus>Nm\_Mainfunction.

ComM has to ensure that all affected ComMChannels reside in COMM\_FULL\_COMMUNICATION to ensure a synchronized PNC shut down across the whole network. Otherwise the functionality of synchronized PNC shutdown cannot be guaranteed.

**ISWS ComM 009661** [ If ComM0PncVectorAvoidance is set to TRUE and if all signals are set to '0' (because of [SWS\\_ComM\\_00959\)](#page-35-1) for the referenced ComMChannel(s), the ComM module shall release this ComMChannel.

As soon as at least one signal is set back to '1' again, the ComM module shall request this ComMChannel again. ()

As long as a PNC is requested remotely (i.e. at least one bit within the ERA signal assigned to this PNC equals '1') and the configuration switch ComMPncGatewayEnabled is set to TRUE (see [ECUC\\_ComM\\_00840\)](#page-147-0), COMM\_PNC\_REQUESTED will be the current PNC state.

**[SWS ComM 00938]** [When all ComMUsers assigned to this PNC request "No Communication", the sub state COMM\_PNC\_REQUESTED shall be left and the sub state COMM\_PNC\_READY\_SLEEP shall be entered, if the configuration switch ComMPncGatewayEnabled is set to FALSE or on all channels the PNC belongs to the ComMPncGatewayType is not set.  $\vert \text{()}\vert$ 

**[SWS\_ComM\_00991]** [When all ComMUsers assigned to this PNC request "No Communication" and the PNC bit in all ERAn is equal to 0, the sub state COMM\_PNC\_REQUESTED shall be left and the sub state COMM PNC READY SLEEP shall be entered, if the configuration switch ComMPncGatewayEnabled is set to TRUE and ComMPncGatewayType is set for the according ComMChannels of these ERAs. $|()$ 

## **7.1.3.6 On entry PNC sub state COMM\_PNC\_READY\_SLEEP**

38 of 173 Document ID 79: AUTOSAR\_SWS\_COMManager **ISWS ComM 009601** IWhen entering the PNC sub state COMM\_PNC\_READY\_SLEEP from COMM\_PNC\_REQUESTED, the API

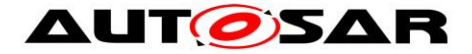

Com SendSignal() shall be called with the value '0' for the bit representing this PNC for all Com signals assigned to this PNC with ComMPncComSignalDirection " $TX"$ . $\vert$ ()

**ISWS ComM 009611 I** When entering the PNC sub state COMM\_PNC\_READY\_SLEEP from COMM\_PNC\_REQUESTED, ComM shall release the COMM\_FULL\_COMMUNICATION request for all configured ComM channels for this PNC. [()

## **7.1.3.7 Behavior in PNC sub state COMM\_PNC\_READY\_SLEEP**

As long as the PNC is requested (i.e. at least one PNC bit within EIRA equals '1') and no ComMUser assigned to this PNC requests "Full Communication", COMM\_PNC\_READY\_SLEEP will be the current state.

**[SWS\_ComM\_00940]** [If the PNC is released (i.e. all PNC bits within EIRA equals '0'), the sub state COMM\_PNC\_READY\_SLEEP shall be left and the sub state COMM\_PNC\_PREPARE\_SLEEP shall be entered.  $\vert () \vert$ 

**[SWS ComM\_00165]**[ In PNC sub state COMM\_PNC\_READY\_SLEEP when at least one ComMUser assigned to this PNC requests "Full Communication" or ComMPncGatewayEnabled (ECUC ComM 00887) equals TRUE, one bit representing this PNC in an ERAn changes to '1' and ComMPncGatewayType is set for the according ComMChannels of these ERAs, this state shall be left and the sub state COMM\_PNC\_REQUESTED shall be entered. | ( SRS\_ModeMgm\_09246 ,SRS\_ModeMgm\_09247, SRS\_ModeMgm\_09248)

## **7.1.3.8 On entry of PNC sub state COMM\_PNC\_PREPARE\_SLEEP**

**[SWS\_ComM\_00952]** [If the sub state COMM\_PNC\_PREPARE\_SLEEP is entered, the timer ComMPncPrepareSleepTimer (see [ECUC\\_ComM\\_00841\)](#page-149-1) shall be started with the configured initial value. $\mathsf{I}(\mathsf{I})$ 

## **7.1.3.9 Behavior in PNC sub state COMM\_PNC\_PREPARE\_SLEEP**

As long as the timer ComMPncPrepareSleepTimer (see ECUC ComM 00841) is running and no changes in ComMUser, EIRA or ERAn occur, COMM\_PNC\_PREPARE\_SLEEP will be the current state.

**[SWS ComM 00947]** [When the timer ComMPncPrepareSleepTimer (see [ECUC\\_ComM\\_00841\)](#page-149-1) expires, the PNC sub state COMM\_PNC\_PREPARE\_SLEEP shall be left and the PNC main state COMM\_PNC\_NO\_COMMUNICATION shall be entered. $|()$ 

**[SWS ComM\_00948]** [When in COMM\_PNC\_PREPARE\_SLEEP at least one ComMUser assigned to this PNC requests "Full Communication", the

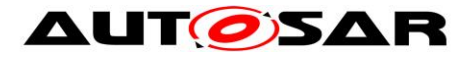

COMM\_PNC\_PREPARE\_SLEEP state shall be left. The timer ComMPncPrepareSleepTimer shall be stopped and the sub state COMM\_PNC\_REQUESTED state shall be entered. $|()$ 

**ISWS ComM\_009501 [When in COMM\_PNC\_PREPARE\_SLEEP at least one PNC** bit within EIRA changes to '1', the sub state COMM\_PNC\_PREPARE\_SLEEP shall be left. The timer ComMPncPrepareSleepTimer shall be stopped and the sub state COMM\_PNC\_READY\_SLEEP shall be entered.  $\vert () \vert$ 

**[SWS\_ComM\_00951]** [When in sub state COMM\_PNC\_PREPARE\_SLEEP at least one PNC bit within ERAn changes to '1', the parameter ComMPncGatewayEnabled equals TRUE and ComMPncGatewayType is set for the according ComMChannels of these ERAs, the sub state COMM\_PNC\_PREPARE\_SLEEP shall be left. The timer ComMPncPrepareSleepTimer shall be stopped and the sub state COMM\_PNC\_REQUESTED shall be entered. $\vert$ ()

## **7.1.4 PNC Gateway**

The PNC Gateway feature is used to coordinate PNC requests on multiple channels. Therefore, the PNC Gateway ensures, that all received PNC requests are forwarded to the according channels. Channels that are mapped to a specific PNC are activated and kept alive for the time of the request.

Additionally, the PNC Gateway mirrors back PNC requests on all its active coordinated channels (ComMPncGatewayType set to COMM\_GATEWAY\_TYPE\_ACTIVE) to support consistent behavior if PNC Gateways are connected in a cascaded way.

The ComM needs therefore a PNC-to-channel-mapping to manage the PNC features (e.g. active and passive PNC requests, PNC coordination). The following figure shows this PNC-to-channel-mapping exemplarily:

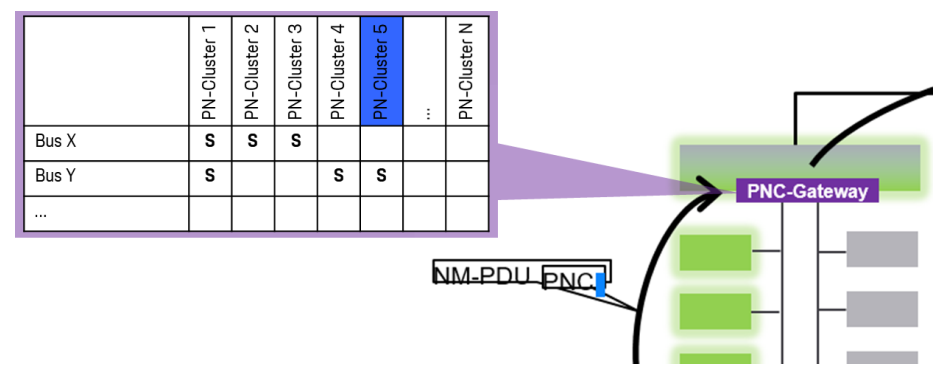

#### **Figure 3 PNC-to-channel-mapping**

This mapping is provided statically by configuration. Additionally, the optional feature Dynamic PNC-to-channel-mapping (see chapter [7.1.5\)](#page-42-0) could be used to extend the PNC-to-channel mapping during run-time.

40 of 173 Document ID 79: AUTOSAR\_SWS\_COMManager Note that when PNC Gateway is active and even if a PNC is only assigned to one channel, coordination might occur when request comes in from another channel

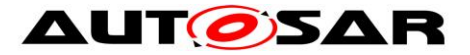

where PNC is not assigned to. This is intended as there might be only PNCrequestor on the other channel which is not interested in being kept awake by this PNC.

#### **7.1.4.1 Support for not coordinated PNCs assigned to multiple channels**

When a Partial Network is connected to more than one ComMChannel than it is coordinated either on all channels or not at all (see AUTOSAR\_TPS\_SystemTemplate [constr\_5094]).

*Note:* If PNCs are assigned to different ComMChannels and those channels are not coordinated by a PncGateway, then it has to be ensured, that the affected ComMChannels are requested and released to the same point in time. Because an application should not care about channel states, if PNCs are used. Or in other words, if a PNC is requested (passively) then also all referenced ComMChannels shall be requested, because an application expects that all ComMChannels assigned to this PNCs are requested.

## **7.1.4.2 Active PNC Gateway**

*Note:* Even if the configuration parameter ComMPncGatewayEnabled (see ECUC ComM 00840) is TRUE and the parameter ComMPncGatewayType is set to COMM\_GATEWAY\_TYPE\_ACTIVE for a ComMChannel (see ECUC ComM 00842), the active PNC gateway still behaves as shown in Figure 2: [PNC State Machine.](#page-32-0)

*Comment*: An active PNC gateway on a system channel shall be the last node on a system channel that releases a PNC.

*Comment*: If the bit for a PNC is equal to zero in all ERAn, no other node than the PNC gateway is requesting the PNC.

#### **7.1.4.3 Passive PNC Gateway**

*Comment*: The passively coordinated channels exist only if they are connected to more than one PNC gateway. If the PNC gateway functionality of ComM is enabled  $(ComMPncGatewayEnabled = true)$  ComM channels mapped to this gateway can be set to type active or passive (COMM\_GATEWAY\_TYPE\_ACTIVE or COMM\_GATEWAY\_TYPE\_PASSIVE). If a ComM channel is mapped to two different PNC gateways, only one gateway coordinates this channel actively, while the other passively. That means, a PNC gateway is always mapped to at least one ComM channel type active and may be mapped to one or some ComM channels type passive.

*Comment*: A PNC gateway requests the PNC if a local ComM user requests the PNC or at least one PNC bit within ERA originate from the actively coordinated system channels of a passive PNC gateway is not equal to 0.

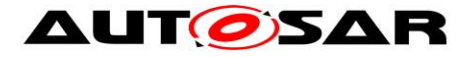

*Comment to [SWS\\_ComM\\_00959](#page-35-1)*: A PNC gateway calculates the PNCs bit value in the ERA Tx bitvectors to be sent for a passively coordinated channel, in the same manner as the bit value in ERA for an actively coordinated channel, but sets the PNC's bit to '0' according to the rules of [SWS\\_ComM\\_00959.](#page-35-1)

#### **7.1.4.4 Synchronized PNC shutdown**

A PN topology always reflects a hierarchical topology, were the so-called top-level PNC coordinator is located on the highest level. On the subordinated levels multiple so-called intermediate PNC coordinators and subordinated PNC nodes could reside.

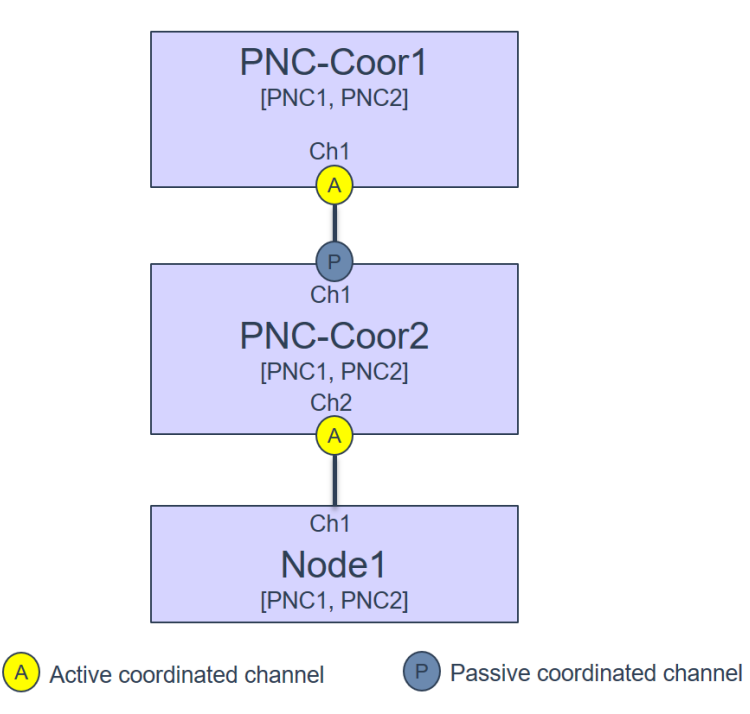

#### <span id="page-41-0"></span>**Figure 4 Example for a partial network (PN) topology that reflect the hierarchy**

[Figure 4](#page-41-0) shows PNC-Coor1 as top-level PNC coordinator, PNC-Coor2 as intermediate PNC coordinator and Node1 as subordinated PNC node which resides on the lowest level of the PN topology. For example, if Node1 requests PNC1, then the PNC request is propagated across the PN to the top-level PNC coordinator. The top-level PNC coordinator "takes over" the PNC request and mirrors back the PNC request to the whole PN. If for example Node1 releases PNC1 and no other ECU in the network has PNC1 requested, then Node1 will still receive Nm frames from the top-level PNC coordinator where the PNC1 is requested. The release of the subordinate PNC node is not forwarded immediately across the PN topology from the subordinated PNC node to the top-level PNC coordinator. The release of a PNC is delayed by the PN reset time on each PN topology level. If the top-level PNC coordinator detect that a PN reset timer for a particular PNC expires, then no other ECU in the PN request this PNC. The top-level PNC coordinator resets the PN reset timer of the released PNC once more and transmits a so-called PN shutdown message to ensure a nearly synchronized shutdown of the PNC, across all PN levels from the top-level PNC coordinator down to the subordinated PNC node. An intermediate PNC coordinator reacts immediately upon reception on a PN shutdown message. Therefor the intermediate PNC coordinator releases the indicated PNC,

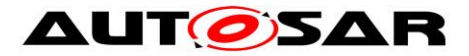

resets the PN reset timer once more and forwards the PN shutdown message on all ComMChannels which are actively coordinated and assigned to the affected PNC. Thus, all PNC state machines of the released PNC across all PN level from the toplevel PNC coordinator down to the subordinated PNC nodes reside in COMM\_PNC\_READY\_SLEEP and reset the corresponding PN reset timer nearly in the same point in time. This will lead to a synchronized PNC shutdown to avoid timeouts on application level.

Please refer also to the sequence diagrams [Figure 15](#page-141-0) and [Figure 16](#page-143-0) which depict the handling of a synchronized PNC shutdown in the role of a top-level PNC coordinator and an intermediate PNC coordinator.

## <span id="page-42-0"></span>**7.1.5 Dynamic PNC-to-channel-mapping (optional)**

This feature adds the possibility to update the PNC-to-channel-mapping of the PNC Gateway during runtime. This update works via a request-response-based learning process of all participating Nodes. When Partial Network learning is requested within the Nm PDUs, all participating Nodes will respond their current PNC membership on the corresponding channel and the PNC Gateway then updates the current PNC-tochannel-mapping accordingly.

**[SWS\_ComM\_01026]** DRAFT **i** If the function ComM Nm PncLearningBitIndication has been called on a channel where ComMDynamicPncToChannelMappingEnabled is set to TRUE or when ComM calls Nm PnLearningRequest on a channel ComM shall set the PNC Learning Phase to active for the according channel. I(SRS\_ModeMgm\_09260)

**[SWS\_ComM\_01028]** DRAFT ⌈If ComMPncGatewayEnabled is set to TRUE and the function ComM Nm PncLearningBitIndication has been called on a channel where ComMDynamicPncToChannelMappingEnabled is set to TRUE ComM shall forward the Learning Request by calling Nm PnLearningRequest on all further ComM channels where ComMPncGatewayType is set to COMM\_GATEWAY\_TYPE\_ACTIVE details are commonly and and ComMDynamicPncToChannelMappingEnabled is set to TRUE.I(SRS\_ModeMgm\_09261)

*Note:* Forwarding only on all active coordinated channels where the request has not been received is sufficient as due to there is only one master gateway (see AUTOSAR\_TPS\_SystemTemplate [constr\_5094] the information is spread over the whole system. The initial request is started by the application of one node in the network with a call of ComM\_PnLearningRequest (refer to **[\[SWS\\_ComM\\_01046\]](#page-96-0)**).

**[SWS\_ComM\_01029]** DRAFT ⌈ If ComMDynamicPncToChannelMappingEnabled is set to TRUE and function ComM Nm RepeatMessageLeftIndication has been called ComM shall set the PNC Learning Phase to inactive for the according channel. $|$ (SRS ModeMgm 09265)

<span id="page-42-1"></span>43 of 173 Document ID 79: AUTOSAR\_SWS\_COMManager **[SWS ComM 01030]** DRAFT **i** If ComMPncGatewayEnabled and ComMPncDynamicMappingSupport are set to TRUE and when the PNC Learning Phase is active, then ComM shall forward received ERA Rx information on channels

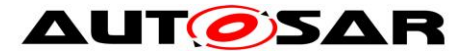

where ComMPncDynamicMappingEnabled is set to TRUE. Therefore, ComM shall set the affected PN bit(s) to the assigned Com signals with ComMPncComSignalDirection "TX" on all other channels where ComMPncDynamicMappingEnabled is set to TRUE. (SRS\_ModeMgm\_09261)

## **7.1.5.1 Update PNC-to-channel-mapping**

The PNC Gateway needs to be capable to update its PNC-to-channel Mapping on runtime.

**[SWS ComM 01031] DRAFT [ If ComMPncGatewayEnabled is set to TRUE and** when the PNC Learning Phase is active and an ERA Rx Signal is received on a channel where ComMDynamicPncToChannelMappingEnabled is set to TRUE ComM shall set PNC-to-channel Mapping to 1 for every ComMPnc on the according channel where this ERA Rx Signal has been received with 1 for the according PNC.I(SRS\_ModeMgm\_09258)

## **7.1.5.2 PNC Membership Forwarding**

Every participating Node has to transmit its current PNC membership during PNC Learning phase. The PNC Gateway needs additionally also forward PNC memberships received from other channels.

**[SWS\_ComM\_01032]** DRAFT ⌈ If ComMPncGatewayEnabled is set to FALSE and when the PNC Learning Phase is active, the ComM shall send for all ComM channels where ComMDynamicPncToChannelMappingEnabled is set to TRUE the assigned Com signals with ComMPncComSignalDirection "TX" with the value of the current PNC membership.  $I(SRS$  ModeMam 09262)

**[SWS\_ComM\_01033]** DRAFT ⌈ If ComMPncGatewayEnabled is set to TRUE and when the PNC Learning Phase is active, the ComM shall send for all ComM channels where ComMDynamicPncToChannelMappingEnabled is set to TRUE the assigned Com signals with ComMPncComSignalDirection "TX" with the value of the current PNC membership merged with the PNC information that needs to be forwarded according to **[\[SWS\\_ComM\\_01030\]](#page-42-1)**.⌋(SRS\_ModeMgm\_09261)

## **7.1.6 Partial Networking Configuration Hints**

Typically, every PNCSignal is sent / received on ComMChannels which are linked to this PNC.

However, this is not mandatory, but it is also allowed having a configuration where:

- PNCSignal can be sent on a ComMChannel which is NOT linked to this PNC.
- A PNCSignal can be received via a ComMChannel which is \_NOT\_ linked to this PNC.

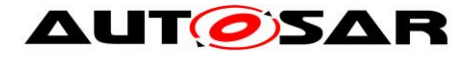

## **7.2 ComM channel state machine**

**[SWS ComM 00979]** [If the optional PNC functionality is enabled (see [ECUC\\_ComM\\_00883\)](#page-169-0), all PNC actions shall be performed before the channel related actions are executed. $|()$ 

<span id="page-44-1"></span>**ISWS ComM 009801** If the parameter ComMPncNmRequest equals TRUE (see [ECUC\\_ComM\\_00886\)](#page-164-0), if the "FULL Communication" is requested due to a change in the PNC state machine to COMM\_PNC\_REQUESTED (see [SWS\\_COMM\\_00993\)](#page-34-0) API Nm\_NetworkRequest() shall be called, even if the current state is already "Full communication".  $|()$ 

*Rationale:* It is the trigger to enable the NM to transmit the NM message immediately n-times (n=configurable) to ensure a wake up and a synchronization of the PNC transceiver.

<span id="page-44-0"></span>**ISWS ComM 000511 [ComM shall implement one channel state machine as shown** in Figure [5](#page-45-0) with requirements as listed in Table [1](#page-46-0) for every communication channel independently. $|(SRS_Mcode_Mq\,09080)\rangle$ 

*Rationale for [SWS\\_ComM\\_00051:](#page-44-0)* Needed communication capability of channels may be different, thus the controlling must be independent.

*Use Case for SWS ComM\_00051:* On an ECU with CAN and LIN channel, only the LIN requires full communication to request e.g. sensor values while the CAN remains inactive.

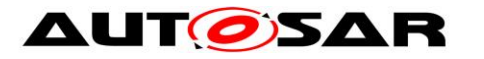

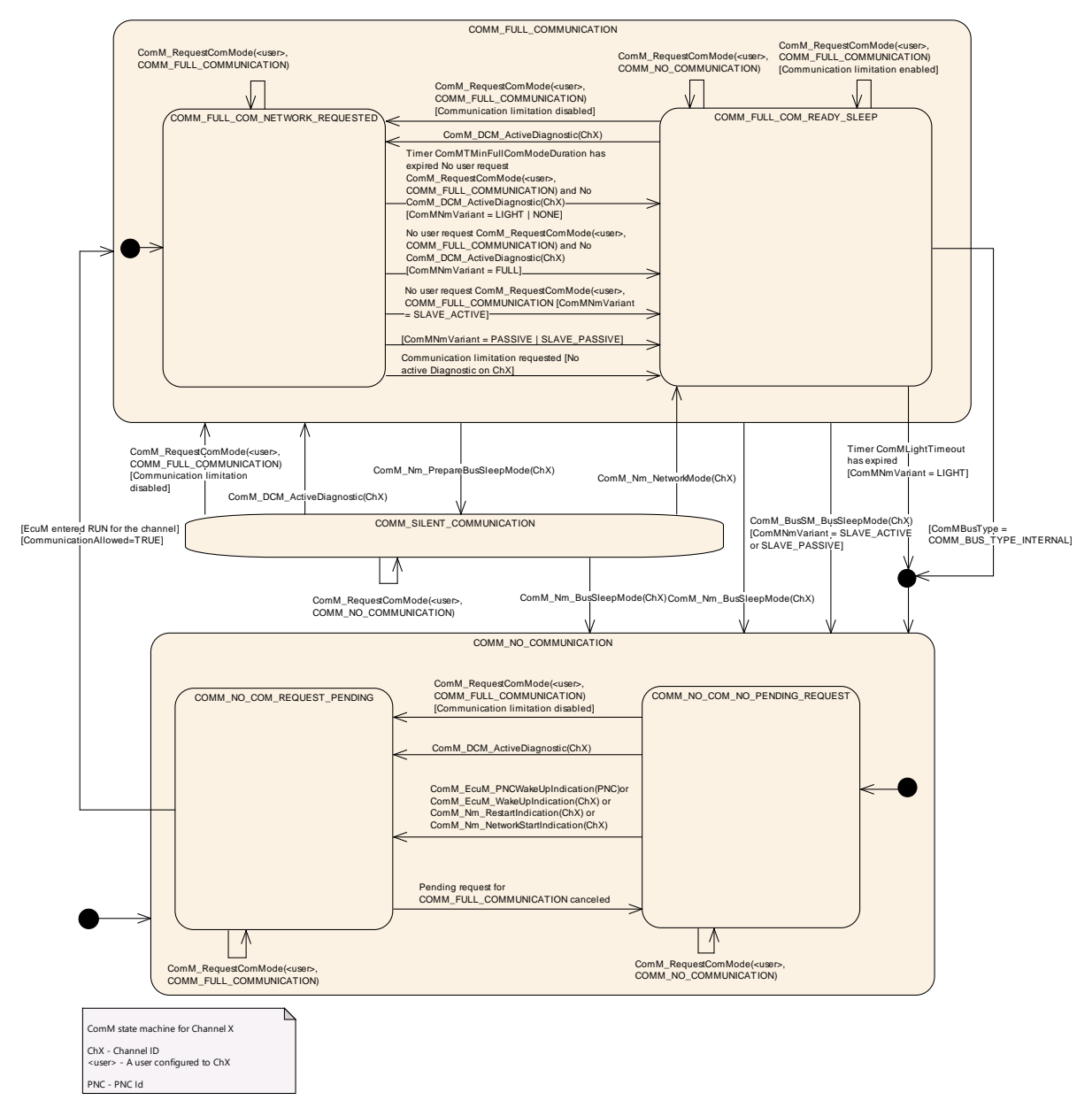

#### <span id="page-45-0"></span>Figure 5: ComM channel state machine

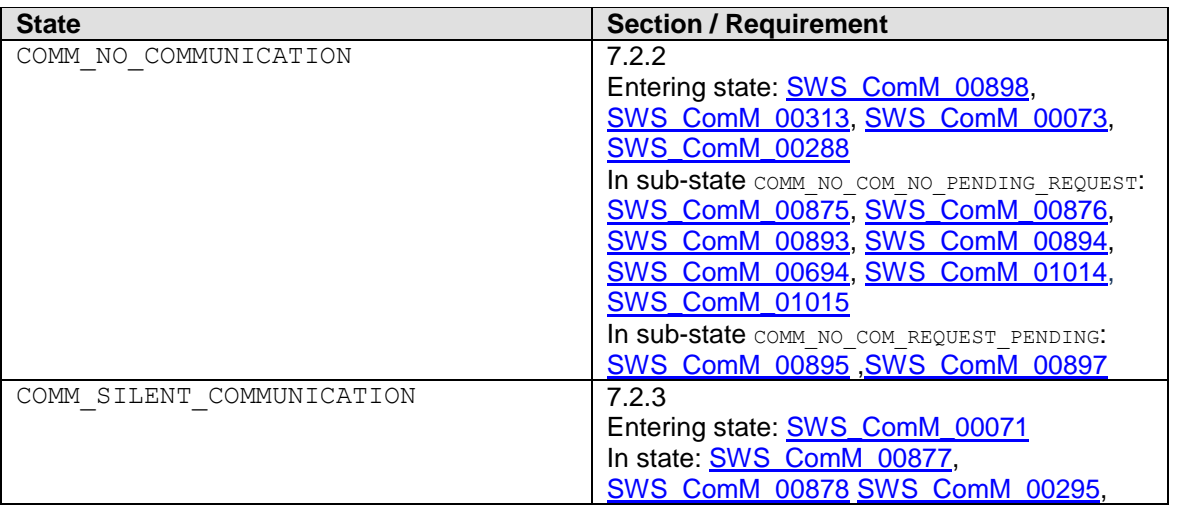

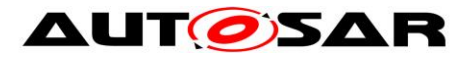

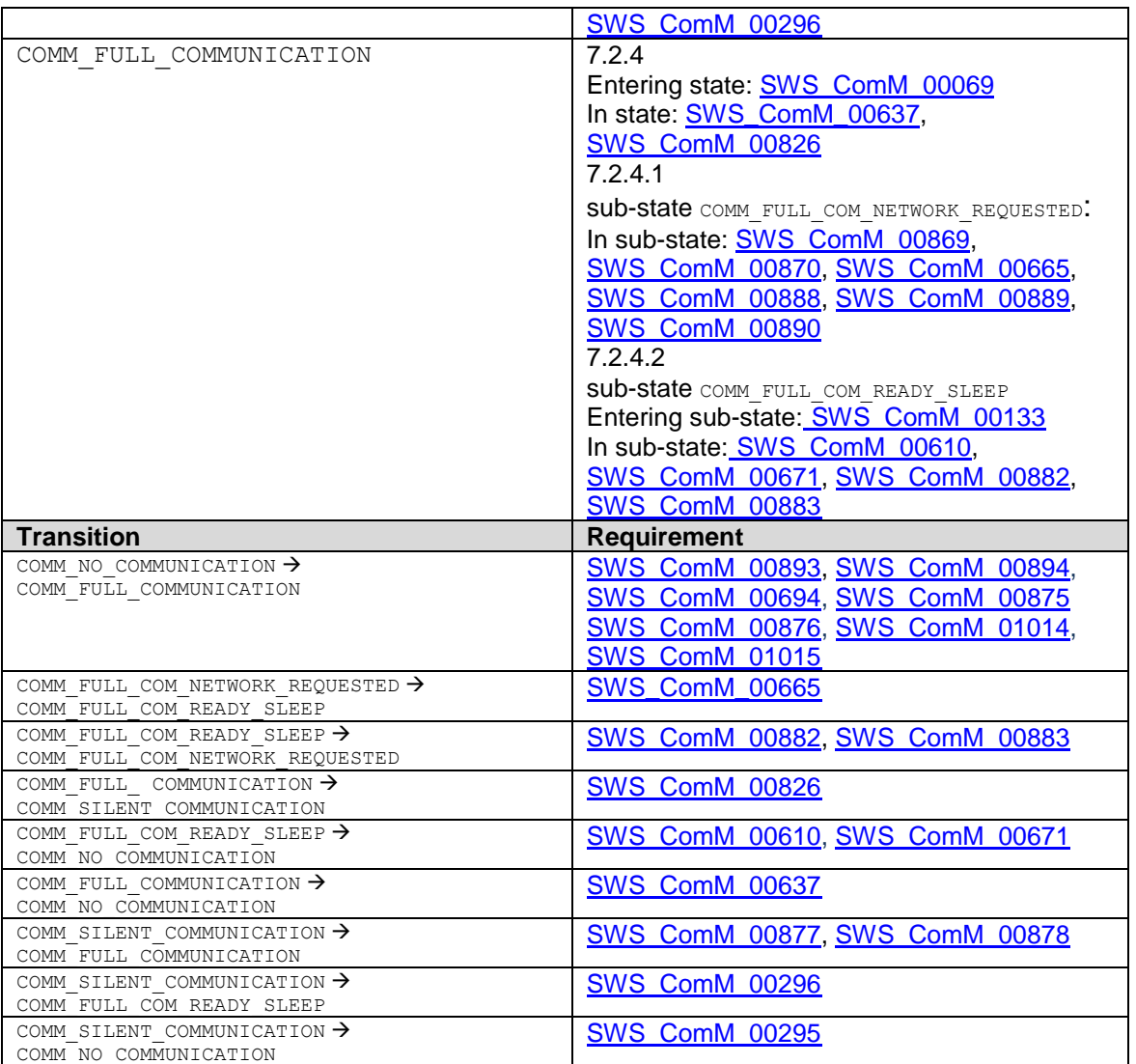

<span id="page-46-0"></span>Table 1: Link to detailed explanation of the channel state machine resp. transition

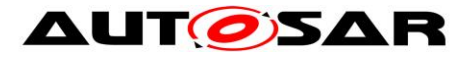

<span id="page-47-0"></span>**[SWS\_ComM\_00879]** [The ComM channel state machine shall consist of the three main states corresponding to the Communication Modes: COMM\_NO\_COMMUNICATION, COMM\_SILENT\_COMMUNICATION and COMM\_FULL\_COMMUNICATION.  $\vert ()$ 

<span id="page-47-1"></span>**[SWS\_ComM\_00880]** [The COMM\_FULL\_COMMUNICATION state shall have two sub-states COMM\_FULL\_COM\_NETWORK\_REQUESTED and COMM\_FULL\_COM\_READY\_SLEEP. 1()

**ISWS ComM 008811 IThe COMM NO COMMUNICATION state shall have two** sub-states COMM\_NO\_COM\_REQUEST\_PENDING and COMM\_NO\_COM\_NO\_PENDING\_REQUEST $|()$ 

*Rationale for [SWS\\_ComM\\_00879](#page-47-0) and [SWS\\_ComM\\_00880:](#page-47-1)* COMM\_FULL\_COM\_READY\_SLEEP and COMM\_SILENT\_COMMUNICATION are necessary to synchronize a communication shutdown on the bus. If only one ECU switches the communication off, the others store errors because this ECU stops sending application signals.

*Comment*: The main states present an abstracted status of communication capabilities per channel, which are in focus of the users' interests. The sub-states represent intermediate states, which perform activities to support a synchronized transition with external partners and managing protocols (e.g. NM)

**[SWS\_ComM\_00485]** [The default state for each ComM channel state machine shall be COMM\_NO\_COMMUNICATION. ()

<span id="page-47-2"></span>**[SWS ComM 00896]** [Each ComM channel state machine shall only evaluate its corresponding communication status flag CommunicationAllowed according to SWS ComM 00884 in sub-state COMM\_NO\_COM\_REQUEST\_PENDING. $\vert ()$ 

#### *Rationale for [SWS\\_ComM\\_00896:](#page-47-2)*

A ComM CommunicationAllowed(<channel>,FALSE) (SWS ComM 00871) indication has no visible effect if the channel is not in sub-state COMM NO COM REQUEST PENDING, i.e. ComM channel state machine will not immediately change to state COMM\_NO\_COMMUNICATION if in another state as e.g. COMM\_FULL\_COMMUNICATION

**[SWS ComM\_00472]** [Main state changes (see SWS ComM\_00879) shall be indicated to the users with the corresponding notifications (see section [8.6.1.5](#page-116-0) and [8.6.1.6\)](#page-117-0). Exception: Default state after initialization, see [SWS\\_ComM\\_00313.](#page-49-2)I()

*Comment*: If more than one user is related to the corresponding channel state machine, the ComM module has to perform a Fan-out to all users.

**[SWS ComM 00191]** [The internal functionality of the ComM channel state machine(s) shall be invisible for the users. The user neither needs nor shall get any information about the internal mechanisms and rules (e.g. "highest wins" strategy) of the ComM channel state machine. $|()$ 

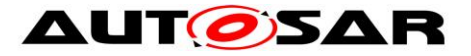

An overview of the requested communication capabilities in the Corresponding Mode is shown in Table [2.](#page-48-0)

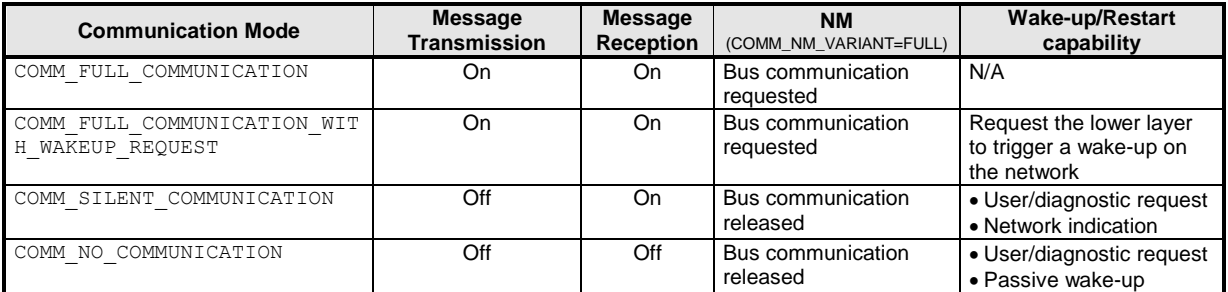

<span id="page-48-0"></span>Table 2: Granted communication capabilities in the corresponding modes

**[SWS ComM 01056]** DRAFT [Requests for communication mode COMM\_FULL\_COMMUNICATION\_WITH\_WAKEUP\_REQUEST shall be handled as request for COMM\_FULL\_COMMUNICATION within the ComM channel state machine. Deviations of ComM channel machine state transitions and behavior within the states are specified explicitly. [(SRS\_ModeMgm\_09268)

*Note for section 7.1.1 - 7.1.3:* Each ComM channel state machine is responsible to handle one channel/network with a connected Bus State Manager ("corresponding" = the channel/network the ComM channel state machine is responsible for).

*Note for section 7.1.1 - 7.1.3:* The ComM module contains one or several ComM channel state machine(s). ComM channel state machine communicates directly with its connected Bus State Manager, other interfaces are handled by the ComM module.

#### <span id="page-48-1"></span>**7.2.1 ComM managed and managing channels**

A ComM channel could reference other ComM channels. The reference is configurable by setting ComMManageReference (see [ECUC\\_ComM\\_00893\)](#page-160-0). The source ComM channel of a ComMManageReference is called "managing channel" and the target ComM channel is called "managed channel". A managing channel could reference 0..n managed channel. A managed channel could only be referenced by 0..1 managing channel.

This is used to support use cases, were a managing channel handle the interaction with the NM module and the managed channel has no NM.

*Note:* The following limitation have to be considered for a managing channel:

 ComMNmVariant of a managing channel is set to FULL (see ECUC ComM 00568)

*Note:* The following limitations have to be considered for a managed channel:

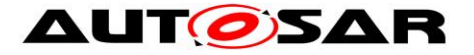

- ComMNmVariant of a managed channel is set to LIGHT, since the managing channel is responsible for the interaction with the NmChannel (see ECUC ComM 00568)
- ComMPncGatewayType of a managed channel is neither set to COMM\_GATEWAY\_TYPE\_ACTIVE nor COMM\_GATEWAY\_TYPE\_PASSIVE (see [ECUC\\_ComM\\_00842\)](#page-159-0)

## <span id="page-49-0"></span>**7.2.2 Behavior in state COMM\_NO\_COMMUNICATION**

<span id="page-49-1"></span>**[SWS\_ComM\_00898]** [On entering state COMM NO COMMUNICATION the ComM channel state machine shall go to sub-state COMM NO COM NO PENDING REQUEST.

<span id="page-49-2"></span>**[SWS ComM 00313] [On entering state COMM NO COMMUNICATION by default** after initialization, ComM module shall not indicate the mode change to users via RTE or BswM. $|()$ 

*Rationale for [SWS\\_ComM\\_00313](#page-49-2)*: The RTE is not yet initialized at this point in time.

<span id="page-49-3"></span>**[SWS\_ComM\_00073]** [On entering state COMM NO COMMUNICATION the ComM channel state machine shall switch off the transmission and reception capability. This shall be performed by the ComM channel state machine requesting the corresponding Communication Mode from the Bus State Manager module (XXSM RequestComMode(network:=<channel state machine's network>, mode:= COMM\_NO\_COMMUNICATION, see SWS\_ComM\_00829)).|()

*Rationale for SWS ComM\_00073:* The COMM\_NO\_COMMUNICATION mode forbids sending and receiving of bus communication PDUs for the corresponding channels.

<span id="page-49-4"></span>**[SWS\_ComM\_00288]** [On entering state COMM\_NO\_COMMUNICATION and configuration parameter ComMNmVariant=FULL (see [ECUC\\_ComM\\_00568\)](#page-163-0) the ComM module shall request release of the network from the Network Management module, Nm\_NetworkRelease()*.*⌋()

*Note:* Nm\_NetworkRelease is needed if ComM has requested the Nm (Nm\_NetworkRequest or Nm\_PassiveStartup) for that channel before and has not yet released it.

*Rationale for [SWS\\_ComM\\_00073](#page-49-3)*, *[SWS\\_COMM\\_00288](#page-49-4)* , *[SWS\\_ComM\\_00875](#page-50-0)* and *[SWS\\_ComM\\_00876](#page-50-1)*: FlexRay shutdown cannot be interrupted to avoid partial networks.

*Comment***:** In state COMM\_NO\_COMMUNICATION ComM channel state machine may not request bus communication for the configured channel from the Bus State Manager module.

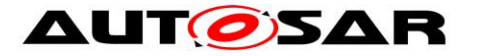

*Use Case for above Comment*: The ECU is performing control functions locally without participation in bus communication.

*Comment*: The communication mode is local for one channel, thus the ECU may still communicate via other channels.

#### <span id="page-50-0"></span>**7.2.2.1 COMM\_NO\_COM\_NO\_PENDING\_REQUEST sub-state**

**[SWS\_ComM\_00875]** [In sub-state COMM NO COM NO PENDING REQUEST and user requests COMM\_FULL\_COMMUNICATION and communication limitation is disabled (see Section  $7.4.1$ ), the ComM channel state machine shall immediately switch to sub-state COMM\_NO\_COM\_REQUEST\_PENDING. $|()$ 

<span id="page-50-1"></span>**[SWS ComM\_00876]** [In sub-state COMM\_NO\_COM\_NO\_PENDING\_REQUEST ,configuration parameter ComMNmVariant=FULL|LIGHT|NONE (see ECUC ComM 00568) and DCM indicate ComM DCM ActiveDiagnostic (see SWS ComM 00873), the ComM channel state machine shall immediately switch to sub-state COMM\_NO\_COM\_REQUEST\_PENDING. $|()$ 

*Rationale for [SWS\\_ComM\\_00876:](#page-50-1)* A potential communication limitation (see Section [7.4.1\)](#page-60-0) shall temporarily be inactive during an active diagnostic session (see [SWS\\_ComM\\_00182\)](#page-61-0)

*Note for [SWS\\_ComM\\_00876:](#page-50-1)* For diagnostic activation it is assumed that diagnostic tester keeps the bus awake, therefore no special handling needed for managed channels.

<span id="page-50-2"></span>**[SWS ComM 00893]** [If ComM EcuM WakeUpIndication is called in sub-state COMM\_NO\_COM\_NO\_PENDING\_REQUEST and configuration parameter ComMSynchronousWakeUp=FALSE (see **ECUC\_ComM\_00695**), the ComM module shall switch the requested ComM channel state machine (resp. channels) to substate COMM NO COM REQUEST PENDING. If the indicated ComM channel is a managed channel, then the ComM channel state machine of the referencing managing channel (see **ECUC\_ComM\_00893**) shall also be switched to sub-state COMM NO COM REQUEST PENDING.I(SRS ModeMam 09087)

<span id="page-50-3"></span>**[SWS\_ComM\_00894]** [In sub-state COMM\_NO\_COM\_NO\_PENDING\_REQUEST and the NM module indicates a restart, ComM\_Nm\_RestartIndication() SWS ComM 00792, the ComM channel state machine shall immediately switch to sub-state COMM\_NO\_COM\_REQUEST\_PENDING. I(SRS\_ModeMgm\_09087)

*Rationale for [SWS\\_ComM\\_00893](#page-50-2) and [SWS\\_ComM\\_00894:](#page-50-3)* It must be guaranteed that communication starts as soon as possible after a bus wake up.

51 of 173 Document ID 79: AUTOSAR\_SWS\_COMManager *Comment*: The ComM channel state machine switches immediately to sub-state COMM\_FULL\_COM\_NETWORK\_REQUESTED after entering the COMM\_FULL\_COMMUNICATION state. If no user requests COMM\_FULL\_COMMUNICATION mode, the AUTOSAR NM resp. the ComM module

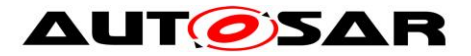

timer for ComMTMinFullComModeDuration([ECUC\\_ComM\\_00557\)](#page-151-0) prevent toggling between COMM\_NO\_COMMUNICATION and COMM\_FULL\_COMMUNICATION to overcome the init-/start-up time of the system, before possible user requests occur.

<span id="page-51-0"></span>**[SWS ComM 00694]** [If ComM EcuM WakeUpIndication is called in sub-state COMM NO COM NO PENDING REQUEST and configuration parameter ComMSynchronousWakeUp=TRUE [\(ECUC\\_ComM\\_00695\)](#page-150-0), the ComM module shall switch all ComM channel state machines (resp. channels) to sub-state COMM NO COM REQUEST PENDING. | (SRS\_ModeMgm\_09248)

<span id="page-51-1"></span>**[SWS ComM 01014]** [If ComM EcuM PNCWakeUpIndication(<PNC>) (see SWS ComM 91001) is called in sub-state COMM\_NO\_COM\_NO\_PENDING\_REQUEST and configuration parameters ComMSynchronousWakeUp=FALSE [\(ECUC\\_ComM\\_00695\)](#page-150-0) and ComMPncSupport=TRUE [\(ECUC\\_ComM\\_00839\)](#page-149-2), the ComM module shall switch these ComM channel state machines (resp. channels) which are referenced by the PNC to sub-state COMM NO COM REQUEST PENDING. (SRS\_ModeMgm\_09248)

*Note for [SWS\\_ComM\\_01014:](#page-51-1)* This includes ComM channel state machines of managing channels, which are referenced by the indicated managed channels, as ComMPncS reference always both types (see [31] constr\_3484)

<span id="page-51-2"></span>**[SWS\_ComM\_01015]** [If ComM\_EcuM\_PNCWakeUpIndication(<PNC>) (see SWS ComM 91001) is called in sub-state COMM\_NO\_COM\_NO\_PENDING\_REQUEST and configuration parameters ComMSynchronousWakeUp=TRUE [\(ECUC\\_ComM\\_00695\)](#page-150-0) and ComMPncSupport=TRUE (see [ECUC\\_ComM\\_00839\)](#page-149-2), the ComM module shall switch all ComM channel state machines (resp. channels) to sub-state COMM\_NO\_COM\_REQUEST\_PENDING. | (SRS\_ModeMgm\_09248)

#### <span id="page-51-3"></span>**7.2.2.2 COMM\_NO\_COM\_REQUEST\_PENDING sub-state**

**[SWS ComM\_00895]** [In sub-state COMM\_NO\_COM\_REQUEST\_PENDING the ComM channel state machine shall evaluate its corresponding CommunicationAllowed flag, stored and set according to [SWS\\_ComM\\_00884](#page-28-0) and [SWS\\_ComM\\_00885.](#page-28-1) If evaluated to CommunicationAllowed=TRUE, the ComM channel state machine shall immediately switch to state COMM\_FULL\_COMMUNICATION. (()

<span id="page-51-4"></span>**[SWS ComM 00897] [In sub-state COMM NO COM REQUEST PENDING and no** longer any valid pending request for COMM FULL COMMUNICATION, the ComM channel state machine shall switch back to default sub-state COMM\_NO\_COM\_NO\_PENDING\_REQUEST.

*Rationale for [SWS\\_ComM\\_00897:](#page-51-4)* This enable the possibility to switch back to default sub-state if communication for some reason was never allowed. E.g. transition to COMM\_NO\_COM\_REQUEST\_PENDING triggered by user request for ComM\_RequestComMode(<user>,COMM\_FULL\_COMMUNICATION)(See SWS ComM 00871) or DCM DCM indicated

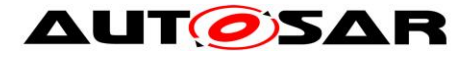

ComM\_DCM\_ActiveDiagnostic(<channel>) (see [SWS\\_ComM\\_00873\)](#page-108-0), but now canceled with  $\alpha$  canceled with ComM\_RequestComMode(<user>,COMM\_NO\_COMMUNICATION) (see [SWS\\_ComM\\_00871\)](#page-110-0) or DCM ComM\_DCM InactiveDiagnostic(<channel>) (see [SWS\\_ComM\\_00874\)](#page-108-1).

## <span id="page-52-0"></span>**7.2.3 Behaviour in state COMM\_SILENT\_COMMUNICATION**

<span id="page-52-1"></span>**[SWS ComM 00071]** [On entering state COMM SILENT COMMUNICATION the ComM channel state machine shall switch off the transmission capability (and keep reception capability on). This shall be performed by the ComM channel state machine requesting the corresponding Communication Mode from the Bus State Manager module (XXSM RequestComMode(network:=<channel state machine's network>, mode:= COMM\_SILENT\_COMMUNICATION) SWS\_ComM\_00829). $|()$ 

*Rationale for [SWS\\_ComM\\_00071:](#page-52-1)* The COMM\_SILENT\_COMMUNICATION mode permits receiving of bus communication PDUs and forbids sending of bus communication PDUs.

*Comment:* It may happen that nothing is received (e.g. during bus off) despite receiving capability is switched on.

*Use Case*: Shut down coordination with means of the NM module (prepare bus sleep state).

<span id="page-52-2"></span>**[SWS\_ComM\_00877]** [In state COMM\_SILENT\_COMMUNICATION and user requests COMM\_FULL\_COMMUNICATION and communication limitation is disabled (see Section [7.4.1\)](#page-60-0), the ComM channel state machine shall switch to state COMM\_FULL\_COMMUNICATION.

<span id="page-52-3"></span>**[SWS ComM 00878]** [In state COMM SILENT COMMUNICATION ,configuration parameter ComMNmVariant=FULL|LIGHT|NONE (ECUC ComM 00568) and DCM indicate ComM\_DCM\_ActiveDiagnostic([SWS\\_ComM\\_00873\)](#page-108-0), the ComM channel state machine shall switch to state COMM\_FULL\_COMMUNICATION. $\mathsf{I}(\mathsf{I})$ 

*Rationale for [SWS\\_ComM\\_00878:](#page-52-3)* A potential communication limitation (see Section [7.4.1\)](#page-60-0) shall temporarily be inactive during an active diagnostic session, see [SWS\\_ComM\\_00182](#page-61-0)

<span id="page-52-4"></span>**[SWS ComM 00295]** [In state COMM SILENT COMMUNICATION and the Network Manager module indicates ComM Nm BusSleepMode()(SWS ComM 00392), the ComM channel state machine shall switch to state COMM\_NO\_COMMUNICATION. I()

<span id="page-52-5"></span>**[SWS\_ComM\_00296]** [In state COMM SILENT COMMUNICATION and the Network Manager module indicates ComM Nm NetworkMode() (SWS ComM 00390), the

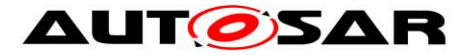

ComM channel state machine shall switch to state COMM FULL COMMUNICATION and sub-state COMM\_FULL\_COM\_READY\_SLEEP. ()

## <span id="page-53-0"></span>**7.2.4 Behaviour in state COMM\_FULL\_COMMUNICATION**

<span id="page-53-2"></span>**[SWS ComM\_00899]** [On entering state COMM\_FULL\_COMMUNICATION the ComM channel state machine shall go to sub-state COMM FULL COM NETWORK REQUESTED, if not a specific sub-state is specified in the transition. $\mathsf{I}(\mathsf{I})$ 

*Rationale for [SWS\\_ComM\\_00899:](#page-53-2)* When switching from COMM SILENT COMMUNICATION, the ComM channel state machine can switch directly to sub-state COMM\_FULL\_COM\_READY\_SLEEP, if specified in the transition, see [SWS\\_ComM\\_00296.](#page-52-5)

<span id="page-53-1"></span>**ISWS ComM\_000691 | On entering state COMM\_FULL\_COMMUNICATION the ComM** channel state machine shall switch on the transmission and reception capability. This shall be performed by the ComM channel state machine requesting the corresponding Communication Mode from the Bus State Manager module:

- If Communication Mode COMM\_FULL\_COMMUNICATION was requested, then <Bus>SM\_RequestComMode(network:=<channel state machine's network>, mode:= COMM\_FULL\_COMMUNICATION) shall be called
- If **Communication** Communication **Mode** COMM\_FULL\_COMMUNICATION\_WITH\_WAKEUP\_REQUEST was requested and ComMWakeupSleepRequestEnabled of the ComM channel is set to TRUE, then <Bus>SM\_RequestComMode(network:=<channel state machine's network>, mode:= COMM\_FULL\_COMMUNICATION\_WITH\_WAKEUP\_REQUEST) shall be called If **Solution** Communication **Communication Mode** COMM\_FULL\_COMMUNICATION\_WITH\_WAKEUP\_REQUEST was requested and ComMWakeupSleepRequestEnabled of the ComM channel is set to FALSE or not available, then <Bus>SM\_RequestComMode(network:=<channel state machine's network>, mode:= COMM\_FULL\_COMMUNICATION) shall be called

## ⌋(SRS\_ModeMgm\_09268)

*Rationale for [SWS\\_ComM\\_00069:](#page-53-1)* The COMM\_FULL\_COMMUNICATION or COMM\_FULL\_COMMUNICATION\_WITH\_WAKEUP\_REQUEST mode permits sending and receiving of bus communication PDUs for the corresponding channels.

**[SWS\_ComM\_01057]** DRAFT ⌈ Every time a ComM channel is requested with COMM\_FULL\_COMMUNICATION\_WITH\_WAKEUP\_REQUEST and ComMWakeupSleepRequestEnabled of the ComM channel is set to TRUE, ComM shall request the corresponding network of the ComM channel by calling

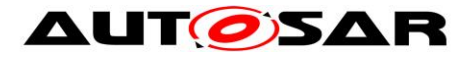

<Bus>SM\_RequestComMode(COMM\_FULL\_COMMUNICATION\_WITH\_WAKEUP\_ REQUEST), even if the ComM channel is already in state COMM FULL COMMUNICATION. If ComMWakeupSleepRequestEnabled of the ComM channel is set to FALSE or not available, the ComM shall ignore the request. $|(SRS_Mcode_Mq_m_09268)|$ 

*Note:* The re-trigger of the <Bus>SM state machine is used to trigger a wake-up on the network, if the used hardware is supporting such a functionality (e.g. Ethernet hardware compliant to OA TC10 (see [33]))

<span id="page-54-0"></span>[SWS\_ComM\_00637] [In state COMM FULL COMMUNICATION and the Network Manager module indicates ComM\_Nm\_BusSleepMode() [\(SWS\\_ComM\\_00392\)](#page-105-1), the ComM channel state machine shall switch to state COMM\_NO\_COMMUNICATION. ()

*Rationale for [SWS\\_ComM\\_00637:](#page-54-0)* A user may request to keep the bus awake "too late" (NM is not able to send a vote to keep the bus awake because the cluster already agreed to shutdown).

**[SWS\_ComM\_01018]**[ In state COMM FULL COMMUNICATION and configuration parameter ComMNmVariant=SLAVE ACTIVE | SLAVE PASSIVE and the Bus State Manager module indicates ComM BusSm BusSleepMode() (see SWS ComM 91000), the ComM channel state machine shall switch to state COMM\_NO\_COMMUNICATION.I(SRS\_ModeMgm\_09266, SRS\_ModeMgm\_09267)

<span id="page-54-1"></span>**ISWS ComM 008261** In COMM FULL COMMUNICATION and configuration parameter ComMNmVariant=FULL|PASSIVE (ECUC ComM 00568) and the Network Manager module indicates ComM Nm PrepareBusSleepMode() [\(SWS\\_ComM\\_00391\)](#page-104-1), the ComM state machine shall switch to state COMM\_SILENT\_COMMUNICATION.

*Rationale for [SWS\\_ComM\\_00826](#page-54-1)*: ComM\_Nm\_PrepareBusSleepMode() cannot be received before an active request is released via Nm NetworkRelease(), and a PASSIVE channel cannot be woken up by an active wake-up, therefore it is safe to assume that the transition is always valid.

#### <span id="page-54-2"></span>**7.2.4.1 COMM\_FULL\_COM\_NETWORK\_REQUESTED sub-state**

**[SWS\_ComM\_00886] induced a local community of the entering sub-state** sub-state COMM\_FULL\_COM\_NETWORK\_REQUESTED and configuration parameter ComMNmVariant=LIGHT|NONE [\(ECUC\\_ComM\\_00568\)](#page-163-0), the timer for ComMTMinFullComModeDuration ([ECUC\\_ComM\\_00557\)](#page-151-0) shall be started.⌋()

<span id="page-54-3"></span>**[SWS\_ComM\_00665] in the local community of the local community of the local community sub-state** COMM\_FULL\_COM\_NETWORK\_REQUESTED from COMM\_NO\_COM\_REQUEST\_PENDING and EcuM module has indicated a wake-up by ComM\_EcuM\_WakeUpIndication(<channel>) (see [SWS\\_ComM\\_00275\)](#page-109-0) or by ComM\_EcuM\_PNCWakeUpIndication(<PNC>) (see SWS\_ComM\_91001), the

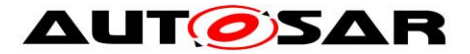

ComM module shall request Nm\_PassiveStartup(<channel>) from the Network Management. If the indicated ComM channel is a managed channel, the ComM module shall request Nm PassiveStartup(<referencing managing channel>) (see [ECUC\\_ComM\\_00893\)](#page-160-0) from the Network Management. $|()$ 

**[SWS ComM 01016]** If the indicated ComM channel is a managed channel, the ComM module shall request Nm PassiveStartup(<referencing managing channel>) (see [ECUC\\_ComM\\_00893\)](#page-160-0) from the Network Management. $|() \rangle$ 

**[SWS\_ComM\_00902] induced a local community of the entering sub-state** sub-state COMM\_FULL\_COM\_NETWORK\_REQUESTED and Nm module has indicated a restart, ComM\_Nm\_RestartIndication(<channel>) [\(SWS\\_ComM\\_00792\)](#page-105-0), the ComM module shall request Nm\_PassiveStartup(<channel>) from the Network Management()

<span id="page-55-3"></span>**[SWS ComM 00903]** *CON* **ION** entering sub-state COMM\_FULL\_COM\_NETWORK\_REQUESTED and Nm module has indicated a Network start, ComM\_Nm\_NetworkStartIndication(<channel>) [\(SWS\\_ComM\\_00383\)](#page-103-0), the ComM module shall request Nm\_PassiveStartup(<channel>) from the Network Management $|()$ 

### *Comment for [SWS\\_ComM\\_00903:](#page-55-3)*

This is not a "normal" transition to COMM FULL COMMUNICATION, ComM handle ComM Nm NetworkStartIndication() as "race condition" error (see section [7.7.1\)](#page-65-0)

<span id="page-55-0"></span>**[SWS ComM\_00869] 1998 IOn** entering sub-state COMM FULL COM NETWORK REQUESTED from another state or substate, if configuration parameter ComMNmVariant=FULL [\(ECUC\\_ComM\\_00568\)](#page-163-0) and if a user has requested that the base of the contract of the contract of the contract of the contract of the contract of the contract of the contract of the contract of the contract of the contract of the contract of the contra ComM\_RequestComMode(<user>,COMM\_FULL\_COMMUNICATION) ([SWS\\_ComM\\_00110\)](#page-86-0) the ComM module shall request Nm NetworkRequest(<channel>) from the Network Management for the corresponding NM channel. [(SRS\_ModeMgm\_00049)

*Note:* Additionally Nm\_NetworkRequest may be invoked due to [SWS\\_ComM\\_00980.](#page-44-1)

<span id="page-55-1"></span>**ISWS ComM 008701 iDeman in the location of the entering sub-state** sub-state COMM FULL COM NETWORK REQUESTED, if configuration parameter ComMNmVariant=FULL [\(ECUC\\_ComM\\_00568\)](#page-163-0) and the DCM has indicated ComM\_DCM\_ActiveDiagnostic(<channel>) [\(SWS\\_ComM\\_00873\)](#page-108-0), the ComM module shall request Nm\_NetworkRequest(<channel>) from the Network Management for the corresponding NM channel. [(SRS\_ModeMgm\_00049)

<span id="page-55-2"></span>**[SWS\_ComM\_00889]** [In sub-state COMM\_FULL\_COM\_NETWORK\_REQUESTED and configuration parameter ComMNmVariant=LIGHT|NONE [\(ECUC\\_ComM\\_00568\)](#page-163-0) and timer for ComMTMinFullComModeDuration(ECUC ComM 00557) has expired and no user request

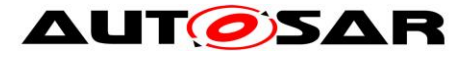

ComM\_RequestComMode(<user>,COMM\_FULL\_COMMUNICATION) and the DCM does and indicate the contract of the contract of the contract of the contract of the contract of the contract of the contract of the contract of the contract of the contract of the contract of the contract of the contract ComM\_DCM\_ActiveDiagnostic(<channel>)[\(SWS\\_ComM\\_00873\)](#page-108-0), the ComM channel state machine shall switch to sub-state COMM\_FULL\_COM\_READY\_SLEEP. $|()$ 

#### *Rationale for [SWS\\_ComM\\_00889:](#page-55-2)*

As long as timer for ComMTMinFullComModeDuration has not expired the substate shall be kept, to prevent toggling.

<span id="page-56-0"></span>**[SWS ComM 00888]** [In sub-state COMM\_FULL\_COM\_NETWORK\_REQUESTED and configuration parameter  $ComMNmVariant=FULL$  (see ECUC ComM 00568) and no user request ComM\_RequestComMode(<user>,COMM\_FULL\_COMMUNICATION) and the DCM does not indicate ComM\_DCM\_ActiveDiagnostic(<channel>)(see SWS ComM 00873), the ComM channel state machine shall switch to sub-state COMM\_FULL\_COM\_READY\_SLEEP. $\vert ()$ 

#### *Rationale for [SWS\\_ComM\\_00888:](#page-56-0)*

No timer needed if AUTOSAR NM is used. This avoids redundant functionality because AUTOSAR NM also ensures this functionality

**[SWS ComM\_01017]** [ In sub-state COMM\_FULL\_COM\_NETWORK\_REQUESTED and configuration parameter ComMNmVariant=SLAVE ACTIVE [\(ECUC\\_ComM\\_00568\)](#page-163-0) and and no no user user the request ComM\_RequestComMode(<user>,COMM\_FULL\_COMMUNICATION), the ComM channel state machine shall switch to sub-state COMM FULL COM READY SLEEP. (SRS\_ModeMgm\_09266)

**[SWS\_ComM\_00915]** [ In sub-state COMM\_FULL\_COM\_NETWORK\_REQUESTED and configuration parameter ComMNmVariant=PASSIVE | SLAVE\_PASSIVE [\(ECUC\\_ComM\\_00568\)](#page-163-0), the ComM channel state machine shall switch to sub-state COMM\_FULL\_COM\_READY\_SLEEP. (SRS\_ModeMgm\_09267)

<span id="page-56-1"></span>**[SWS ComM\_00890] [In sub-state COMM\_FULL\_COM\_NETWORK\_REQUESTED and** the DCM does not indicate ComM\_DCM\_ActiveDiagnostic(<channel>)(see [SWS\\_ComM\\_00873\)](#page-108-0) and communication limitation is requested (see section [7.4.1\)](#page-60-0), ComM channel state machine shall immediately switch to sub-state COMM\_FULL\_COM\_READY\_SLEEP and cancel the timer for ComMTMinFullComModeDuration.⌋()

## <span id="page-56-3"></span><span id="page-56-2"></span>**7.2.4.2 COMM\_FULL\_COM\_READY\_SLEEP sub-state**

**ISWS ComM 001331 IOn entering sub-state COMM\_FULL\_COM\_READY\_SLEEP and** configuration parameter ComMNmVariant=FULL (see [ECUC\\_ComM\\_00568\)](#page-163-0), the ComM module shall request Nm NetworkRelease() from the Network Management for the corresponding NM channels. $|() \rangle$ 

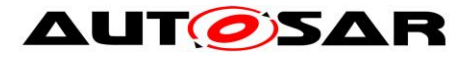

**[SWS\_ComM\_00891]** [On entering sub-state COMM\_FULL\_COM\_READY\_SLEEP and configuration parameter ComMNmVariant=LIGHT (see ECUC ComM 00568), the timer for ComMNmLightTimeout (see [ECUC\\_ComM\\_00606\)](#page-163-1) shall be started. $\vert$ ()

<span id="page-57-0"></span>**ISWS ComM\_006101** IIn sub-state COMM\_FULL\_COM\_READY\_SLEEP and configuration parameter ComMNmVariant=LIGHT (see [ECUC\\_ComM\\_00568\)](#page-163-0) and the timer for ComMNmLightTimeout (see [ECUC\\_ComM\\_00606\)](#page-163-1) has expired, the ComM channel state machine shall switch to state COMM\_NO\_COMMUNICATION. ()

<span id="page-57-1"></span>**ISWS ComM 006711** IIn sub-state COMM\_FULL\_COM\_READY\_SLEEP and configuration parameter ComMBusType=COMM\_BUS\_TYPE\_INTERNAL [\(ECUC\\_ComM\\_00567\)](#page-156-0), the ComM channel state machine shall immediately switch to state COMM\_NO\_COMMUNICATION. $|()$ 

<span id="page-57-2"></span>**[SWS ComM\_00882] [In sub-state COMM\_FULL\_COM\_READY\_SLEEP and a user** request COMM\_FULL\_COMMUNICATION and communication limitation is disabled (see Section [7.4.1\)](#page-60-0), the ComM channel state machine shall immediately switch to sub-state COMM\_FULL\_COM\_NETWORK\_REQUESTED. $|()$ 

<span id="page-57-3"></span>**[SWS ComM 00883]** [In sub-state COMM\_FULL\_COM\_READY\_SLEEP, configuration parameter ComMNmVariant=FULL|LIGHT|NONE [\(ECUC\\_ComM\\_00568\)](#page-163-0) and DCM indicate ComM\_DCM\_ActiveDiagnostic([SWS\\_ComM\\_00873\)](#page-108-0), the ComM channel state machine shall switch to sub-state COMM\_FULL\_COM\_NETWORK\_REQUESTED.

*Rationale for [SWS\\_ComM\\_00883:](#page-57-3)* A potential communication limitation (see Section [7.4.1\)](#page-60-0) shall temporarily be inactive during an active diagnostic session, see [SWS\\_ComM\\_00182](#page-61-0)

**[SWS ComM\_00892]** [In sub-state COMM\_FULL\_COM\_READY\_SLEEP and configuration parameter ComMNmVariant=LIGHT [\(ECUC\\_ComM\\_00568\)](#page-163-0) and a switch to sub-state COMM\_FULL\_COM\_NETWORK\_REQUESTED, due to request for COMM\_FULL\_COMMUNICATION according to requirements in [SWS\\_ComM\\_00882](#page-57-2) or SWS ComM 00883, the timer for ComMNmLightTimeout (ECUC ComM 00606) shall be canceled. $|()$ 

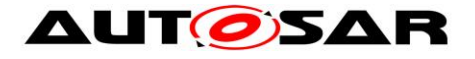

# **7.3 ComM User to PNC Relations**

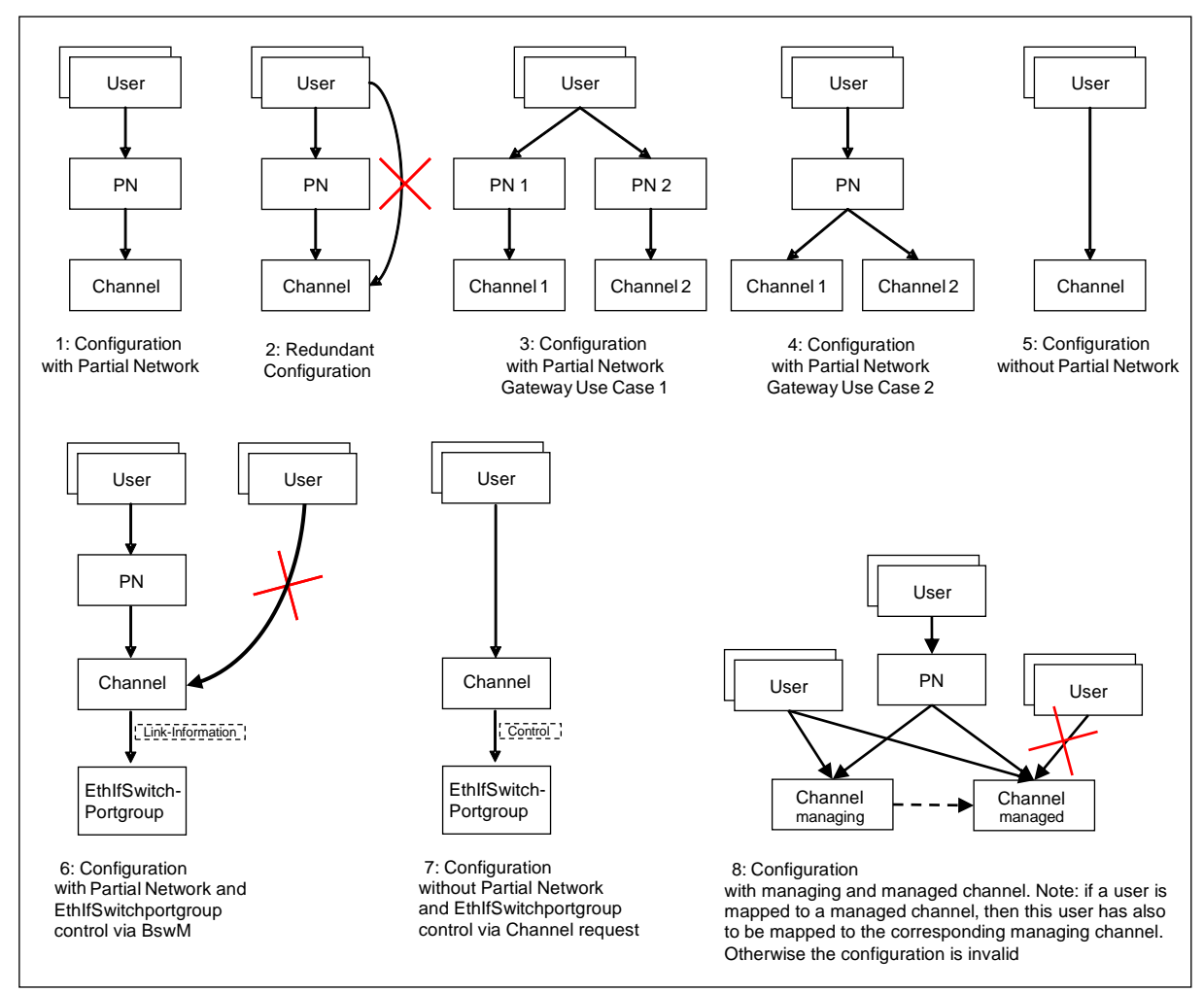

<span id="page-58-0"></span>Figure 6: User to Partial network and channel Mapping Use Cases

**[SWS\_ComM\_00994]** [No restrictions from the configuration of the BusNm Filter for partial networking shall apply to ComM user assignment to PNCs. ()

*Comment*: The BusNM Filter configuration shall be independant from the ComM PNC configuration.

*Rational:* This enables waking up a PNC without being a member of the PNC, e.g. if a node just triggers a wake up of a PNC but the node is not kept awake by the PNC and other nodes keep the PNC awake

**[SWS ComM 00995]** [It shall be possible to map a configurable amount of ComMUsers to one or more ComM channels using the parameter ComMUserPerChannel.⌋(SRS\_ModeMgm\_09133, SRS\_ModeMgm\_09090)

*Comment*:

1.) The existing mapping of ComM users to system channels shall still be possible for backward compatibility. (i.e. the configuration containers will stay untouched)

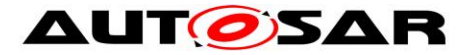

2.) In a multi channel system each user can be assigned to one or more channels. If the user requests a mode, all channels assigned to this user, shall switch to the corresponding mode. All other channels shall not be affected.

**[SWS ComM 00912]** [It shall be possible to map a configurable amount of ComMUsers to one or more PNCs using the parameter ComMUserPerPnc (see ECUC ComM 00876). $|()$ 

**[SWS ComM 00913]** [It shall be possible to map a configurable amount of PNC(s) to a configurable amount of ComM channels using the parameter ComMChannelPerPnc (see [ECUC\\_ComM\\_00880\)](#page-167-0). The mapping shall be possible for all ComMChannels in combination with the following ComMNmVariants:

- ComMVariant=FULL
- ComMVariant=LIGHT, if the ComMChannel is in the role of a managed ComMChannel and the corresponding managing ComMChannel is also mapped to this PNC (see also [7.2.1\)](#page-48-1)

 $\vert$ ()

**ISWS. ComM. 009961** IIt shall not be possible to map a ComMUsers to a PNC and in addition to a ComM channel which is already referenced by the PNC (see figure [6](#page-58-0) Use Case  $2$  $\vert$ ()

*Rational:* Avoid redundant configuration since the channel is implicitly already referenced by the PNC.

**ISWS ComM CONSTR 000011** [ComM channel's that are referenced by a PNC are not allowed to be referenced by any ComMUsers, if the PNC references at least one EthIfSwitchPortGroup (see figure [6](#page-58-0) "use Case 6"). A configuration tool shall reject such a configuration as invalid (error). This constraint is only valid for a host ecu that control an Ethernet switch. In all other UseCases ComMChannels can be referenced by a PNC's and ComMUsers. $|()$ 

*Rational:* If using PNC and SwitchPortGroups were derived (EcuInstance.ethSwitchPortGroupDerivation==TRUE), then the SwitchPortGroups are switched by the EthIf\_SwitchPortGroupRequestMode API and not by a channel request.

**[SWS\_ComM\_CONSTR\_00002]** [If a ComM user reference a managed channel, then this ComM user shall also reference the corresponding managing channel. Otherwise the configuration is invalid. A configuration tool shall reject a confguration as invalid (error), if a user reference a managed channel without referencing the corresponding managing channel. $|()$ 

**[SWS ComM CONSTR 00003]** DRAFT [ComM channels with ComMNmVariant = SLAVE\_PASSIVE are not allowed to be referenced by any ComMUser or PNC. A configuration tool shall reject such a configuration as invalid (error). (SRS\_ModeMgm\_09266)

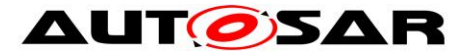

Rational: ComM channels with ComMNmVariant = SLAVE\_PASSIVE shall always follow the communication request of their communication master and are not allowed to request the corresponding master to wake-up the communication channel.

# **7.4 Extended functionality**

<span id="page-60-1"></span>**[SWS\_ComM\_00470]** [The extended functionality described in this chapter shall be individually configurable during runtime per feature (e.g. enable wake up inhibition but disable limitation to no communication). $\mathbf{I}()$ 

*Rationale for [SWS\\_ComM\\_00470:](#page-60-1)* During runtime a change in the inhibition / limitation strategy is required in order to cope with changing conditions.

*Use Case:* Change the wakeup inhibition via diagnostics.

*Comment*: Configurable with parameter ComMEcuGroupClassification (see ECUC ComM 00563).

## <span id="page-60-0"></span>**7.4.1 Communication inhibition**

*Note:*

- 1. The purpose of mode inhibition is to limit the communication capabilities. For details see Section [7.4.1.1](#page-61-1) and Section [7.4.1.2.](#page-62-0)
- 2. The following parameters are relevant to communication inhibition and have relationship to APIs described below:
	- a. ComMNoCom: "request bit" of mode inhibition (limit to NoCom), can be controlled by ComM\_LimitChannelToNoComMode() and ComM\_LimitECUToNoComMode(), only only if ComMEcuGroupClassification enable this functionality (see [ECUC\\_ComM\\_00563,](#page-148-0) [SWS\\_ComM\\_00163,](#page-98-0) [SWS\\_ComM\\_00124\)](#page-99-0).
	- b. ComMNoWakeup: "request bit" of mode inhibition (wakeup inhibition), can be controlled by ComM\_PreventWakeUp(), only if ComMEcuGroupClassification enable this functionality (see [ECUC\\_ComM\\_00563,](#page-148-0) SWS\_ComM\_00156).
	- c. ComMEcuGroupClassification: "mask bits" of mode inhibition behavior, can be controlled by ComM\_SetECUGroupClassification(), regardless of ComMNoCom and ComMNoWakeup values

**[SWS\_ComM\_00301]** [The ComM module shall offer interfaces to request and release the corresponding mode inhibitions.  $|() \rangle$ 

*Comment*: The ComM module doesn't care about who requests the mode inhibition but it is not a "normal" SW-C. It is a privileged SW-C or an OEM specific BSW.

**[SWS\_ComM\_00488]** [It shall be possible to enable and disable the mode inhibition for each channel (channel state machine) independently. This functionality shall not be used by the ComM module itself. $|()$ 

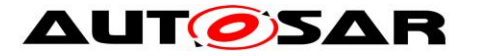

<span id="page-61-3"></span>**[SWS\_ComM\_00839]** [The ComM module shall store the status of the user requests. I()

*Comment*: SWS\_ComM\_00839 describes the desired behaviour during an active mode limitation.

<span id="page-61-2"></span>**[SWS\_ComM\_00840]** [The ComM module shall store the updated status of the user requests if a user releases a request during an active mode inhibition. I()

*Rationale for [SWS\\_ComM\\_00840:](#page-61-2)* User requests shall be granted if the inhibition gets disabled.

*Comment*: Amount of active user requests from different users. [SWS\\_ComM\\_00840](#page-61-2) describes the desired behaviour during an active mode limitation.

<span id="page-61-0"></span>**[SWS\_ComM\_00182]** [The communication inhibition shall get temporarily inactive during an active diagnostic session.⌋()

*Rationale for [SWS\\_ComM\\_00182:](#page-61-0)* ECUs must not fall asleep during an active diagnostic session.

*Comment*: The DCM indicates the start of an active diagnostic session with ComM\_DCM\_ActiveDiagnostic(<channel>)[\(SWS\\_ComM\\_00873\)](#page-108-0) and the end of  $\overline{\hspace{1cm}}$  a diagnostic session with ComM\_DCM\_InactiveDiagnostic(<channel>)[\(SWS\\_ComM\\_00874\)](#page-108-1).

#### <span id="page-61-1"></span>**7.4.1.1 Bus wake up inhibition**

*Information:* Bus wake up inhibition in context of the ComM module means that the ComM module should take precautions against awaking other ECUs by starting the communication.

*Rationale:* Awaking other ECUs by communication should be avoided because it is assumed that the ECU wakes up the bus because of an error (e.g. broken sensor).

*Use Case:* An error was detected on signal path of an active wake up line and this non reliable wake-up-source should not be able to awake the whole system anymore. An SW-C that controls error-reactions could set the wake up inhibition-status of related communication channels that usually get communication-requests from SW-Cs as the consequence of this event. This corrupts the forwarding of communication system-wide, based on unreliable wake up events. Or in case of application-specific system control, there is an SW-C that should switch off forwarding system wide wakeup's by communication under conditions like e.g. transport mode.

**[SWS ComM 00302]** [Bus wake up Inhibition shall be performed by ignoring user requests. $\vert$ (SRS ModeMgm 09089)

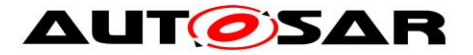

*Comment*: Ignoring user requests means accepting the requests but not executing them due to mode inhibition. The "highest win" strategy would apply immediately as soon as mode inhibition is switched off (see [SWS\\_ComM\\_00839](#page-61-3) and [SWS\\_ComM\\_00840\)](#page-61-2).

<span id="page-62-1"></span>**[SWS ComM 00218]** [A communication request (COMM\_FULL\_COMMUNICATION) by a user shall be inhibited if the ComM Inhibition status is equal to ComMNoWakeup=TRUE [\(ECUC\\_ComM\\_00569\)](#page-158-0) for the corresponding channel and the current state of the channel is COMM\_NO\_COMMUNICATION or COMM\_SILENT\_COMMUNICATION  $\vert ()$ 

*Rationale for [SWS\\_ComM\\_00218:](#page-62-1)* The inhibition should not get active, if the inhibition-status is set but the communication channel is already active.

<span id="page-62-2"></span>**ISWS ComM 002191 [The inhibition shall not get active if the current** communication state is COMM\_FULL\_COMMUNICATION .⌋()

*Rationale for [SWS\\_ComM\\_00219:](#page-62-2)* The bus is already awake if the current communication state is COMM\_FULL\_COMMUNICATION.

<span id="page-62-3"></span>**[SWS\_ComM\_00066]** [The ComM module shall never inhibit the "passive wake-up" capability. $|()$ 

*Rationale for [SWS\\_ComM\\_00066:](#page-62-3)* It must be always possible to react on bus wake ups indicated by the EcuM module.

**Comment: Reception is switched off in COMM\_NO\_COMMUNICATION mode but the** wake up capability is switched on.

<span id="page-62-4"></span>**[SWS\_ComM\_00157]** [ComMNoWakeup status must be stored non volatile. [()

*Rationale for [SWS\\_ComM\\_00157:](#page-62-4)* Information must be available during start-up, before the communication is active ("Full Communication" mode entered). Changing or query is only possible after start-up with active communication (usually the "master", who decides if the inhibition is active or not, is not on the same ECU).

**ISWS ComM 006251** IThe status of the user requests shall also be updated if a user releases a request. $|()$ 

#### <span id="page-62-0"></span>**7.4.1.2 Limit to COMM\_NO\_COMMUNICATION mode**

<span id="page-62-5"></span>**[SWS ComM 00303]** [The ComM module shall perform the limit to COMM\_NO\_COMMUNICATION mode by switching to COMM\_FULL\_COM\_READY\_SLEEP state to initiate a shutdown despite user requests for COMM\_FULL\_COMMUNICATION mode and ignoring new COMM\_FULL\_COMMUNICATION mode requests. $|$ (SRS ModeMgm 09071)

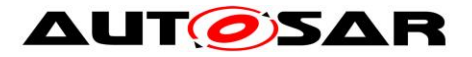

**Rationale for [SWS\\_ComM\\_00303:](#page-62-5) Forcing into COMM\_NO\_COMMUNICATION mode is** needed to shut down software components, which keeps the bus awake.

**[SWS ComM 00355]** ComM shall force an ECU reset by invoking BswM\_ComM\_InitiateReset() after entering "No Communication" mode if configured (ComMResetAfterForcingNoComm=TRUE).⌋()

*Rationale:* It is assumed that a faulty user will not release his "Full Communication" request without a re-initialization. Keeping the "Full Communication" request active leads to a toggling between network shutdown and network startup.

*Use Case:* It is assumed that a faulty ECU keeps the bus awake. As a consequence a "network master" decides to force all ECUs to go to sleep.

<span id="page-63-0"></span>**[SWS\_ComM\_00841]** [The ComM module shall only perform the limit to COMM\_NO\_COMMUNICATION mode if the current state is COMM\_FULL\_COM\_NETWORK\_REQUESTED. $\vert$ ()

*Note:* SWS COMM 00841 refers only to the state machine transitions. This means, other actions like update of the inhibition status due to a limit to COMM\_NO\_COMMUNICATION shall always be performed independent of the current state.

<span id="page-63-1"></span>**[SWS ComM 00842]** [The ComM module shall ignore requests for limit to COMM\_NO\_COMMUNICATION in other states than COMM\_FULL\_COM\_NETWORK\_REQUESTED. $|()$ 

*Note:* [SWS\\_COMM\\_00841a](#page-63-0)nd [SWS\\_COMM\\_00842](#page-63-1) describe the behaviour if a local ComM user requests FULL COM (active request) for a dedicated ComM channel. This means, limit to COMM\_NO\_COMMUNICATION shall only be performed if a channel was request actively. The limit to no communication shall not be performed, if a ComM channel is remotely kept awake due to a passive wakeup.

**[SWS\_ComM\_00215]** [All active user requests for communication channel X shall be ignored if the ComM Inhibition ComMNoCom=TRUE (see [ECUC\\_ComM\\_00571\)](#page-158-1) for the corresponding channel to guarantee entering the COMM\_NO\_COMMUNICATION state for channel  $X$ . $|()$ 

<span id="page-63-2"></span>**[SWS\_ComM\_00582]** [The ComM module shall clear the user requests after all the channels that belong to the corresponding user enter COMM\_NO\_COMMUNICATION  $mode.$  $|()$ 

*Rationale for [SWS\\_ComM\\_00582](#page-63-2)*: Stored (faulty) user requests, which are assumed to keep the bus awake, must be cleared.

*Description*: The ComM module shall reload the default value of the ComM inhibition status from ComMNoCom (see [ECUC\\_ComM\\_00571\)](#page-158-1) during initialization.

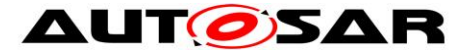

*Comment*: The current ComMNoCom status for each channel shall not be stored persistently. SWS\_ComM\_00582 describes the desired behaviour after an executed mode limitation.

## **7.5 Bus communication management**

**[SWS\_ComM\_00402]** [The ComM module shall use the corresponding interfaces of the Bus State Manager modules to control the communication capabilities. (()

<span id="page-64-0"></span>**[SWS ComM 00664]** [The ComM module shall omit calls to control the communication capabilities if configuration parameter ComMBusType=COMM\_BUS\_TYPE\_INTERNAL [\(ECUC\\_ComM\\_00567\)](#page-156-0).⌋(SRS\_ModeMgm\_09168)

*Rationale for [SWS\\_ComM\\_00664](#page-64-0)*: Internal communication has no corresponding bus interface.

## **7.6 Network management dependencies**

**[SWS\_ComM\_00599]** [The ComM module shall support the shutdown synchronization variants (configured with ComMNmVariant, see [ECUC\\_ComM\\_00568\)](#page-163-0) LIGHT, SLAVE ACTIVE, SLAVE PASSIVE, PASSIVE and FULL described in Table [3.](#page-65-1) $\vert$ ()

*Comment*: Only variant FULL and PASSIVE guarantees a synchronized shutdown between all nodes of a network. Note that since the NmIf cannot start the synchronized shutdown of coordinated networks before all networks are ready to go to sleep, requests from ComM to NmIf to release network communication on such a coordinated bus will be considered, but not always acted on directly. The NmIf will still answer with  $E$  OK, but network will not be released until all coordinated networks are ready to go to sleep.

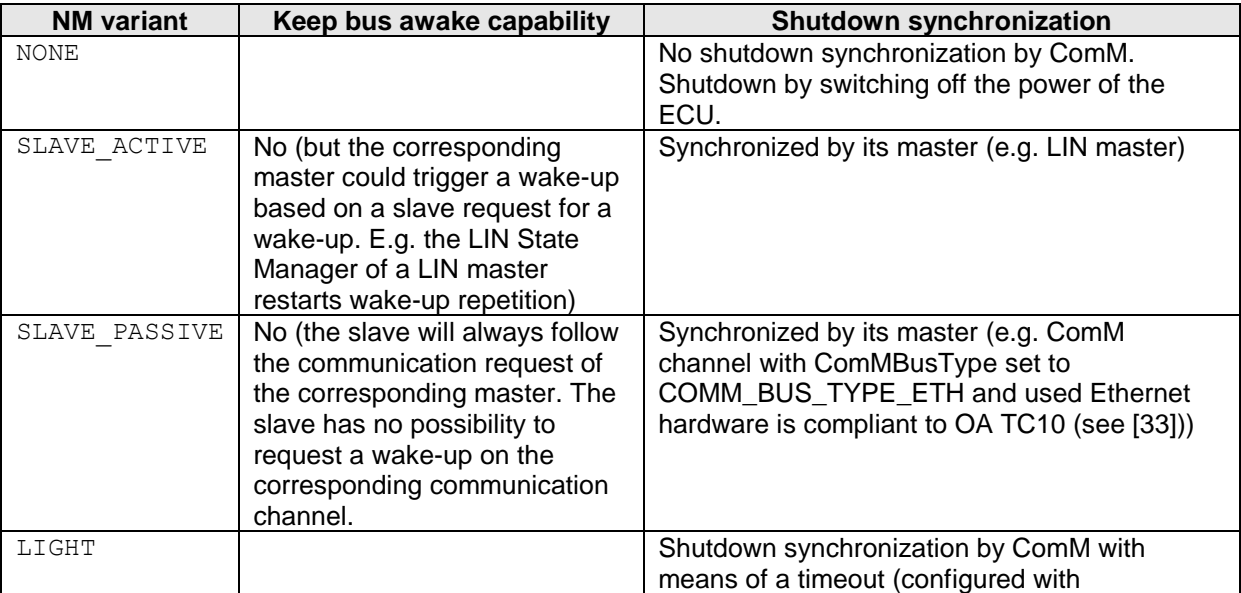

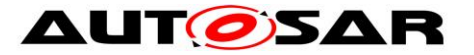

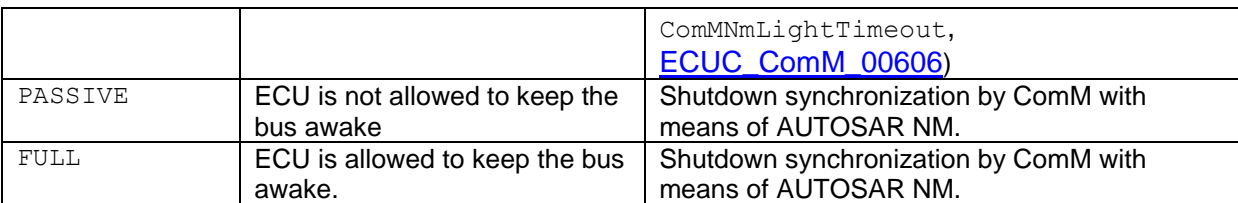

<span id="page-65-1"></span>Table 3: Network management variants supported by the Communication Manager Module

*Comment*: A synchronized shutdown is not possible with the LIGHT variant thus the ECU may continuously restart ("toggle") because of a message from a node shutting down later.

<span id="page-65-2"></span>**[SWS\_ComM\_00602]** [The ComM module shall omit calls of NM services if  $\text{configuration parameter } \text{ComMNmVariant} = \text{LIGHT} \text{ (SIAVE ACTIVE)}$ SLAVE PASSIVE | NONE (see ECUC ComM 00568). $|()$ 

*Rationale for [SWS\\_ComM\\_00602:](#page-65-2)* NM services are not available if no NM is available.

<span id="page-65-3"></span>**ISWS ComM 006671** [The ComM module shall omit to call Nm NetworkRequest() from NM if configuration parameter ComMNmVariant= LIGHT|SLAVE\_ACTIVE|SLAVE\_PASSIVE|NONE (see [ECUC\\_ComM\\_00568\)](#page-163-0). $|()$ 

*Rationale for [SWS\\_ComM\\_00667:](#page-65-3)* Service Nm\_NetworkRequest() is not available.

## **7.7 Bus error management**

## <span id="page-65-0"></span>**7.7.1 Network Start Indication**

<span id="page-65-4"></span>**ISWS ComM 005831** IThe ComM module shall switch channel X to COMM\_FULL\_COMMUNICATION if if NM indicates ComM\_Nm\_NetworkStartIndication(<channel X>) and CommunicationAllowed flag is set to TRUE.⌋()

*Use Case for [SWS\\_ComM\\_00583](#page-65-4)*: A node sends an NM message in "Prepare Bus Sleep" state but other nodes are already in "Bus Sleep" state because of "race conditions".

## **7.8 Test support requirements**

## **7.8.1 Inhibited Full Communication Request Counter**

<span id="page-65-5"></span>**[SWS\_ComM\_00138]** [The ComM module shall provide one Inhibit counter for all rejected COMM\_FULL\_COMMUNICATION mode requests. It shall count user requests,

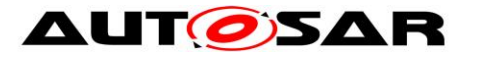

which cannot be fulfilled because the system has inhibited communication modes.I(SRS\_ModeMgm\_09155)

*Rationale for [SWS\\_ComM\\_00138](#page-65-5)*: The counter is used for detecting latent software problems related to unmotivated communication bus wake ups.

**ISWS ComM 001401** [The Inhibit counter (SWS ComM 00138) for all rejected COMM\_FULL\_COMMUNICATION mode requests shall be stored in non-volatile memory. $|()$ 

**ISWS ComM\_001411** [The range of the Inhibit counter [\(SWS\\_ComM\\_00138\)](#page-65-5) for all rejected COMM\_FULL\_COMMUNICATION mode requests shall be 0 to 65535.

**[SWS ComM\_00142]** [The Inhibit counter (SWS ComM\_00138) for all rejected COMM\_FULL\_COMMUNICATION mode requests shall stop to increment if the maximum counter value is reached. $|()$ 

<span id="page-66-0"></span>**[SWS\_ComM\_00143]** [It shall be possible to read out and reset the Inhibit counter [\(SWS\\_ComM\\_00138\)](#page-65-5) for all rejected COMM\_FULL\_COMMUNICATION mode requests value by a ComM module API call. $|()$ 

*Use Case for SWS ComM 00143*: It shall be possible to read out and reset the current status of the counter by a diagnostic service.

## **7.9 Error classification**

Section 7.2 "Error Handling" of the document "General Specification of Basic Software Modules" describes the error handling of the Basic Software in detail. Above all, it constitutes a classification scheme consisting of five error types which may occur in BSW modules.

Based on this foundation, the following section specifies particular errors arranged in the respective subsections below.

#### **7.9.1 Development errors**

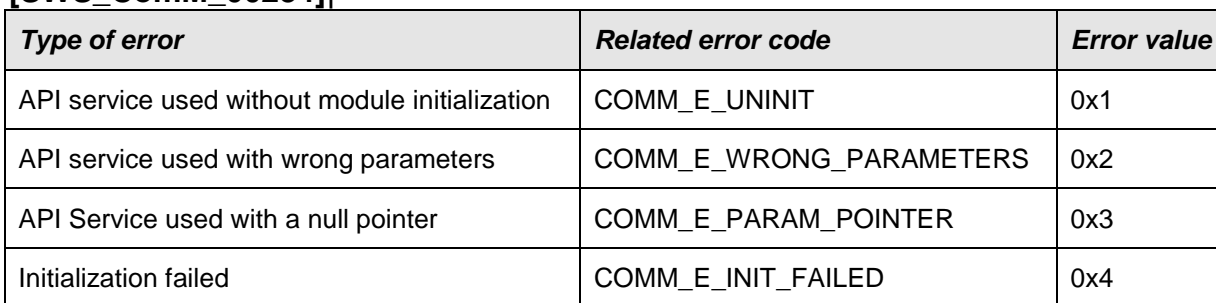

#### **[SWS\_ComM\_00234]**⌈

⌋(SRS\_BSW\_00323, SRS\_BSW\_00327, SRS\_BSW\_00337, SRS\_BSW\_00385, SRS\_BSW\_00386)

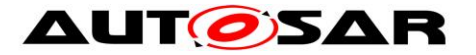

**ISWS ComM 006121 IIf ComM is not initialized, all ComM module and all API** service other than ComM\_Init() (see [SWS\\_ComM\\_00146\)](#page-83-0),

ComM GetVersionInfo() (see SWS COMM 00370) and ComM GetStatus() (see [SWS\\_COMM\\_00242\)](#page-85-0); shall:

- not execute their normal operation,
- and return E\_NOT\_OK, if it has a standard return type. ((SRS\_BSW\_00406))

**[SWS\_ComM\_00858]** [If development error detection is enabled by ComMDevErrorDetect (see [ECUC\\_ComM\\_00555\)](#page-147-1): the function shall check that the service ComM Init was previously called. If the check fails, the function shall raise the development error COMM\_E\_UNINIT otherwise (if DET is disabled) return E\_NOT\_OK. I( SRS\_BSW\_00406)

## **7.9.2 Runtime Errors**

There are no runtime errors.

## **7.9.3 Transient Faults**

There are no transient faults.

#### **7.9.4 Production Errors**

There are no production errors.

## **7.9.5 Extended Production Errors**

There are no extended production errors.

## **7.10Communication Manager Module Services**

This section defines the AUTOSAR Interfaces of the Communication Manager Module Service (ComM).

#### **7.10.1 Architecture**

The overall architecture of the Communication Manager Module service is depicted in Figure [7:](#page-68-0)

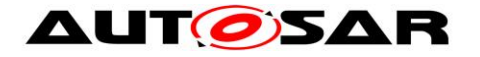

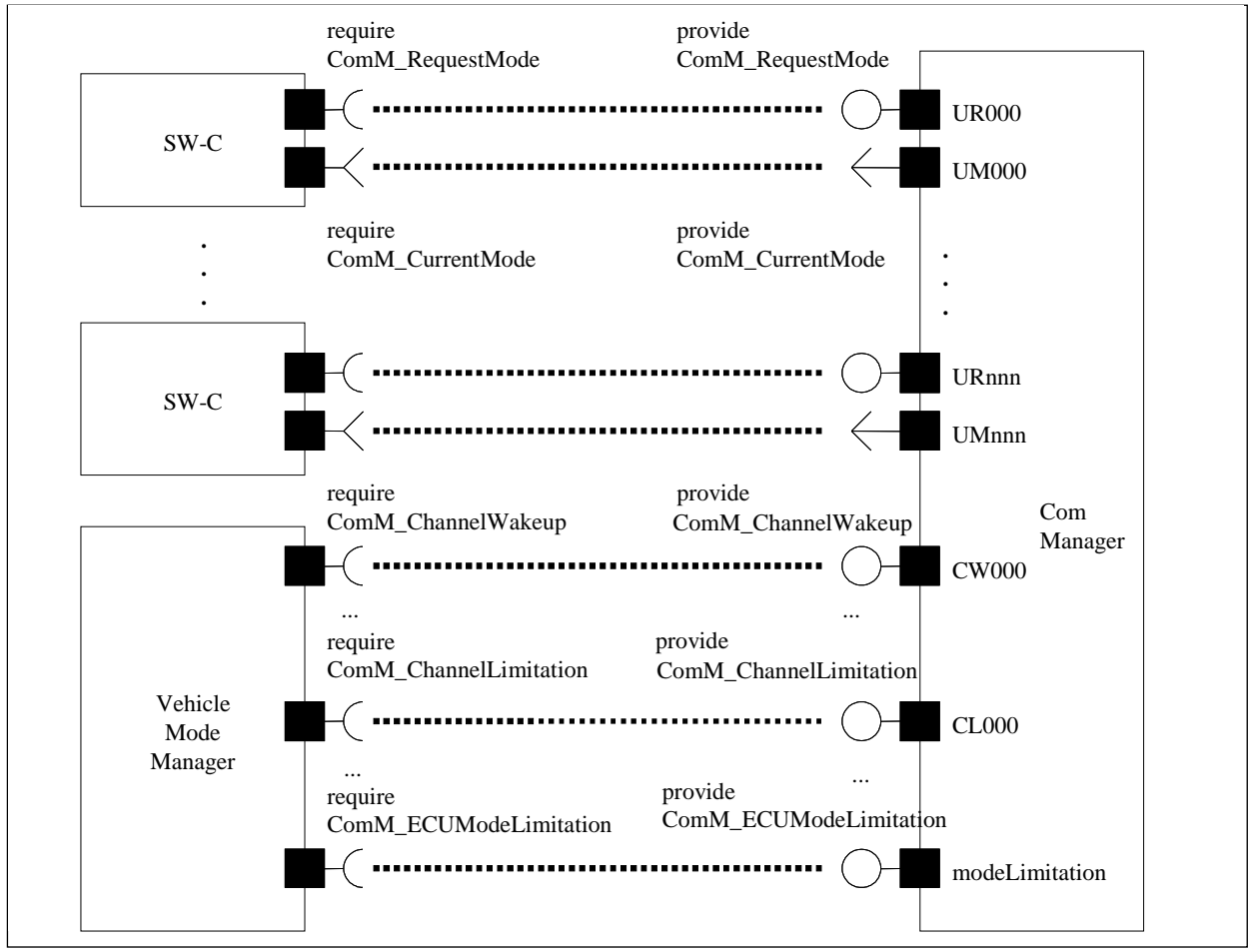

<span id="page-68-0"></span>**Figure 7: ARPackage of the Communication Manager Module**

## **7.10.2 Use Cases**

#### **7.10.2.1 SW-Cs does not care about the ComM module at all**

A SW-C that does not care about the Communication Manager Module will not require any of the interfaces defined in the ARPackage of the Communication Manager Module.

#### **7.10.2.2 SW-Cs only cares about the state of its communication system**

In this use case, a SW-C wants to know what communication capabilities it has (expressed by a communication mode 'none', 'silent' or 'full' - see ComM\_ModeType). The SW-C finds out about that by defining a port requiring the Interface ComM\_GetCurrentComMode. Depending on the available communication capabilities, the SW-C can specify that certain runnables of the SW-C should be executed or not. The Communication Manager Module must be configured correctly (with e.g. the physical channels that this SW-C uses for its logical communication) such that it has a port that provides this information about the current communication mode to the SW-C.

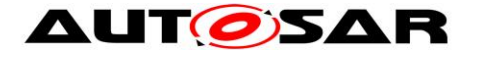

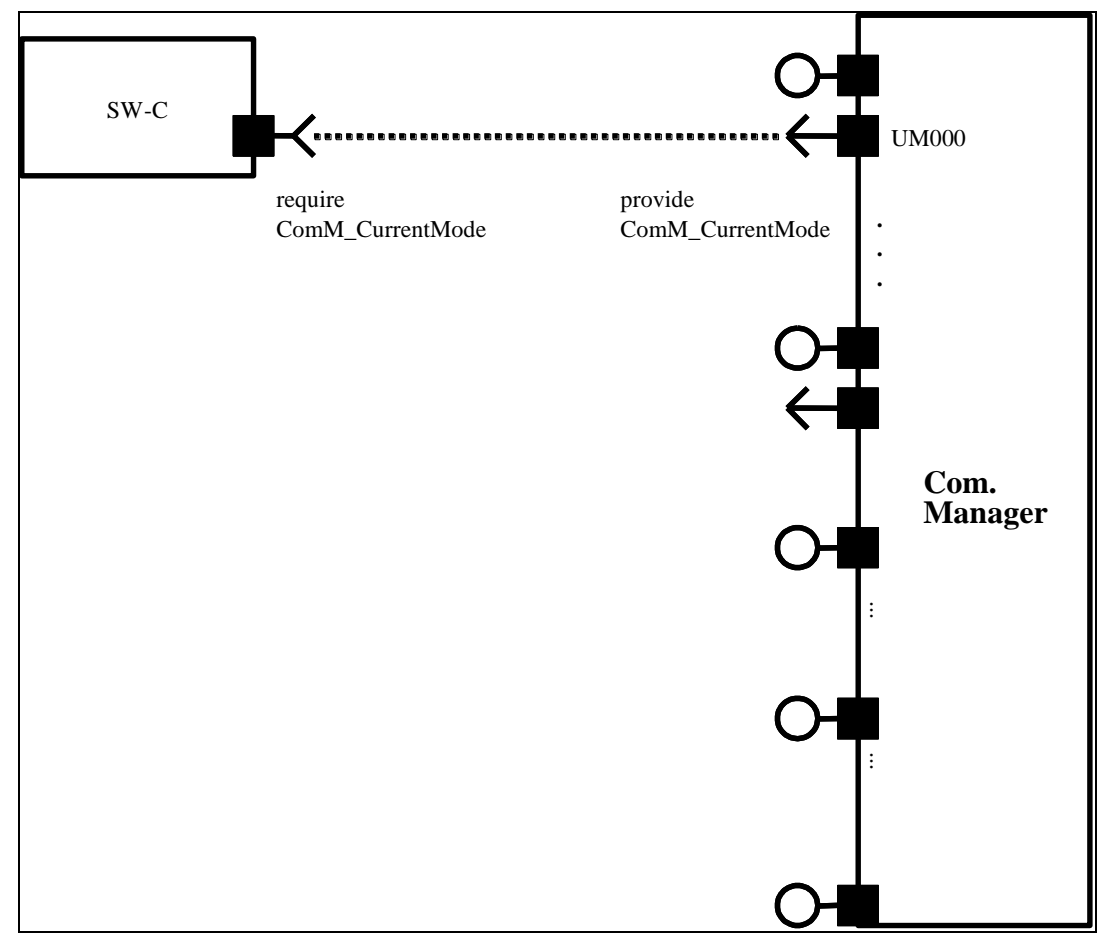

**Figure 8: SW-C requests state changes to the Communication Manager Module**

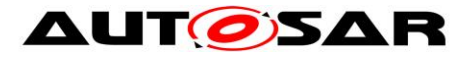

## **7.10.2.3 SW-Cs explicitly wants to take influence on its communication state**

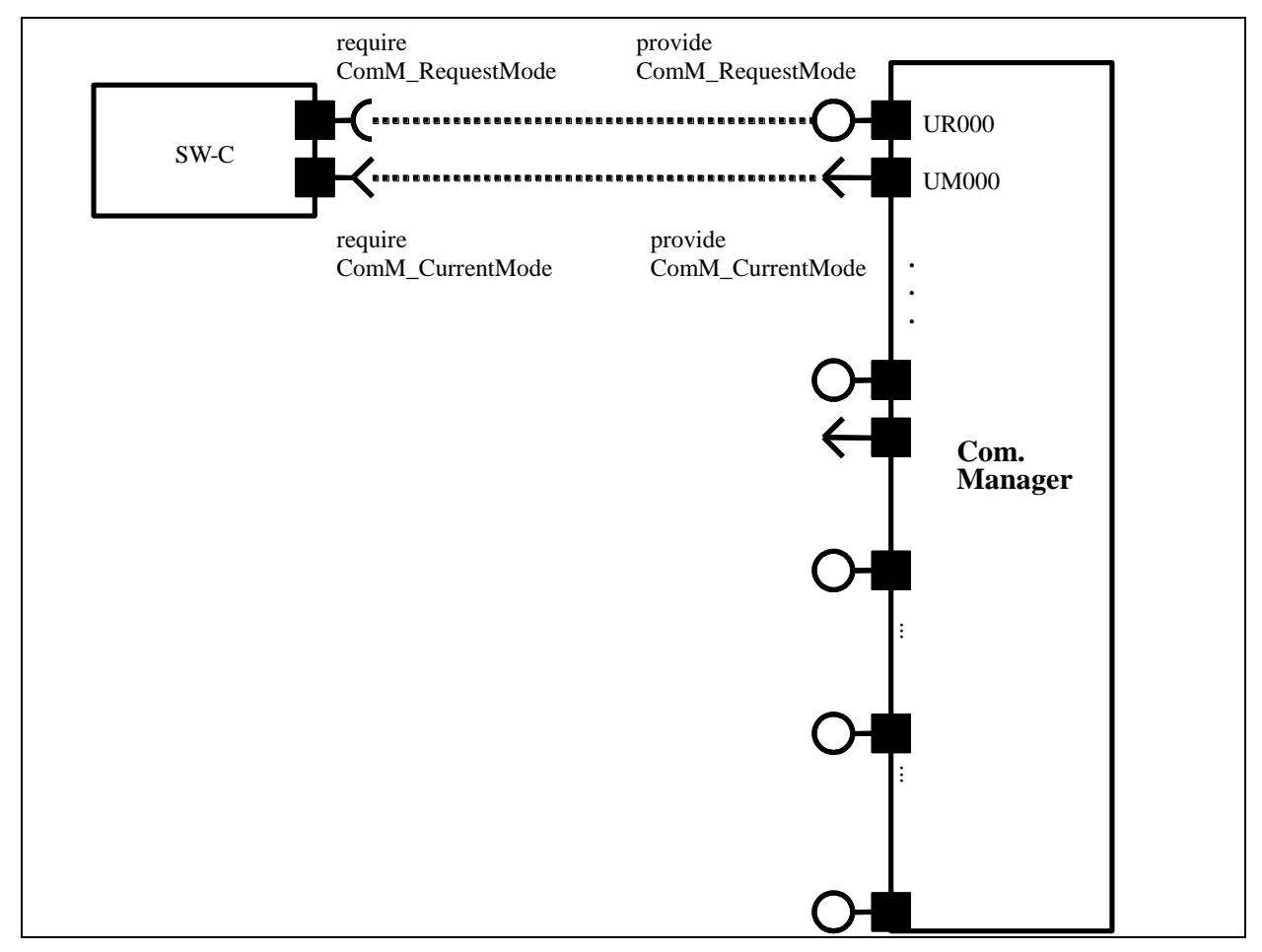

**Figure 9: SW-C requires state changes within the Communication Manager Module and reads out current communication state**

In this use case, the SW-C wants to explicitly take influence on the communicationstate of the physical channels it needs. The SW-C indicates this by a specific port. Through this port, the SW-C can then request the Communication Manager Module mode "No Communication" or "Full Communication". The Communication Manager Module will use these calls to request the corresponding communication mode from the corresponding Bus State Manager module.

**[SWS\_ComM\_00848]** *a***The Communication Manager Module shall provide an** AUTOSAR port to allow the request of an communication mode by calling 'ComM\_RequestComMode' (see [SWS\\_ComM\\_00110\)](#page-86-0).⌋()

For a SW-C using the "direct API" of the RTE, the SW-C could for example do the following:

```
MySW-C_Runnable_Init(self) 
{
     // SW-C wants to send and receive data
    e = Rte Call comRequest RequestComMode(COMM_FULL_COMMUNICATION);
```
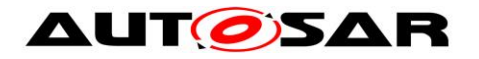

```
if (e == RTEE OK)
     {
          // successfully requested the Com Manager Module to move to
          // full communication mode
     } 
     else 
     {
          // an error occurred when 
          // interacting with the Com Manager module
          if (e == E MODE LIMITATION)
          {
               // a current ComMMode limitation forbids going into 
               // that mode; 
               // let's ask what the maximal allowed ComMMode is
               Rte Call comRequest GetMaxComMode(&max);
               if \overline{(max=COMMNOCOMMUNICATION)}{
                    …
               };
          } 
          else 
          {
               // a more serious error occurred …
          };
     };
     …
};
MySW-C_Runnable_Loop(self) 
     if (status == ready_to_sleep) 
     {
          //no need to send; ready for shutdown communication
          Rte Call comRequest RequestComMode(COMM NO COMMUNICATION);
          …
     };
};
```
*Comment*: Note that these APIs do not require that the SW-C has knowledge of the channels that it needs.

#### **7.10.2.4 SW-C wants to interact directly with physical channels activate ECU Mode Limitation**

The SW-C shall request mode from BswM. BswM will handle the direct communication with ComM.

{
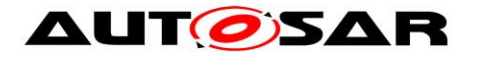

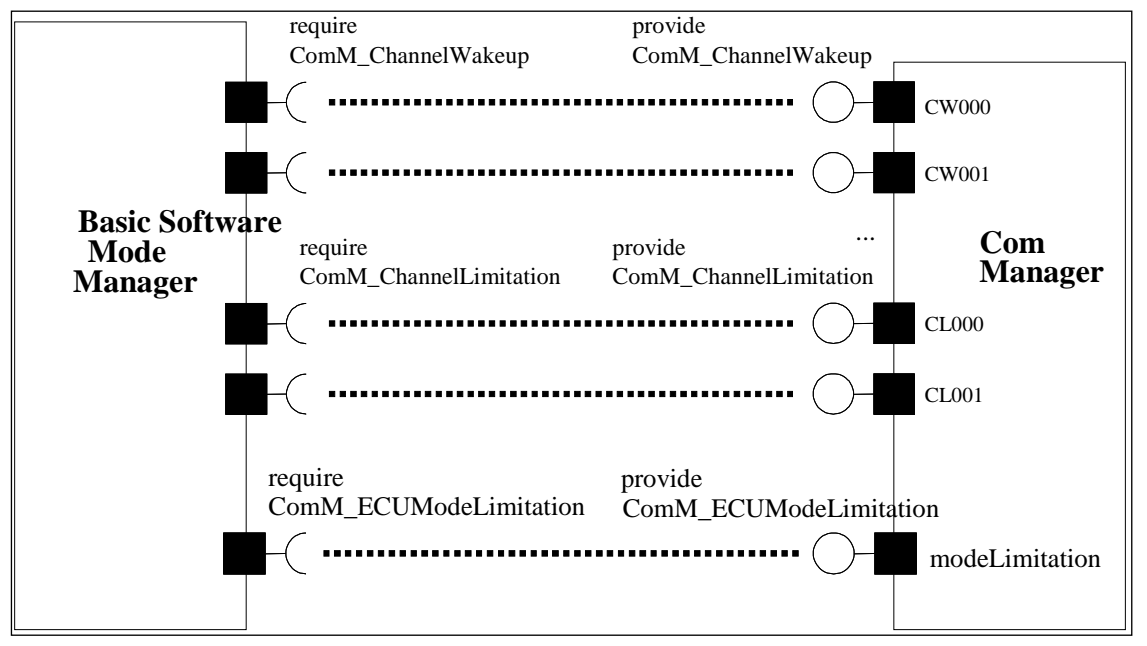

**Figure 10: Interaction between BswM and the ComM module**

# **7.10.3 Specification of Ports and Port Interfaces**

This section specifies the Port Interfaces that are needed to operate the Communication Manager Module functionality over the RTE.

#### **7.10.3.1 Types used by the interfaces**

See [8.7.4](#page-128-0) [Implementation Data Types](#page-128-0)

#### **7.10.3.2 Ports and Port Interface for User Requests**

#### **7.10.3.2.1General Approach**

A SW-C that wants to explicitly direct the local Communication Manager Module of the ECU towards a certain state requires the client-server interface ComM UserRequest. Through this interface the SW-C can set the desired state of all communication channels that are relevant for that component, to "No Communication" or "Full Communication". In order to keep the SW-Cs code independent from the values of the handles that are used to identify the user towards the Communication Manager Module, these handles are not passed from the SW-C to the Communication Manager Module. Rather they are modeled as "port defined argument values" of the Provide Ports on the Communication Manager Module's side. As a consequence, these handles do not show up as arguments in the operations of the client-server interface ComM\_UserRequest. As a further consequence of this approach, the Communication Manager Module has a separate port for each user.

#### <span id="page-72-0"></span>**7.10.3.2.2Data Types**

No data types are needed for this interface.

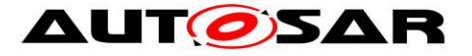

#### **7.10.3.2.3Port interface ComM\_UserRequest**

See [8.7.2.4](#page-123-0) [ComM\\_UserRequest](#page-123-0)

# **7.10.3.3 Ports and Port Interfaces for the current mode of the Communication Manager Module**

#### **7.10.3.3.1General approach**

**[SWS ComM 00847]** [The Communication Manager Module shall have an AUTOSAR port providing the ModeSwitchInterface interface 'ComM\_CurrentMode'.⌋()

**[SWS ComM 00733]** [The Communication Manager Module shall have a separate port providing the ModeSwitchInterface interface 'ComM CurrentMode' for each configured user, to which a SW-C is connected.  $\vert$ ()

A SW-C that wants to get informed about its current Communication Manager Module Mode requires the ModeSwitchInterface interface ComM CurrentMode.

#### **7.10.3.3.2Port interface ComM\_CurrentMode**

See [8.7.3.1](#page-127-0) [ComM\\_CurrentMode.](#page-127-0)

#### **7.10.3.4 Ports and Port Interfaces for the ComM users currently requesting COMM\_FULL\_COMMUNICATION**

#### **7.10.3.4.1General approach**

**[SWS ComM 00734]** [The Communication Manager Module shall have an optional (see ECUC ComM 00787) separate port providing the sender-receiver interface 'ComM CurrentChannelRequest' for each configured ComM channel. $|()$ 

*Rationale for SWS\_ComM\_00734*: A SW-C that wants to get informed about, which users are currently requesting COMM\_FULL\_COMMUNICATION requires the sender-receiver interface ComM CurrentChannelRequest'.

**[SWS ComM 00736]** [Whenever the set of ComM users currently requesting COMM\_FULL\_COMMUNICATION for a channel changes, the Communication Manager Module shall update the data element fullComRequestors. A change shall update the data element only, when the Communication Manager Module accepts the communication request of the ComM user. $|() \rangle$ 

*Rationale for SWS\_ComM\_00736:* Requests rejected because of active ModeLimitations will not lead to an update of the data element.

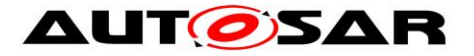

#### **7.10.3.4.2Data Types**

See [8.7.4.4](#page-129-0) [ComM\\_UserHandleArrayType.](#page-129-0)

#### **7.10.3.4.3Port Interface ComM\_CurrentChannelRequest**

See [8.7.1.1](#page-118-0) [ComM\\_CurrentChannelRequest.](#page-118-0)

## **7.10.3.5 Ports and Port Interface for ECU Mode Limitation**

#### **7.10.3.5.1General approach**

**[SWS\_ComM\_00740]** [The Communication Manager Module can be configured to have an AUTOSAR port providing the client-server interface ComM\_ECUModeLimitation.

A SW-C, which plays the role of a "Mode Manager", can use this interface to change the behaviour of the entire ECU.

# **7.10.3.5.2Port interface ComM\_ECUModeLimitation**

See [8.7.2.3](#page-121-0) [ComM\\_ECUModeLimitation.](#page-121-0)

# **7.10.3.6 Ports and Port Interface for Channel Wake up**

#### **7.10.3.6.1General approach**

**[SWS\_ComM\_00747]** [The Communication Manager Module can be configured to have an AUTOSAR port providing the Client-Server Interface ComM ChannelWakeup.

A SW-C playing the role of a "Mode Manager" can use this interface to configure the Communication Manager Module to take precautions against awaking other ECU's by starting the communication. In order to keep the SW-Cs code independent from the values of the handles that are used to identify a specific handle towards the Communication Manager Module, these handles are **not** passed from the SW-C to the Communication Manager Module. Rather they are modeled as "port defined argument values" of the Provide Ports on the Communication Manager Module's side. As a consequence, these handles do not show up as arguments in the operations of the client-server interface ComM ChannelWakeup. As a further consequence of this approach, the Communication Manager Module has separate ports for each channel.

#### **7.10.3.6.2Port interface ComM\_ChannelWakeup**

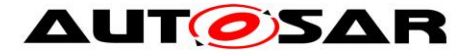

See [8.7.2.2](#page-120-0) [ComM\\_ChannelWakeup.](#page-120-0)

# **7.10.3.7 Ports and Port Interface for interface Channel Limitation**

#### **7.10.3.7.1General approach**

**[SWS\_ComM\_00752]** [The Communication Manager Module can be configured to have an AUTOSAR port providing the Client-Server Interface ComM ChannelLimitation.

A SW-C playing the role of a "Mode Manager" can use this interface to configure the Communication Manager Module to inhibit communication mode for a given channel. In order to keep the SW-Cs code independent from the values of the handles that are used to identify a specific handle towards the Communication Manager Module, these handles are **not** passed from the SW-C to the Communication Manager Module. Rather they are modelled as "port defined argument values" of the Provide Ports on the Communication Manager Module side. As a consequence, these handles do not show up as arguments in the operations of the client-server interface ComM ChannelLimitation. As a further consequence of this approach, the Communication Manager Module has separate ports for each channel.

#### **7.10.3.7.2Port interface ComM\_ChannelLimitation**

See [8.7.2.1](#page-119-0) [ComM\\_ChannelLimitation.](#page-119-0)

#### **7.10.3.8 Definition of the Service of the Communication Manager Module**

This section provides guidance on the definition of the Communication Manager Module service. There are ports on both sides of the RTE. This description of the Communication Manager Module service defines the ports below the RTE. Each SW-C, which uses the Service, must contain "service ports" in its own SW-C description which will be connected to the ports of the COM Manager module, so that the RTE can be generated.

*Comment*: Note that these definitions can only be completed during ECU configuration (because it depends on certain configuration parameters of the Communication Manager Module, which determine the number of ports provided by the Communication Manager Module service). Also note that the implementation of an SW-C does *not* depend on these definitions.

#### **[SWS\_ComM\_00744]**

```
⌈
/* This is the definition of the Communication Manager Module as a service. 
This is the 'outside-view' of the Communication Manager Module */
Service ComM
{
     // port present if ComMModeLimitationEnabled (see ECUC_ComM_00560)
     ProvidePort ComM_ECUModeLimitation modeLimitation;
```
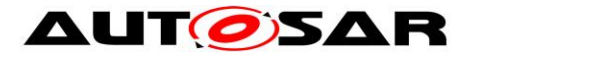

// port present for each channel // if ComMModeLimitationEnabled (see ECUC ComM 00560); // there are NC channels; ProvidePort ComM\_ChannelLimitation CL000; … ProvidePort ComM ChannelLimitation CL<NC-1>; // port present for each channel // if COMM WAKEUP INHIBITION ENABLED (see ECUC ComM 00559) ProvidePort ComM\_ChannelWakeup CW000; … ProvidePort ComM\_ChannelWakeup CW<NC-1>; // For each user the Communication Manager Module provides 2 ports. // To facilitate configuration, the index of this user shall // correspond to the index in the array COMM\_USER\_LIST used for the // configuration of the Communication Manager Module. // The number of users must correspond to the size of this array. ProvidePort ComM\_UserRequest UR000; // (see [7.10.3.2.2\)](#page-72-0) ProvidePort ComM\_CurrentMode UM000; ProvidePort ComM\_UserRequest UR001; //(see [7.10.3.2.2\)](#page-72-0) ProvidePort ComM\_CurrentMode UM001; … ProvidePort ComM\_UserRequest UR<COMM\_USER\_LIST.size-1>; ProvidePort ComM\_CurrentMode UM<COMM\_USER\_LIST.size-1>; // port present for each channel if configured // (see ECUC\_ComM\_00787) // there are NC channels; ProvidePort ComM\_CurrentChannelRequest CR000; … ProvidePort ComM CurrentChannelRequest CR<NC-1>;

 $; |()$ 

# **7.10.4 Runnables and Entry points**

#### **7.10.4.1 Internal behaviour**

This is the inside description of the Communication Manager Module. This detailed description is only needed for the configuration of the local RTE.

# **[SWS\_ComM\_00745]**

```
⌈
InternalBehavior of the Communication Manager Module
{
    // Runnable entities of the Communication Manager Module
    RunnableEntity LimitECUToNoComMode
         symbol "ComM_LimitECUToNoComMode" /* see SWS_ComM_00124*/
         canbeInvokedConcurrently = FALSE
    RunnableEntity ReadInhibitCounter
         symbol "ComM_ReadInhibitCounter" /* see SWS_ComM_00224 */
         can be Invoked Concurrently = FALSERunnableEntity ResetInhibitCounter
         symbol "ComM_ResetInhibitCounter" /* see SWS_ComM_00108 */
         can be Invoked Concurrently = FALSE
```
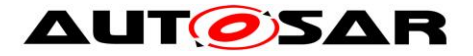

#### Specification of Communication Manager AUTOSAR CP R20-11

```
RunnableEntity SetECUGroupClassification
     SWS_ComM_00552 */
    canbeInvokedConcurrently = FALSE
RunnableEntity LimitChannelToNoComMode
    symbol "ComM_LimitChannelToNoComMode" /* see SWS_ComM_00163 */
    canbeInvokedConcurrently = FALSE
RunnableEntity GetInhibitionStatus
    symbol "ComM_GetInhibitionStatus" /*see SWS_ComM_00619 */
    can be Invoked Concurrently = FALSERunnableEntity PreventWakeup
    symbol "ComM PreventWakeup"
    \overline{c} canbeInvokedConcurrently = FALSE
RunnableEntity RequestComMode
     SWS_ComM_00110 */
    canbeInvokedConcurrently = TRUE
RunnableEntity GetMaxComMode
    symbol "ComM_GetMaxComMode" /* see SWS_ComM_00085 */
    can be InvokedConcurrently = TRUERunnableEntity GetRequestedComMode
    symbol "ComM_GetRequestedComMode"
    canbeInvokedConcurrently = TRUE
RunnableEntity GetCurrentComMode
     SWS_ComM_00083 */
    can be Invoked Concurrently = TRUE// the following applies if ComMModeLimitationEnabled
// (see ECUC_ComM_00560)
modeLimitation.LimitECUToNoComMode -> LimitECUToNoComMode
modeLimitation.ReadInhibitCounter -> ReadInhibitCounter
modeLimitation.ResetInhibitCounter -> ResetInhibitCounter
modeLimitation.SetECUGroupClassification -> SetECUGroupClassification
// per-channel behaviour only present
// if ComMModeLimitationEnabled (see ECUC_ComM_00560)
// there are NC channels
// To facilitate configuration, the names of the channels correspond
// to the index of the channel in the "Channel" container used to
// configure the Communication Manager Module
CL000.LimitChannelToNoComMode -> LimitChannelToNoComMode
CL000.GetInhibitionStatus -> GetInhibitionStatus
PortArgument {port=CL000, 
             value.type=NetworkHandleType, 
             value.value=Channel[0].COMM_CHANNEL_ID}
…
CLnnn.LimitChannelToNoComMode -> LimitChannelToNoComMode 
CLnnn.GetInhibitionStatus -> GetInhibitionStatus
PortArgument {port=CLnnn, 
             value.type=NetworkHandleType, 
             value.value=Channel[nnn].COMM_CHANNEL_ID}
// per-channel behaviour only present
// if COMM WAKEUP INHIBITION ENABLED (see ECUC ComM 00559)
CW000.preventWakeUp -> PreventWakeUp
PortArgument {port=CW000,
```
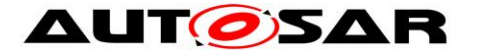

```
value.type=NetworkHandleType, 
                   value.value=Channel[0].COMM_CHANNEL_ID}
    …
    CWnnn.preventWakeUp -> PreventWakeUp
    PortArgument {port=CWnnn, 
                  value.type=NetworkHandleType, 
                   value.value=Channel[nnn].COMM_CHANNEL_ID}
    // per-user behaviour
    // Note that the port-argument value must be consistent with the 
    // value in the configuration COMM_USER_LIST
    // Note that the exact data-type of the UserHandleType must of course
    // be defined BEFORE RTE configuration, but does NOT affect the
    // API seen by the SW-Cs that use the service
    UR000.RequestComMode -> RequestComMode
    UR000.GetMaxComMode -> GetMaxComMode
    UR000.GetRequestedComMode -> GetRequestedComMode
    UR000.GetCurrentComMode -> GetCurrentComMode
    PortArgument {port=UR000, 
                  value.type= ComM UserhandleType,
                  value.value=COMM_USER_LIST[0]}
    …
    URnnn.RequestComMode -> RequestComMode
    URnnn.GetMaxComMode -> GetMaxComMode
    URnnn.GetRequestedComMode -> GetRequestedComMode
    URnnn.GetCurrentComMode -> GetCurrentComMode
    PortArgument {port=URnnn, 
                  value.type= ComM UserhandleType,
                  value.value=COMM_USER_LIST[n]}
; |()
```
#### *Comment*:

'modeLimitation.LimitECUToNoComMode -> LimitECUToNoComMode' is supposed to define an OperationInvokedEvent that links the OperationPrototype to the runnable entity that is supposed to be executed.

**7.10.4.2 Header file to be included by the Communication Manager Module** The RTE deals with the Communication Manager Module as with any normal SW-C. The RTE will be able to generate a header-file based on the internal-behaviour description of the Communication Manager Module which contains for instance a definition of the API's (like Rte Ports CurrentMode P) which are available to the Communication Manager Module. This implies that an implementation of the Communication Manager Module must include this generated header-file.

# **7.11Multicore Distribution**

In its role as central module dealing with different network types the ComM interaction spans across partitions in case the Com-Stack is distributed and so shall provide required multi-core features to ensure a clean architecture and keep the network dependent clusters free of multi-partition (multi-core) add-ons.

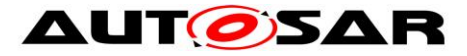

**[SWS\_ComM\_01019]**⌈ The ComM module shall apply appropriate mechanisms to allow calls of its APIs from other partitions than its main function, e.g. by providing a ComM satellite. [(SRS\_BSW\_00459)

**[SWS\_ComM\_01020]** ComM shall interact with <Bus>SM (i.e. call <Bus>SM APIs) only in the partition, where the respective <Bus>SM module is assigned to.⌋(SRS\_BSW\_00459)

**ISWS ComM 01021I** The ComM shall call signal related Com APIs (Com\_SendSignal / Com\_ReceiveSignal) only in the partition, where the respective ComSignal is handled by the Com module.  $|$ (SRS\_BSW\_00459)

*Hint:* The partition assignment information of the ComSignals is available within Com module configuration.

*Note:* Even though the basic software (and the Com-Stack in particular) is distributed across several partitions, ComM and Nm Masters should reside in the same partition in order to keep mode interfaces between the two modules simple (for further information see chapter Master/Satellite-approach in [32] (Guide to BSW Distribution)).

# **7.12Non functional requirements**

**[SWS\_ComM\_00459]** [It shall be possible to integrate the ComM module delivered as source or object code into the AUTOSAR stack. *Rationale:*

- Allow IP protection and guaranteed test coverage: object code
- Allow high efficiency and configurability at system generation time (by integrator): source code.I(SRS\_BSW\_00342)

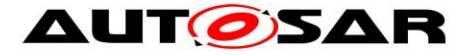

# **8 API specification**

# **8.1 Imported types**

## **8.1.1 Standard types**

In this chapter all types included from the following modules are listed:

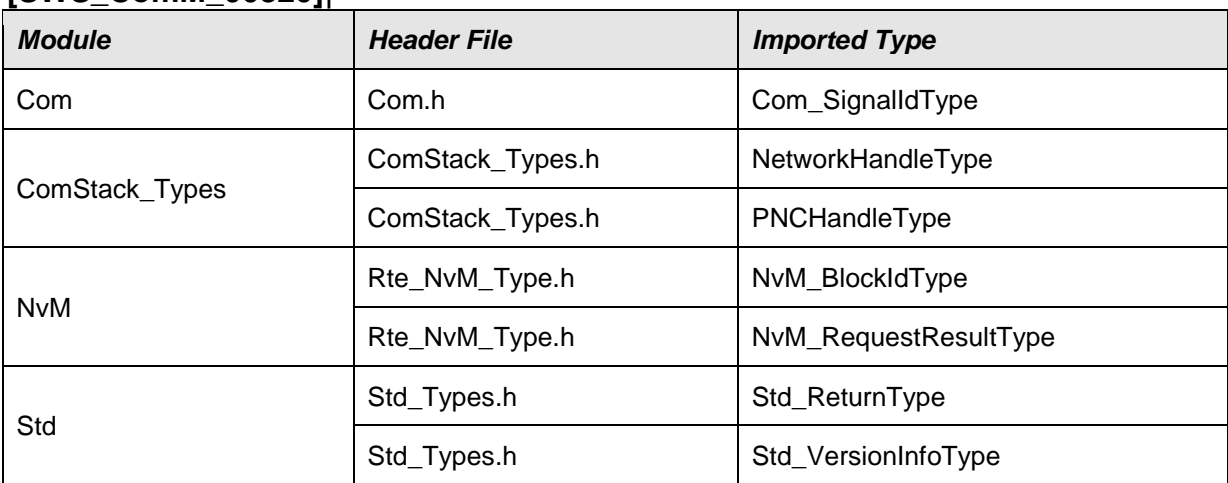

#### **[SWS\_ComM\_00820]**⌈

# ⌋(SRS\_BSW\_00348, SRS\_BSW\_00357)

The ComM API uses the following extension to Std\_ReturnType:

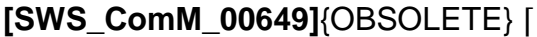

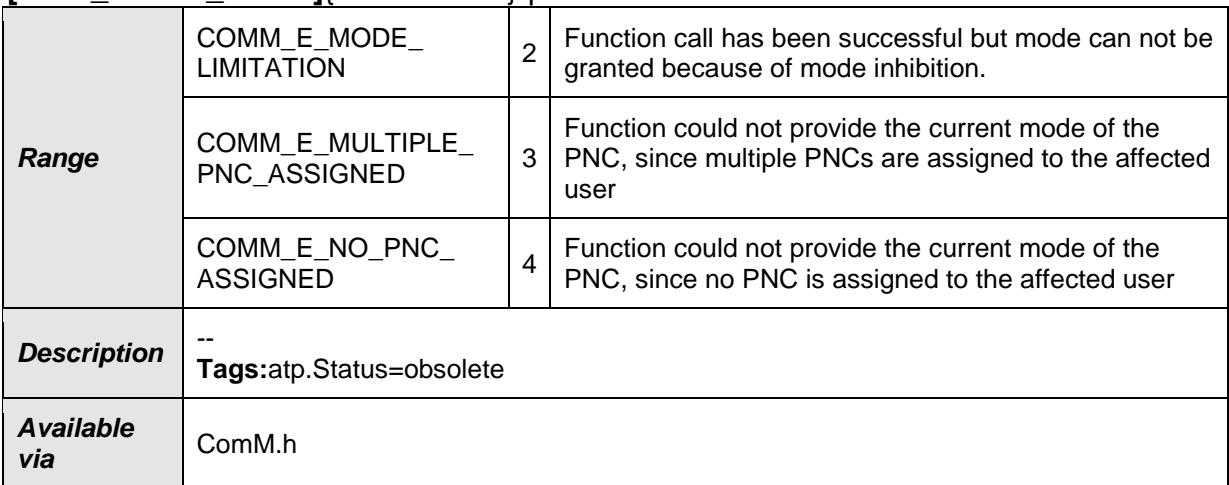

# ⌋(SRS\_BSW\_00331, SRS\_BSW\_00369, SRS\_BSW\_00377, SRS\_BSW\_00441)

# **[SWS\_ComM\_91027]**{DRAFT} ⌈

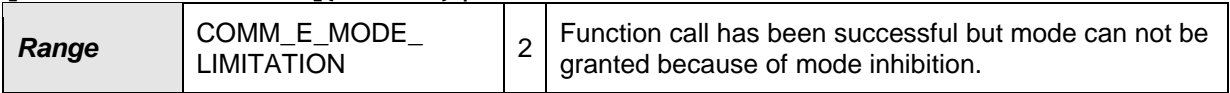

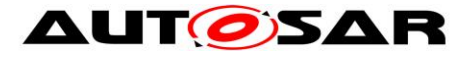

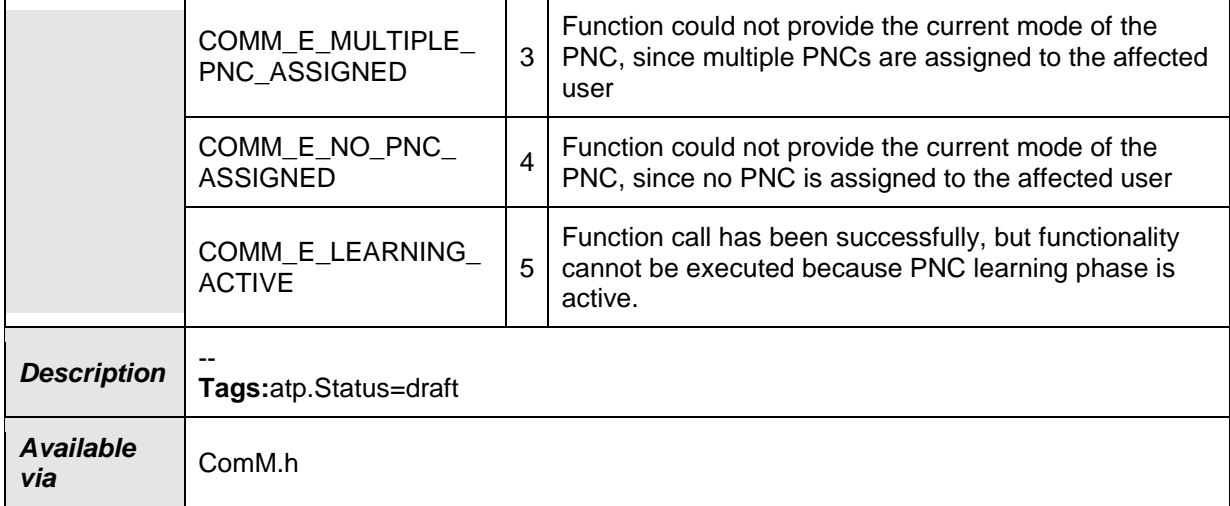

⌋(SRS\_BSW\_00331, SRS\_BSW\_00369, SRS\_BSW\_00377, SRS\_BSW\_00441)

# **8.2 Type definitions**

**[SWS\_ComM\_00863]** [The following Data Types shall be used for the functions defined in this Specification. [(SRS\_BSW\_00441)

# **8.2.1 ComM\_InitStatusType**

#### **[SWS\_ComM\_00668]**⌈

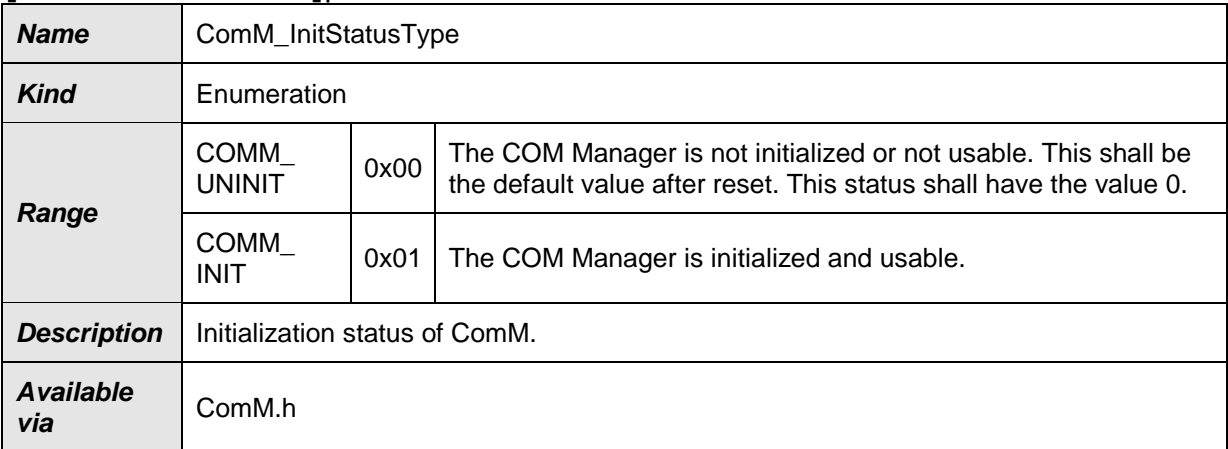

 $\vert$ ()

# **8.2.2 ComM\_PncModeType**

## **[SWS\_ComM\_00673]**⌈

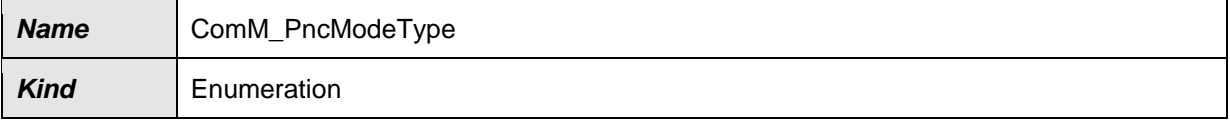

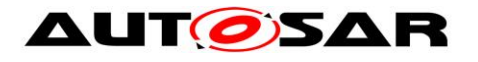

#### Specification of Communication Manager AUTOSAR CP R20-11

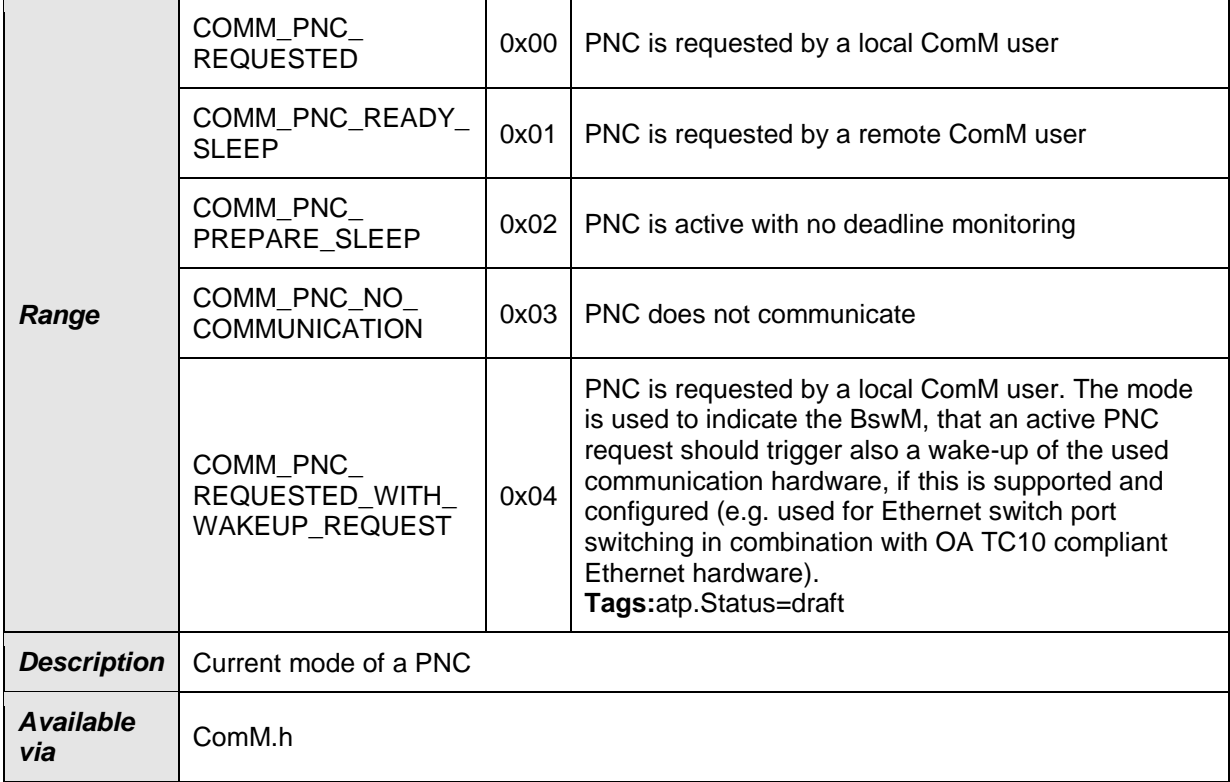

 $J()$ 

# **8.2.3 ComM\_StateType**

#### **[SWS\_ComM\_00674]**⌈

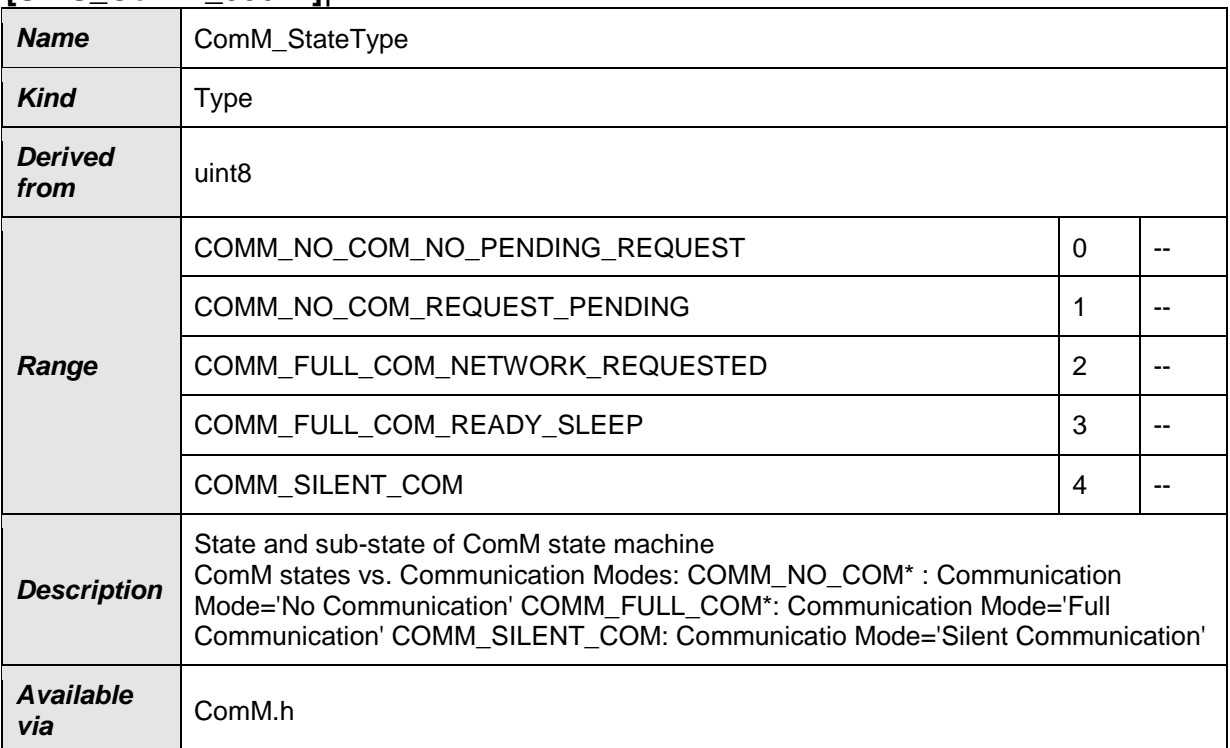

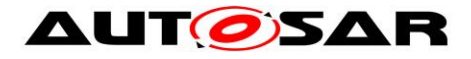

# **8.2.4 ComM\_ConfigType**

## **[SWS\_ComM\_00162]**⌈

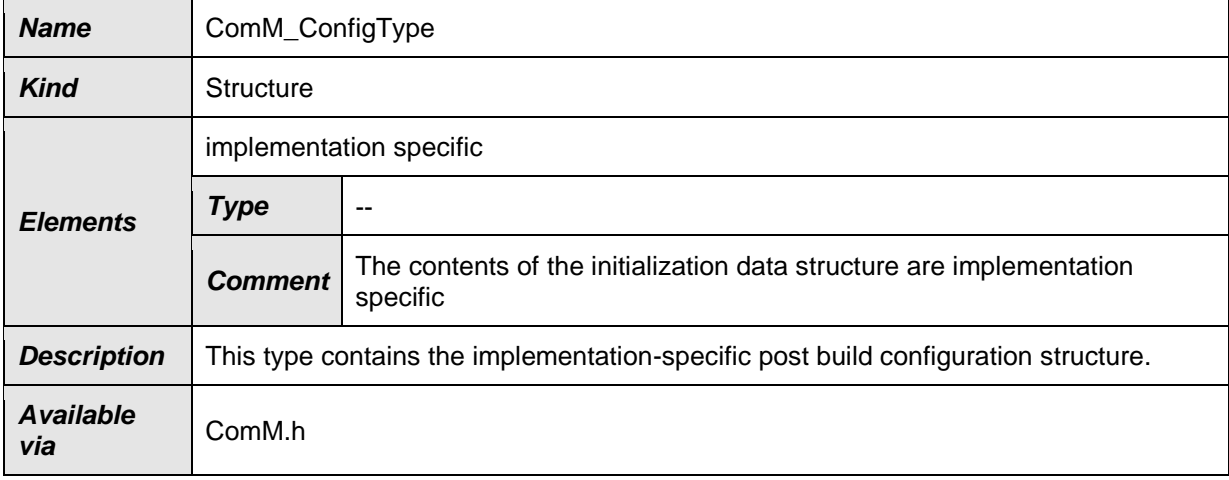

 $\vert$ ()

# **8.3 Function definitions**

This is a list of functions provided for upper layer modules.

*Note:* All functions in this chapter requires previous initialization (ComM\_Init), except the following ones:

- ComM\_Init
- ComM\_GetVersionInfo

#### **8.3.1 ComM\_Init**

# **[SWS\_ComM\_00146]**⌈

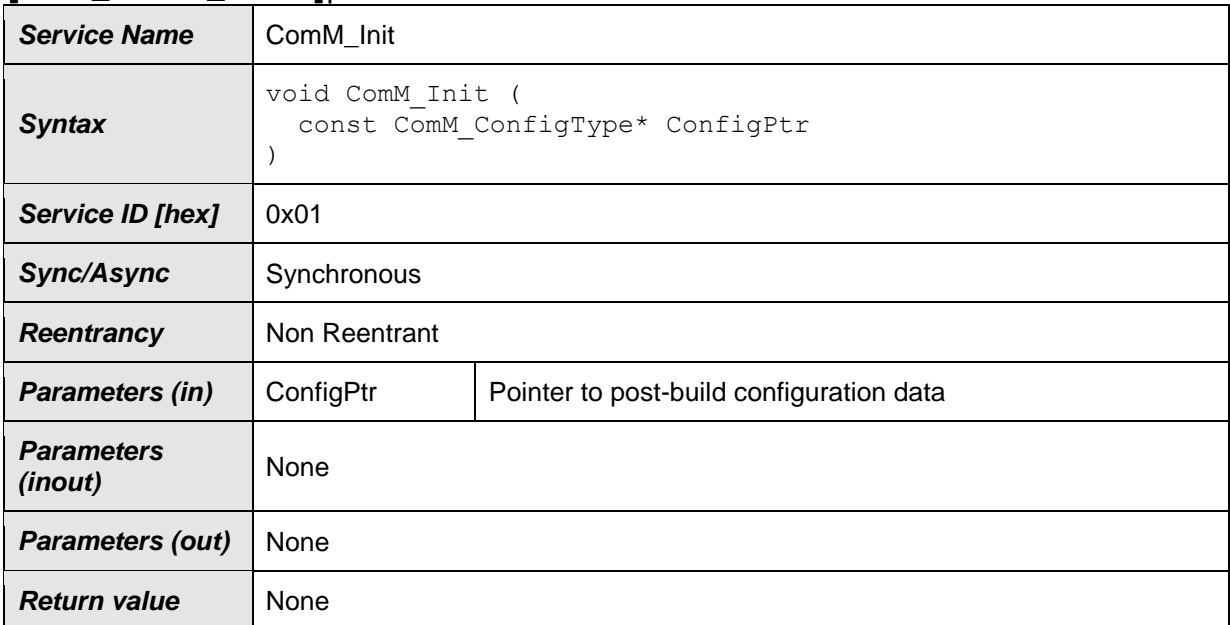

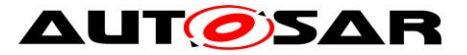

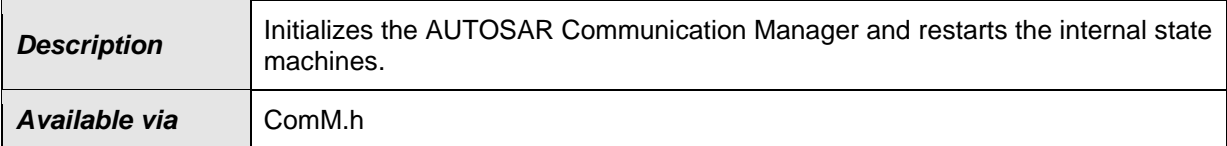

⌋(SRS\_BSW\_00101, SRS\_BSW\_00358, SRS\_BSW\_00414)

**[SWS\_ComM\_00793]** [Caveats of ComM\_Init(): The NVRAM Manager module has to be initialized to have the possibility to "direct" access the ComM module's parameters. $|()$ 

**[SWS\_ComM\_00864]** [In ComM\_Init() ComM shall read non-volatile parameters specified in [SWS\\_ComM\\_00103](#page-114-0) from NVRAM. If no parameters are available, ComM shall use the default values in the ComM configuration.⌋()

#### **8.3.2 ComM\_DeInit**

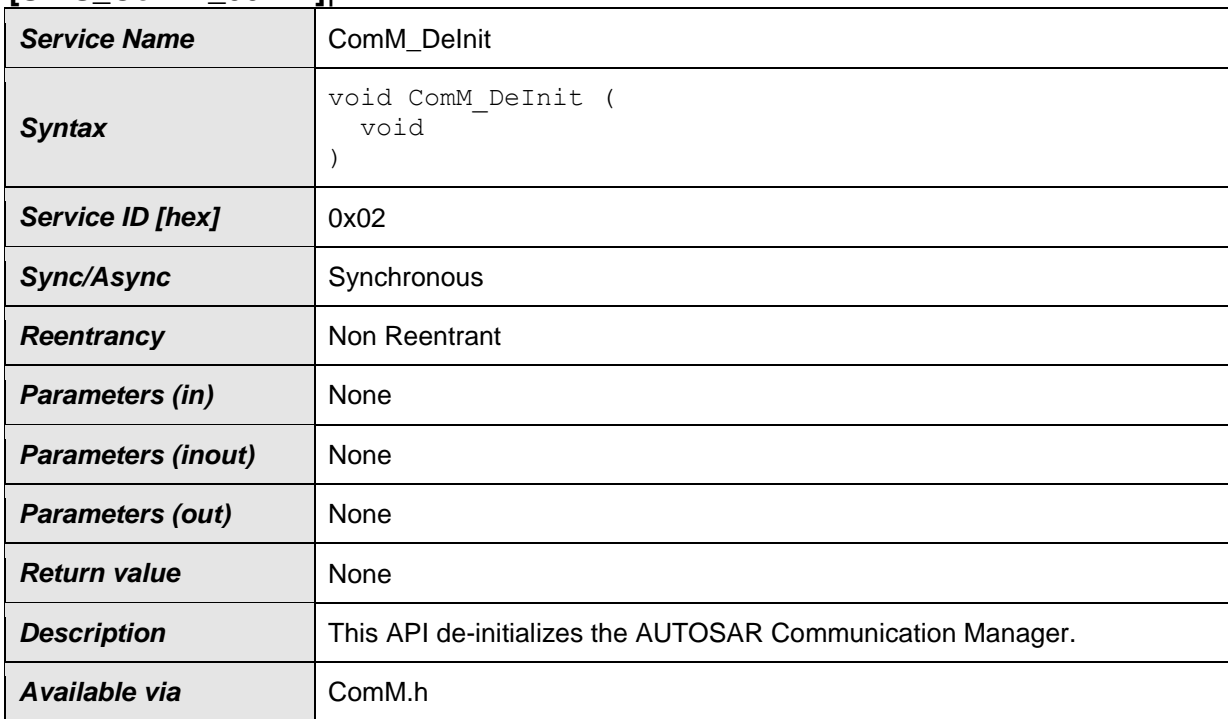

#### **[SWS\_ComM\_00147]**⌈

<span id="page-84-0"></span>⌋(SRS\_BSW\_00336)

**[SWS\_ComM\_00794]** [De-initialization in ComM\_DeInit() shall only be performed if all channels controlled by the ComM module are in COMM\_NO\_COMMUNICATION mode.  $|()$ 

*Rationale for [SWS\\_ComM\\_00794:](#page-84-0)* Since the ComM DeInit() API cannot return an error message, it must be assured that all channels are in COMM\_NO\_COMMUNICATION mode and COMM\_NO\_COM\_NO\_PENDING\_REQUEST sub-state before ComM DeInit() is called.

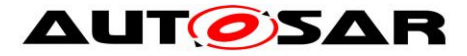

[SWS\_ComM\_00865] [In ComM\_DeInit ComM shall store non-volatile parameters specified in **[SWS\\_ComM\\_00103](#page-114-0)** to NVRAM. $|()$ 

# **8.3.3 ComM\_GetStatus**

# **[SWS\_ComM\_00242]**⌈

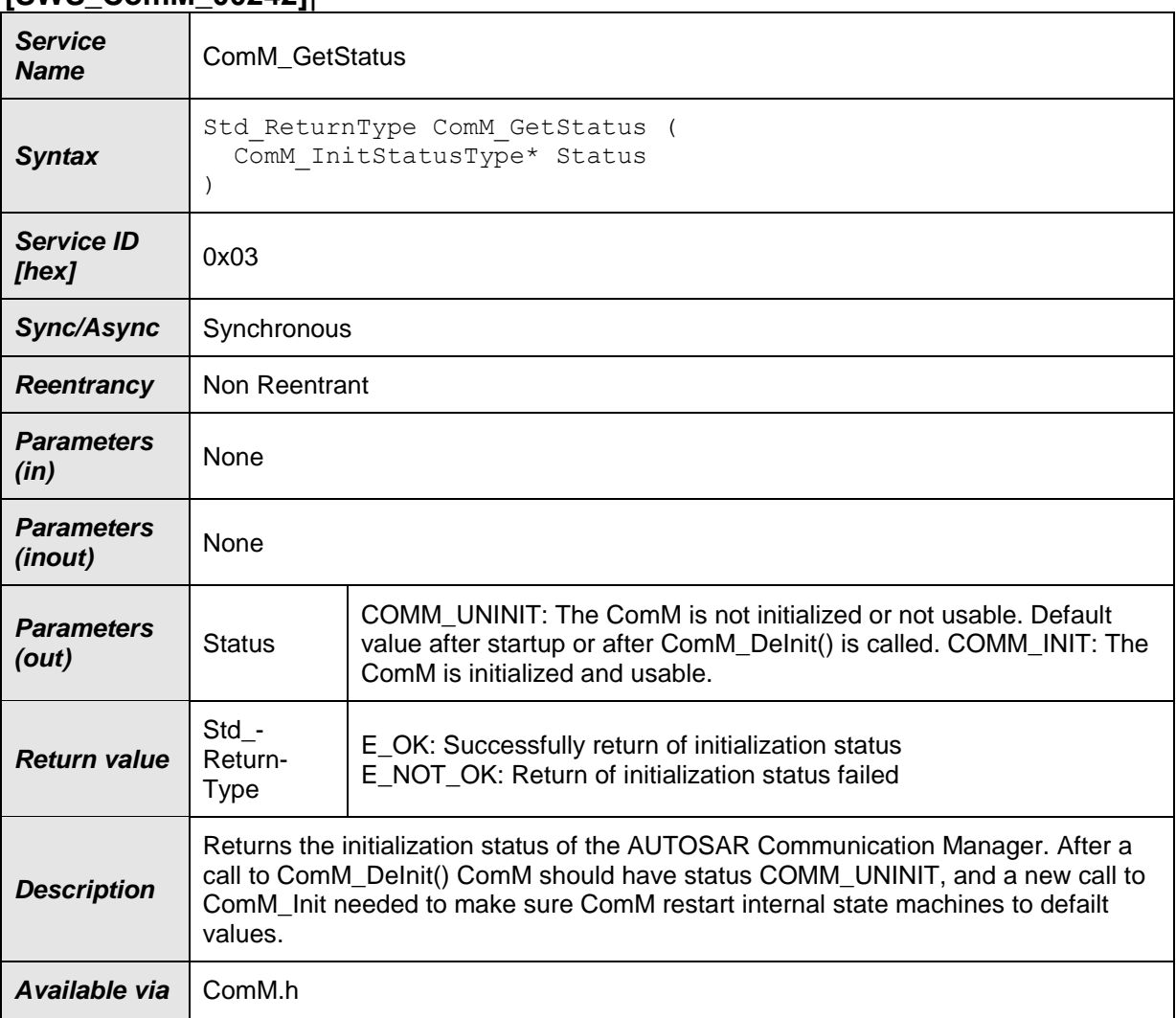

# ⌋(SRS\_BSW\_00406)

#### **8.3.4 ComM\_GetInhibitionStatus**

#### <span id="page-85-0"></span>**[SWS\_ComM\_00619]**⌈

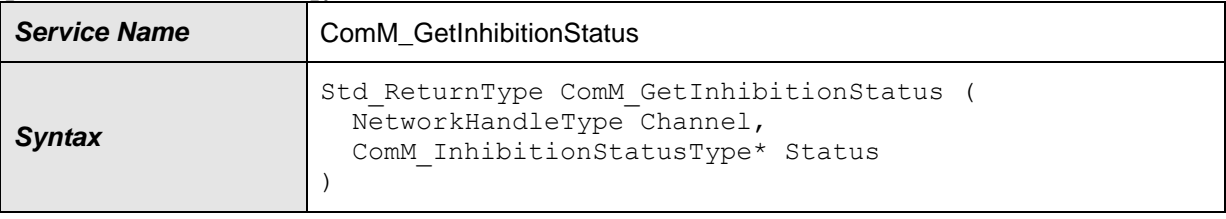

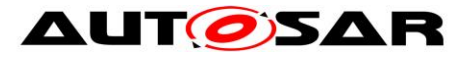

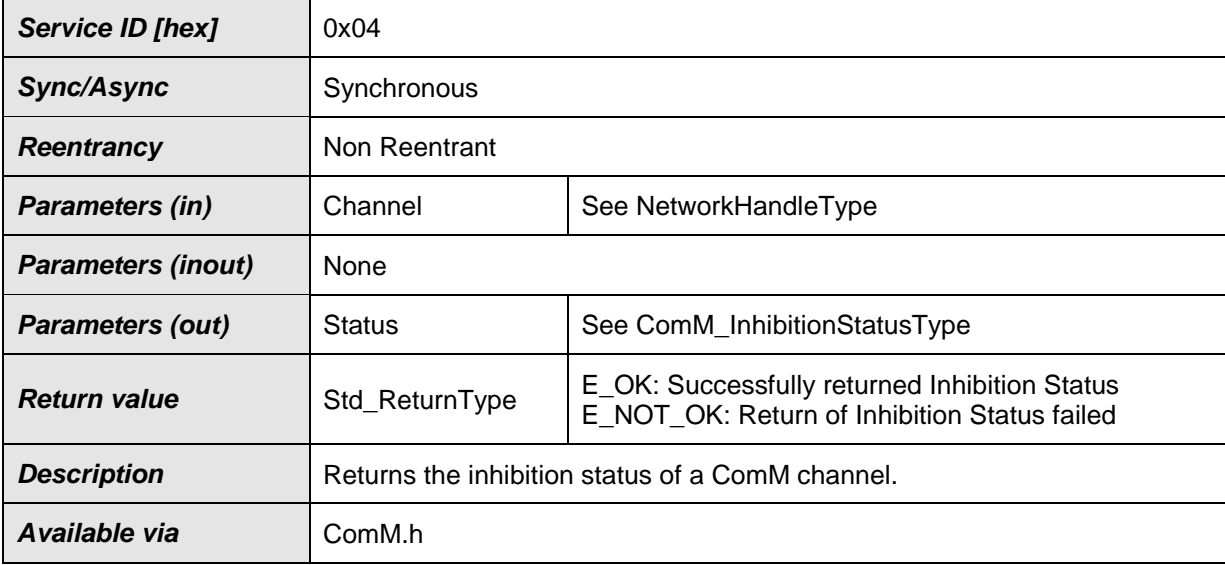

 $\lrcorner()$ 

# **8.3.5 ComM\_RequestComMode**

# <span id="page-86-0"></span>**[SWS\_ComM\_00110]**⌈

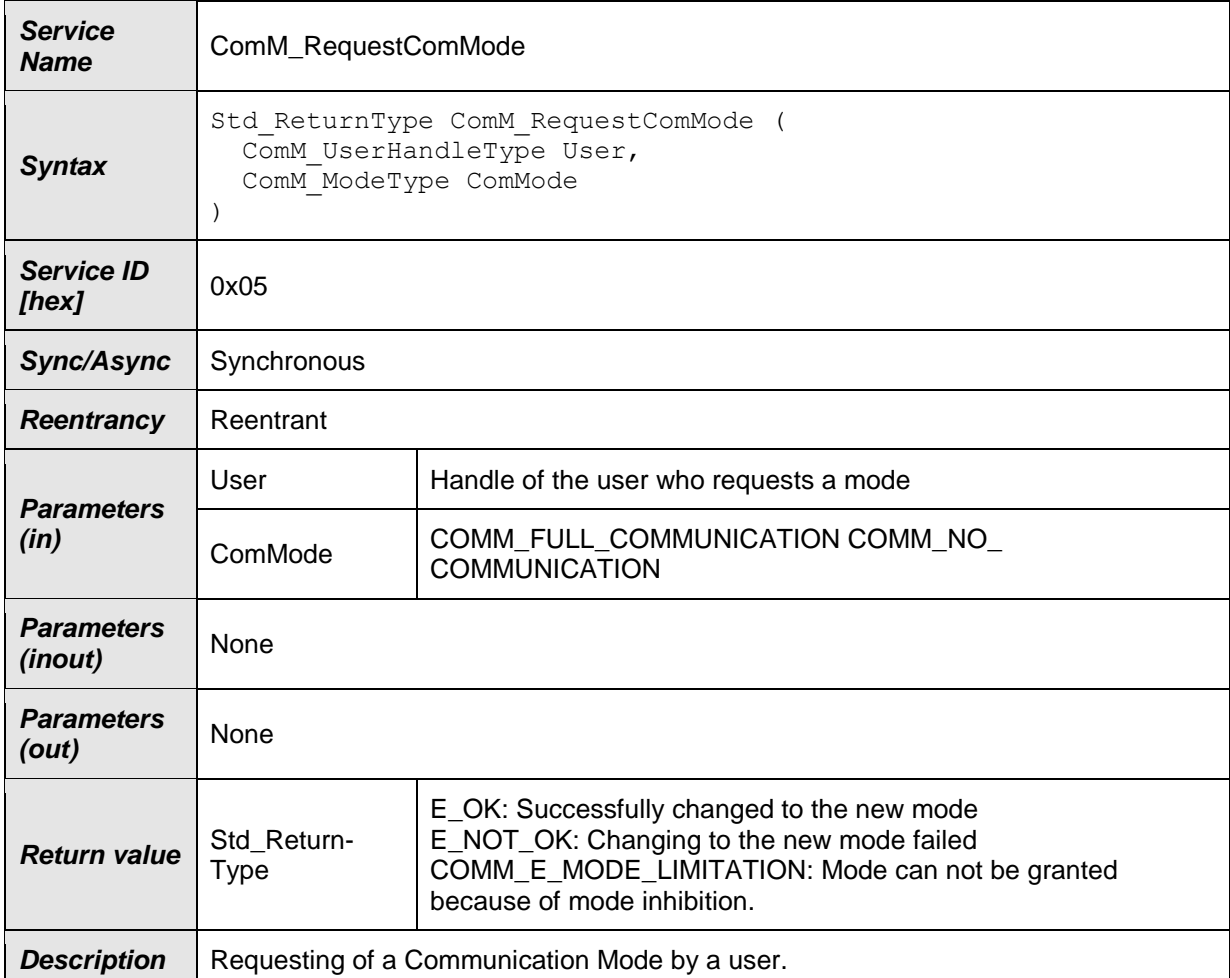

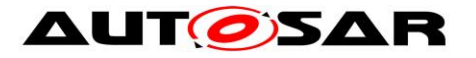

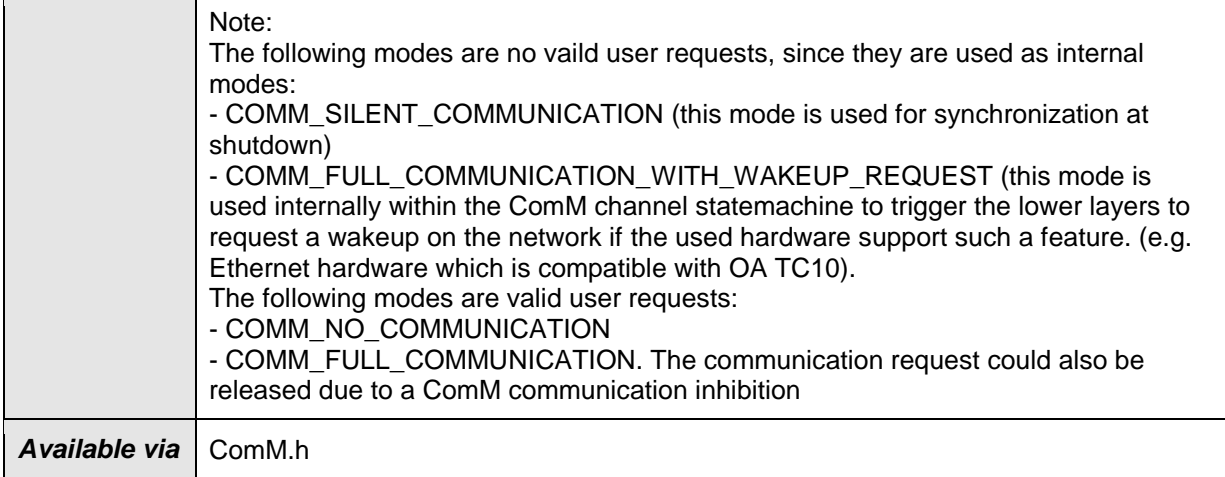

#### ⌋(SRS\_ModeMgm\_09081)

**[SWS\_ComM\_00795]** ⌈Configuration of ComM\_RequestComMode: Relationship between users and channels. A user is statically mapped to one or more channels. $\mathbf{I}()$ 

# **8.3.6 ComM\_GetMaxComMode**

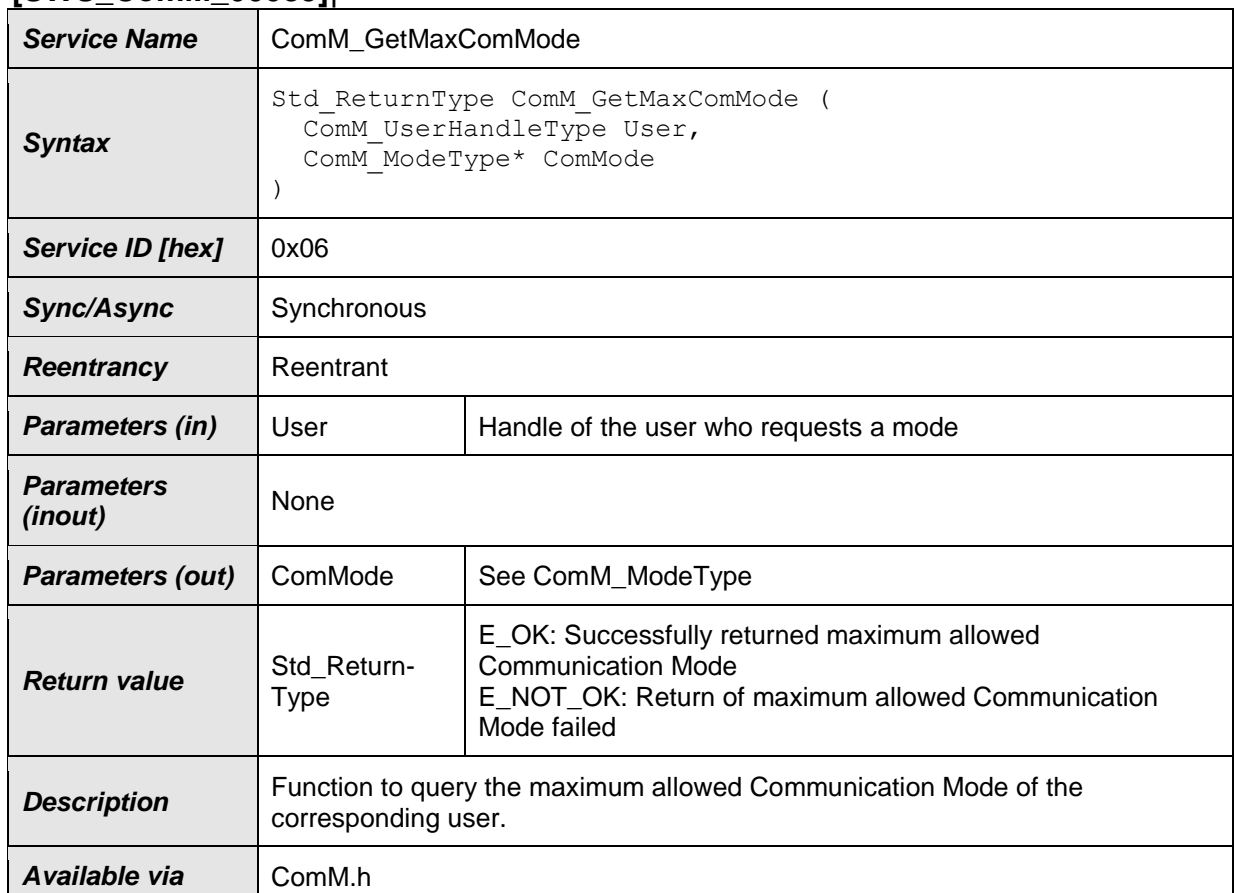

#### <span id="page-87-0"></span>**[SWS\_ComM\_00085]**⌈

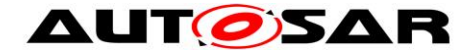

 $\cup$ 

*Use Case*: This function provides the possibility to request the maximum possible mode (e.g. user wants to check if it is possible to get "Full Communication" mode or if a limitation/inhibition is active). This is needed for diagnosis/debugging..

**[SWS\_ComM\_00374]** [If more than one channel is linked to one user request and the maximum allowed modes of the channels are different, then the function ComM\_GetMaxComMode shall return the lowest mode (see [SWS\\_ComM\\_00867](#page-26-0) and **SWS\_ComM\_00868).** $|()$ 

[SWS\_ComM\_00796] [Configuration of ComM GetMaxComMode: Relationship between users and channels. A user is statically mapped to one or more channels. (()

# **8.3.7 ComM\_GetRequestedComMode**

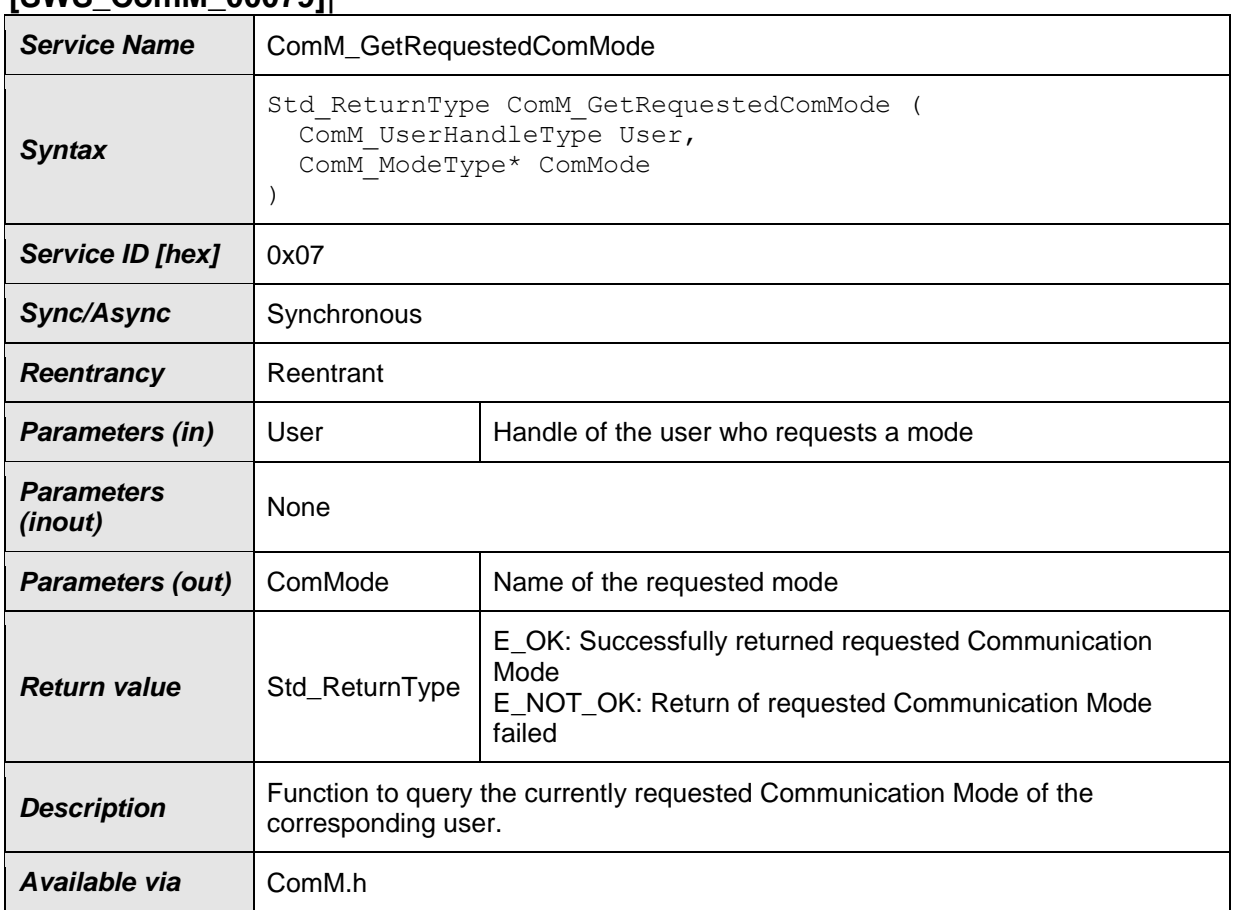

# <span id="page-88-0"></span>**[SWS\_ComM\_00079]**⌈

⌋(SRS\_ModeMgm\_09149)

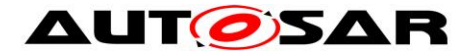

*Rationale for* [SWS\\_ComM\\_00079:](#page-88-0) The requested user "Communication Mode" has to be stored volatile within the Communication Manager Module itself, to prevent redundant storage of status information by the users.

*Comment*: If the Communication Manager Module would not have this service every user has to store the status on its own --> redundant and possibly inconsistent storage of the same data.

*Note:* A user is statically mapped to one or more channels. The relationship between users and channels is reflected by the configuration (see [ECUC\\_ComM\\_00658\)](#page-165-0).

## **8.3.8 ComM\_GetCurrentComMode**

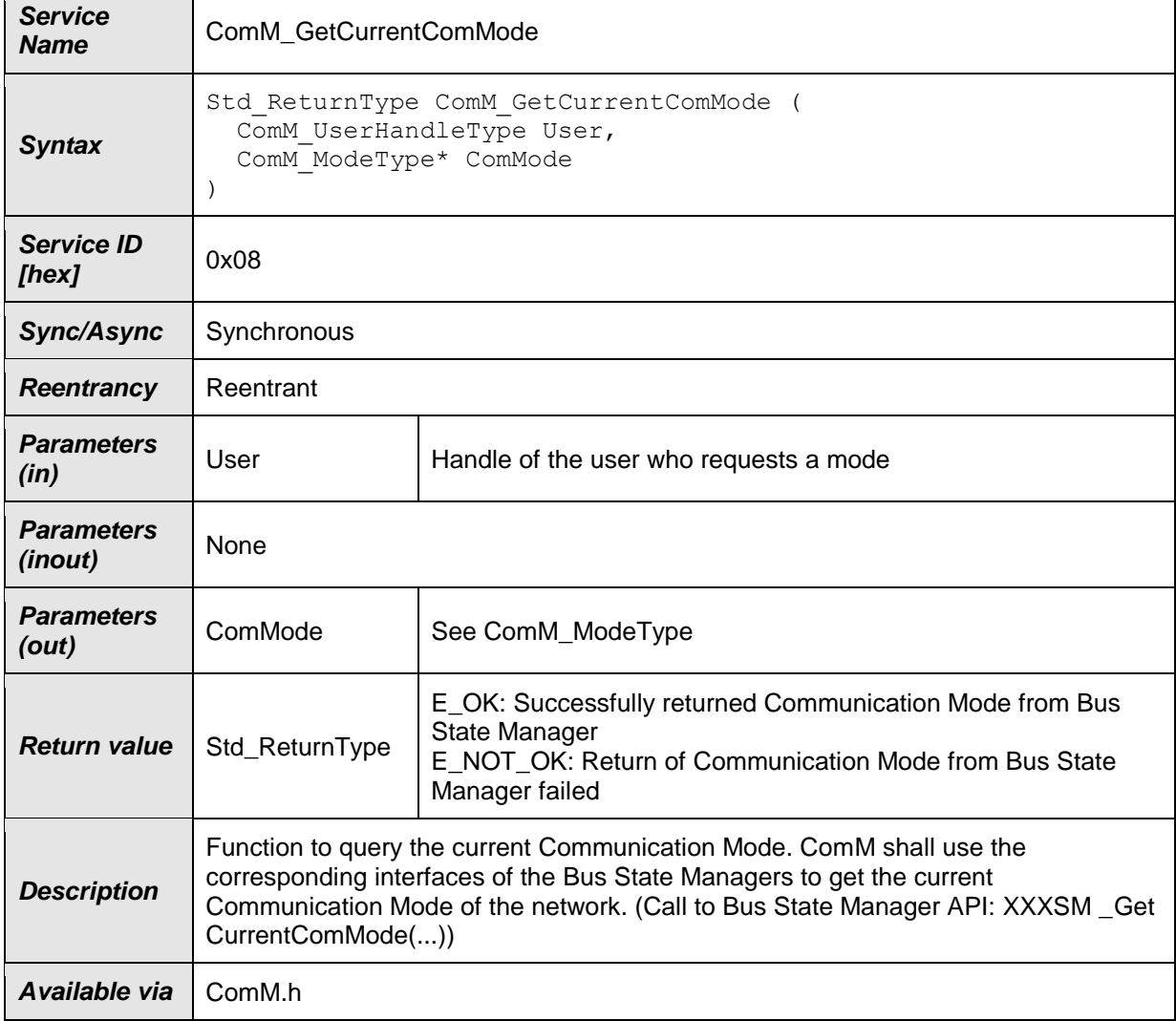

#### <span id="page-89-0"></span>**[SWS\_ComM\_00083]**⌈

⌋(SRS\_ModeMgm\_09084)

**[SWS\_ComM\_00176]** [If more than one channel is linked to one user request and the modes of the channels are different, the function ComM GetCurrentComMode shall return the lowest mode (see [SWS\\_ComM\\_00867](#page-26-0) and [SWS\\_ComM\\_00868\)](#page-26-1).⌋(SRS\_ModeMgm\_09172)

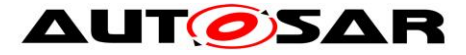

**[SWS ComM 00798]** [Configuration of ComM GetCurrentComMode: Relationship between users and channels. A user is statically mapped to one or more channels. ()

# **8.3.9 ComM\_GetCurrentPNCComMode**

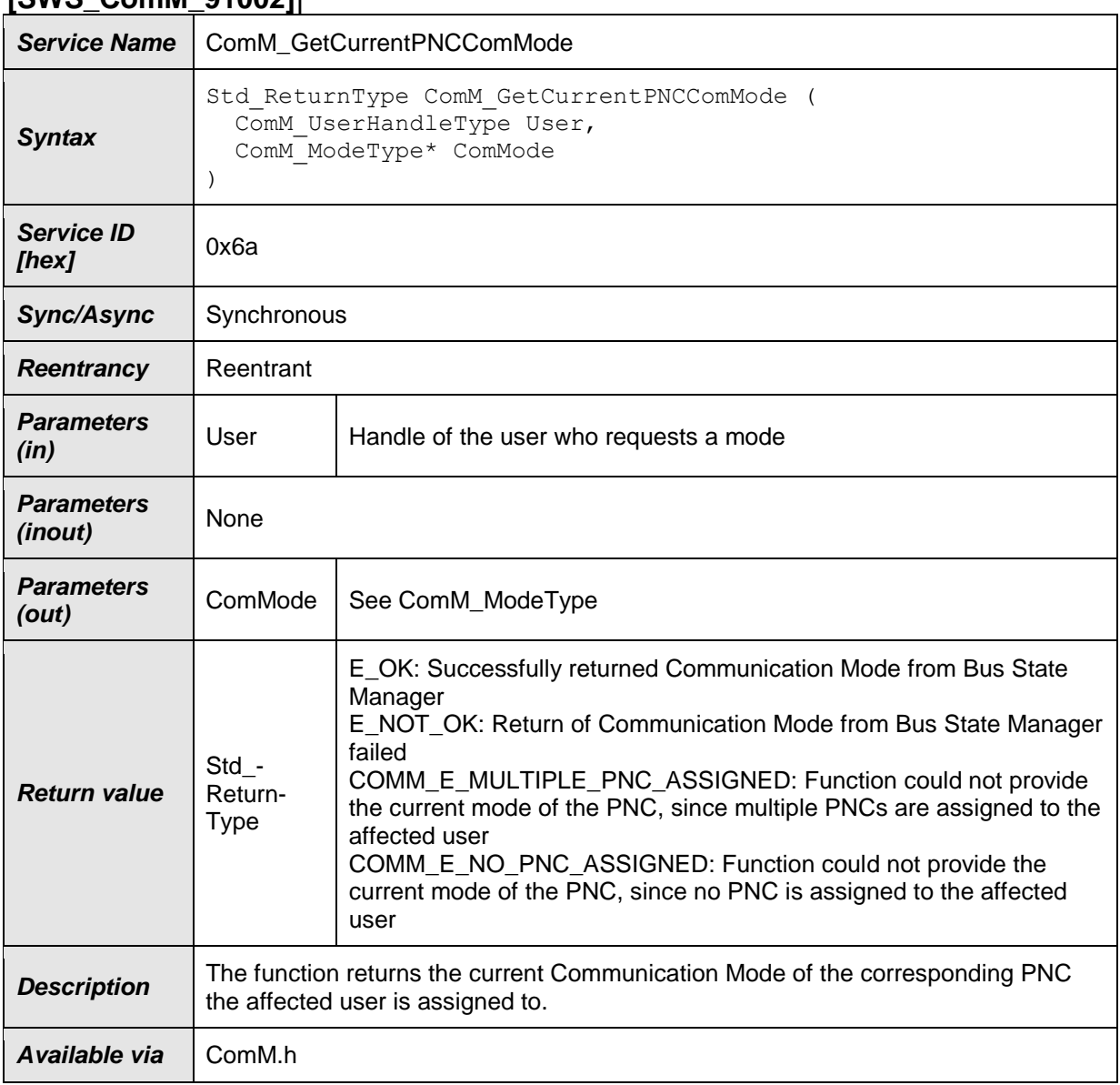

## **[SWS\_ComM\_91002]**⌈

# $\vert$ ()

<span id="page-90-0"></span>**[SWS\_ComM\_01022]** [If more than one PNC is assigned to the affected user, the function ComM\_GetCurrentPNCComMode shall return COMM\_E\_MULTIPLE\_PNC\_ASSIGNED as ComMode.  $|()$ 

*Comment to* **[\[SWS\\_ComM\\_01022\]](#page-90-0)***:* For multiple PNCs it is not possible to return a consistent communication mode since the PNCs could have different communication modes.

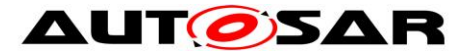

<span id="page-91-0"></span>**ISWS ComM 010231** IIf no PNC is assigned to the affected user, the function ComM\_GetCurrentPNCComMode shall return COMM\_E\_NO\_PNC\_ASSIGNED as ComMode. $|()$ 

**[SWS\_ComM\_01024] [If <b>[\[SWS\\_ComM\\_01022\]](#page-90-0)** and **[\[SWS\\_ComM\\_01023\]](#page-91-0)** do not apply, the function shall query for the current communication mode of the corresponding PNC statemachine the user is assigned to. If the corresponding PNC statemachine is in main state COMM\_PNC\_FULL\_COMMUNICATION, then the function shall return COMM\_FULL\_COMMUNICATION as ComMode. If the corresponding PNC statemachine is main state COMM\_PNC\_NO\_COMMUNCATION, then the function shall return COMM\_NO\_COMMUNICATION as ComMode. $|()$ 

Note: The service interface ComM\_UserRequest provides the possibility among others to query for the current mode of a channel and to query for the current mode of a PNC. Since the service interface has ComM\_ModeType as a return value type, the main state of the ComM PNC statemachine has to be mapped to the main state of the ComM channel statemachine

**[SWS ComM\_01025]** [Configuration of ComM\_GetCurrentPNCComMode: Relationship between users and PNCs. A user is statically mapped to one or more  $PNCs.$  $|()$ 

# **8.3.10 ComM\_GetPncToChannelMapping**

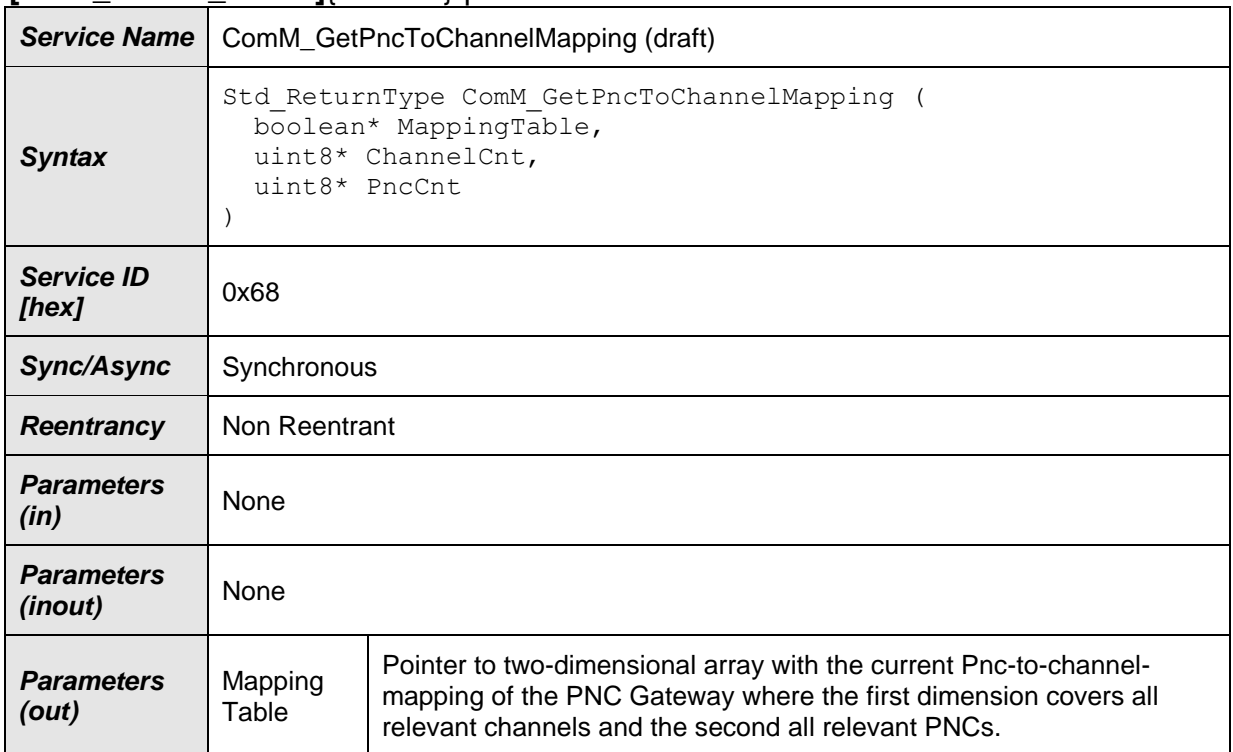

# **[SWS\_ComM\_91013]**{DRAFT} ⌈

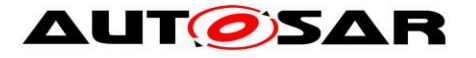

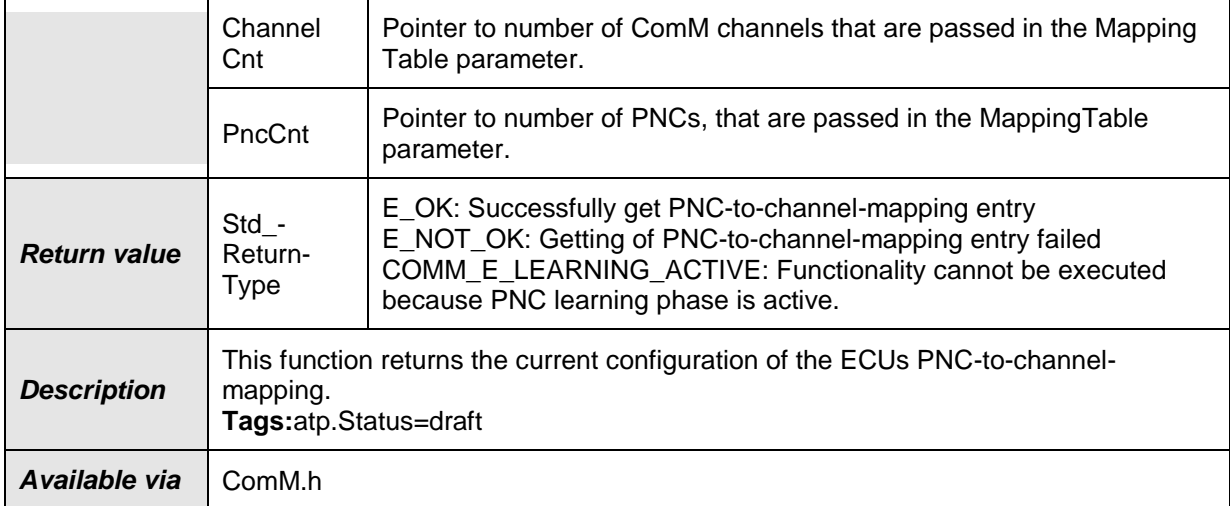

⌋(SRS\_ModeMgm\_09259)

**[SWS\_ComM\_01034] DRAFT [Function ComM GetPncMappingTable shall be** only available if ComMPncGatewayEnabled and ComMDynamicPncToChannelMappingSupport are set to TRUE. | SRS\_ModeMgm\_09258)

**[SWS\_ComM\_01035]** DRAFT ⌈If ComMDynamicPncToChannelMappingEnabled is set to TRUE on at least one channel and when PNC learning phase is active, then the function ComM\_GetPncMappingTable shall return with COMM\_E\_LEARNING\_ACTIVE.  $|(SWS_Mcode>ModeMgm_09259)|$ 

**[SWS ComM\_01036]** DRAFT [ If ComMDynamicPncToChannelMappingEnabled is set to TRUE on at least one channel and when PNC learning phase is not active, then the function ComM GetPncMappingTable shall provide within MappingTable the current PNC-to-channel mapping as a two-dimensional array where on first dimension all ComM channels where ComMPncGatewayType is set are handled according to their derived order in ComM and on second dimension all configured ComMPnc according to their order given by their ComMPncId. ComM shall also set the parameter ChannelCnt and PncCnt accordingly and return with E\_OK. ⌋(SWS\_ModeMgm\_09259)

*Note:* The content of this MappingTable can only be interpreted correctly by application or tester correctly if the number of Channels and PNCs and their order is known.

# **8.3.11 ComM\_UpdatePncToChannelMapping**

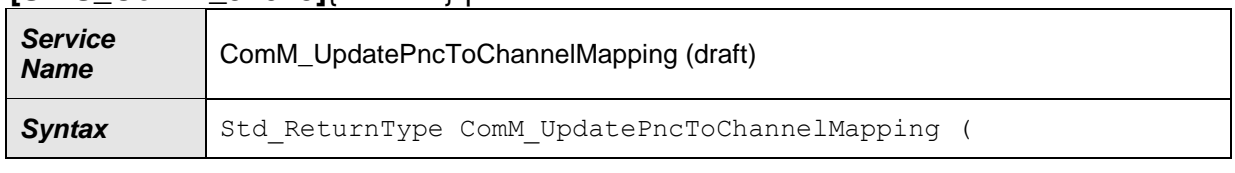

# **[SWS\_ComM\_91015]**{DRAFT} ⌈

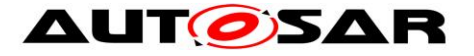

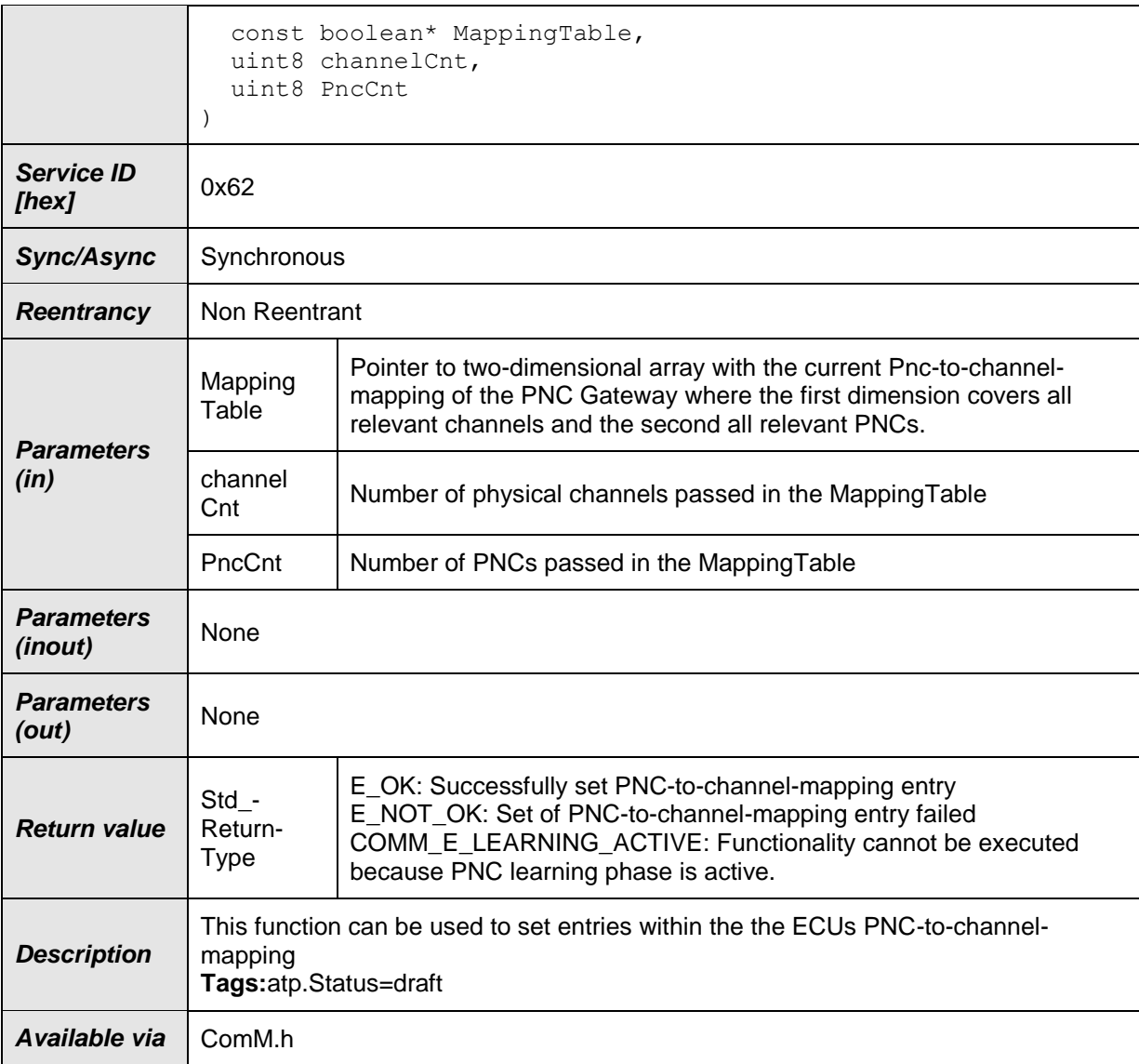

⌋(SRS\_ModeMgm\_09259)

**[SWS\_ComM\_01037]** DRAFT [Function ComM\_UpdatePncMappingTable shall be only available if ComMPncGatewayEnabled and ComMDynamicPncToChannelMappingSupport are set to TRUE. ⌋(SRS\_ModeMgm\_09258)

<span id="page-93-0"></span>**[SWS\_ComM\_01038]**⌈ DRAFT ⌈If ComMDynamicPncToChannelMappingEnabled is set to TRUE on at least one channel and the function ComM UpdatePncMappingTable is called, ComM shall check if ChannelCnt matches the number of ComM channels where ComMPncGatewayType is set and PncCnt matches the number of configured ComMPnc. If one parameter does not match and ComMDevErrorDetect is set to TRUE ComM shall call Det ReportError with COMM\_E\_WRONG\_PARAMETERS. If one parameter does not match ComM shall return with E\_NOT\_OK. ⌋(SWS\_ModeMgm\_09259)

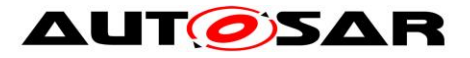

**[SWS\_ComM\_01039]** DRAFT ⌈If ComMDynamicPncToChannelMappingEnabled is set to TRUE on at least one channel, when passed parameters match (see **[\[SWS\\_ComM\\_01038\]](#page-93-0)**) and when PNC learning phase is active, then the function ComM UpdatePncMappingTable shall return with COMM\_E\_LEARNING\_ACTIVE.I(SWS\_ModeMgm\_09259)

**[SWS\_ComM\_01040]** DRAFT ⌈If ComMDynamicPncToChannelMappingEnabled is set to TRUE on at least one channel, when passed parameters match (see **[SWS ComM 01038]**) and PNC learning phase is not active, then the function ComM UpdatePncMappingTable shall merge for all PNCs the provided information with their current PNC-to-channel mappings whereby MappingTable shall be interpreted as a two-dimensional array with on first dimension all ComM channels where ComMPncGatewayType is set are handled according to their derived order in ComM and on second dimension all configured ComMPnc according to their order given by their ComMPncId. Additionally it shall return with E\_OK.I(SWS\_ModeMgm\_09259)

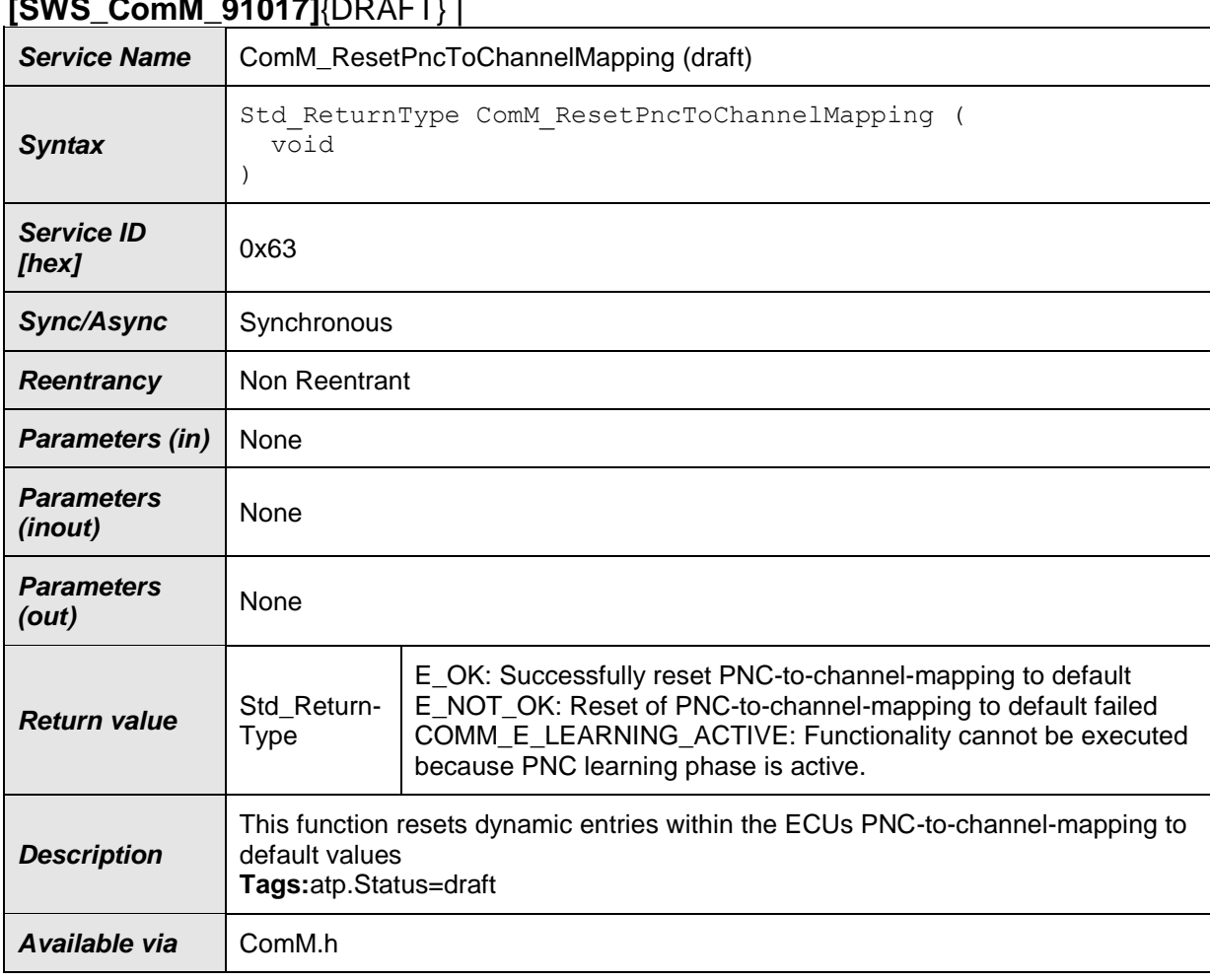

# **8.3.12 ComM\_ResetPncToChannelMapping**

# **[SWS\_ComM\_91017]**{DRAFT} ⌈

⌋(SRS\_ModeMgm\_09259)

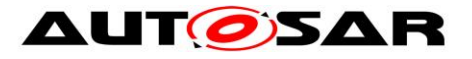

**[SWS\_ComM\_01041]** DRAFT ⌈ Function ComM\_ResetPncToChannelMapping shall be only available if ComMPncGatewayEnabled and ComMDynamicPncToChannelMappingSupport are set to TRUE. ⌋(SRS\_ModeMgm\_09258)

**[SWS\_ComM\_01042]** DRAFT ⌈If ComMDynamicPncToChannelMappingEnabled is set to TRUE on at least one channel and when PNC learning phase is active, then the function ComMResetPncToChannelMapping shall return with COMM\_E\_LEARNING\_ACTIVE. |(SWS\_ModeMgm\_09259)

**[SWS ComM\_01043] DRAFT [If ComMDynamicPncToChannelMappingEnabled** is set to TRUE on at least one channel and when PNC learning phase is not active, then the function ComM\_ResetPncToChannelMapping shall set the PNC-tochannel mappings to the default values from the original configuration (i.e. static entries) and return with E\_OK.I(SWS\_ModeMgm\_09259)

# **8.3.13 ComM\_PnLearningRequest**

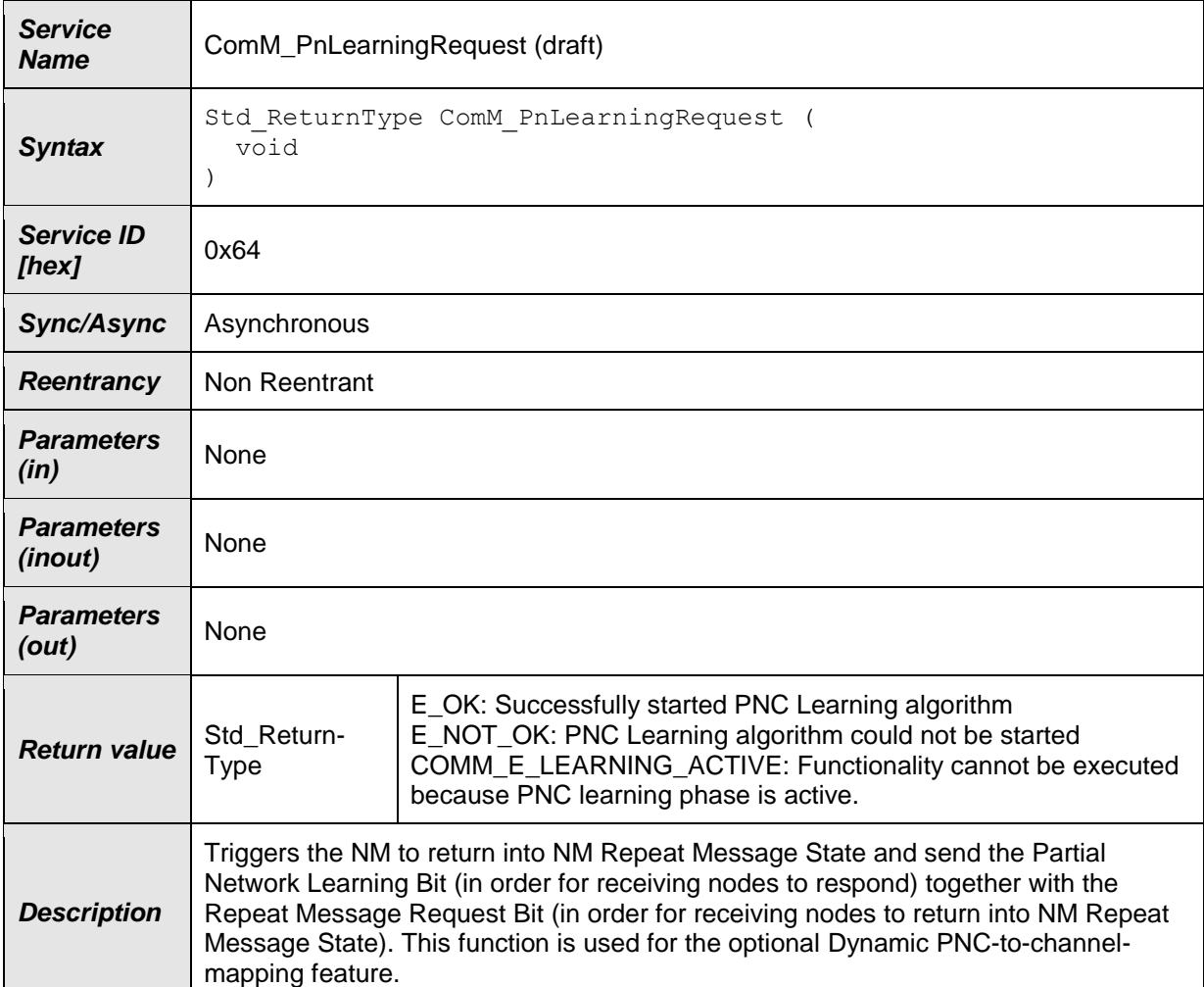

#### **[SWS\_ComM\_91019]**{DRAFT} ⌈

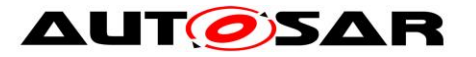

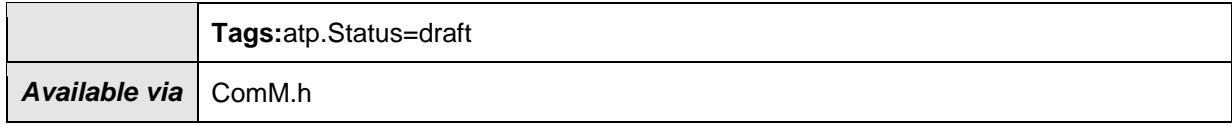

⌋(SRS\_ModeMgm\_09260)

**[SWS\_ComM\_01044]** DRAFT **[ Function** ComM\_PnLearningRequest shall be only available if ComMDynamicPncToChannelMappingSupport is set to TRUE. ⌋(SRS\_ModeMgm\_09258)

**[SWS ComM 01045] DRAFT [ If ComMDynamicPncToChannelMappingSupport** is set to TRUE on at least one channel and when PNC learning phase is active, then the function ComMResetPncToChannelMapping shall return with COMM\_E\_LEARNING\_ACTIVE.I(SWS\_ModeMgm\_09260)

**[SWS ComM 01046] DRAFT [ If ComMDynamicPncToChannelMappingSupport** is set to TRUE on at least one channel and when the PNC learning phase is not active, then the function ComM PnLearningRequest shall call the API Nm PnLearningRequest on all channels where ComMDynamicPncToChannelMappingEnabled is set to TRUE and return with E\_OK.I(SWS\_ModeMgm\_09260)

# **8.3.14 ComM\_UpdatePncMembership**

#### **[SWS\_ComM\_91021]**{DRAFT} ⌈

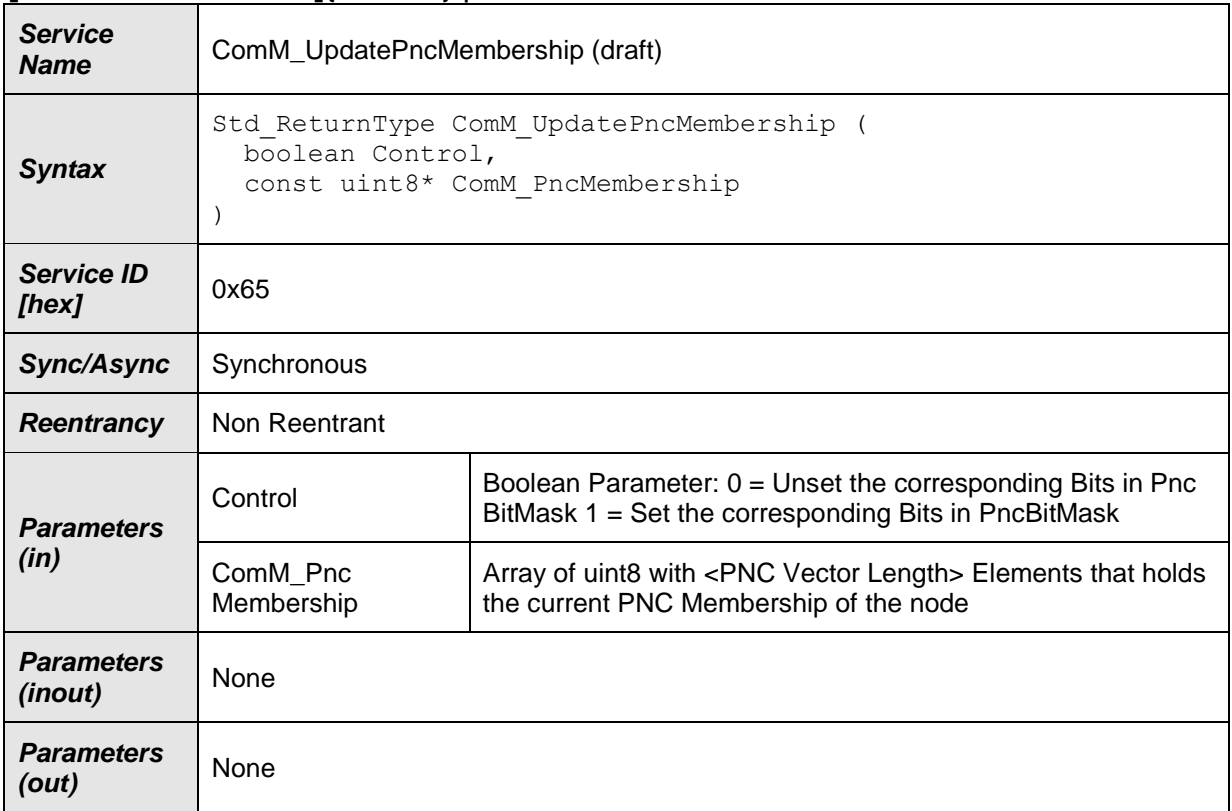

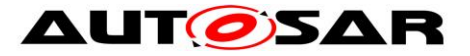

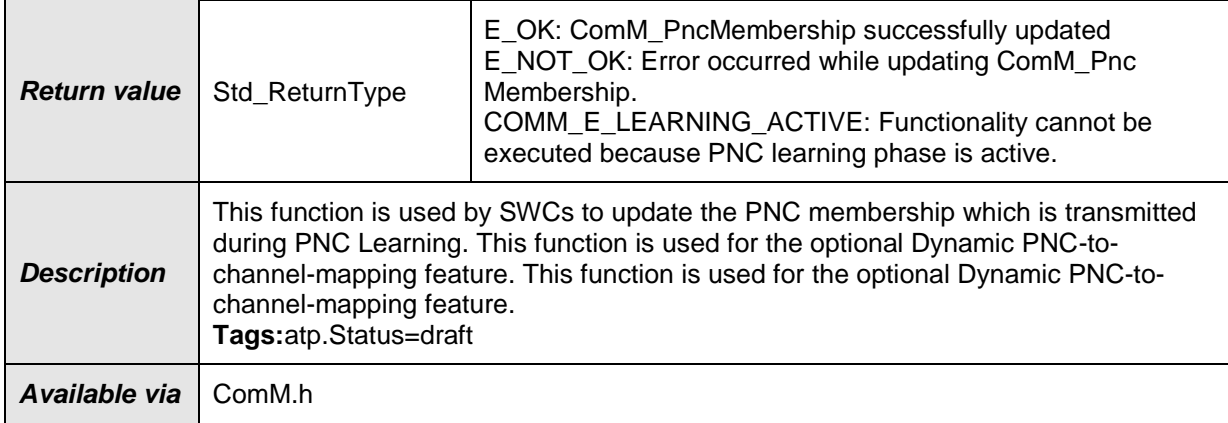

## ⌋(SRS\_ModeMgm\_09263)

**[SWS ComM 01047]** DRAFT **[ Function** ComM UpdatePncMembership shall be only available if ComMDynamicPncToChannelMappingSupport is set to TRUE.I(SRS\_ModeMgm\_09258)

**[SWS ComM 01048] DRAFT [ If ComMDynamicPncToChannelMappingSupport** is set to TRUE on at least on channel and when PNC learning phase is active, then the function ComM\_UpdatePncMembership shall return with COMM\_E\_LEARNING\_ACTIVE.I(SWS\_ModeMam\_09260)

**[SWS ComM 01049]** DRAFT [ If ComMDynamicPncToChannelMappingEnabled is set to TRUE on at least on channel and PNC Learning phase is not active, then the function ComM\_UpdatePncMembership shall perform the following actions:

- When Control  $= 0$ , then the current PNC membership shall be applied with logical AND (conjunction) operation on the parameter ComM PncMembership (This would only unset the bits out of the PncBitMask)
- When Control  $= 1$ , then the current PNC membership shall be applied with logical OR (disjunction) operation on the parameter ComM PncMembership (This would only set the bits out of the PncBitMask)
- Return with E\_OK.

⌋(SWS\_ModeMgm\_09260)

# **8.3.15 ComM\_PreventWakeUp**

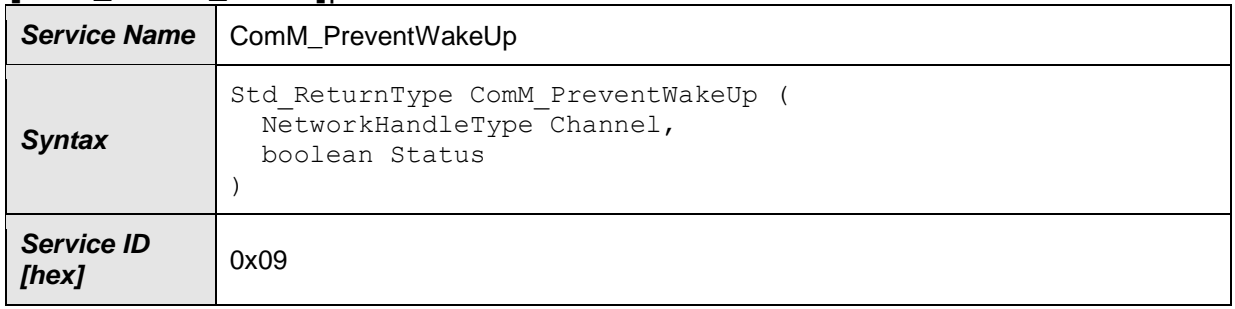

#### **[SWS\_ComM\_00156]**⌈

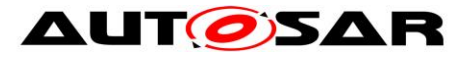

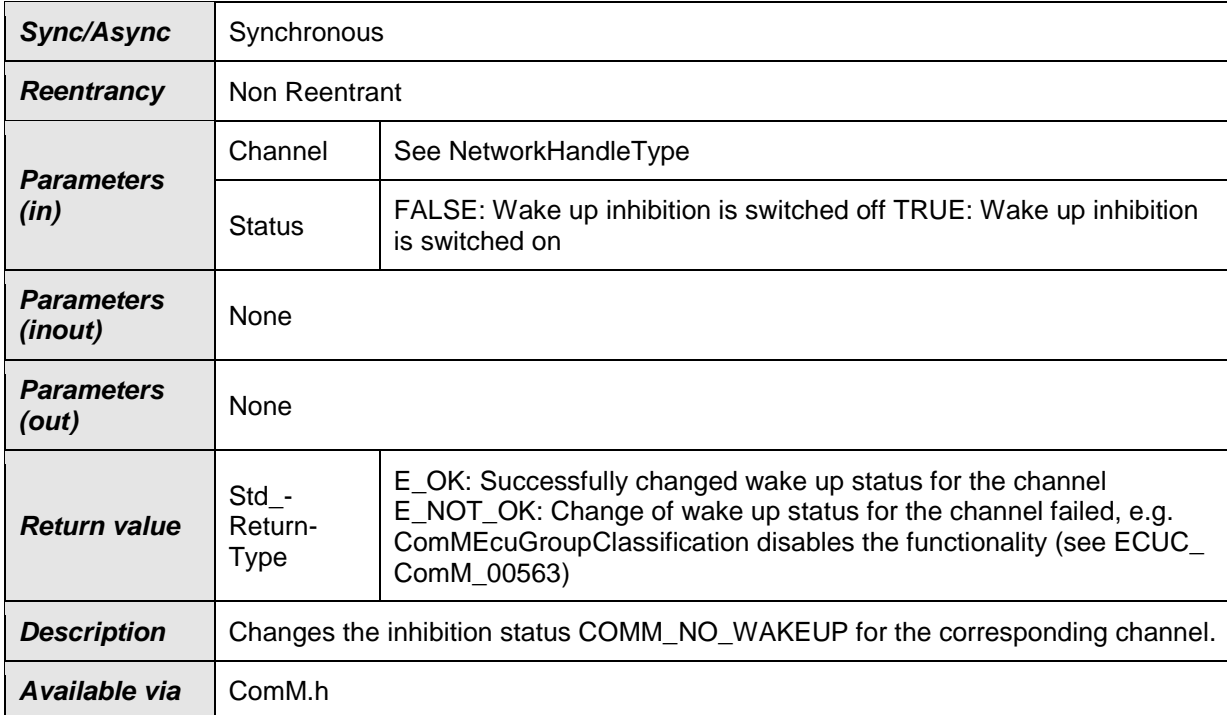

## ⌋(SRS\_ModeMgm\_09157)

**[SWS\_ComM\_00799]** ⌈Configuration of ComM\_PreventWakeUp: Configurable with ComMWakeupInhibitionEnabled (see [ECUC\\_ComM\\_00559\)](#page-151-0).⌋()

# **8.3.16 ComM\_LimitChannelToNoComMode**

#### <span id="page-98-0"></span>**[SWS\_ComM\_00163]**⌈

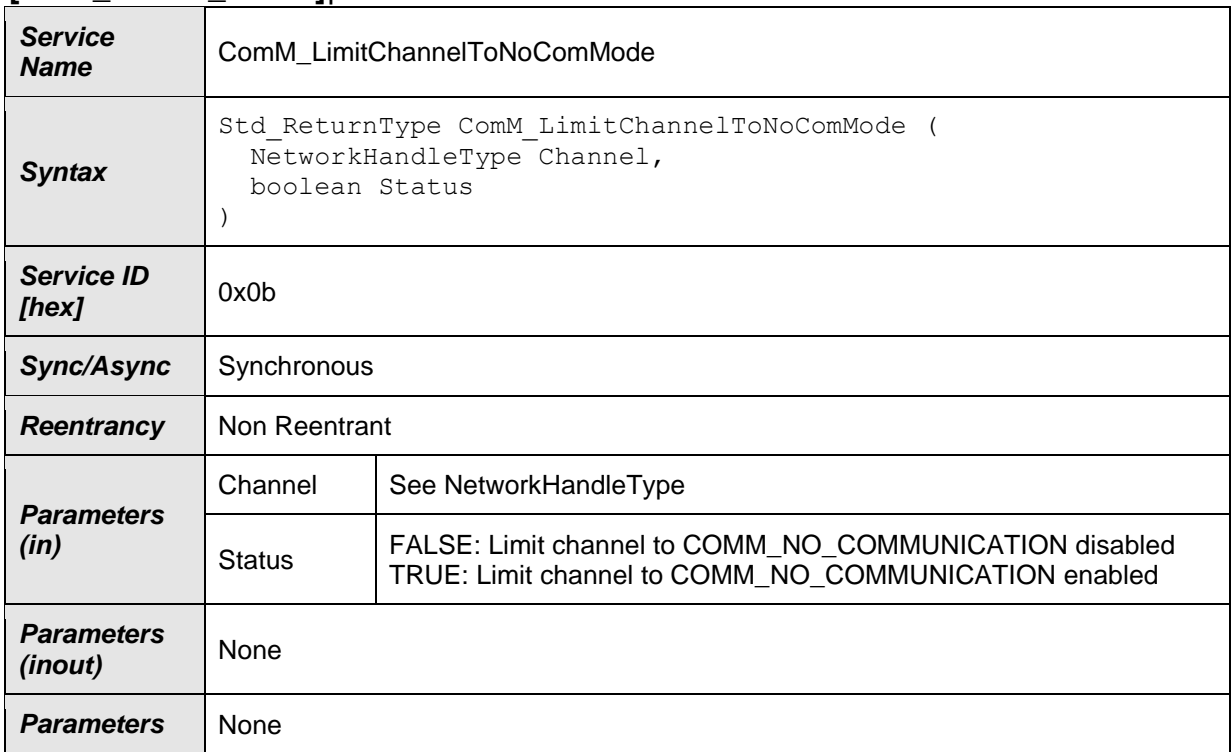

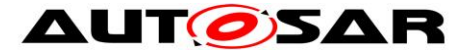

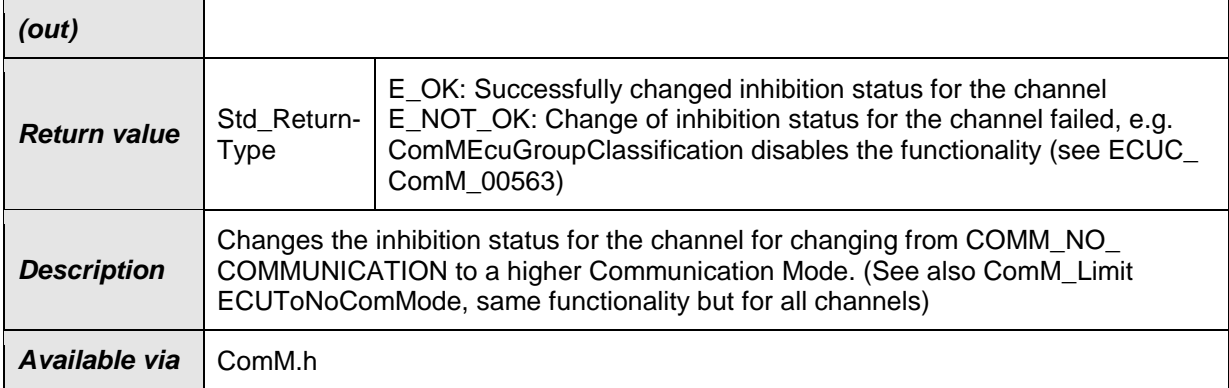

## ⌋(SRS\_ModeMgm\_09157)

**[SWS\_ComM\_00800]** ⌈Configuration of ComM\_LimitChannelToNoComMode: Configurable with ComMModeLimitationEnabled (see **ECUC\_ComM\_00560**) and ComMResetAfterForcingNoComm (see **ECUC\_ComM\_00558**).|()

## **8.3.17 ComM\_LimitECUToNoComMode**

#### <span id="page-99-0"></span>**[SWS\_ComM\_00124]**⌈

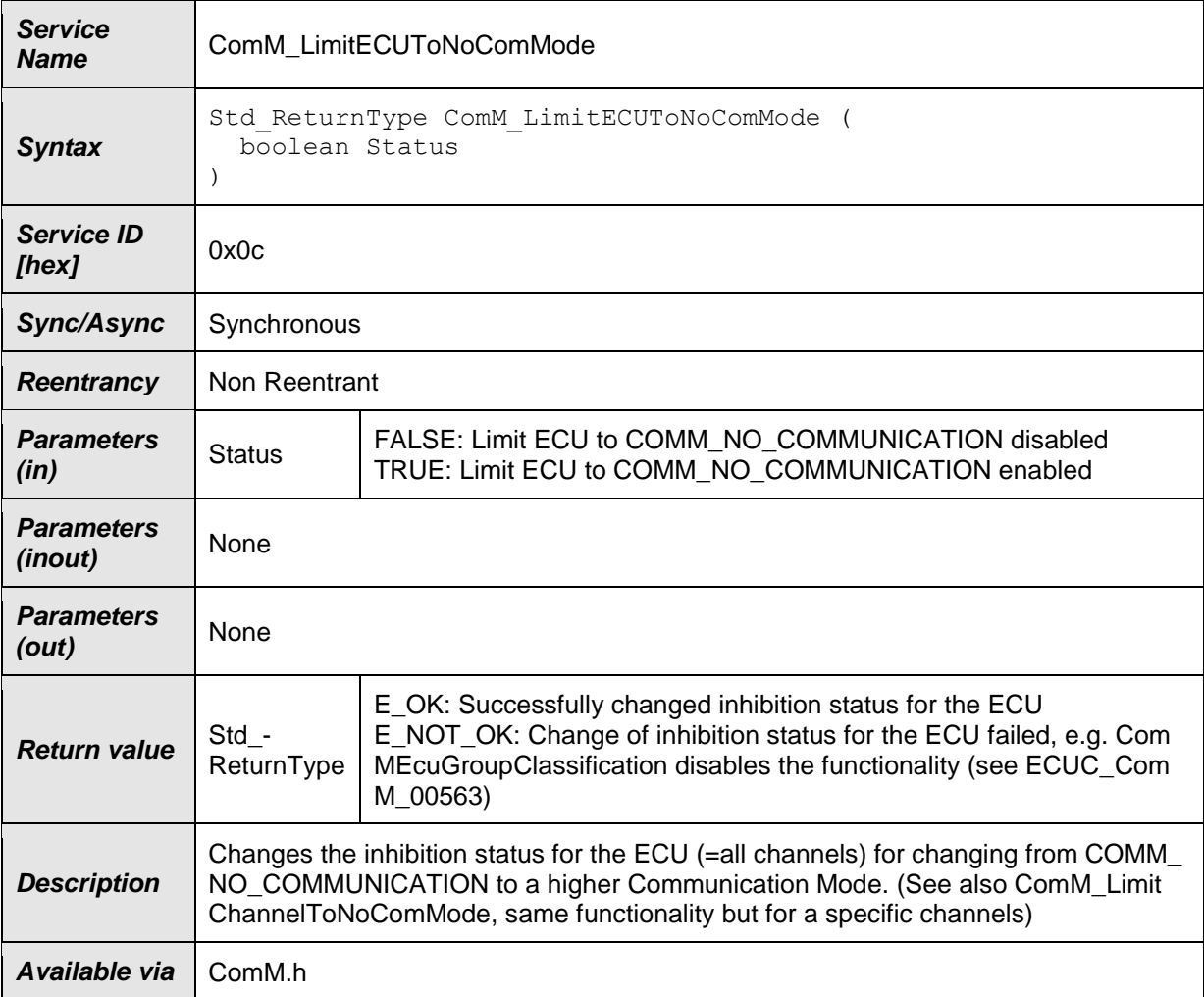

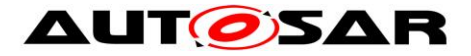

⌋(SRS\_ModeMgm\_09157)

**[SWS ComM\_00801]** [Configuration of ComM\_LimitECUToNoComMode: Configurable with ComMModeLimitationEnabled (see [ECUC\\_ComM\\_00560\)](#page-148-0) and ComMResetAfterForcingNoComm (see **[ECUC\\_ComM\\_00558\)](#page-150-0).** (()

# **8.3.18 ComM\_ReadInhibitCounter**

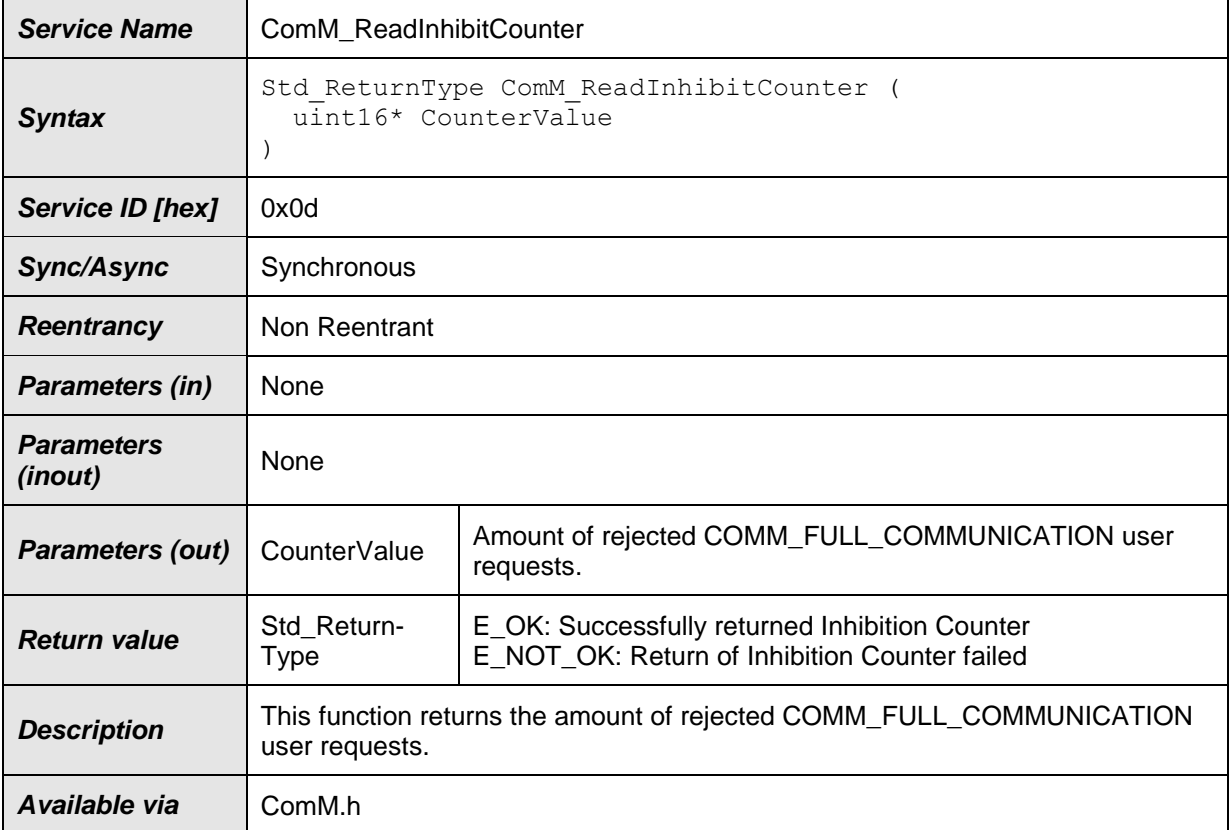

# <span id="page-100-0"></span>**[SWS\_ComM\_00224]**⌈

⌋(SRS\_ModeMgm\_09156)

**[SWS\_ComM\_00802]** ⌈Configuration of ComM\_ReadInhibitCounter: Configurable with ComMModeLimitationEnabled (see **ECUC\_ComM\_00560**). Function will only be available if ComMModeLimitationEnabled (see [ECUC\\_ComM\\_00560\)](#page-148-0) is enabled and ComMGlobalNvMBlockDescriptor is configured. (()

# **8.3.19 ComM\_ResetInhibitCounter**

#### <span id="page-100-1"></span>**[SWS\_ComM\_00108]**⌈

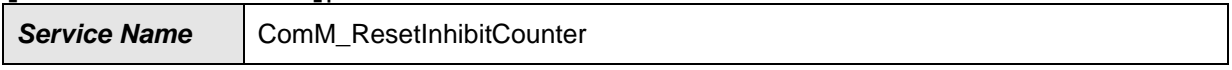

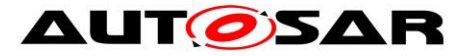

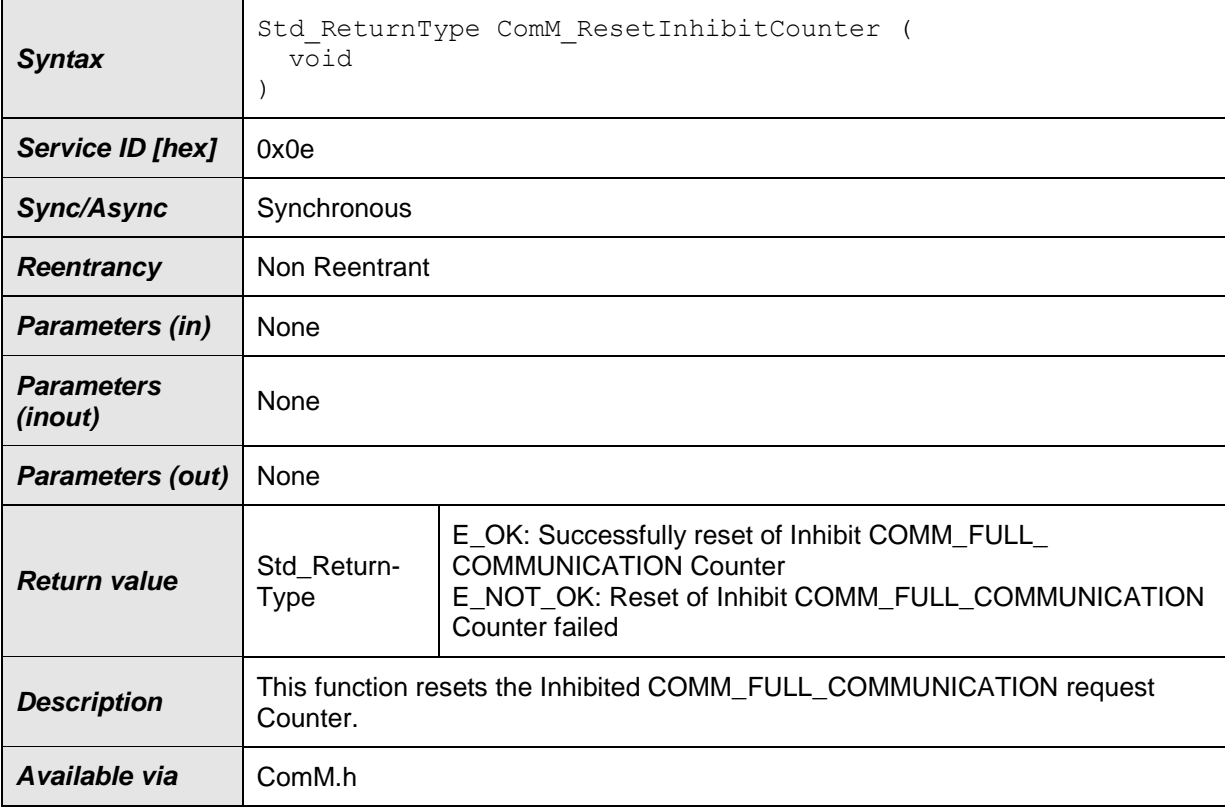

# ⌋(SRS\_ModeMgm\_09156)

**[SWS ComM\_00803]** [Configuration of ComM\_ResetInhibitCounter: Configurable with ComMModeLimitationEnabled (see **ECUC\_ComM\_00560**). Function will only be available if ComMModeLimitationEnabled (see **ECUC\_ComM\_00560**) is enabled and ComMGlobalNvMBlockDescriptor is configured. ()

# **8.3.20 ComM\_SetECUGroupClassification**

#### <span id="page-101-0"></span>**[SWS\_ComM\_00552]**⌈

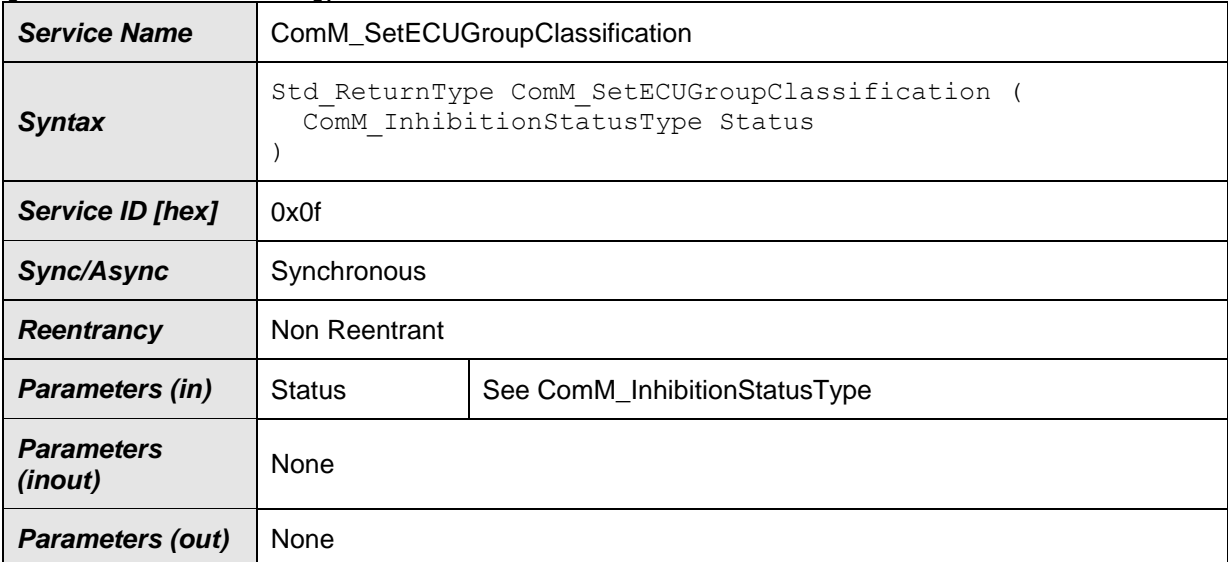

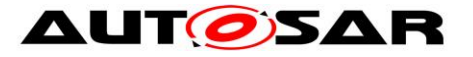

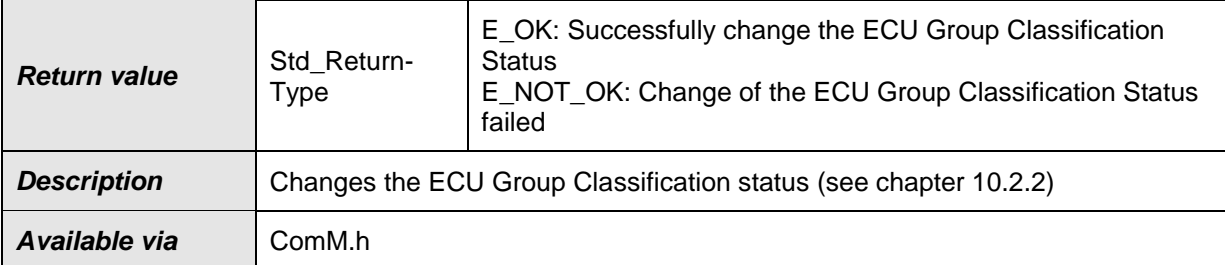

 $\cup$ 

# **8.3.21 ComM\_GetVersionInfo**

#### **[SWS\_ComM\_00370]**⌈

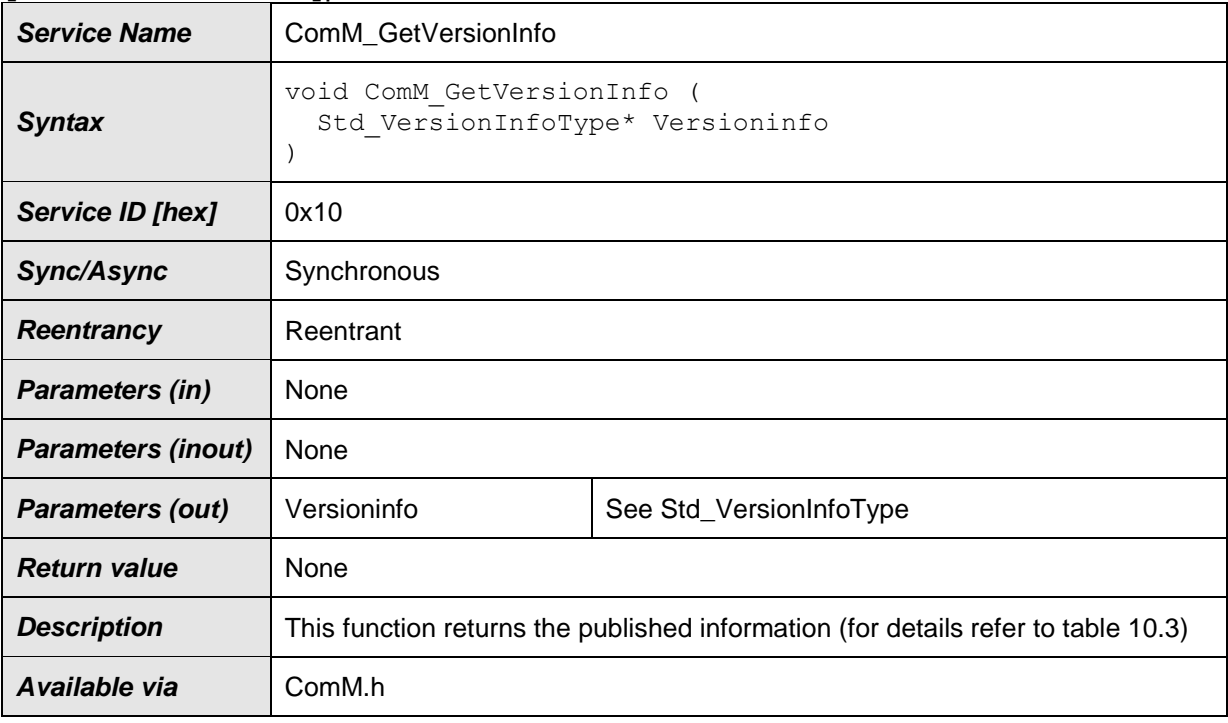

⌋(SRS\_BSW\_00407)

# **8.4 Callback notifications**

**[SWS\_ComM\_00620]** ⌈All the provided indication functions shall be implemented  $pre$ -compile time. $\int()$ 

*Note:* All functions in this chapter requires that the ComM module is initialized correctly.

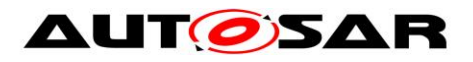

## **8.4.1 AUTOSAR Network Management Interface**

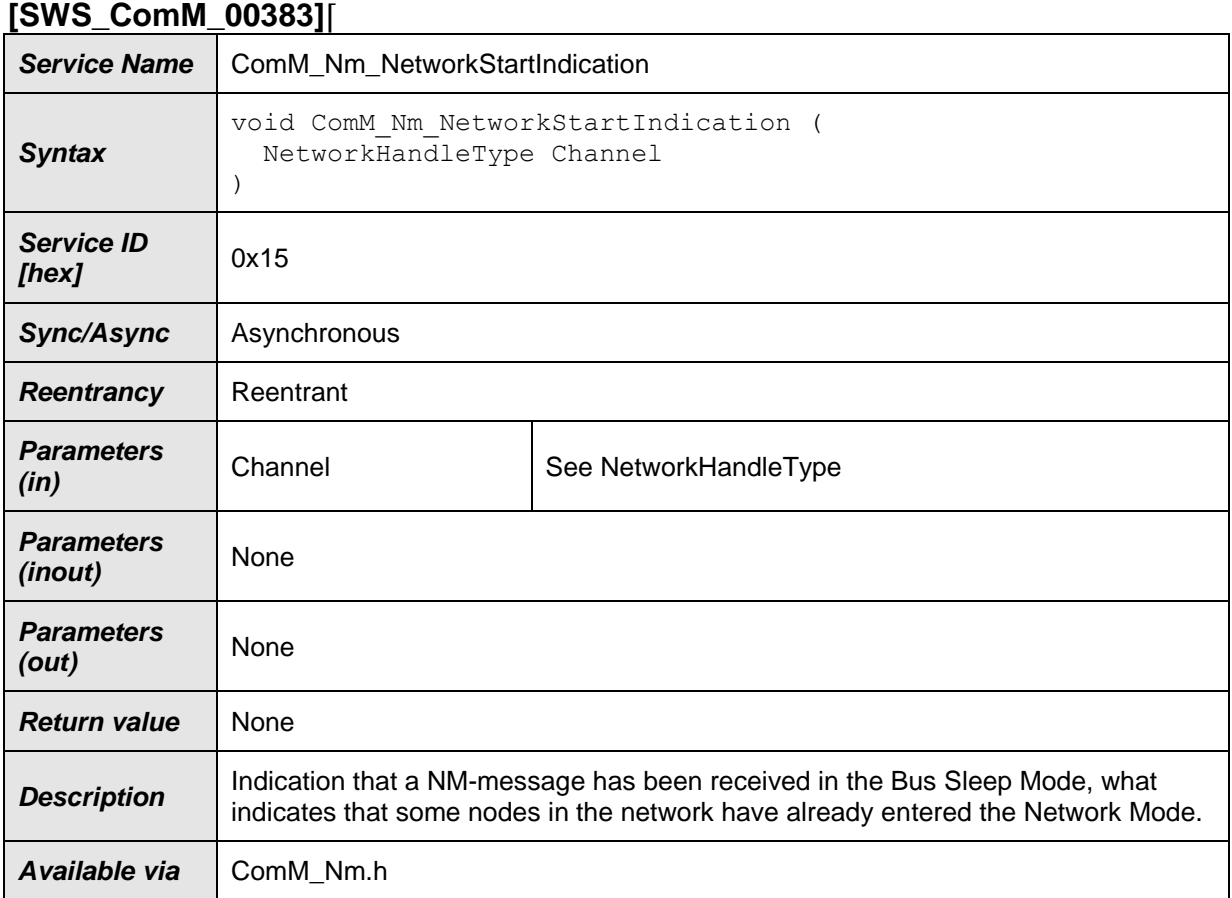

# **8.4.1.1 ComM\_Nm\_NetworkStartIndication**

 $\cup$ 

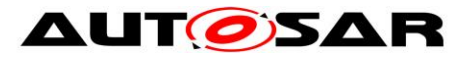

#### **8.4.1.2 ComM\_Nm\_NetworkMode [SWS\_ComM\_00390]**⌈

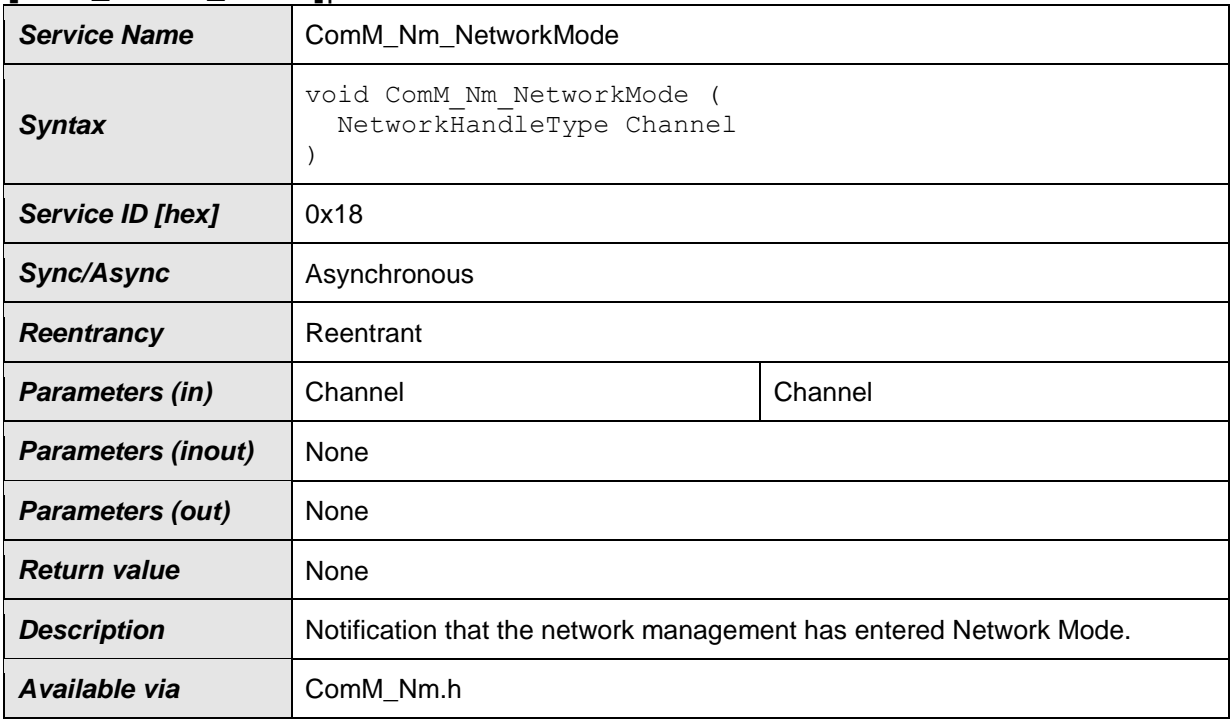

 $\cup$ 

## **8.4.1.3 ComM\_Nm\_PrepareBusSleepMode [SWS\_ComM\_00391]**⌈

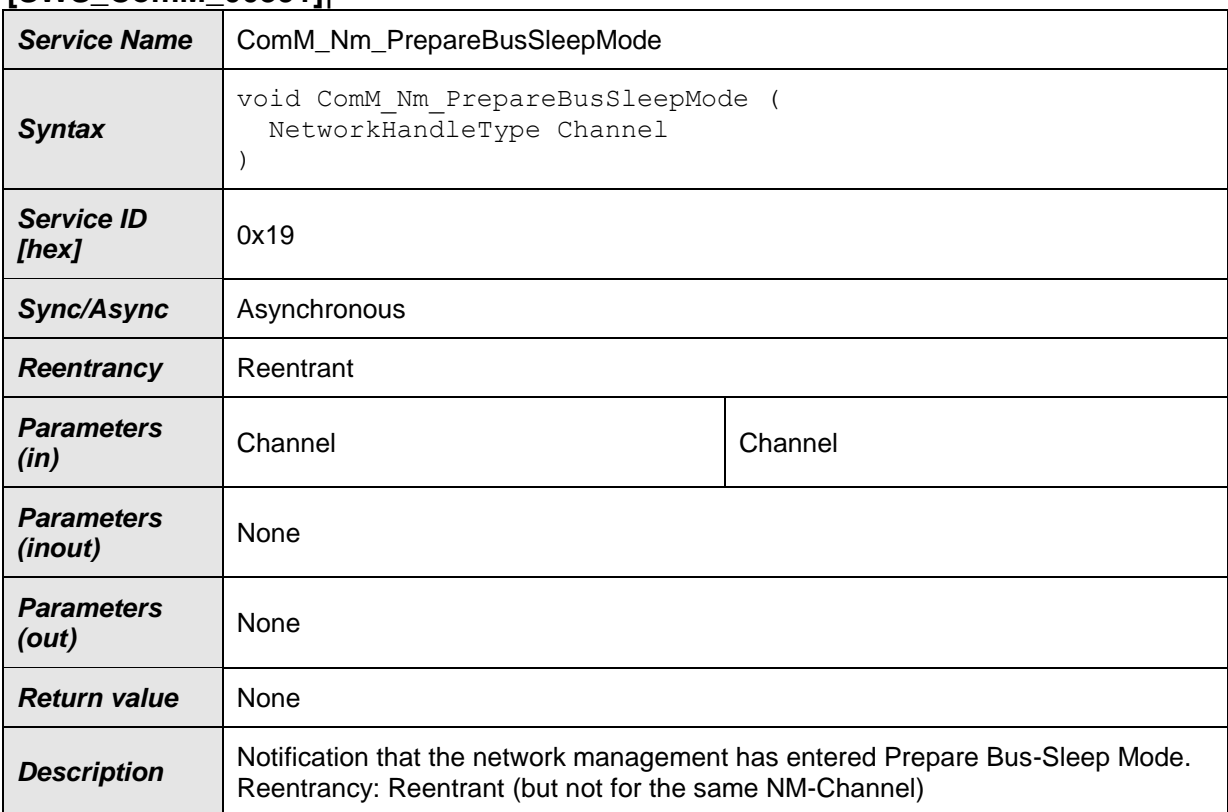

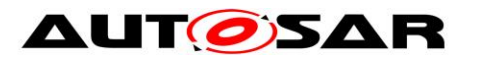

*Available via* ComM\_Nm.h

# $\cup$

## **8.4.1.4 ComM\_Nm\_BusSleepMode [SWS\_ComM\_00392]**⌈

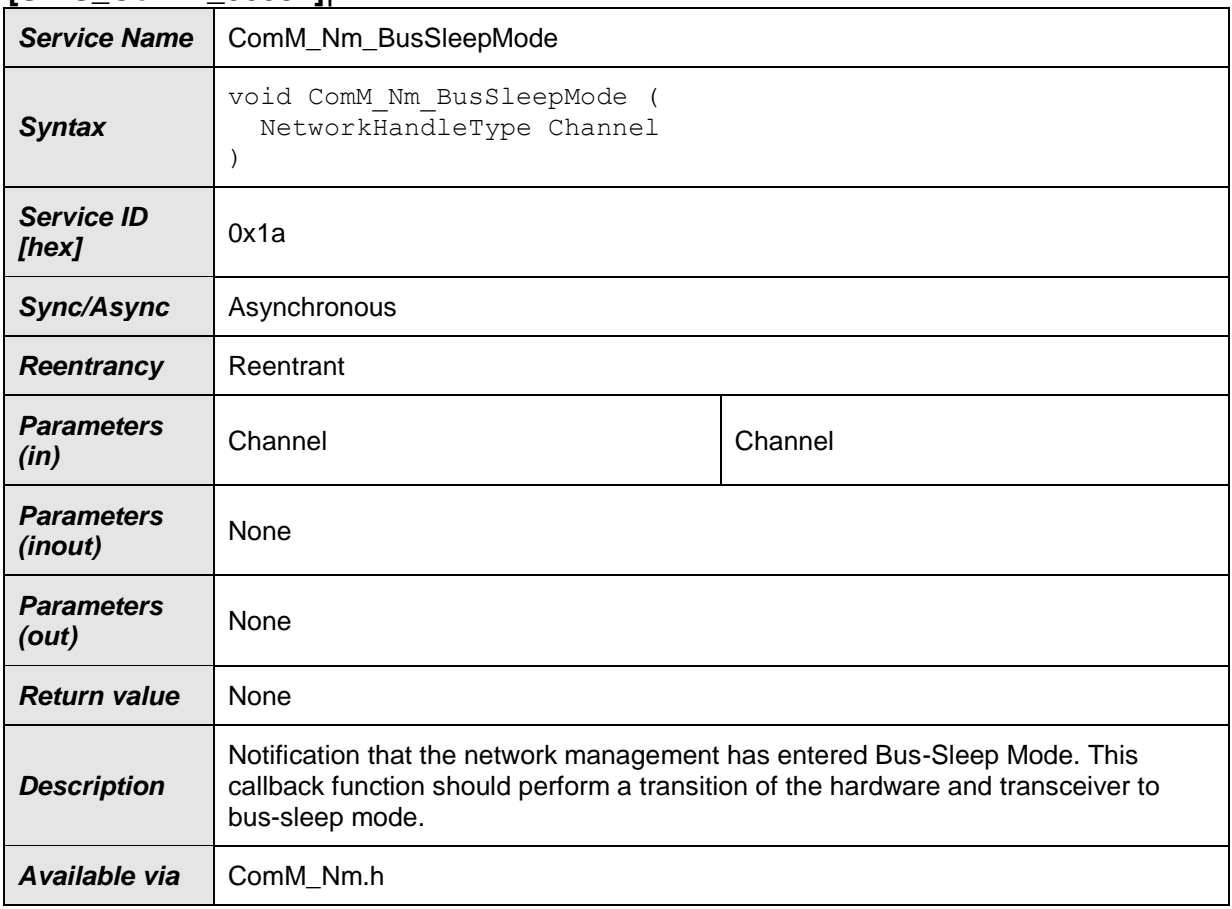

# $\cup$

# **8.4.1.5 ComM\_Nm\_RestartIndication [SWS\_ComM\_00792]**⌈

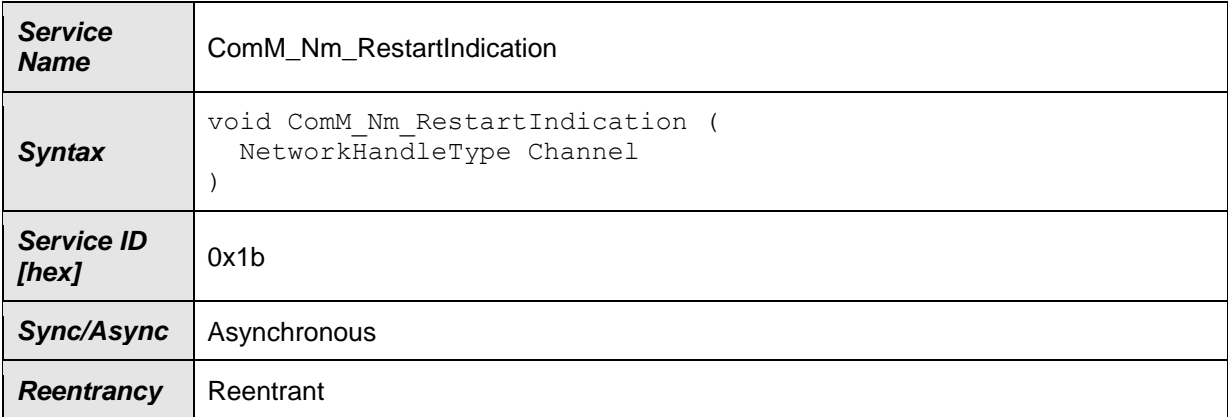

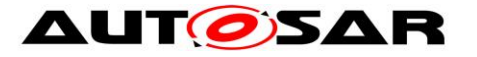

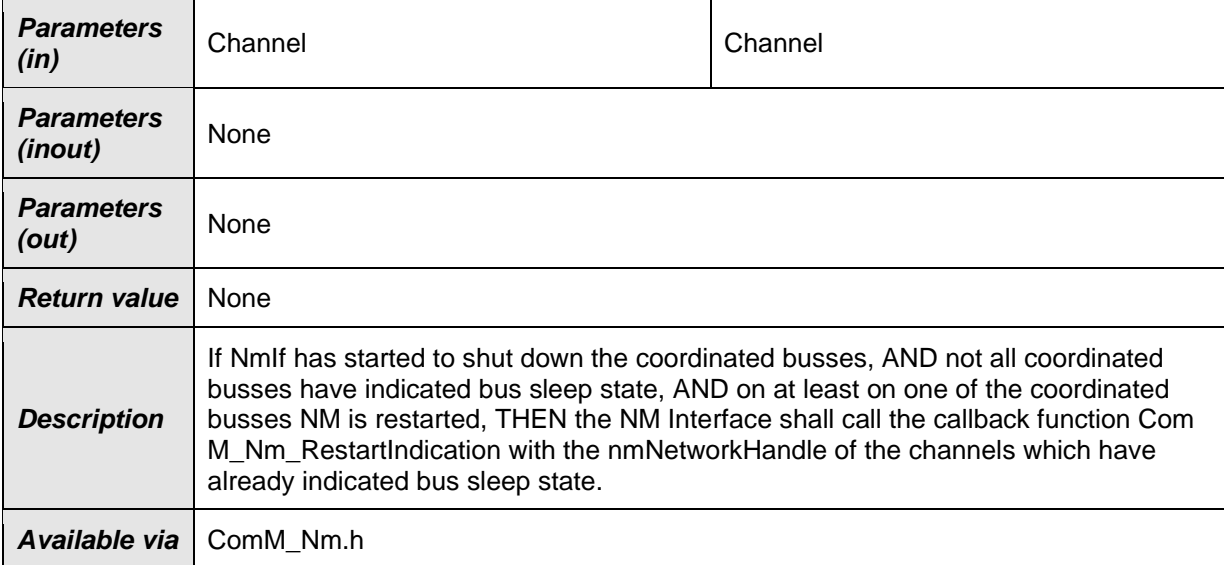

# $\cup$

# **8.4.1.6 ComM\_Nm\_RepeatMessageLeftIndication [SWS\_ComM\_91024]**{DRAFT} ⌈

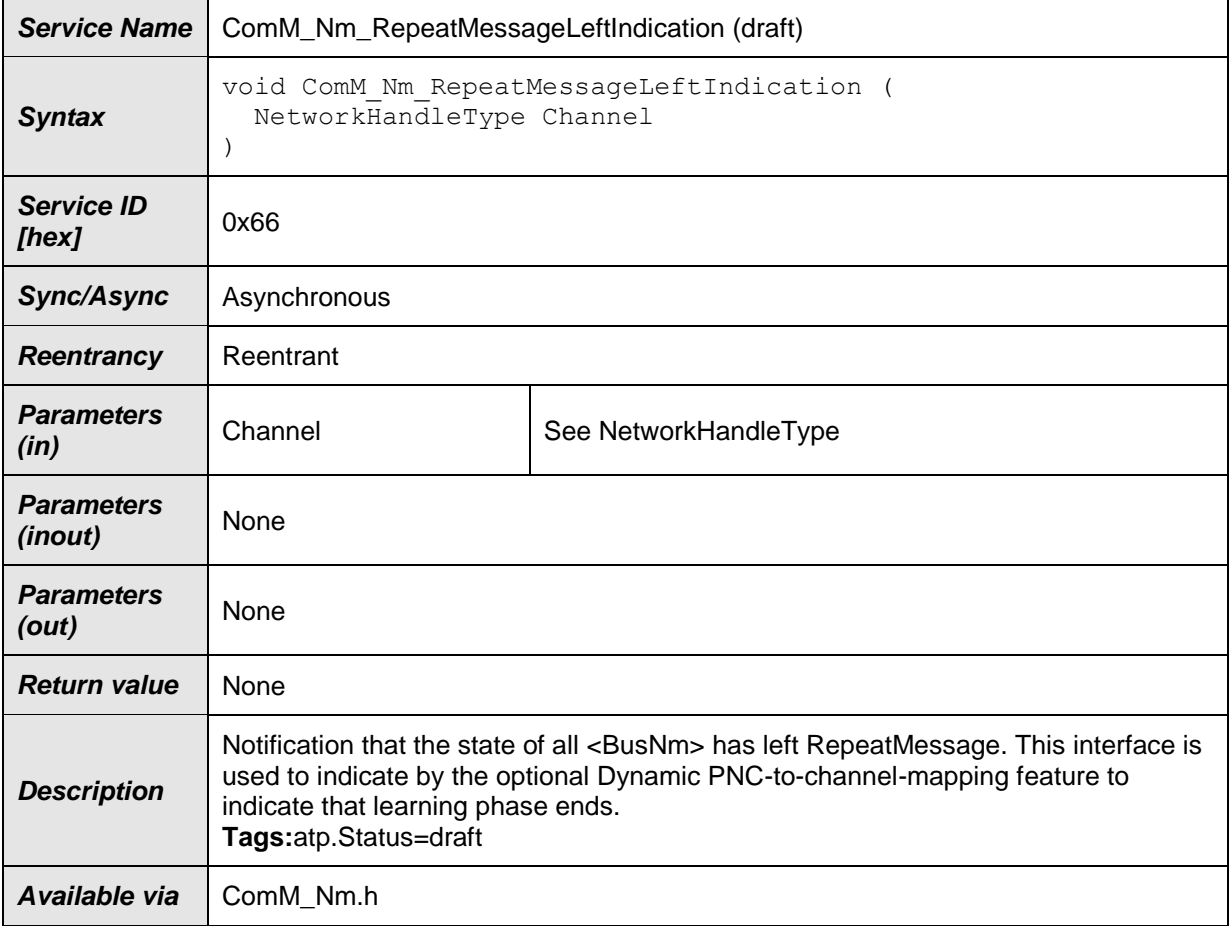

⌋(SRS\_ModeMgm\_09265)

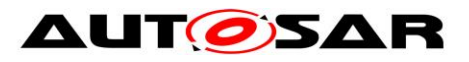

# **8.4.1.7 ComM\_Nm\_PncLearningBitIndication [SWS\_ComM\_91026]**{DRAFT} ⌈

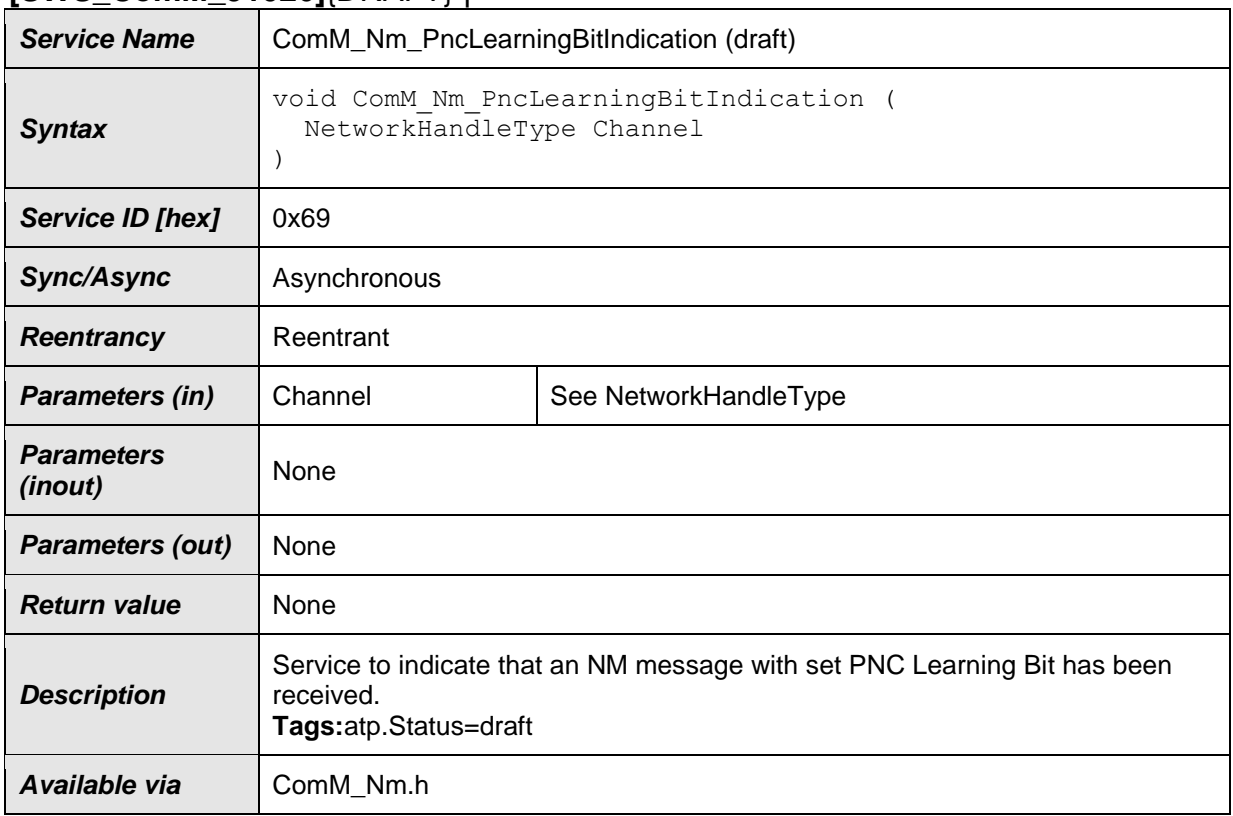

# ⌋(SRS\_ModeMgm\_09261)

#### **8.4.1.8 ComM\_Nm\_ForwardSynchronizedPncShutdown [SWS\_ComM\_91003]**{DRAFT} ⌈

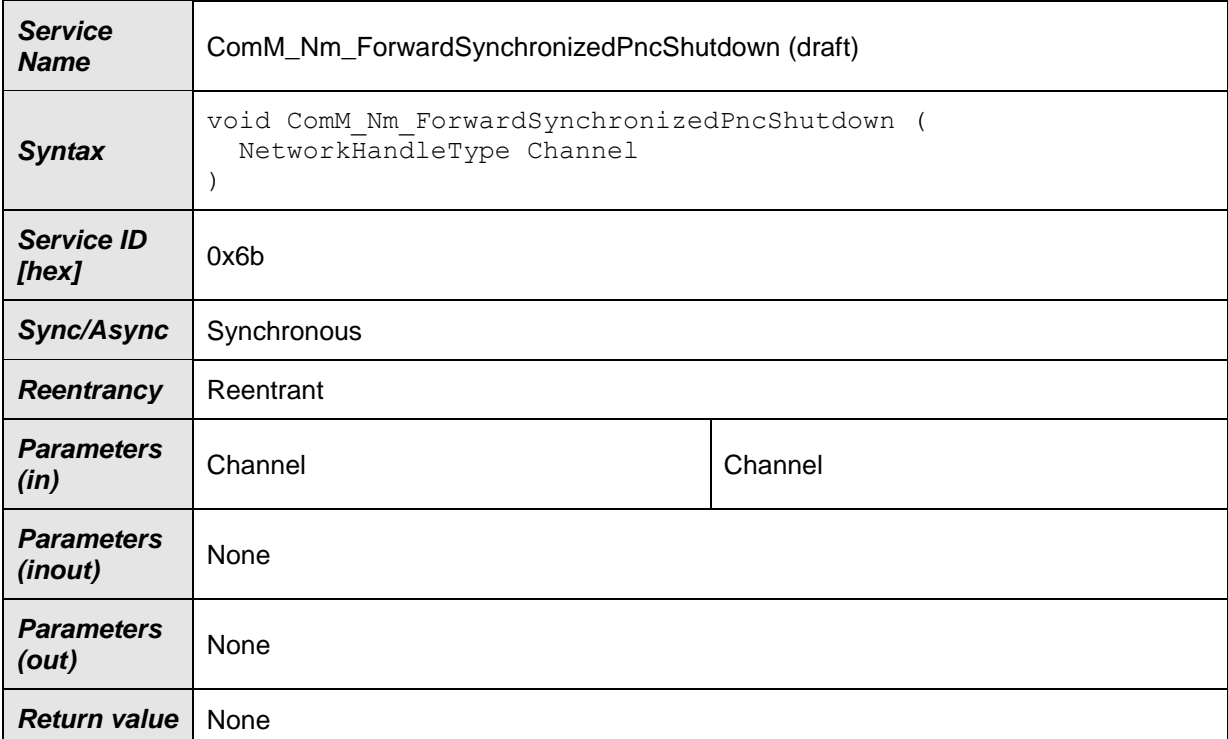
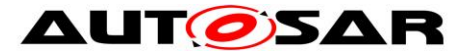

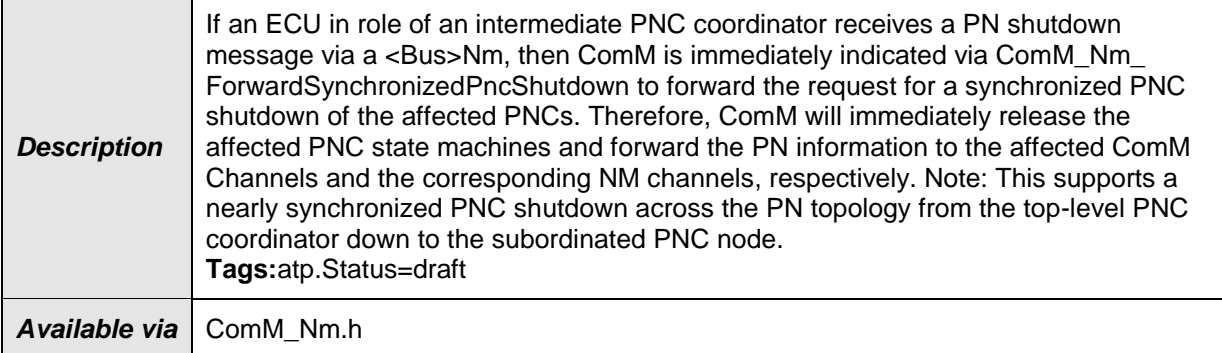

## ⌋(SRS\_ModeMgm\_09269)

### **8.4.2 AUTOSAR Diagnostic Communication Manager Interface**

### **8.4.2.1 ComM\_DCM\_ActiveDiagnostic [SWS\_ComM\_00873]**⌈

<span id="page-108-0"></span>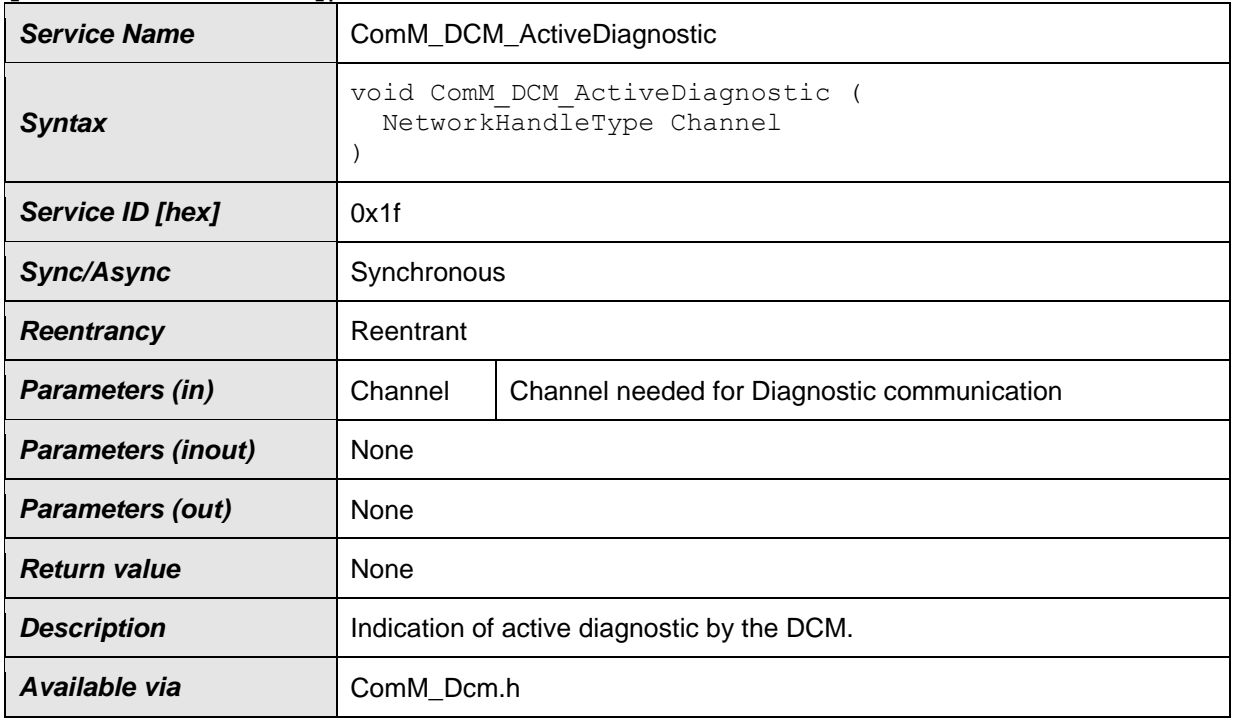

## $\cup$

### **8.4.2.2 ComM\_DCM\_InactiveDiagnostic [SWS\_ComM\_00874]**⌈

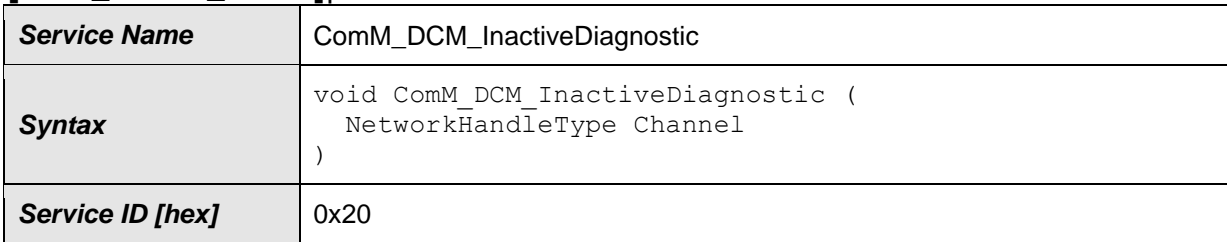

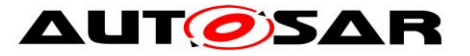

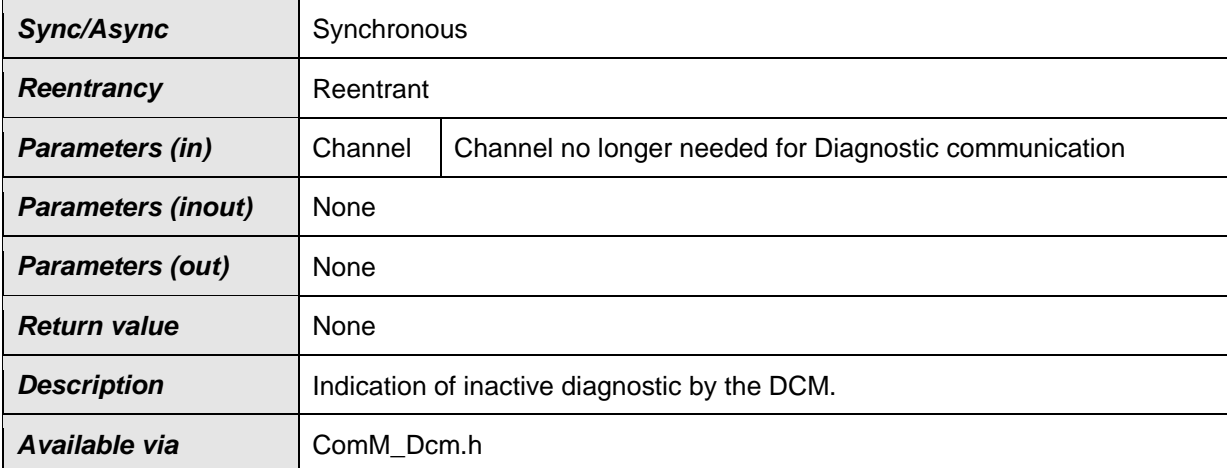

 $\lrcorner()$ 

## **8.4.3 AUTOSAR ECU State Manager Interface**

### **8.4.3.1 ComM\_EcuM\_WakeUpIndication [SWS\_ComM\_00275]**⌈

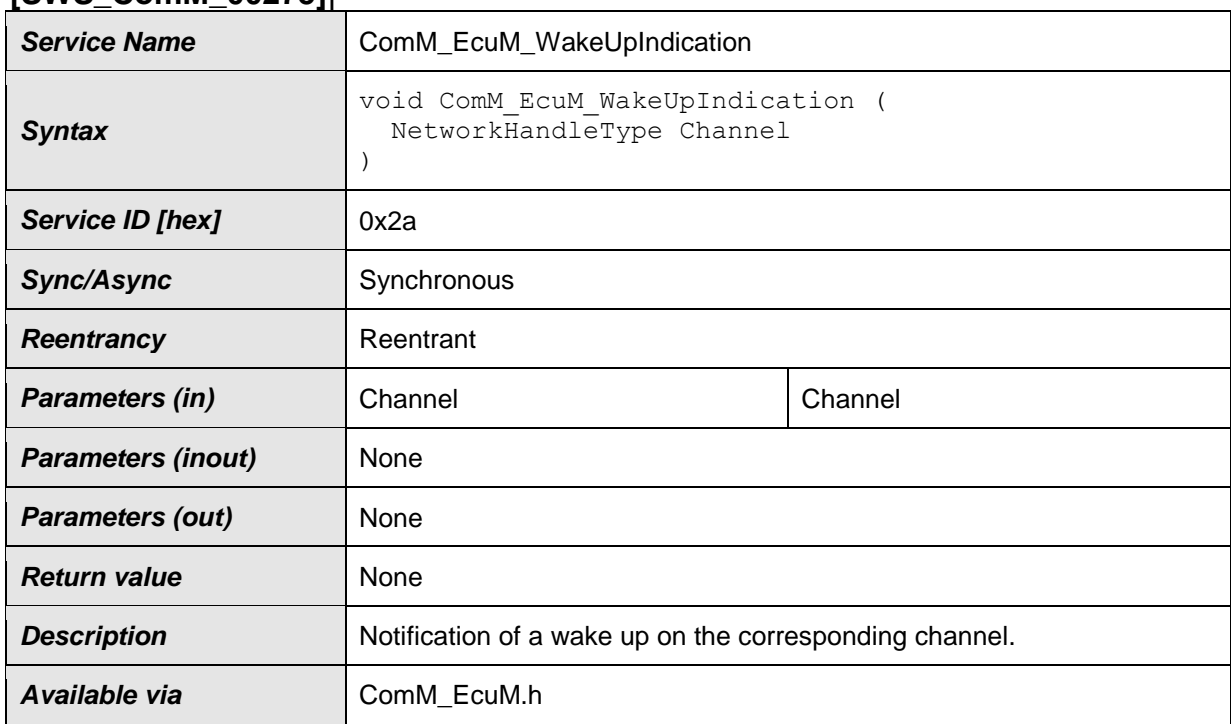

## $\cup$

## **8.4.3.2 ComM\_EcuM\_PNCWakeUpIndication [SWS\_ComM\_91001]**⌈

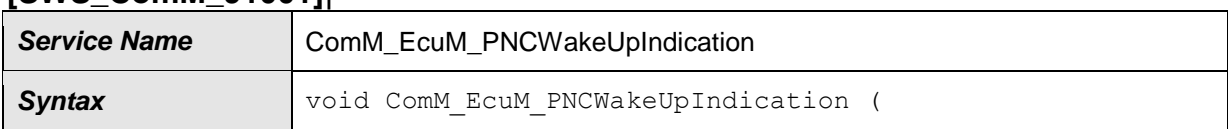

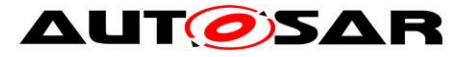

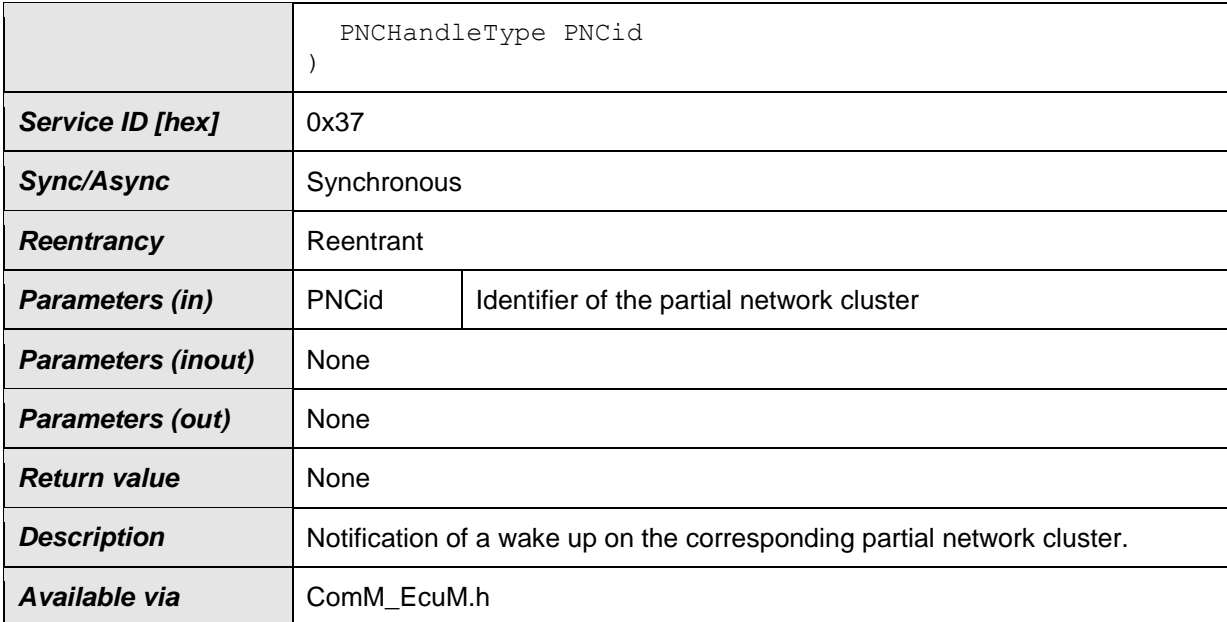

 $\lrcorner()$ 

### **8.4.4 AUTOSAR ECU State Manager and Basic Software Mode Manager Interface**

## **8.4.4.1 ComM\_CommunicationAllowed [SWS\_ComM\_00871]**⌈

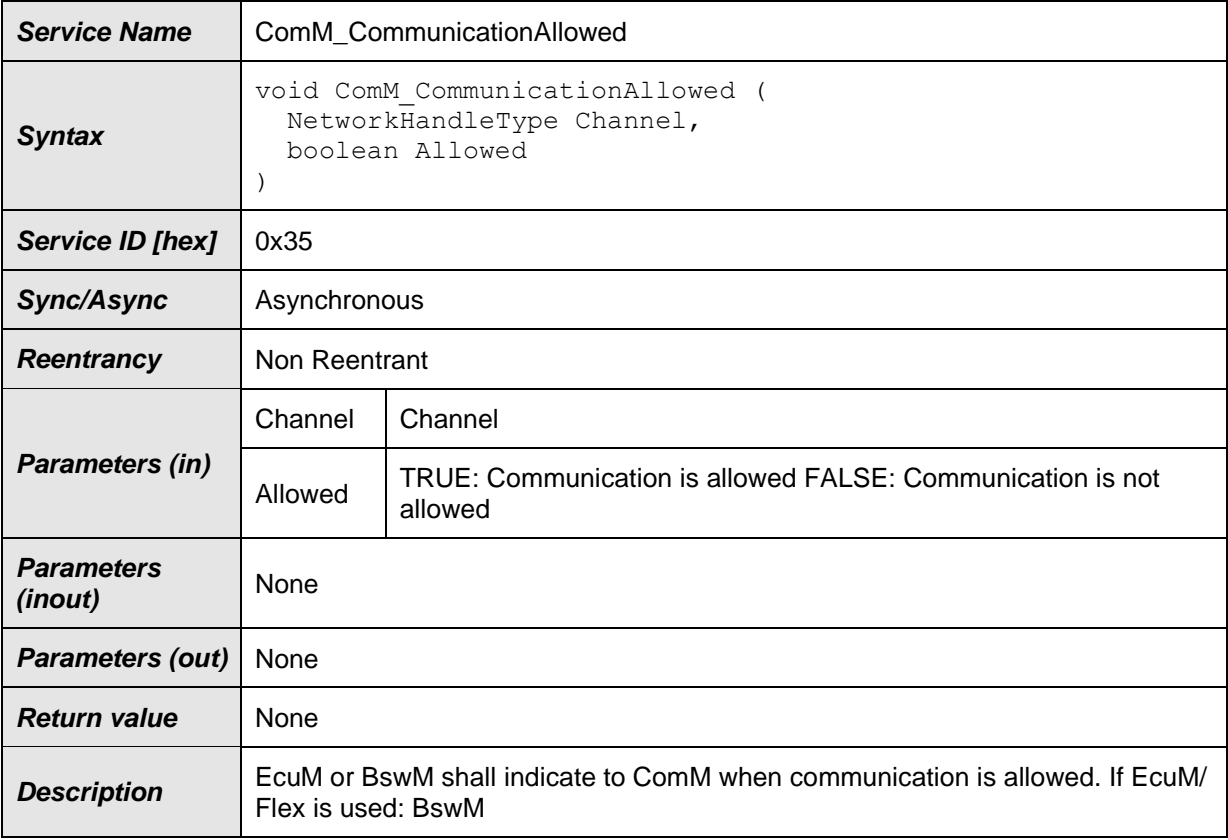

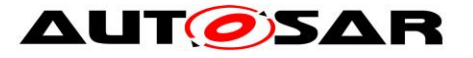

*Available via* ComM\_BswM.h

 $\cup$ 

### **8.4.5 Bus State Manager Interface**

#### **8.4.5.1 ComM\_BusSM\_ModeIndication [SWS\_ComM\_00675]**⌈

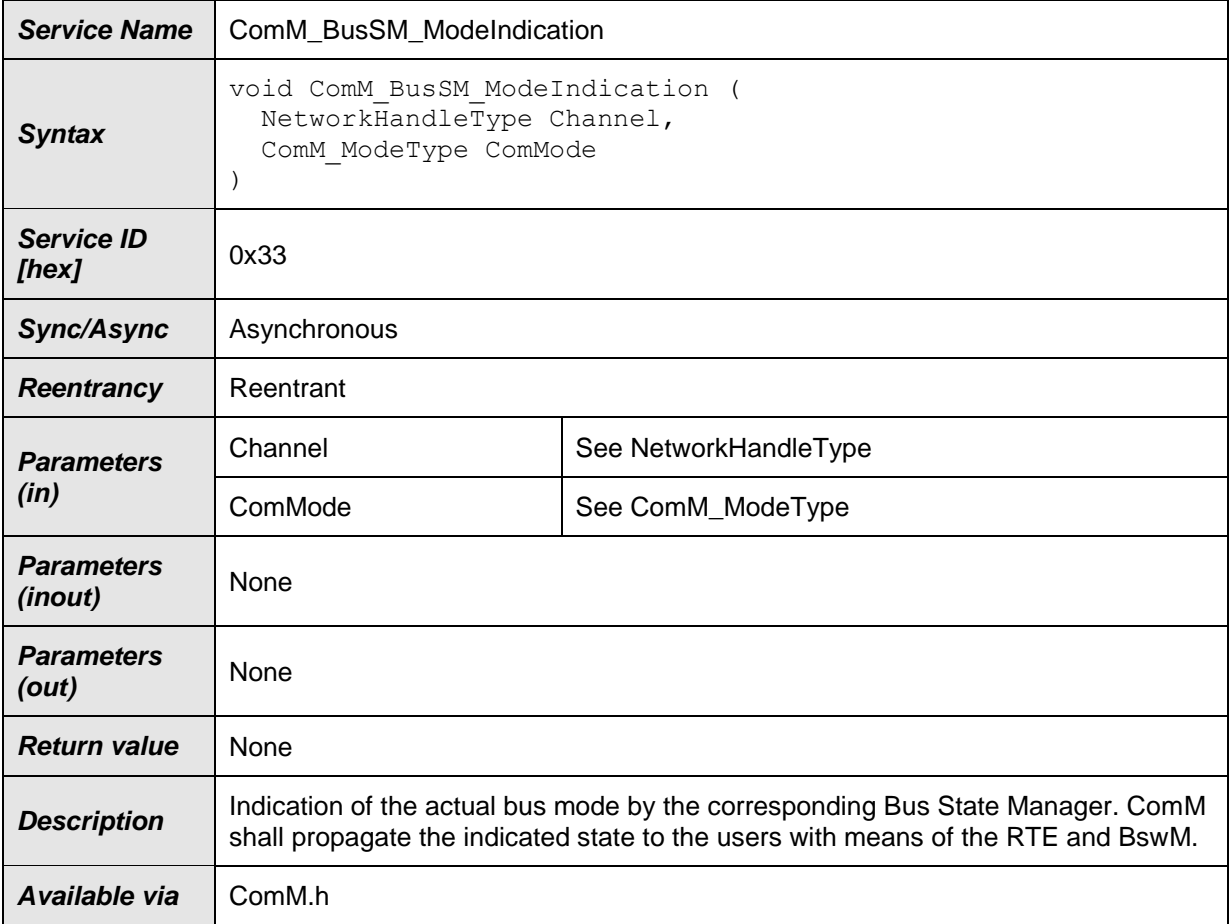

## $\cup$

### **8.4.5.2 ComM\_BusSM\_BusSleepMode [SWS\_ComM\_91000]**⌈

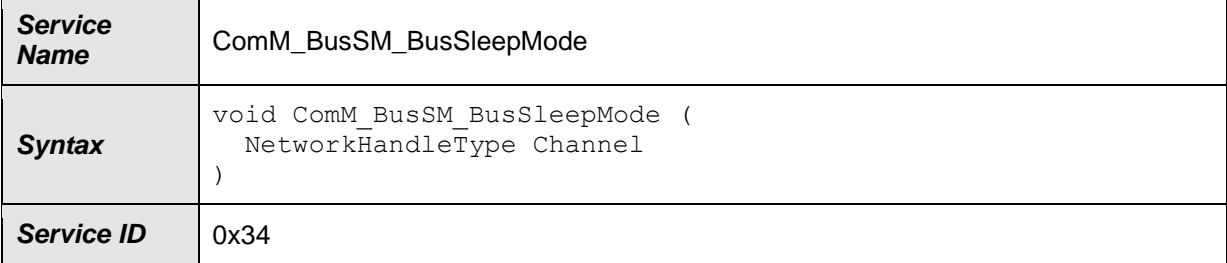

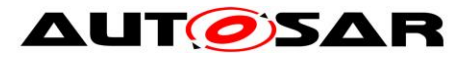

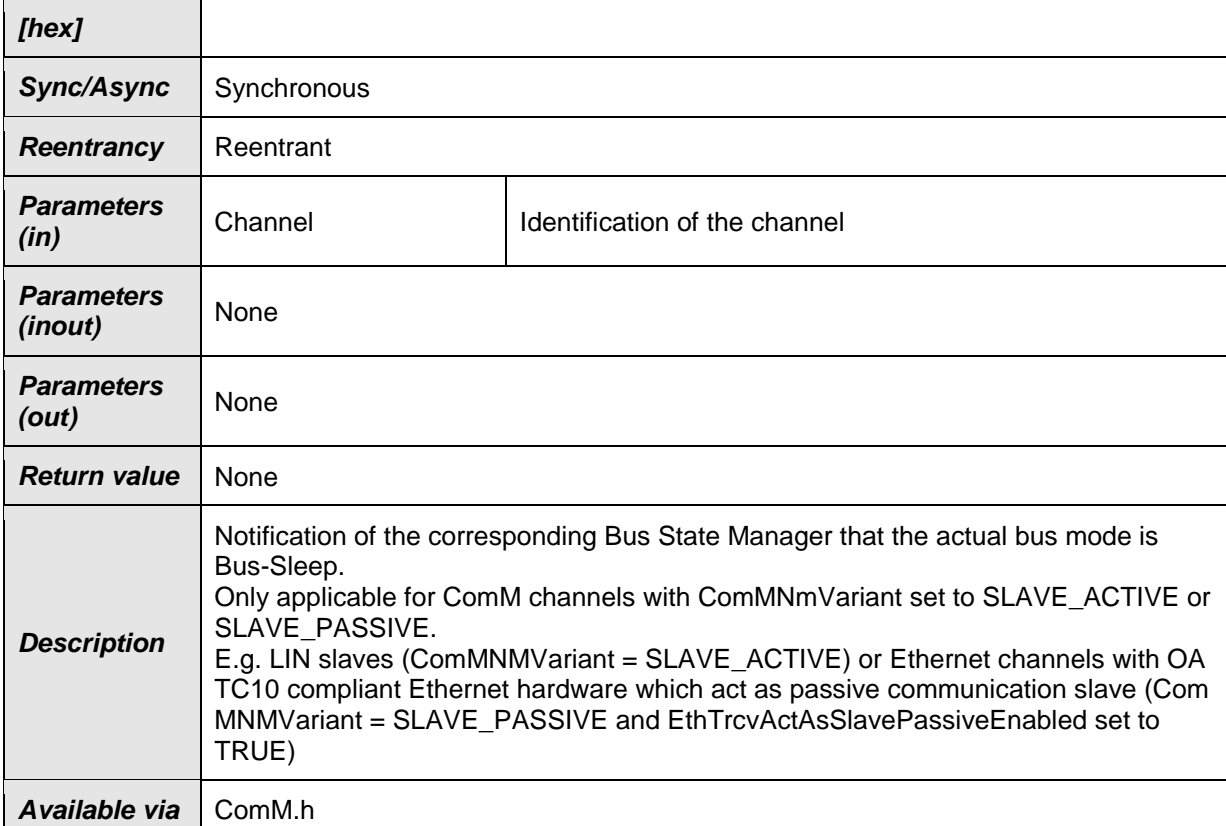

 $J()$ 

## **8.4.6 COM Interface**

### **[SWS\_ComM\_00819]**⌈

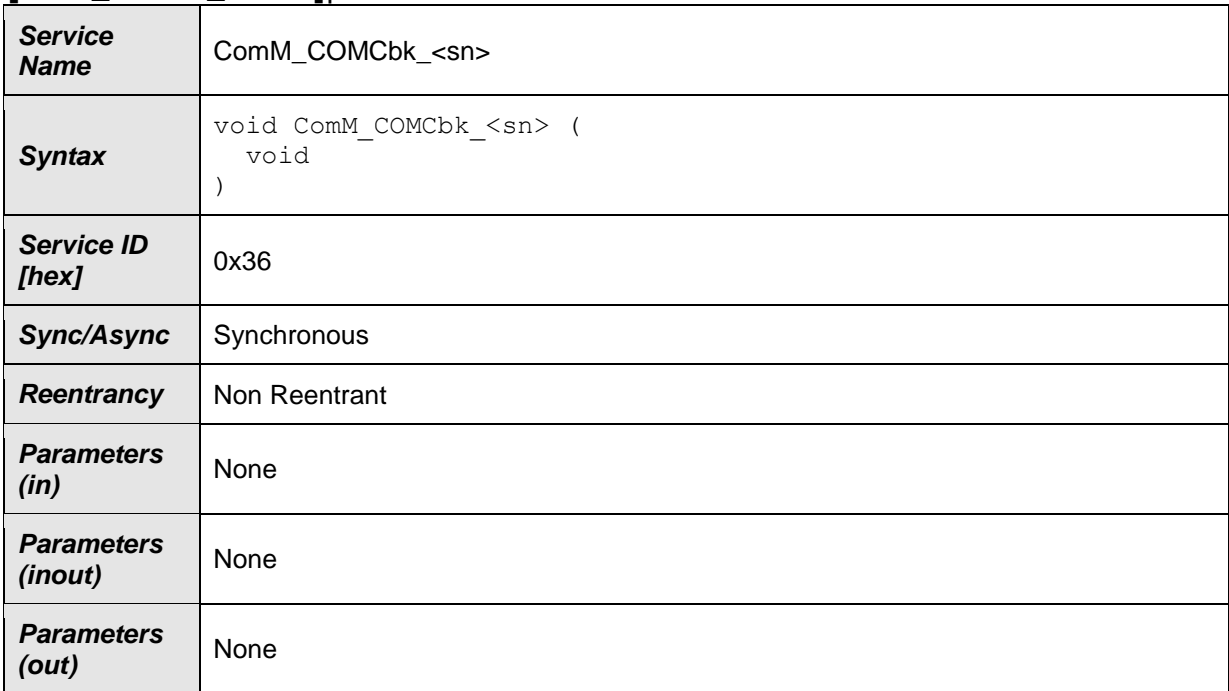

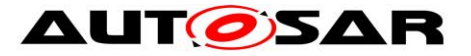

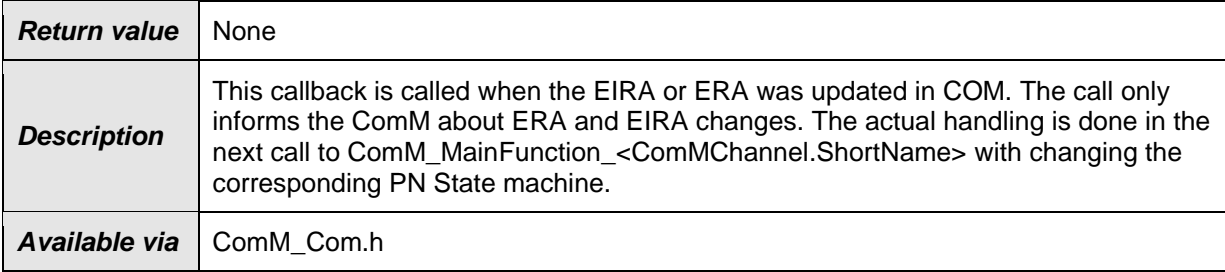

## $\vert$ ()

# **8.5 Scheduled functions**

These functions are directly called by Basic Software Scheduler. The following functions shall have no return value and no parameter. All functions shall be non reentrant.

### **8.5.1 ComM\_MainFunction**

### **[SWS\_ComM\_00429]**⌈

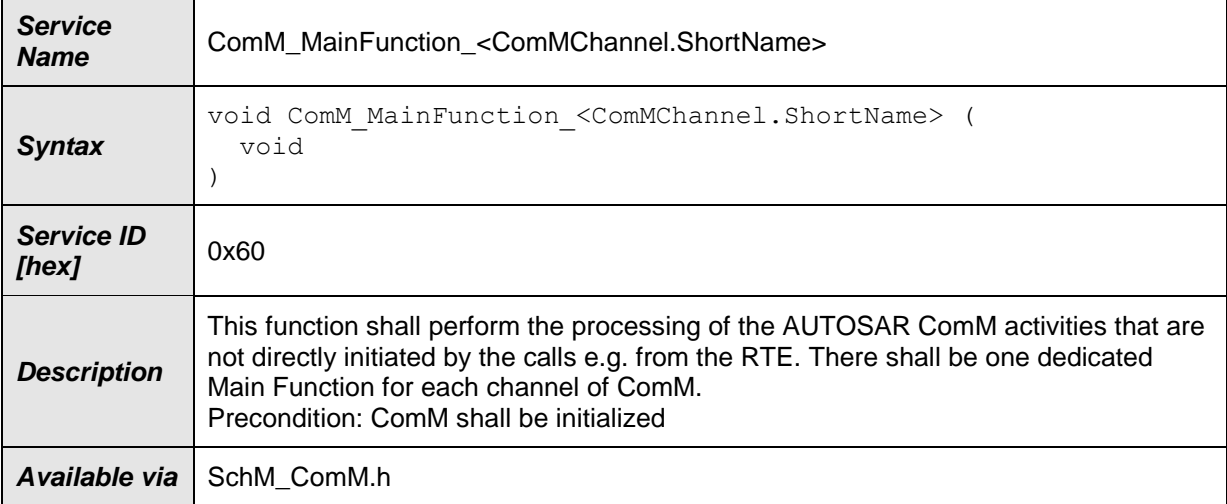

### ⌋(SRS\_BSW\_00373)

**[SWS\_ComM\_00818]** ⌈**Channel.ShortName shall be used to configure** ComM\_MainFunction\_<ComMChannel.ShortName> **(see section 10.2.2) .**⌋**()**

*Note:* ComMChannel.ShortName is the short name of the ComMChannel container that will be managed by the ComM\_MainFunction\_<ComMChannel.ShortName> function

# **8.6 Expected interfaces**

114 of 173 Document ID 79: AUTOSAR\_SWS\_COMManager In this chapter all interfaces required from other modules are shown. An overview of the required interfaces is shown in Figure [1.](#page-16-0)

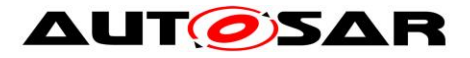

## **8.6.1 Mandatory Interfaces**

This chapter defines all interfaces which are required to fulfil the core functionality of the module.

<span id="page-114-0"></span>**[SWS\_ComM\_00828]** ⌈

| <b>API function</b>                                                                               | <b>Header File</b> | <b>Description</b>                                                                                                    |
|---------------------------------------------------------------------------------------------------|--------------------|----------------------------------------------------------------------------------------------------|
| Nm_PassiveStartUp                                                                                 | <b>Nm</b>          | This function calls the<br><busnm>_PassiveStartUp function (e.g.<br/>CanNm_PassiveStartUp function is called<br/>if channel is configured as CAN).</busnm>                  |
| Nm_NetworkRequest                                                                                 | Nm                 | This function calls the<br><busnm>_NetworkRequest (e.g.<br/>CanNm_NetworkRequest function is called<br/>if channel is configured as CAN).</busnm>                           |
| Nm_NetworkRelease                                                                                 | Nm                 | This function calls the<br><busnm>_NetworkRelease bus specific<br/>function (e.g. CanNm_NetworkRelease<br/>function is called if channel is configured<br/>as CAN).</busnm> |
| Dcm ComM NoComModeEntered                                                                         | Dcm                | This call informs the Dcm module about a<br>ComM mode change to<br>COMM NO COMMUNICATION.                                                                                   |
| Dcm ComM SilentComModeEntered                                                                     | Dcm                | This call informs the Dcm module about a<br>ComM mode change to<br>COMM SILENT COMMUNICATION.                                                                               |
| Dcm_ComM_FullComModeEntered                                                                       | Dcm                | This call informs the Dcm module about a<br>ComM mode change to<br>COMM FULL COMMUNICATION.                                                                                 |
| Rte_Ports_UserMode_P()[n].Switch_currentMode(RT<br>E MODE ComMMode COMM NO COMMUNICATI<br>ON)     | Rte                | Indicate COMM NO COMMUNICATION<br>mode to RTE                                                                                                    |
| Rte_Ports_UserMode_P()[n].Switch_currentMode(RT<br>E_MODE_ComMMode_COMM_SILENT_COMMUNI<br>CATION) | Rte                | Indicate COMM SILENT COMMUNICATION<br>mode to RTE                                                                                                    |
| Rte_Ports_UserMode_P()[n].Switch_currentMode(RT<br>E_MODE_ComMMode_COMM_FULL_COMMUNICA<br>TION)   | Rte                | Indicate COMM FULL COMMUNICATION<br>mode to RTE                                                                                                    |
| BswM_ComM_CurrentMode                                                                             | <b>BswM</b>        | Indicate Communication Mode to BswM                                                                                                    |
| NvM ReadBlock                                                                                     | <b>NvM</b>         | NVRAM manager API for Read block                                                                                                    |
| NvM WriteBlock                                                                                    | <b>NvM</b>         | NVRAM manager API for Write block                                                                                                    |
| <b>NvM</b> GetErrorStatus                                                                         | <b>NvM</b>         | NVRAM manager API for Get status                                                                                                    |
| <bussm>_GetCurrentComMode</bussm>                                                                 | <bussm></bussm>    | Function to query the actual<br>communication mode from the <bus><br/>State Manager.</bus>                                                                                  |
| <bussm>_RequestComMode</bussm>                                                                    | <bussm></bussm>    | Function to request a communication<br>mode from the <bus> State Manager.</bus>                                                                                             |

 $\vert$ ()

### **8.6.1.1 AUTOSAR NVRAM Manager module**

[SWS\_ComM\_00103] [The ComM module shall use the corresponding standardized services of the NVRAM Manager module (see **SWS\_ComM\_00828)** for storing and reading non-volatile configuration data ComMNoWakeup (see [ECUC\\_ComM\\_00569\)](#page-158-0), ComMEcuGroupClassification (see [ECUC\\_ComM\\_00563\)](#page-148-0), inhibition status (see SWS ComM 00157), the Inhibit counter (see SWS ComM 00140), the PNC-

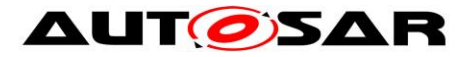

to-channel Mapping (see **[\[SWS\\_ComM\\_01040\]](#page-94-0)**) and the PNC membership (see **[\[SWS\\_ComM\\_01049\]](#page-97-0)**).  $\vert$ ()

*Comment:* See [SWS\\_ComM\\_00864](#page-84-0) and [SWS\\_ComM\\_00865](#page-85-0) when configuration data shall be read and stored For details refer to the AUTOSAR NVRAM Manager module Specification [7].

### **8.6.1.2 AUTOSAR Bus State Manager**

**[SWS ComM 00962]** The prefix for the StateManager APIs ("<BusSm>") shall be CanSM, LinSM, FrSM, EthSM if the Parameter ComMBusType is COMM\_BUS\_TYPE\_CAN, COMM\_BUS\_TYPE\_LIN, COMM\_BUS\_TYPE\_FR or COMM\_BUS\_TYPE\_ETH accordingly. $|()$ 

**[SWS ComM 00957]** If ComMBusType = "COMM BUS TYPE CDD" the API prefix ("<BusSm>") shall be configured in the Parameter "ComMCDDBusPrefix". $|()$ 

**ISWS ComM 009631** The Communication Manager module shall use <BusSm>\_GetCurrentComMode() from the State Manager to query the current communication mode if necessary. $|() \rangle$ 

**[SWS ComM 00958]** The Communication Manager module shall use <BusSm>\_RequestComMode() from the State Manager to request a dedicated communication mode. $\vert$ ()

When it is necessary to request a dedicated communication mode depends on the current status of each instance of the channel state machine (see above).

For details of the functionality of the Bus State Manager modules refer to their Specification [\[23\]](#page-13-0), [\[24\]](#page-13-1), [\[25\]](#page-13-2), [\[28\]](#page-13-3).

*Comment:* Those APIs can be called re-entrant, as long as different channel & controller numbers are used.

### **8.6.1.3 AUTOSAR Network Management Interface**

**[SWS\_ComM\_00261]** [The ComM module shall use the corresponding functions to synchronize the bus start-up and shutdown of the Network Management (see [SWS\\_ComM\\_00828\)](#page-114-0).

For details refer to the AUTOSAR NM Interface Specification [9]. [()

### **8.6.1.4 AUTOSAR Diagnostic Communication Manager Module**

**ISWS ComM 002661** [The ComM module shall use the corresponding functions provided by DCM (see [SWS\\_ComM\\_00828\)](#page-114-0) to control the communication capabilities of the DCM module. [()

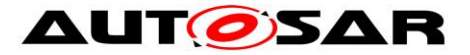

*Comment*: DCM provides no functions to start/stop transmission and reception. DCM ensures to control communication according the indicated Communication Manager Module states.

For details refer to the AUTOSAR DCM Specification [11].

### **8.6.1.5 AUTOSAR RTE interface provided by RTE to ComM for the SW-C**

**[SWS ComM 00091]** [The ComM module shall use the corresponding function provided by RTE to indicate modes to the users. There shall be one indication per user. Fan-out in case of a mode indication related to more than one user shall be done by the Communication Manager Module. $\frac{1}{SRS}$  ModeMgm 09085)

**[SWS ComM 00663]** [If more than one channel is linked to one user request and the modes of the channels are different, the ComM module shall indicate the lowest mode to the user. $|()$ 

<span id="page-116-0"></span>**ISWS ComM 006621** [The sequence of users shall start with user 0 up to user N and the name of the mode ports shall be UM000, UM001,  $\dots$  UM<N>. $\vert$ ()

*Rationale for* [SWS\\_ComM\\_00662:](#page-116-0) It shall be possible to use the port based API also to address specific users directly.

*Comment*: Within the array of ports, the ports are named alphabetically.

**[SWS\_ComM\_00778]** [The ComM module shall explicitly indicate changes in modes to each individual user, to which a SW-C is connected. The ComM module shall do this by calling the right API on the RTE through the ports "UMnnn". (()

*Comment*: There is one such port per configured user to which a SW-C is connected. For users not used by SW-Cs (e.g. the users created due to [ECUC\\_ComM\\_00840\)](#page-147-0) no mode port will be created.

*Implementation Hint:* An implementation of the ComM module could use any of the normal RTE-mechanisms to signal changes in the mode to the users. Given the specific configurability of the Communication Manager Module, using the RTE "Indirect API" seems most appropriate. This works as follows (consult the RTE specification for details).

An implementation of the Communication Manager Module can use the "Rte\_Ports" API to obtain an array of the "UMnnn" ports at run-time:

/\* Return an array of all ports that provide the interface ComM\_CurrentMode. Because of the specific naming conventions chosen, the element n in this array of ports will reference to the port UM<nnn>. For example userModePorts[1] will be a handle on port UM001 \*/

userModePorts = Rte Ports ComM CurrentMode P();

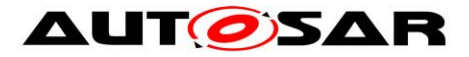

The number of such userModePorts can be obtained through the call Rte NPorts ComM CurrentMode P(). This value corresponds to the size of the COMM\_USER\_LIST array.

To signal that a user n is in a new mode, the Communication Manager Module should: userModePorts[n].Switch\_currentMode(newMode)

For details refer to the AUTOSAR RTE specification [8] and AUTOSAR Services Mode Management specification [21].

### **8.6.1.6 Basic Software Mode Manager (BswM)**

**[SWS\_ComM\_00861]** *a***The ComM module shall use the corresponding function** provided by BswM to report the states of Communication Manager Module channels (see [SWS\\_ComM\\_00828\)](#page-114-0).⌋()

For details refer to AUTOSAR Basic Software Mode Manager module [\[29\] .](#page-13-4)

### **8.6.2 Optional Interfaces**

This chapter defines all interfaces which are required to fulfill an optional functionality of the module.

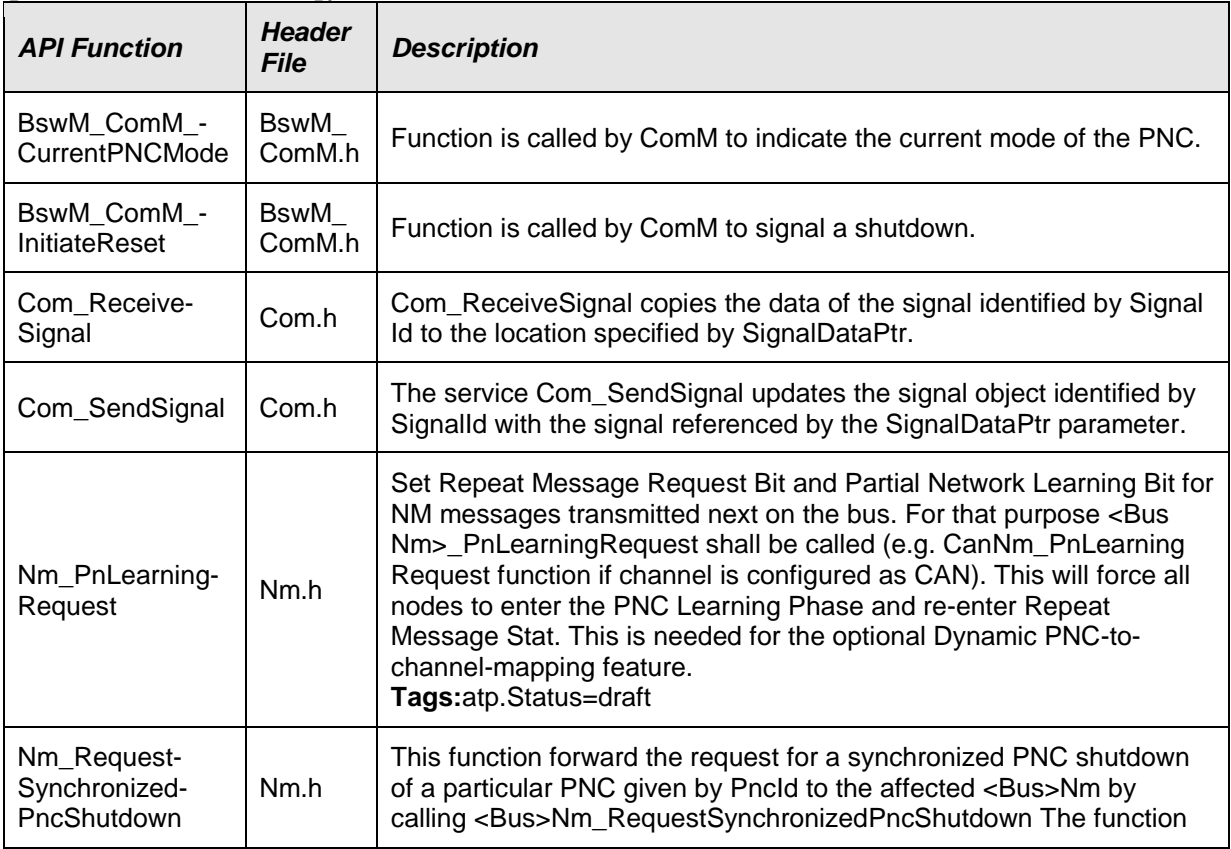

#### **[SWS\_ComM\_00829]**⌈

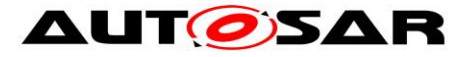

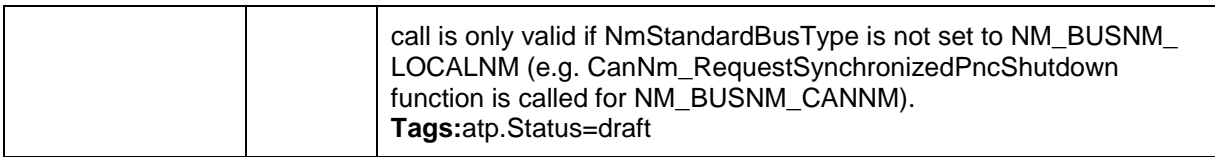

 $\vert$ ()

### **8.6.2.1 AUTOSAR DET**

The Communication Manager module shall use Det\_ReportError from the Default Error Tracer Module to report development errors.

### **8.6.3 Configurable Interfaces**

None.

# **8.7 Service Interfaces**

### **8.7.1 Sender-Receiver-interfaces**

#### **8.7.1.1 ComM\_CurrentChannelRequest [SWS\_ComM\_00904]**⌈

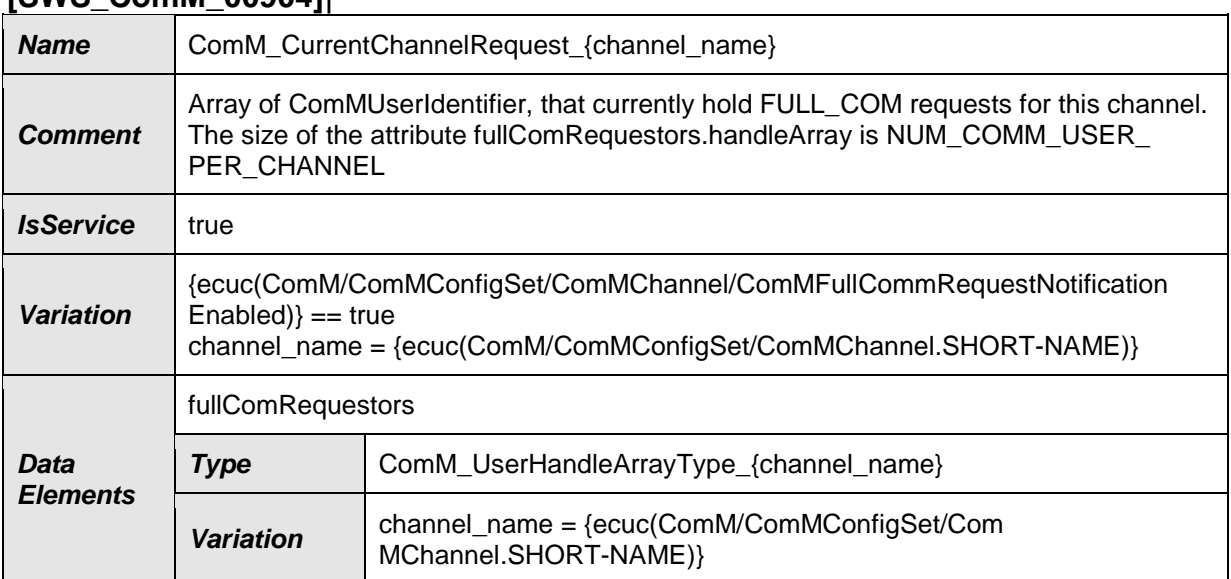

 $\vert$ ()

## **8.7.1.2 ComM\_UpdatePncMembership [SWS\_ComM\_91100]**⌈

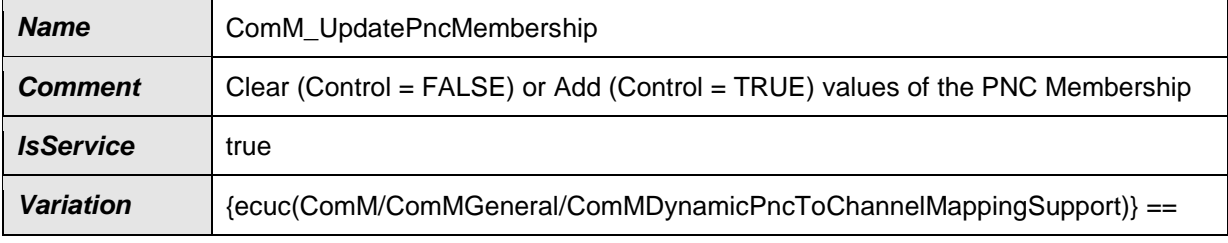

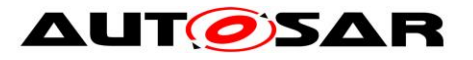

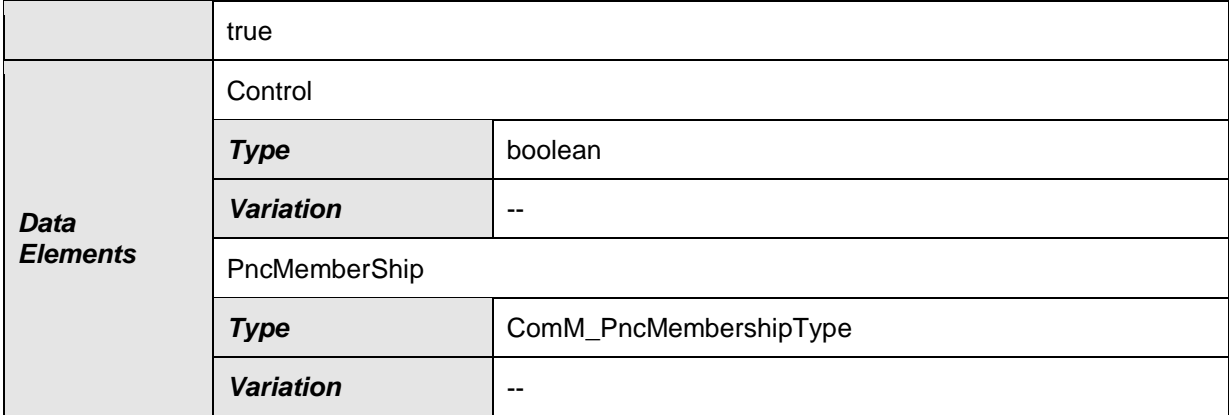

#### ⌋(SRS\_ModeMgm\_09263) **8.7.1.3 ComM\_PnLearningRequest [SWS\_ComM\_91101]**⌈

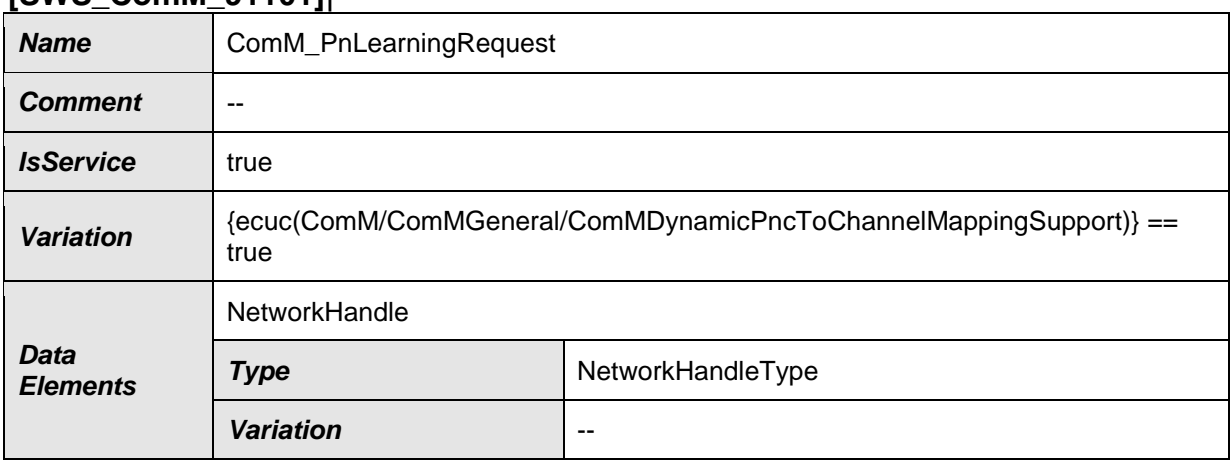

⌋(SRS\_ModeMgm\_09260)

### **8.7.2 Client-Server-interfaces**

### **8.7.2.1 ComM\_ChannelLimitation [SWS\_ComM\_00743]**⌈

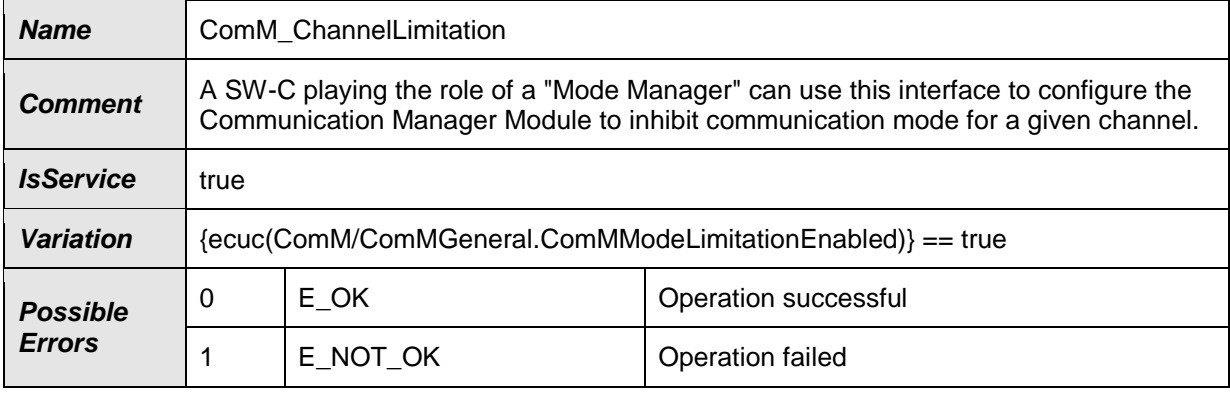

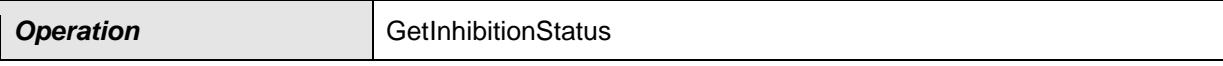

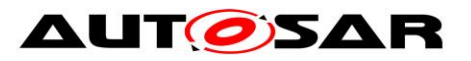

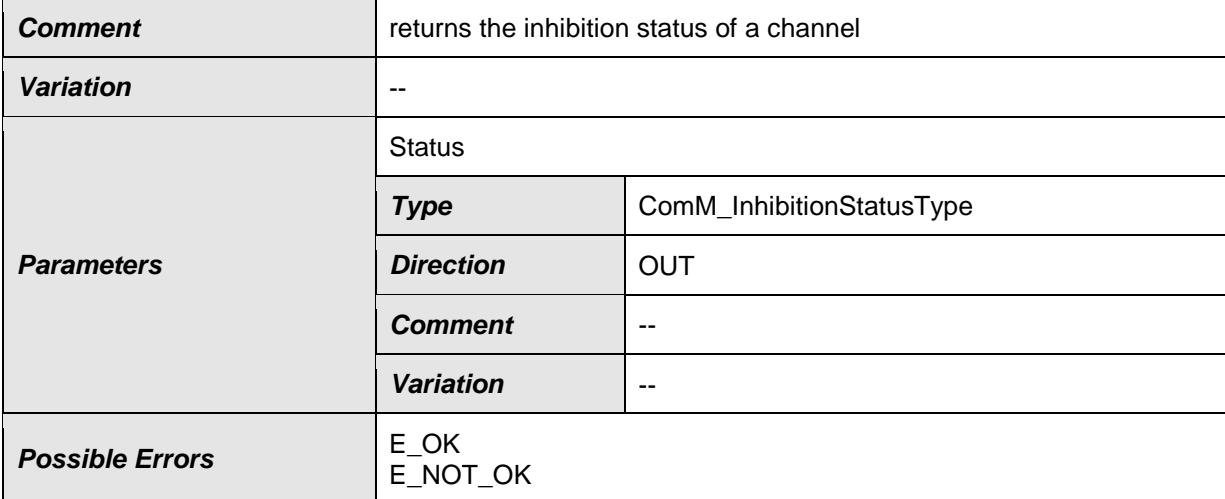

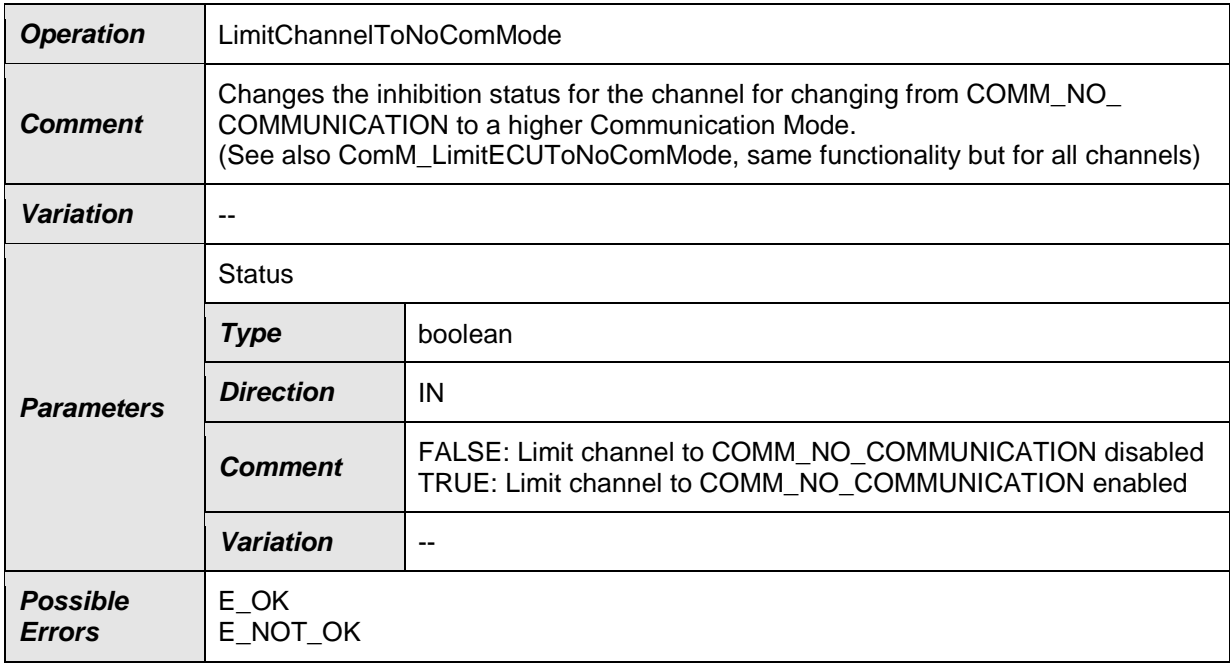

# $J()$

## **8.7.2.2 ComM\_ChannelWakeup [SWS\_ComM\_00742]**⌈

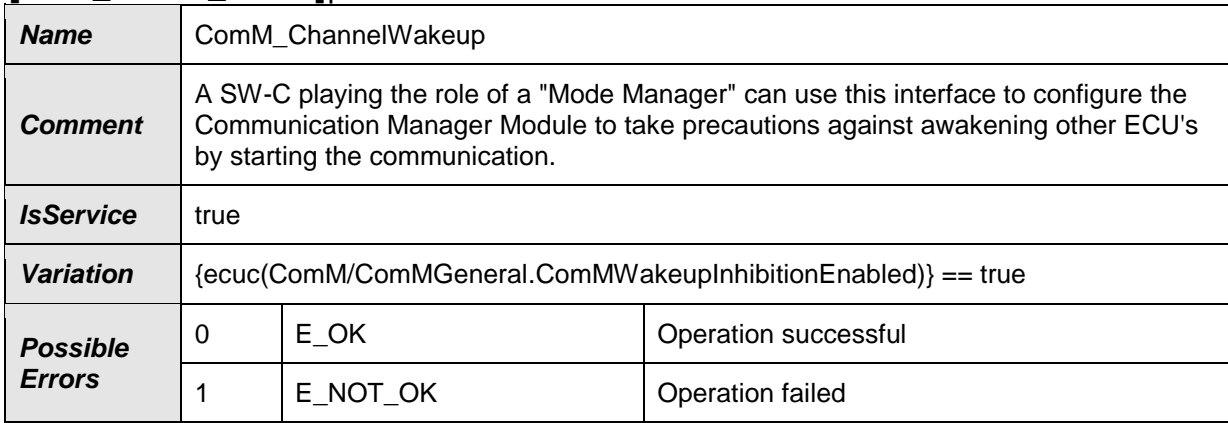

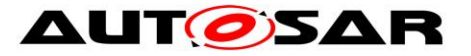

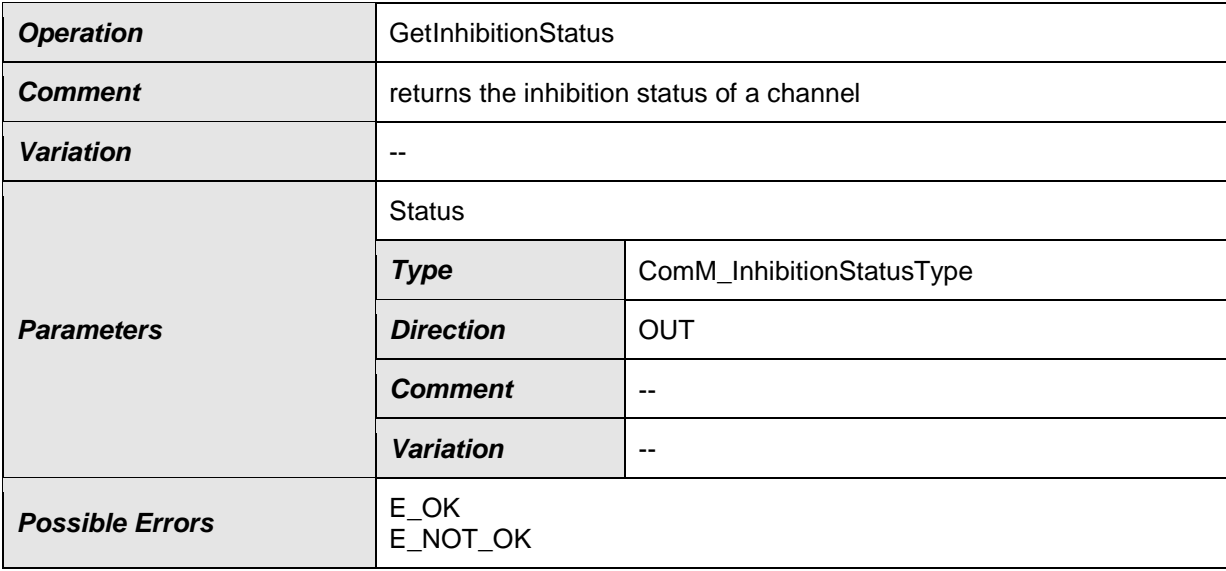

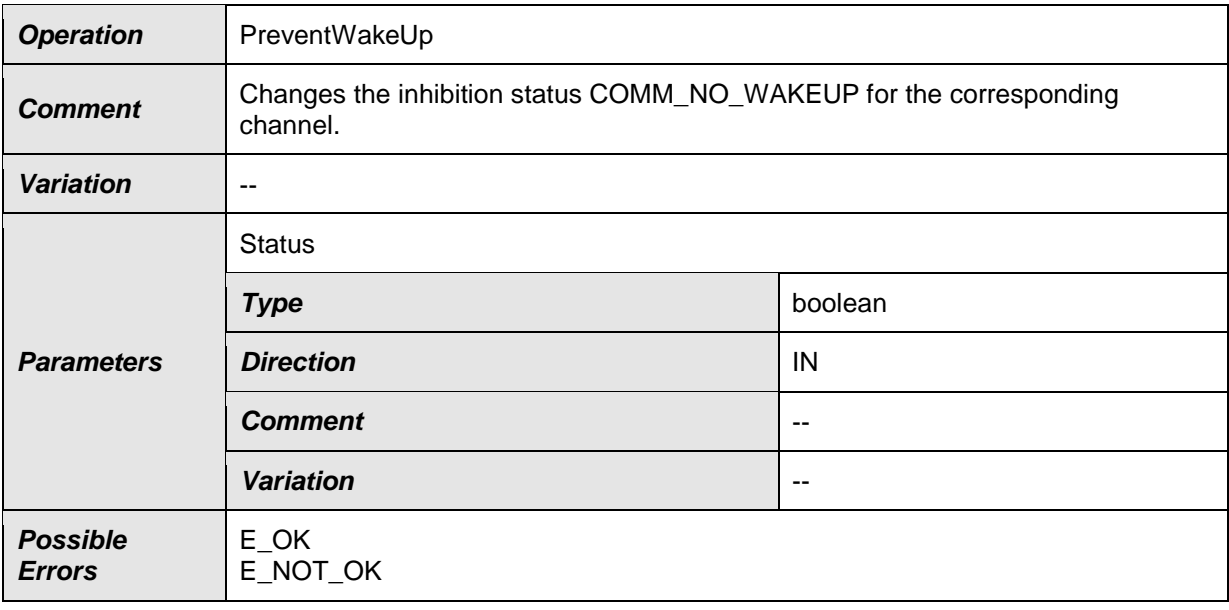

### $J()$ **8.7.2.3 ComM\_ECUModeLimitation [SWS\_ComM\_00741]**⌈

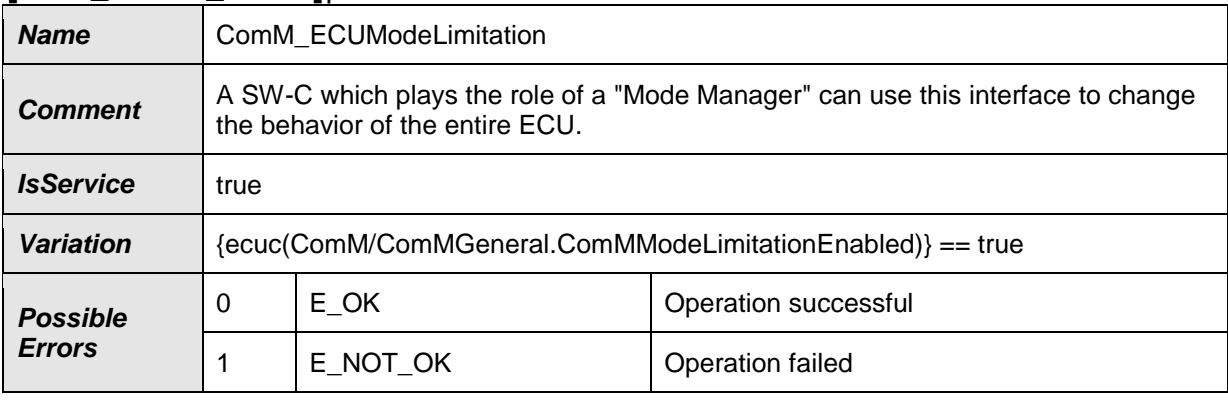

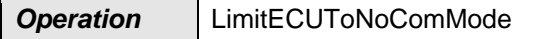

 $\overline{\phantom{0}}$ 

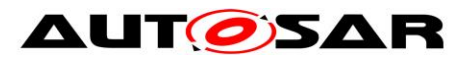

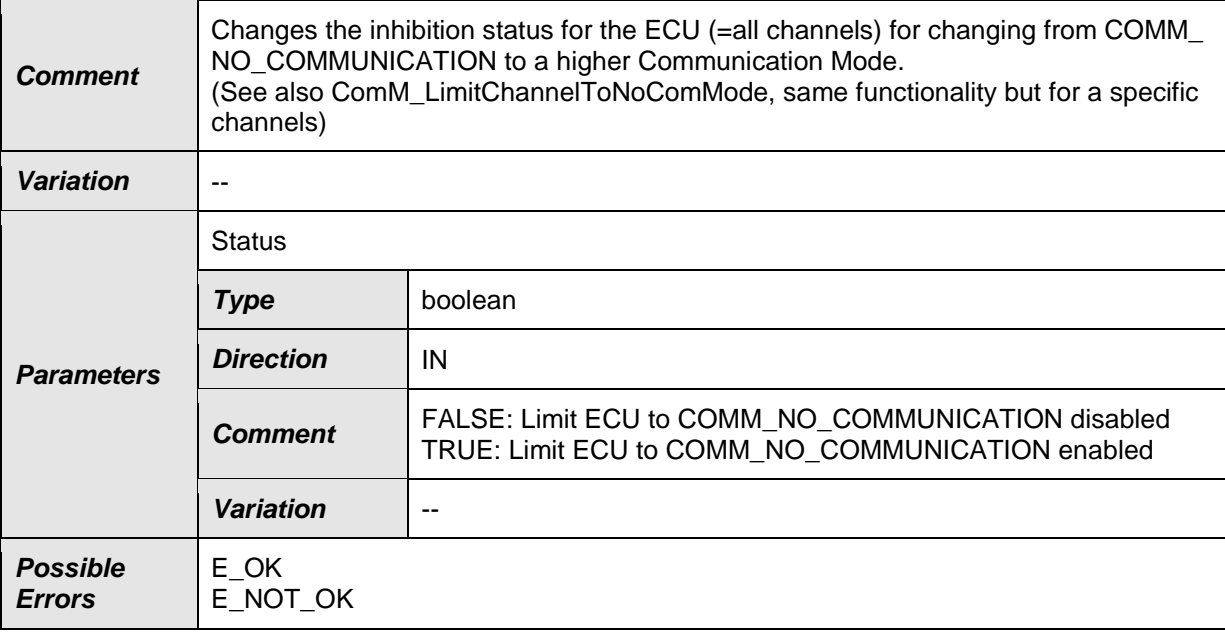

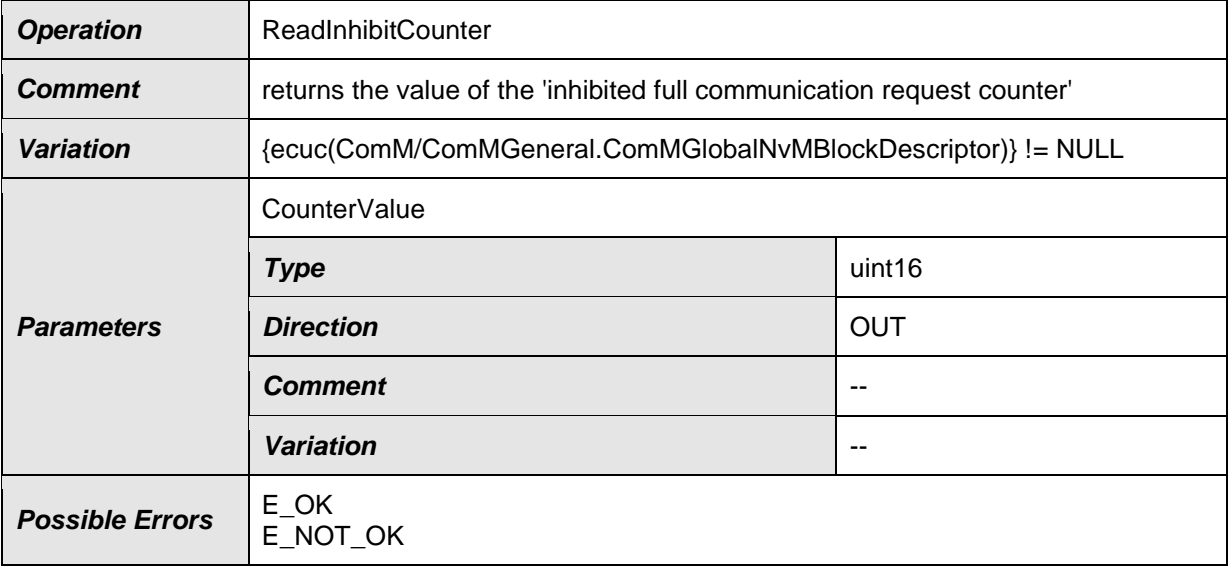

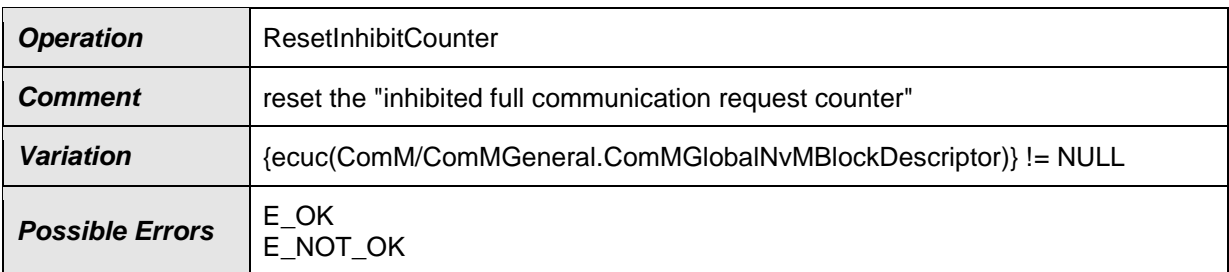

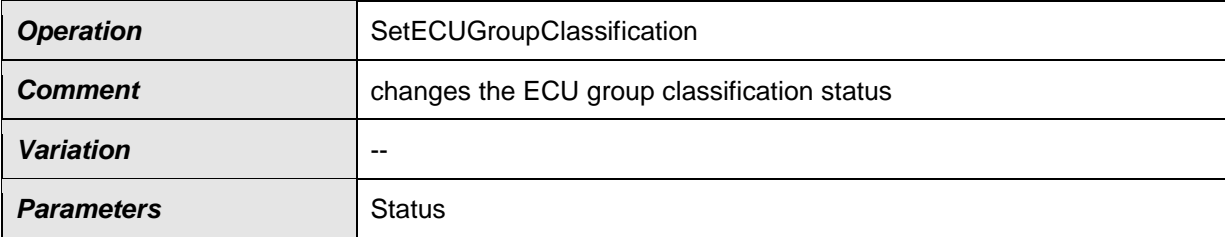

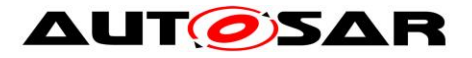

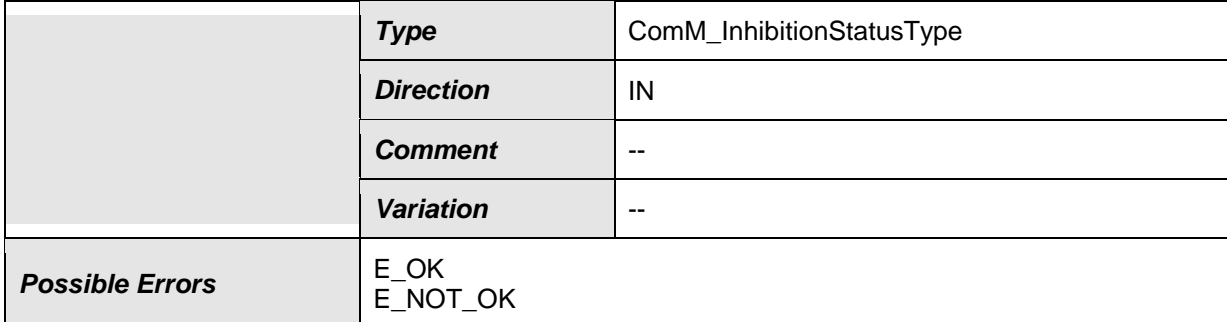

### $J()$ **8.7.2.4 ComM\_UserRequest [SWS\_ComM\_01000]**⌈

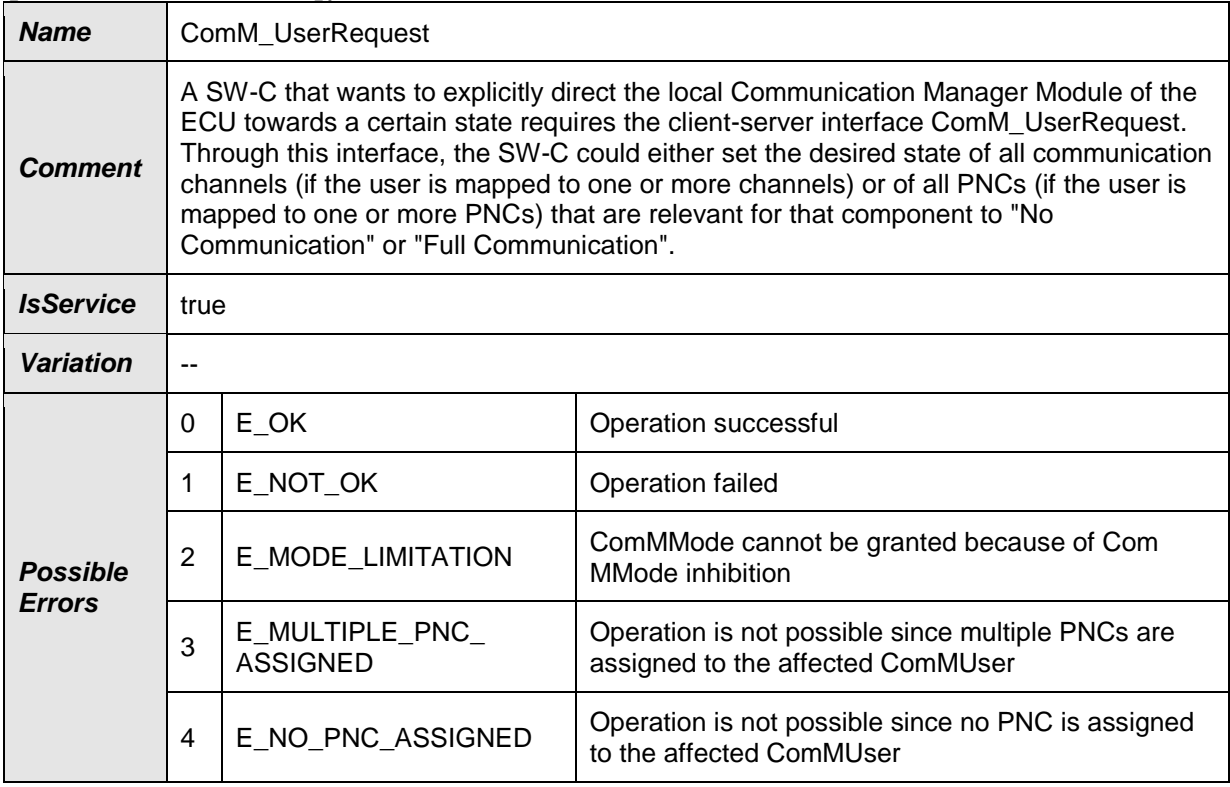

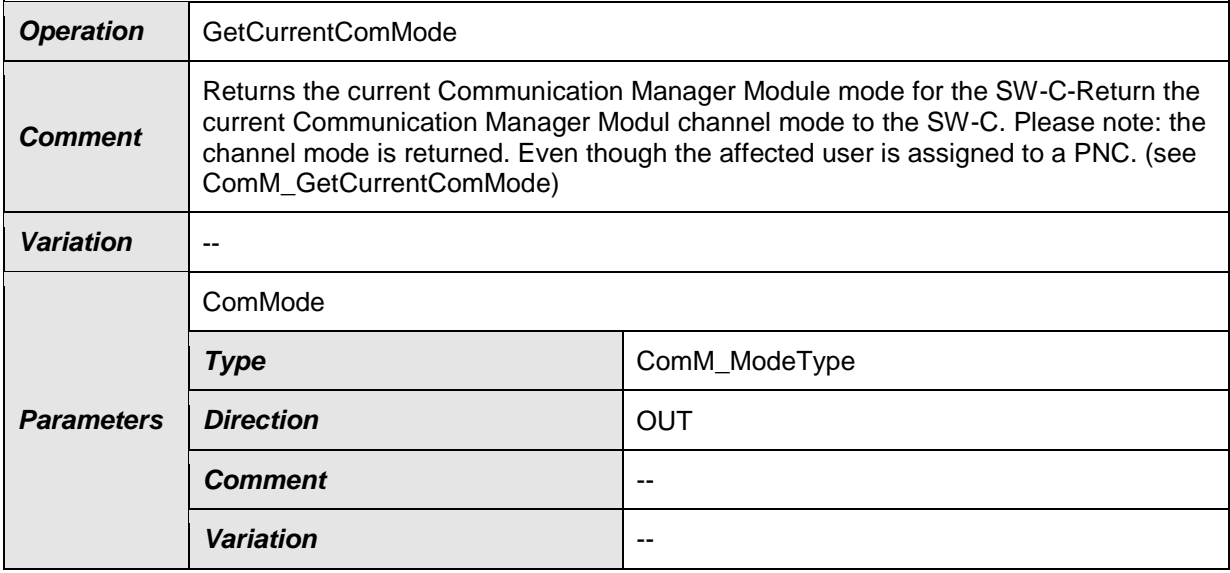

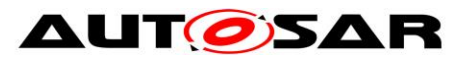

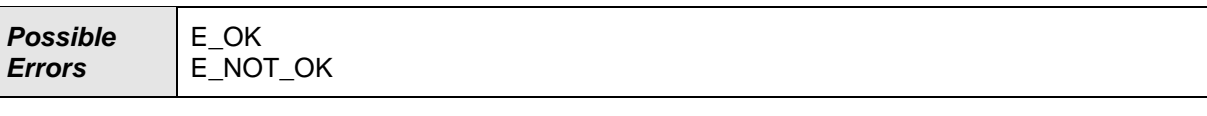

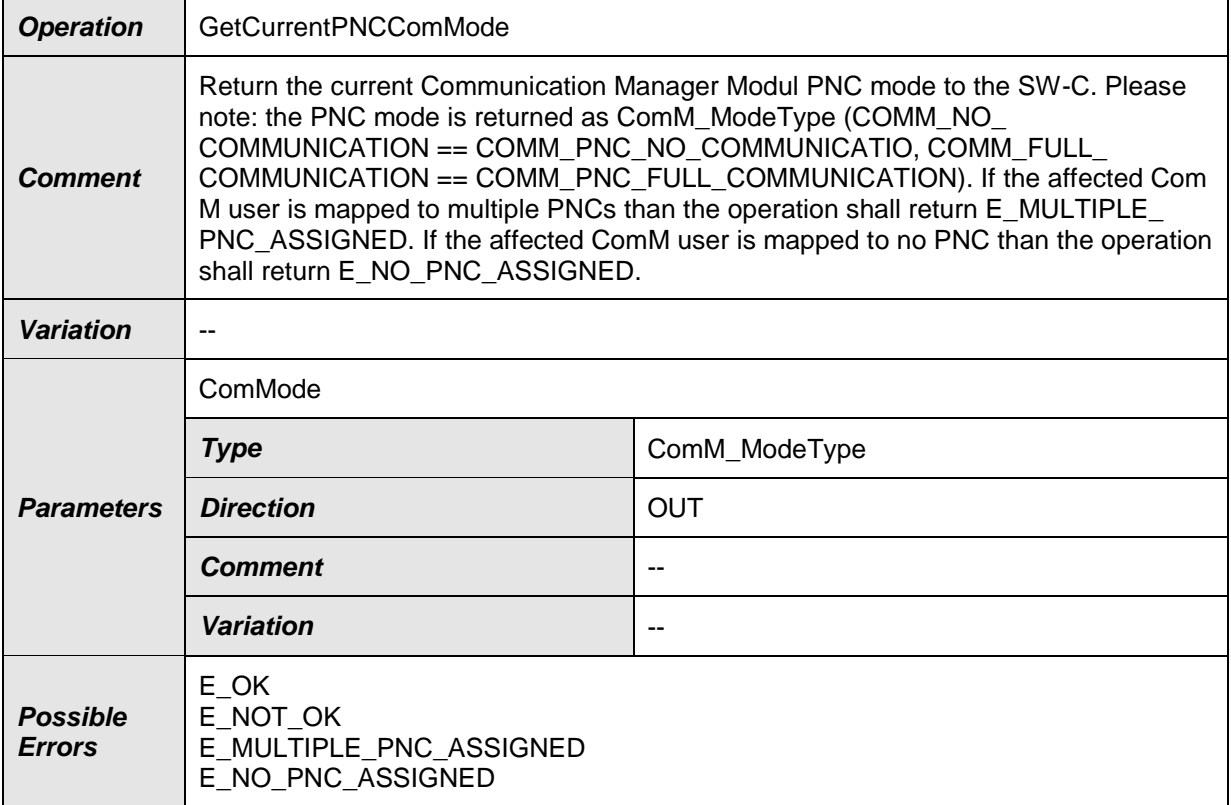

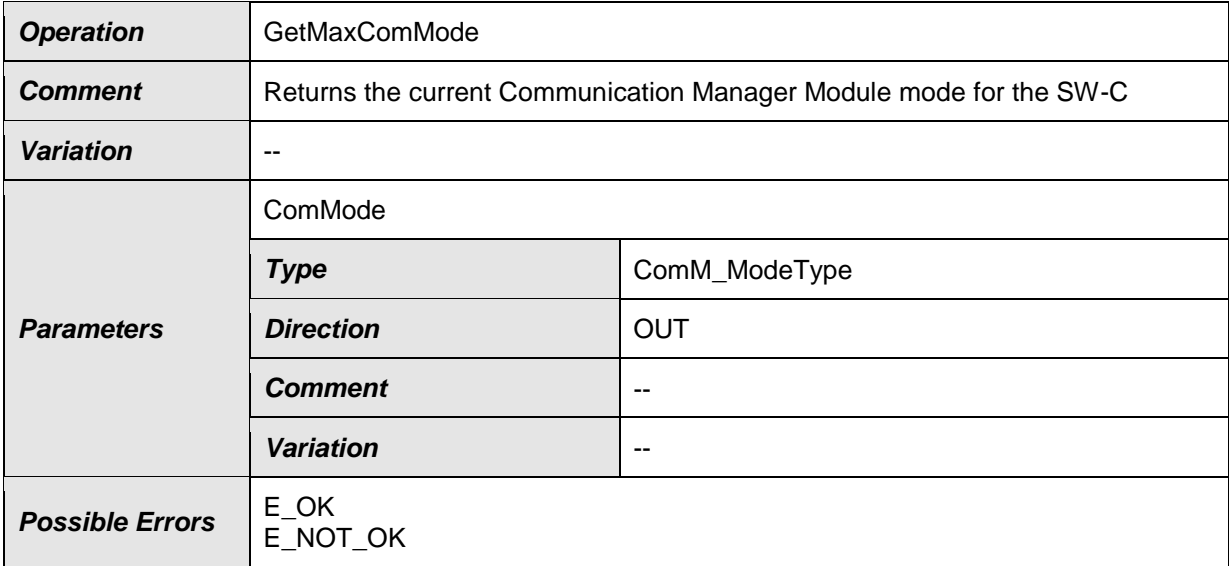

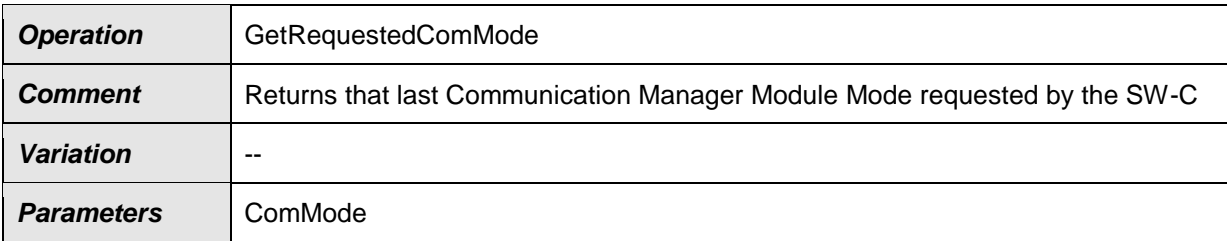

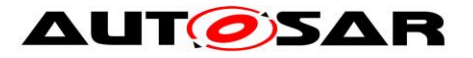

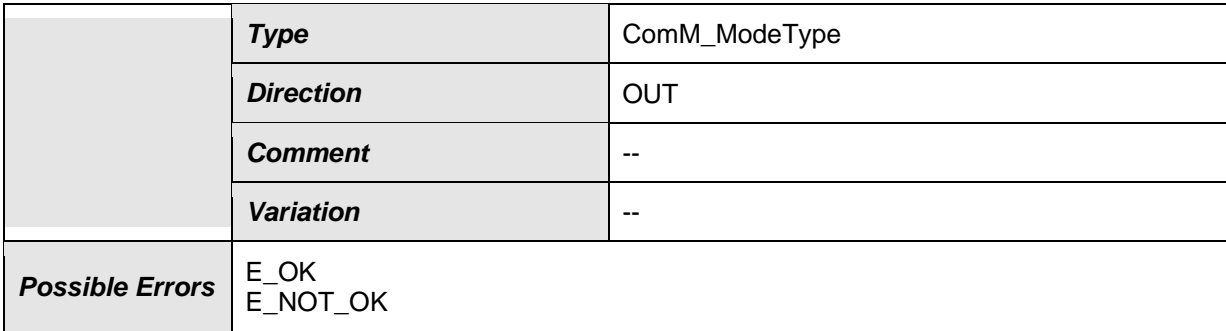

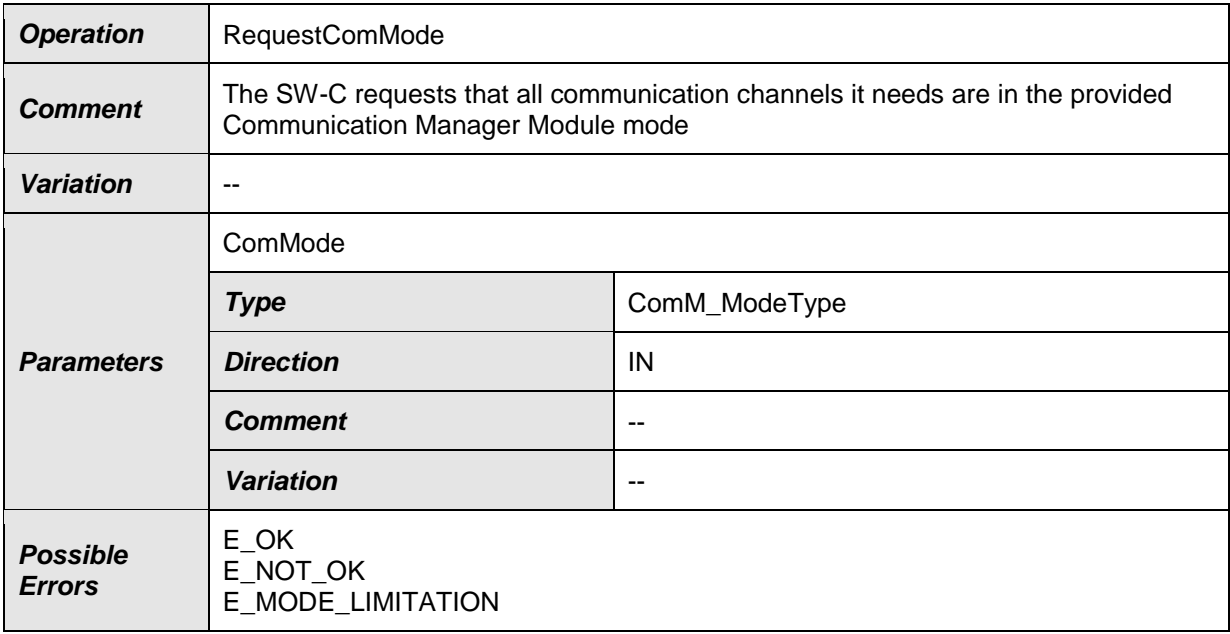

# $J()$

## **8.7.2.5 ComM\_PncToChannelMapping [SWS\_ComM\_91102]**⌈

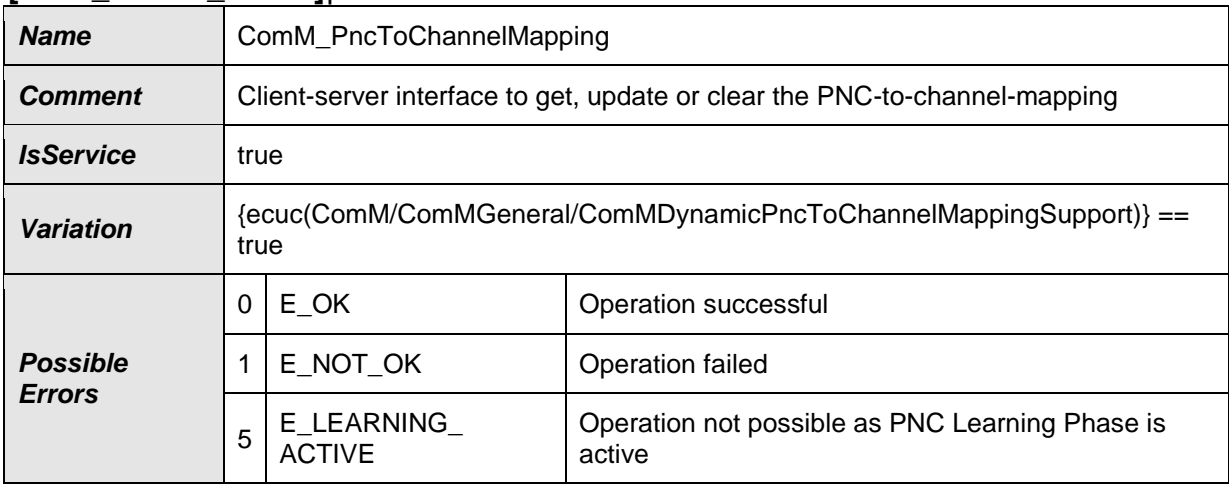

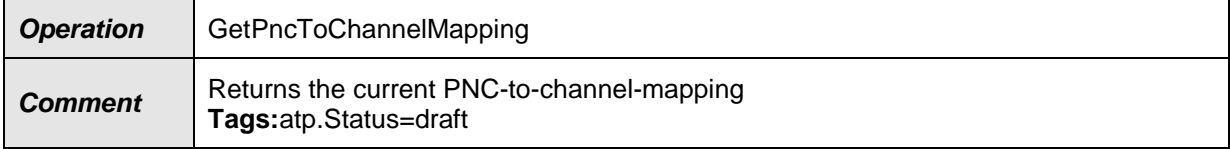

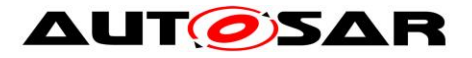

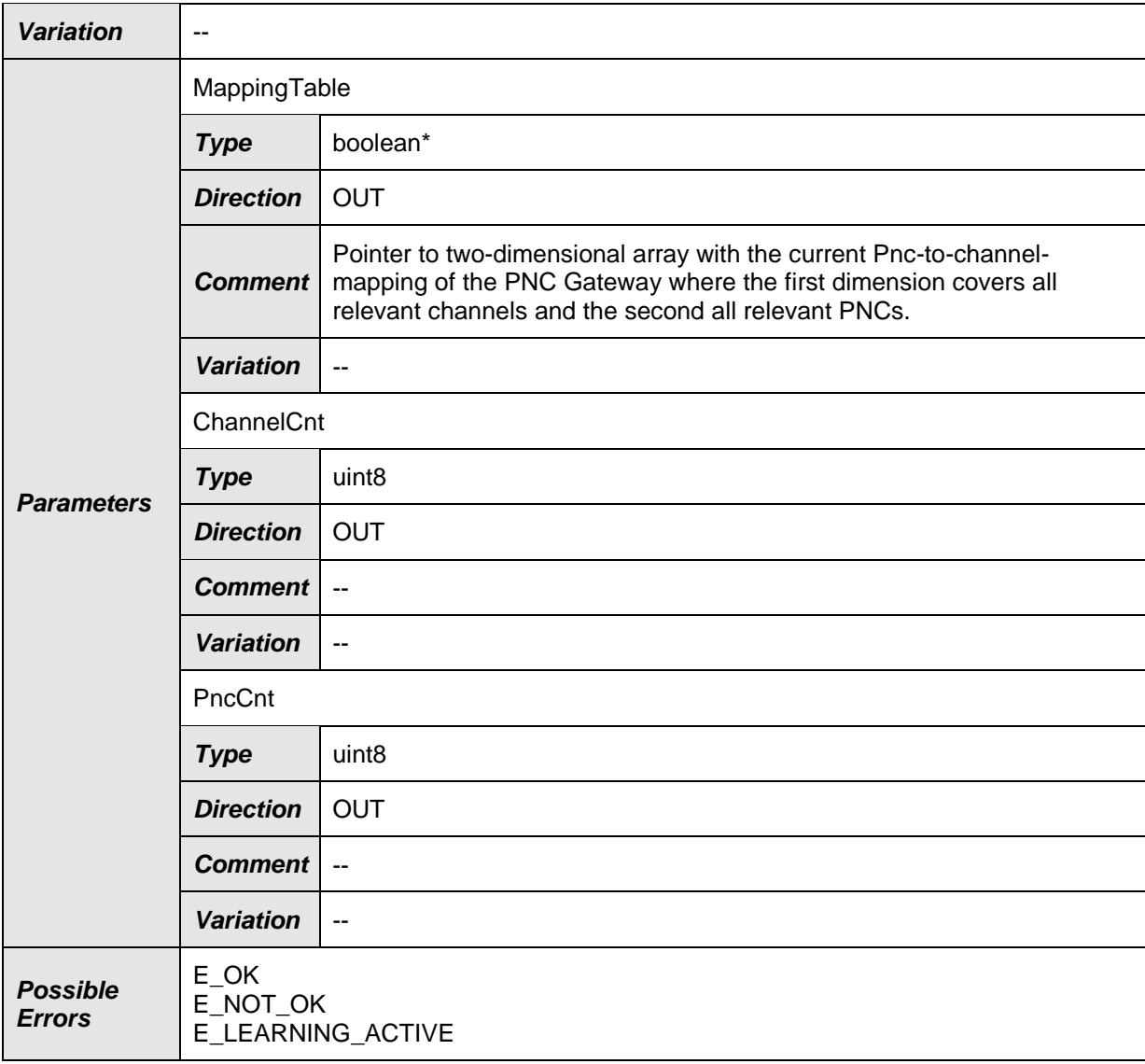

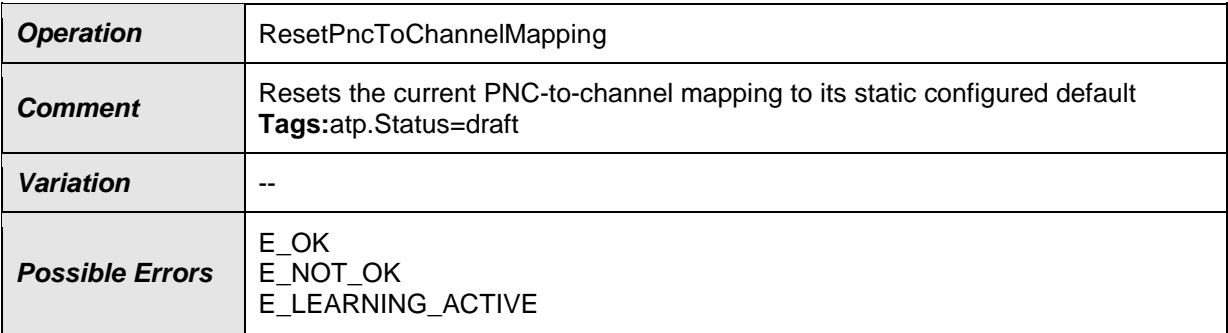

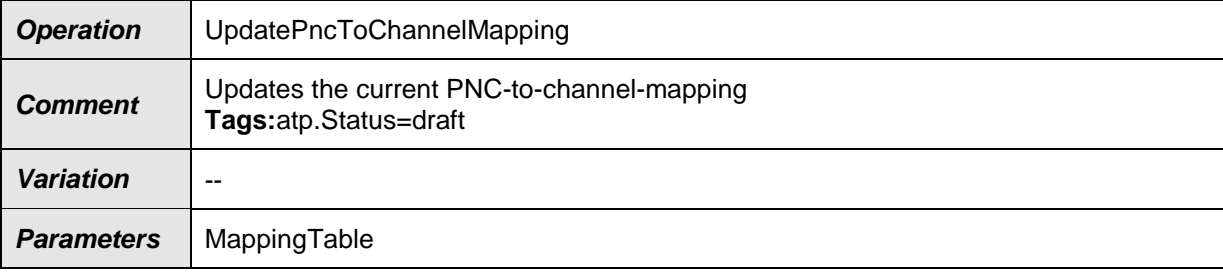

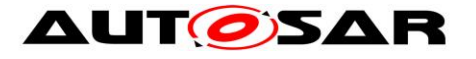

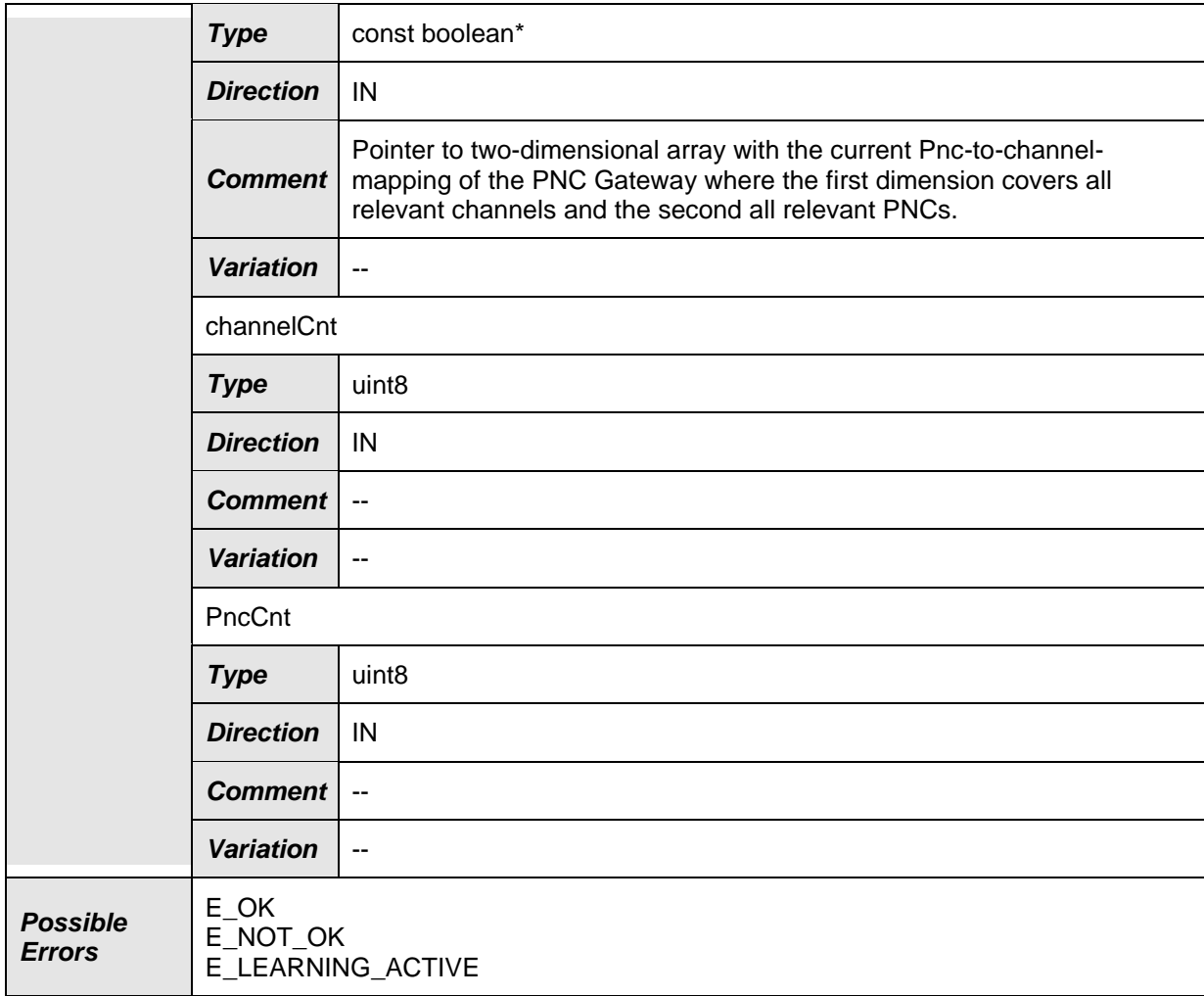

### ⌋(SRS\_ModeMgm\_09259)

### **8.7.3 Mode-Switch-Interfaces**

### **8.7.3.1 ComM\_CurrentMode [SWS\_ComM\_01001]**⌈

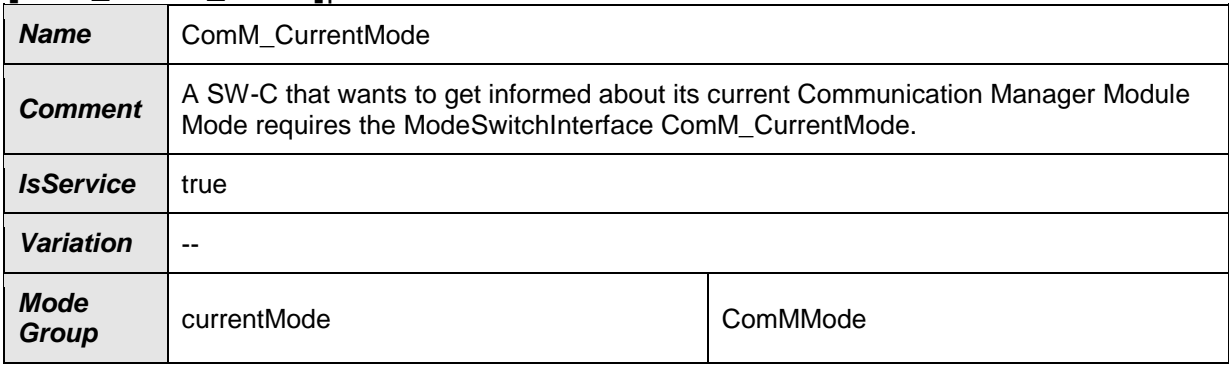

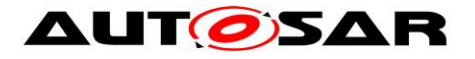

## **8.7.4 Implementation Data Types**

### **8.7.4.1 ComM\_InhibitionStatusType [SWS\_ComM\_00669]**⌈

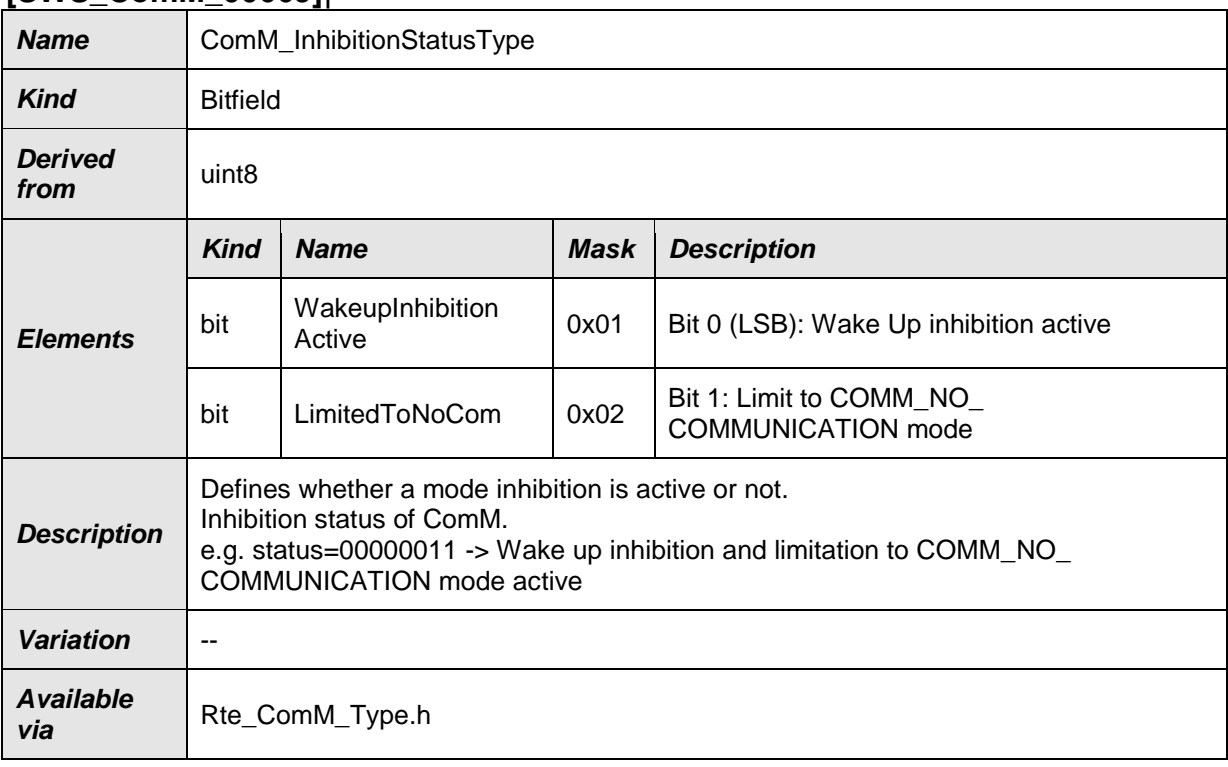

### $\vert$ ()

# **8.7.4.2 ComM\_ModeType [SWS\_ComM\_00672]**⌈

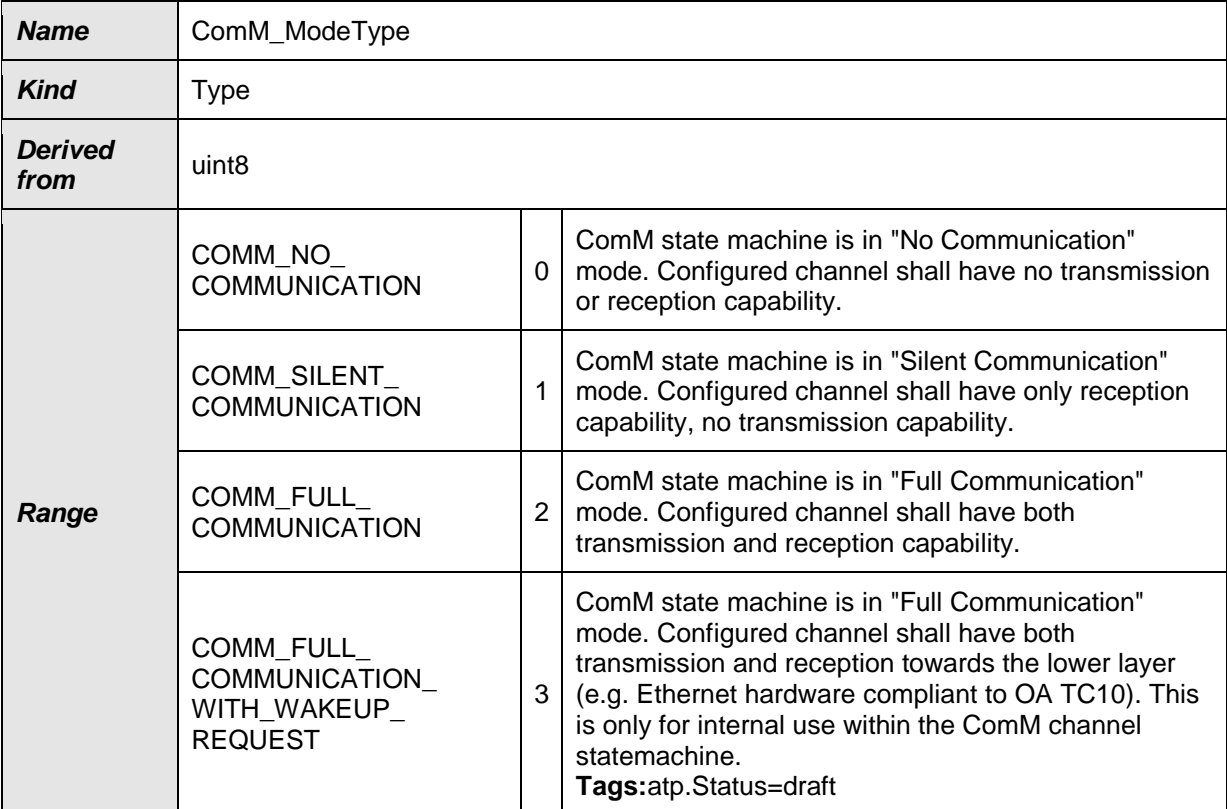

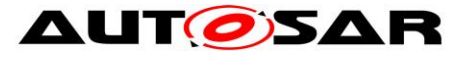

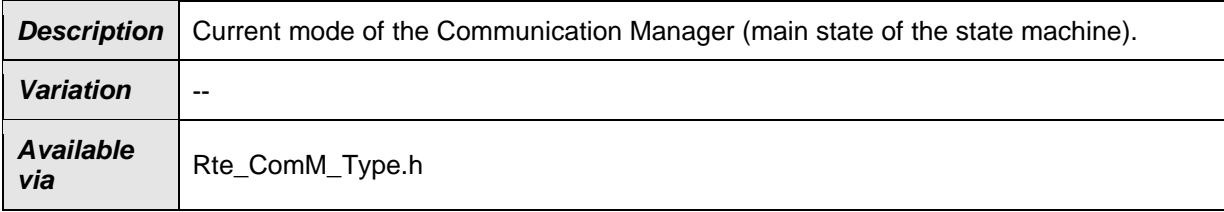

### $\vert$ ()

# **8.7.4.3 ComM\_UserHandleType [SWS\_ComM\_00670]**⌈

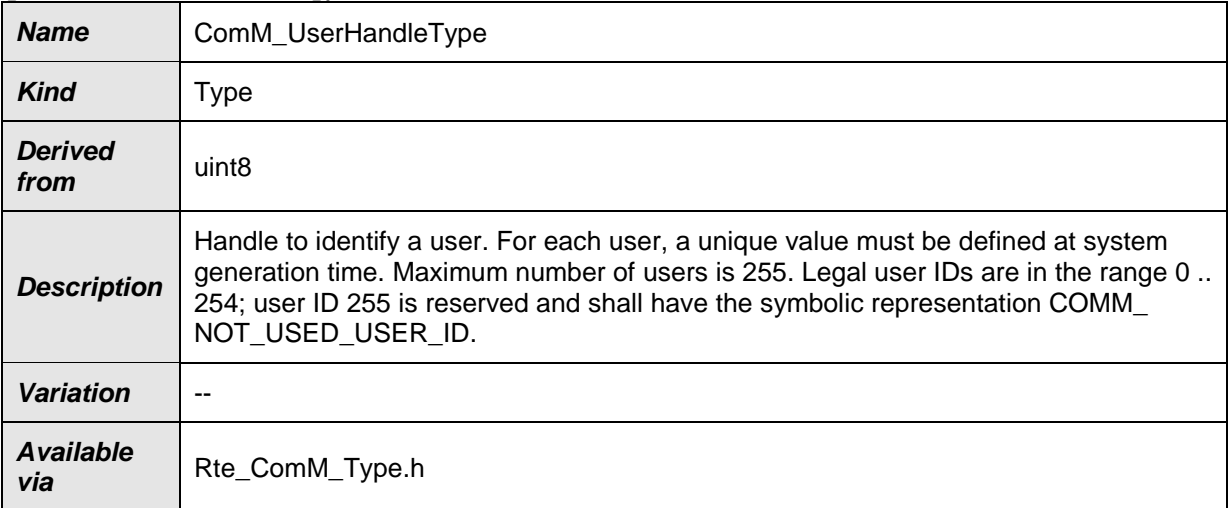

## $J()$

# **8.7.4.4 ComM\_UserHandleArrayType [SWS\_ComM\_00906]**⌈

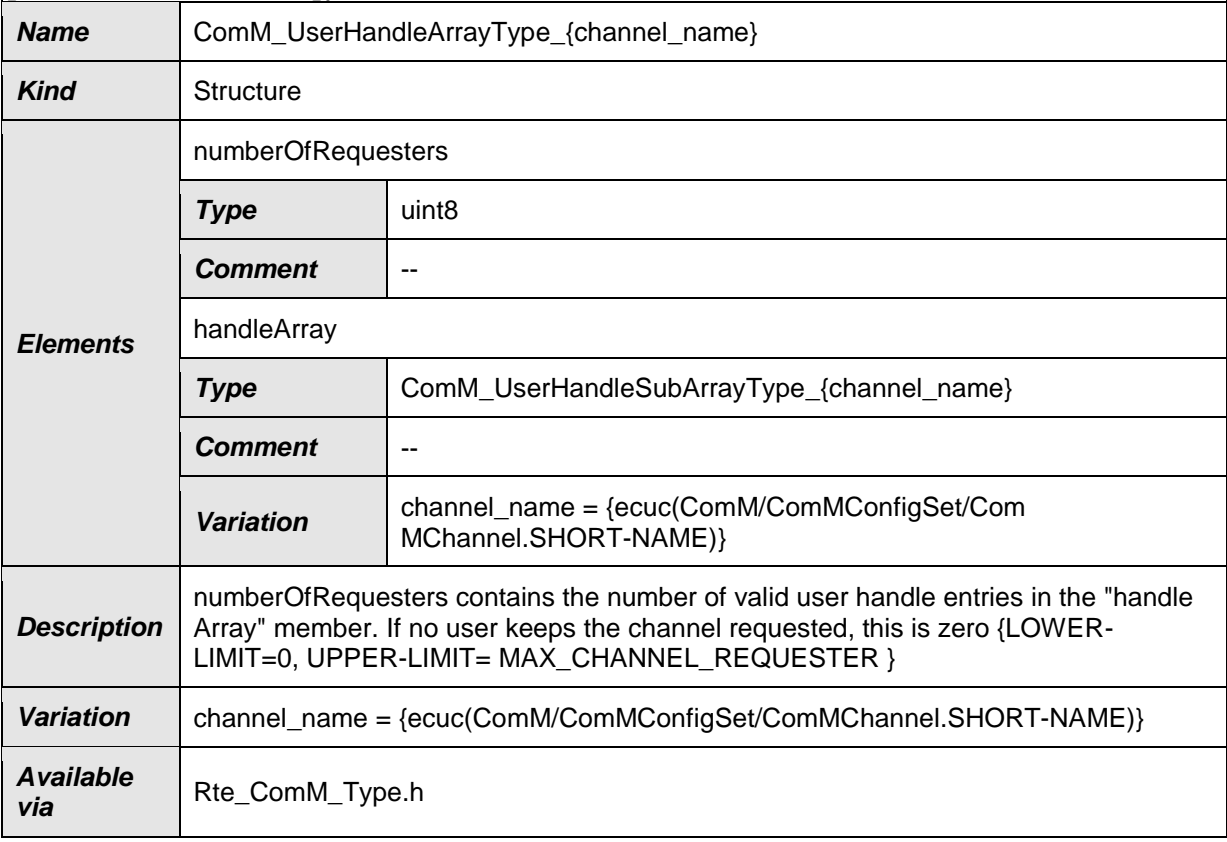

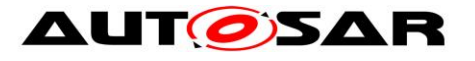

### $J()$ **8.7.4.5 ComM\_UserHandleSubArrayType [SWS\_ComM\_01005]**⌈

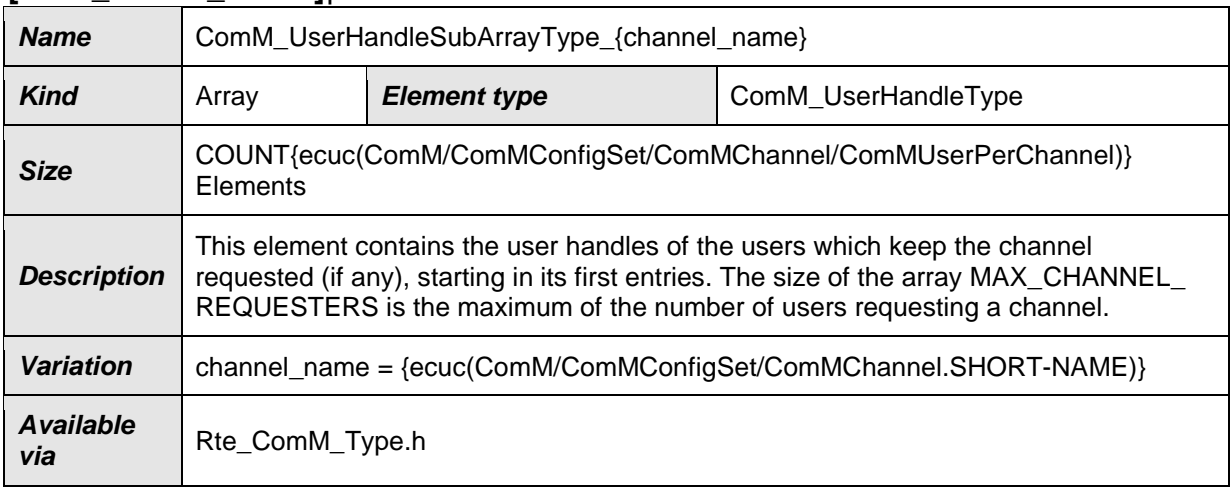

# $J()$

# **8.7.4.6 ComM\_PncMemberShipType [SWS\_ComM\_91103]**⌈

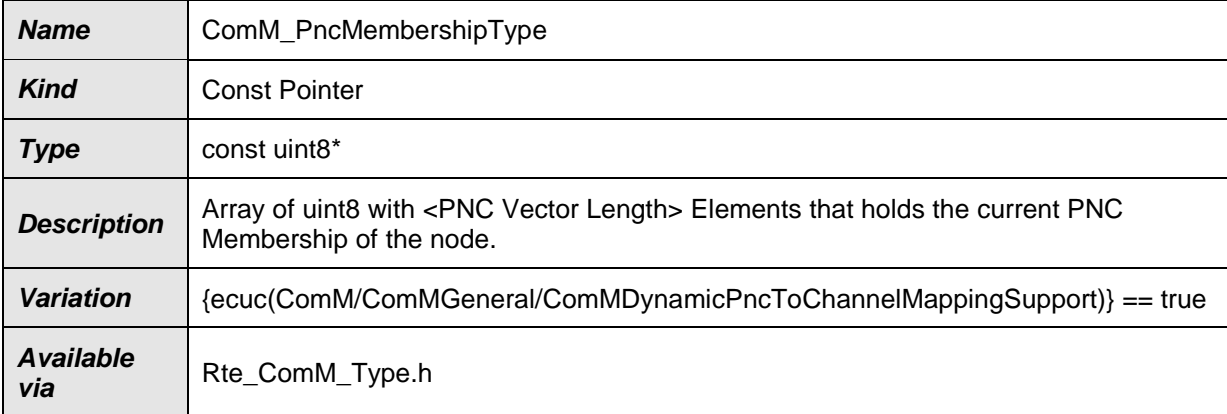

 $J()$ 

## **8.7.5 Ports**

### **8.7.5.1 ComM\_CL [SWS\_ComM\_01006]**⌈

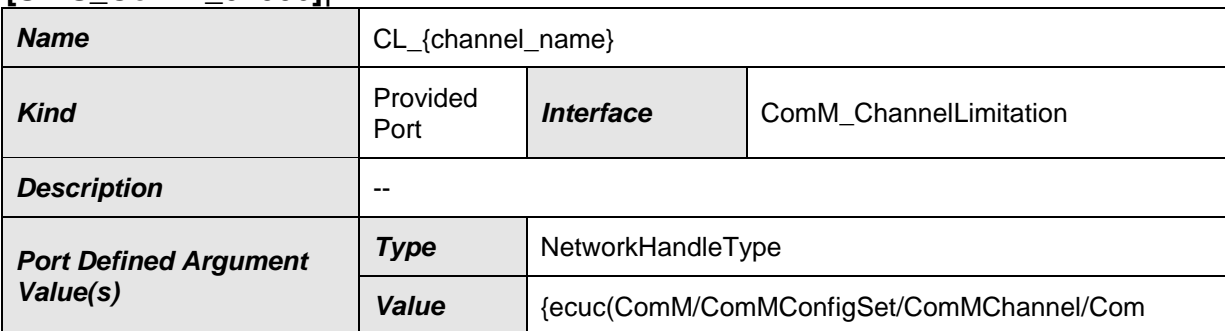

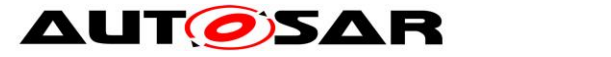

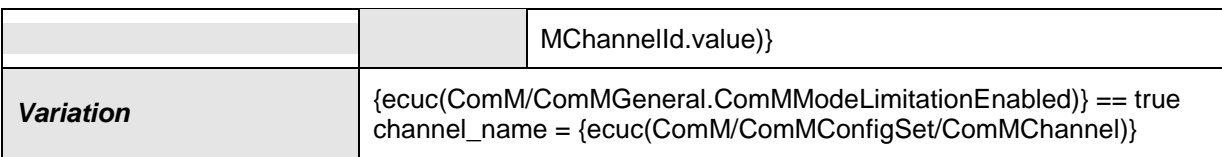

### $J()$ **8.7.5.2 ComM\_CR [SWS\_ComM\_01007]**⌈

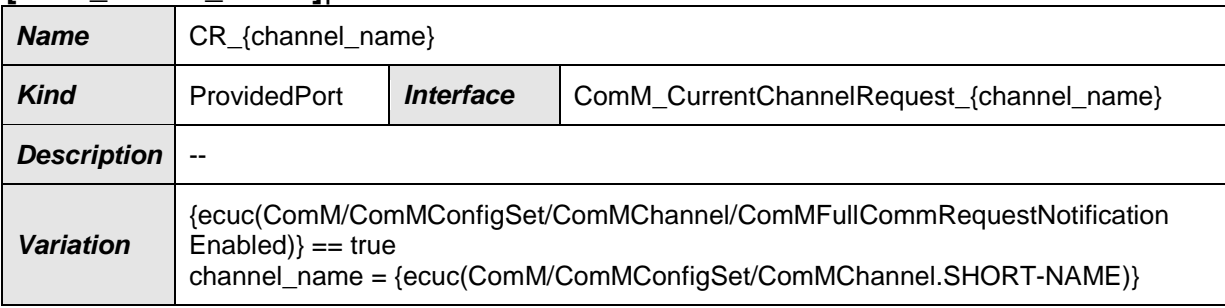

### $J()$ **8.7.5.3 ComM\_CW [SWS\_ComM\_01008]**⌈

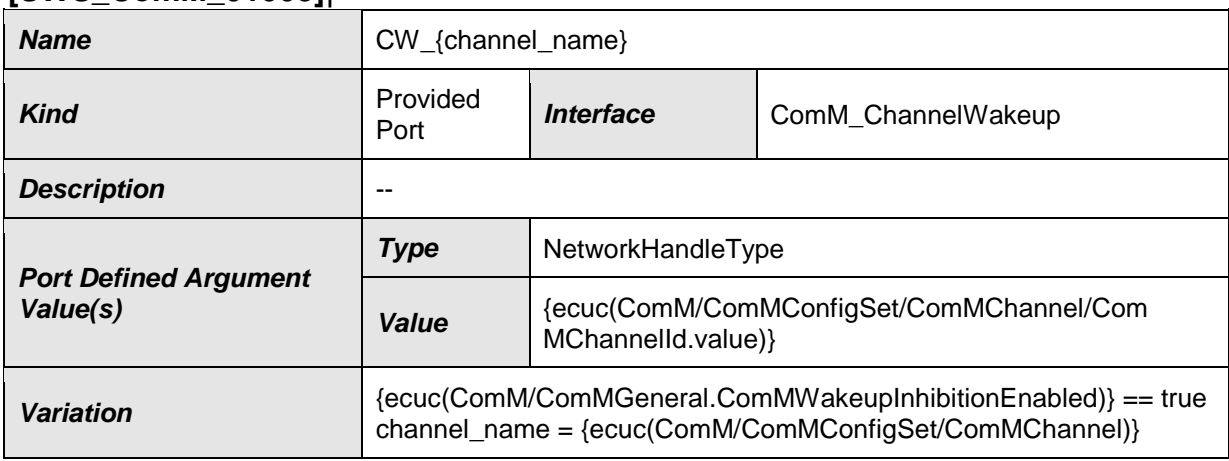

### $J()$ **8.7.5.4 ComM\_modeLimitation [SWS\_ComM\_01009]**⌈

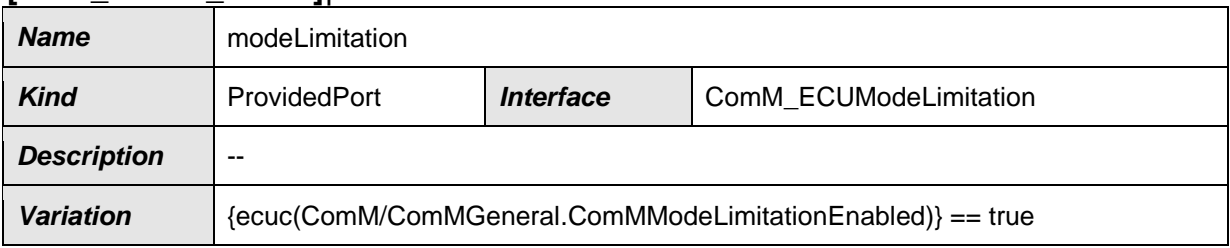

### $J()$ **8.7.5.5 ComM\_UM [SWS\_ComM\_01010]**⌈

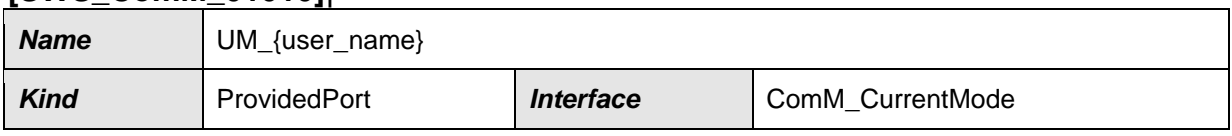

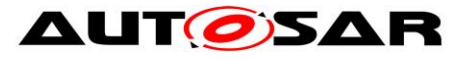

### Specification of Communication Manager AUTOSAR CP R20-11

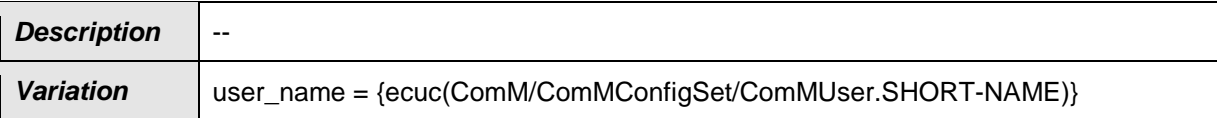

#### $\vert$ () **8.7.5.6 ComM\_UR [SWS\_ComM\_01011]**⌈

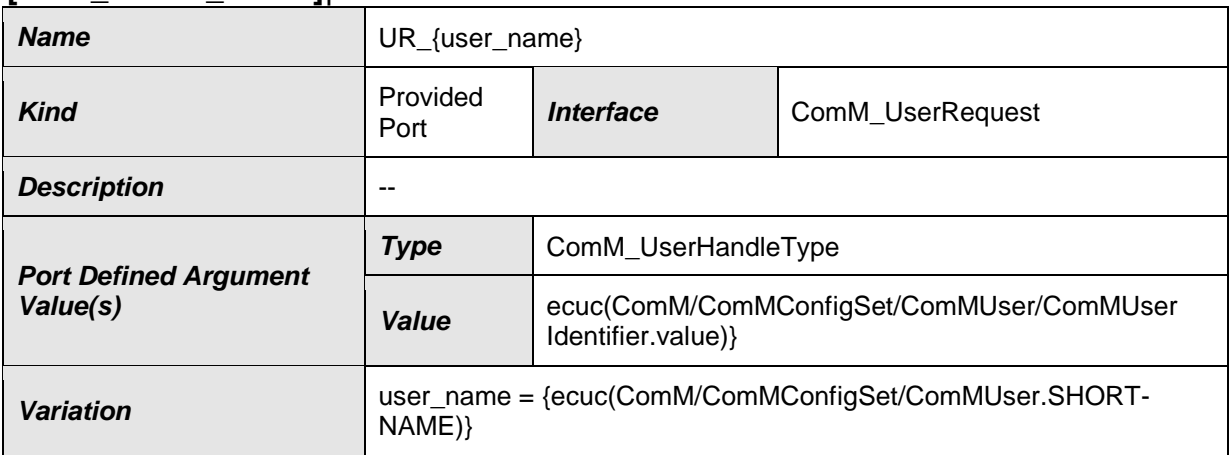

### $\vert$ () **8.7.5.7 ComM\_UpdatePncMembership [SWS\_ComM\_91105]**⌈

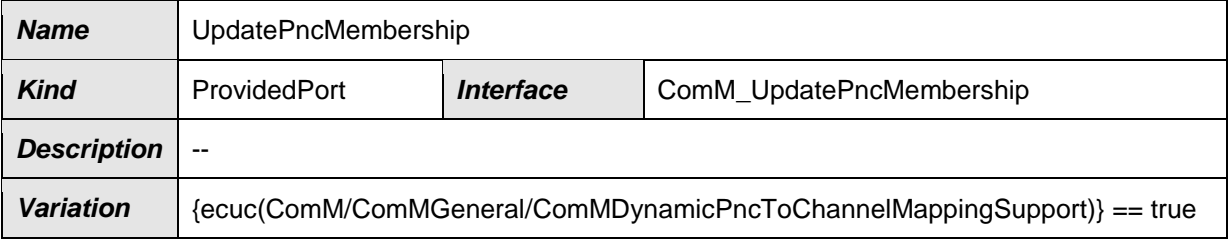

### ⌋(SRS\_ModeMgm\_09259) **8.7.5.8 ComM\_PnLearningRequest [SWS\_ComM\_91106]**⌈

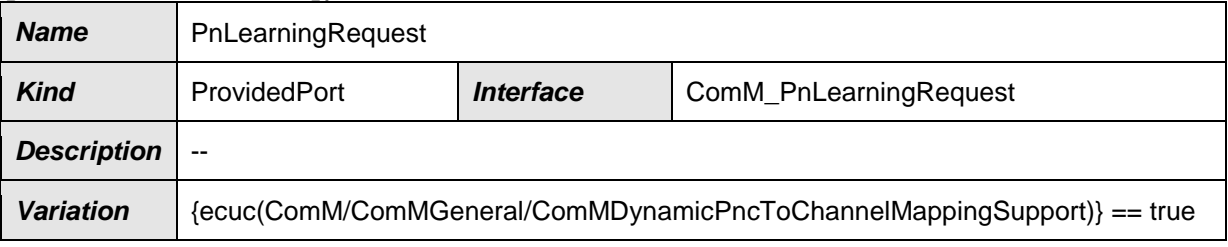

### ⌋(SRS\_ModeMgm\_09260) **8.7.5.9 ComM\_PncToChannelMapping [SWS\_ComM\_91107]**⌈

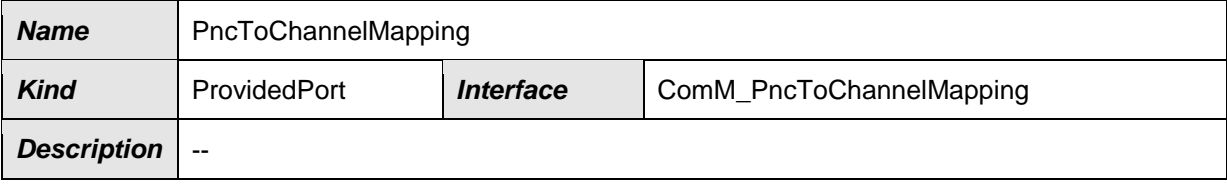

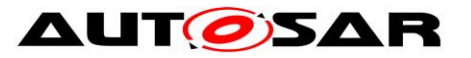

**Variation**  $\left\{ \left\{ \text{ecuc}(\text{ComM/ComMGeneral/ComMDynamicProcChamnelMappingSupport)} \right\} = \text{true} \right\}$ 

⌋(SRS\_ModeMgm\_09259)

### **8.7.6 ModeDeclarationGroups**

#### **8.7.6.1 ComMMode [SWS\_ComM\_01012]**⌈

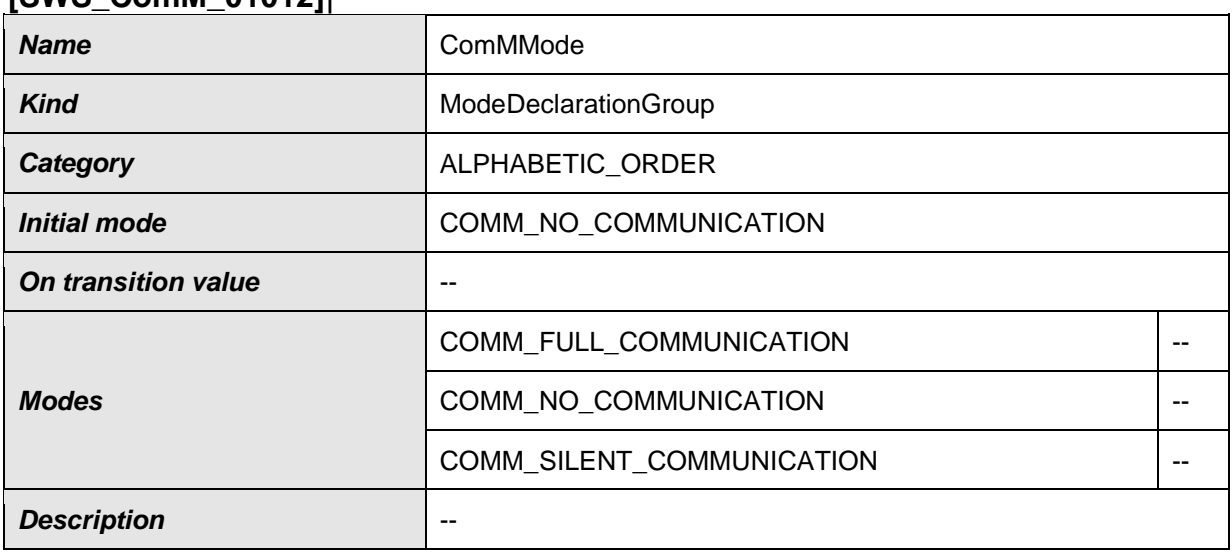

 $J()$ 

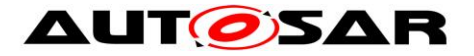

# **9 Sequence diagrams**

# **9.1 Transmission and Reception start (CAN)**

[Figure 11](#page-134-0) shows the sequence for starting transmission and reception on CAN. The behaviour is equal for LIN, FlexRay and Ethernet just with different API names.

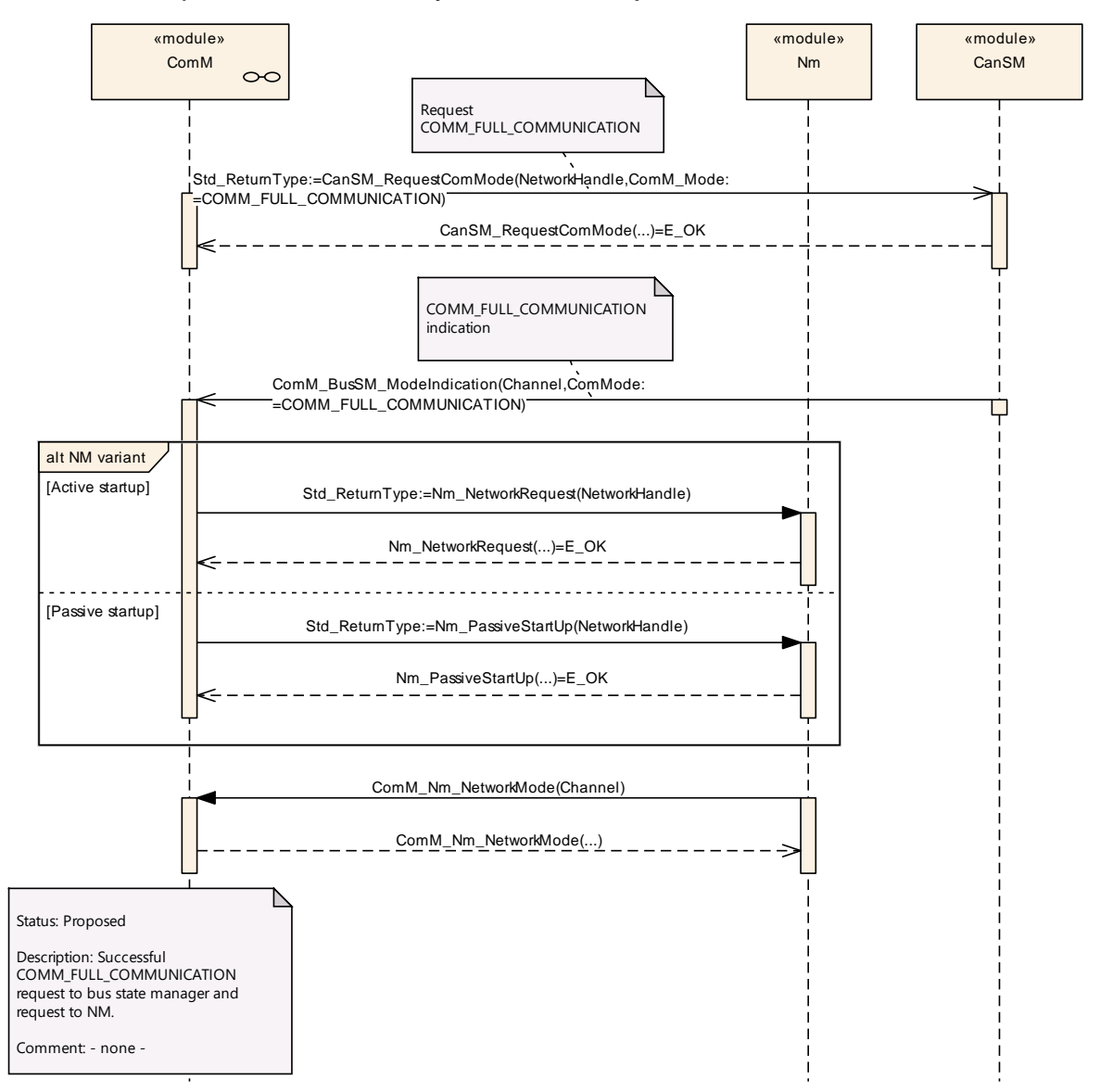

<span id="page-134-0"></span>**Figure 11: Starting transmission and reception on CAN**

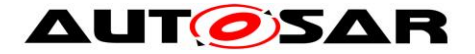

# **9.2 Passive Wake-up (CAN)**

[Figure 12](#page-135-0) shows the behaviour after a wake-up indicated by the ECU State Manager module, or the Nm module for a CAN channel. The behaviour is equal for LIN, FlexRay and Ethernet just with different API names.

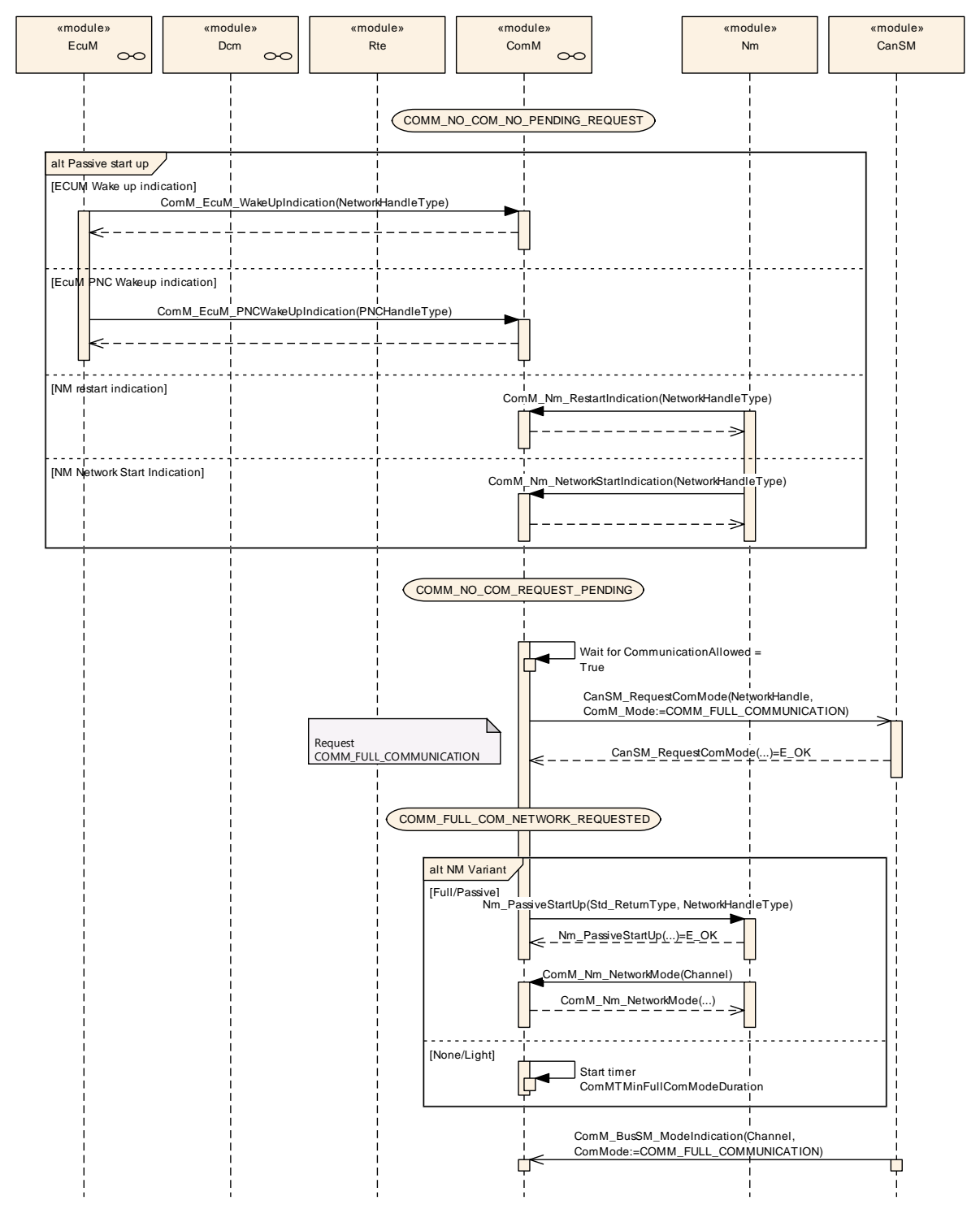

<span id="page-135-0"></span>**Figure 12: Reaction on a wake-up indicated by the ECU State Manager module**

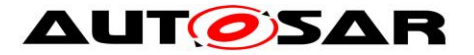

# **9.3 Network shutdown (CAN)**

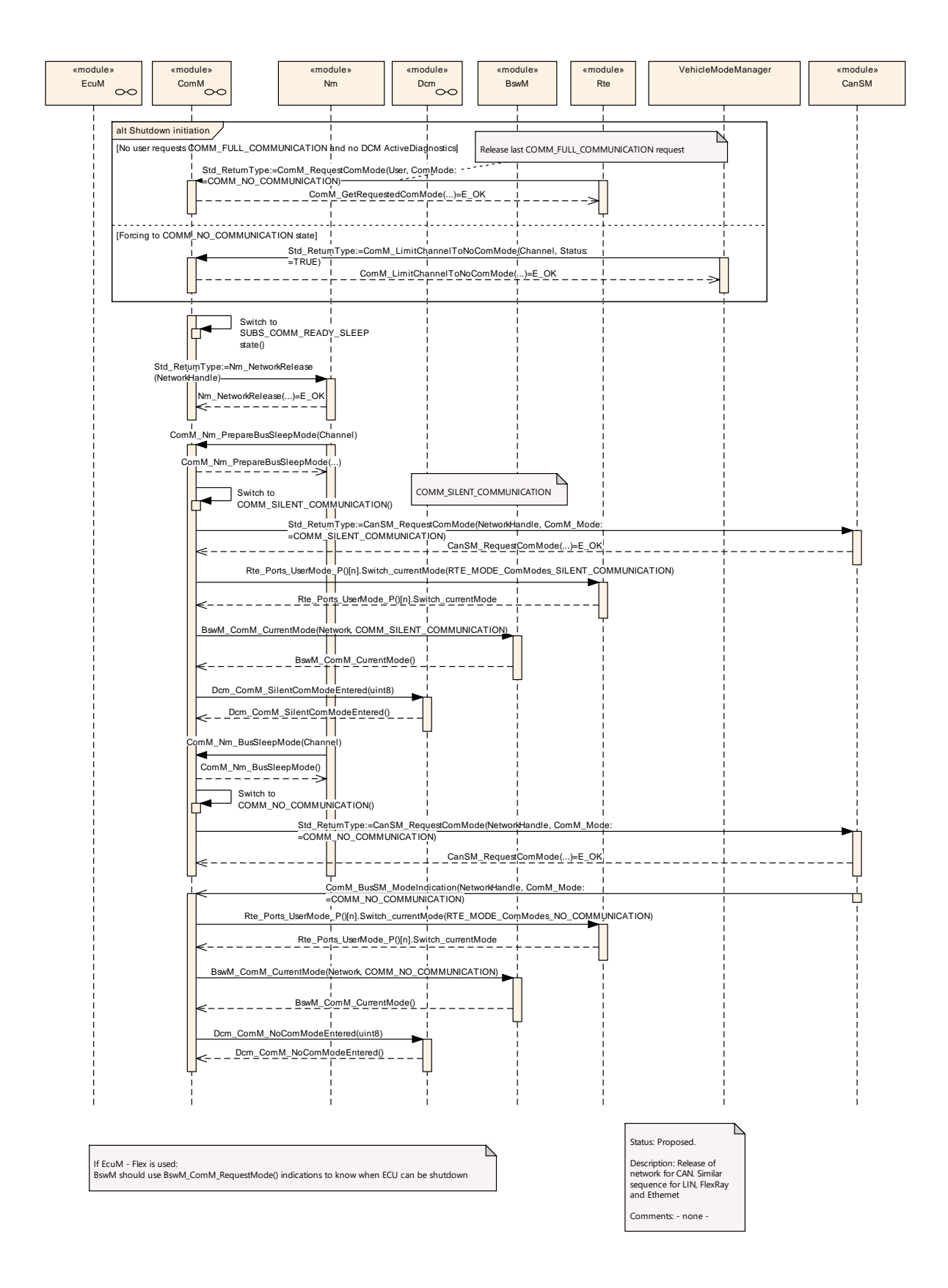

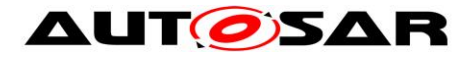

[Figure 13](#page-137-0) shows the possibilities to shutdown the CAN network. It can be either initiated if the last user releases his COMM FULL COMMUNICATION request or ComM\_LimitChannelToNoComMode(...) (see [SWS\\_ComM\\_00163\)](#page-98-0) is called. The behaviour is equal for LIN, FlexRay and Ethernet just with different API names.

<span id="page-137-0"></span>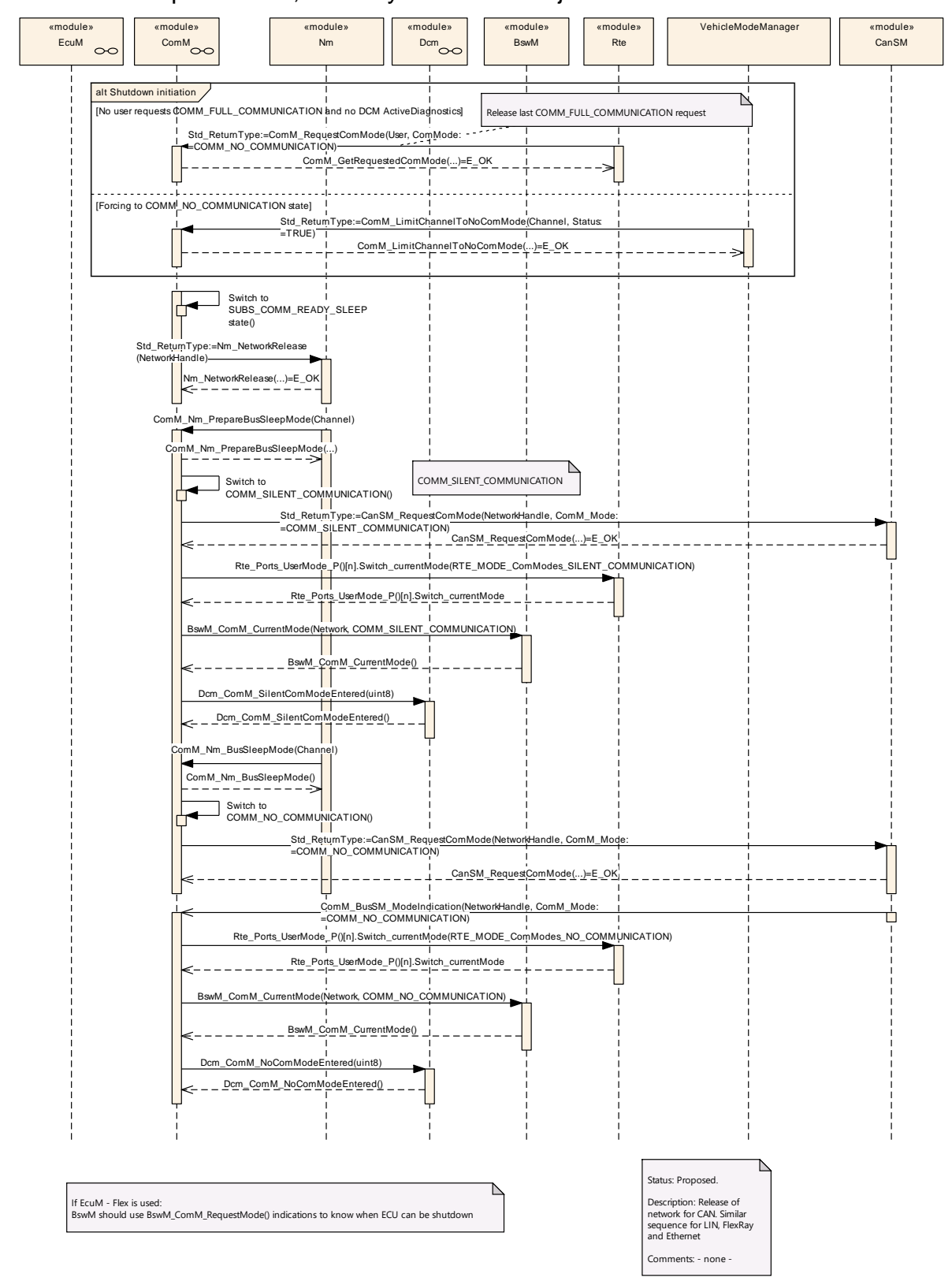

#### **Figure 13: Network shutdown (CAN)**

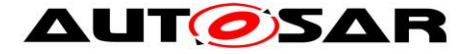

# **9.4 Communication request**

[Figure 14](#page-138-0) shows the possibilities to start COMM\_FULL\_COMMUNICATION on CAN. It can be either initiated if a user requests COMM\_FULL\_COMMUNICATION request or DCM indicates *ComM\_DCM\_ActiveDiagnostic* (see SWS ComM\_00873 ). The behaviour is equal for LIN, FlexRay and Ethernet just with different API names.

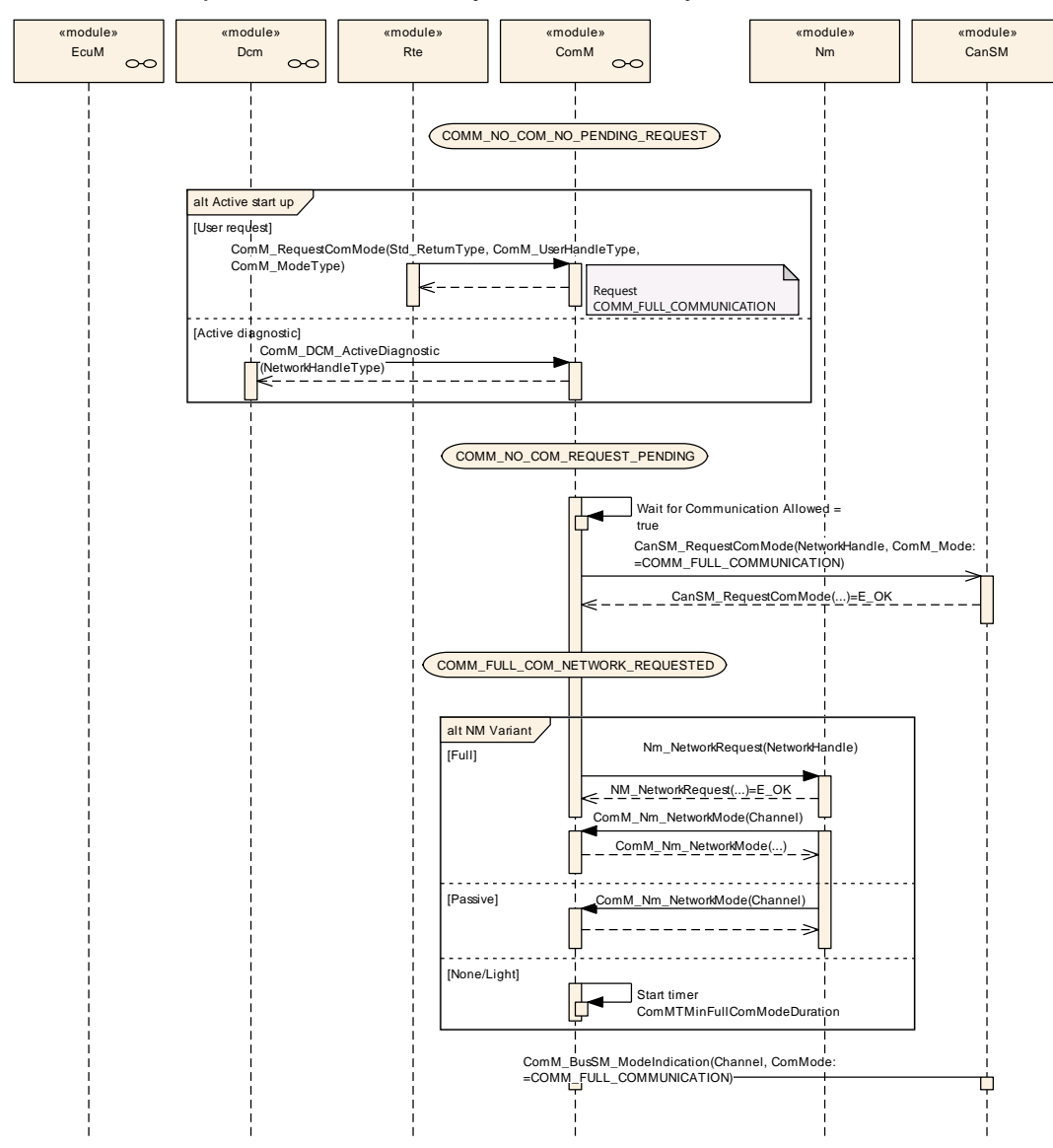

<span id="page-138-0"></span>**Figure 14: Request Communication**

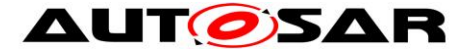

# **9.5 Synchronized PNC shutdown**

*Note:* The sequence diagrams shows the expected behaviour, but not the implementation

[Figure 15](#page-141-0) shows the request for a synchronized PNC shutdown if an ECU in the role of a top-level PNC coordinator detects a release of a PNC.

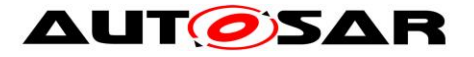

### Specification of Communication Manager AUTOSAR CP R20-11

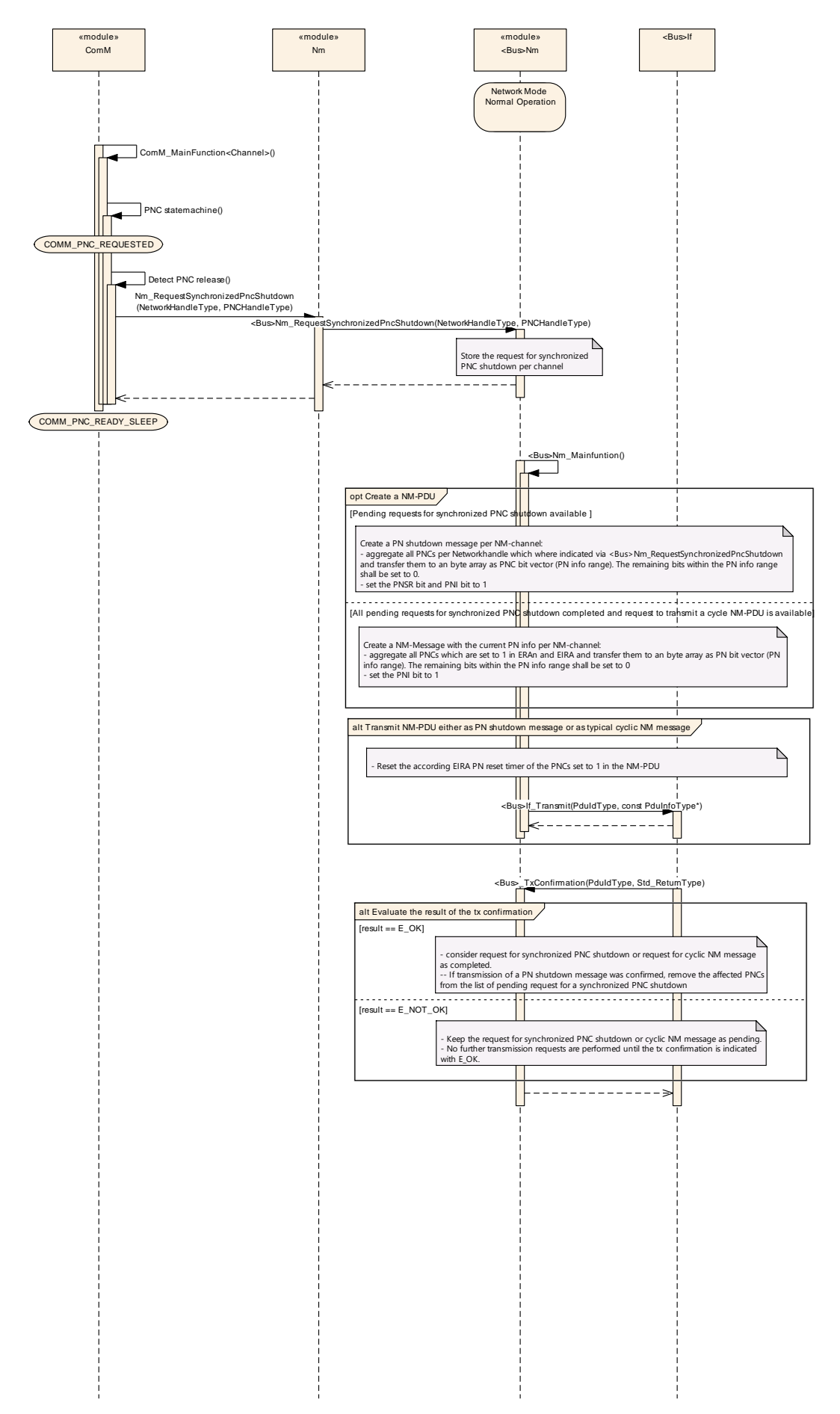

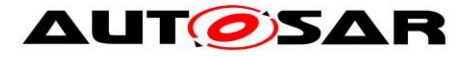

<span id="page-141-0"></span>**Figure 15 Request for a synchronized PNC shutdown in the role of a top-level PNC coordinator (TLPC)**

[Figure 16](#page-143-0) shows the request to forward a received synchronized PNC shutdown if an ECU in role of an intermediate PNC coordinator receives a PN shutdown message.

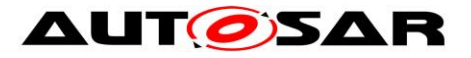

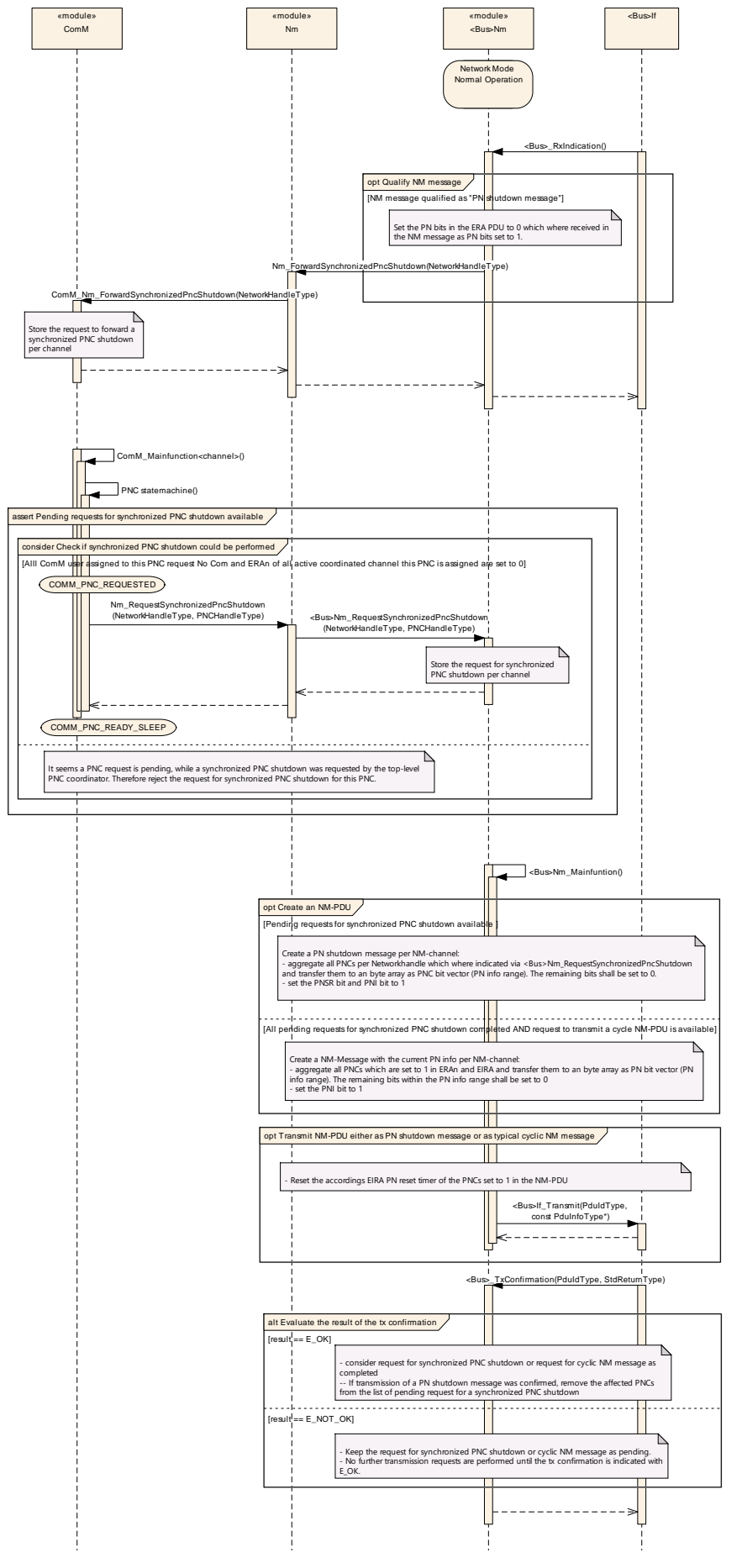

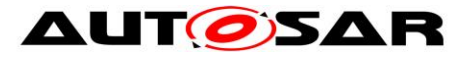

<span id="page-143-0"></span>**Figure 16 Request to forward a synchronized PNC shutdown in the role of an intermediate PNC coordinator**
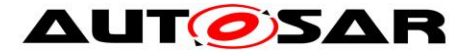

# **10 Configuration specification**

In general, this chapter defines configuration parameters and their clustering into containers. In order to support the specification Chapter [10.1](#page-144-0) describes fundamentals.

Chapter [10.2](#page-145-0) specifies the structure (containers) and the parameters of the module Communication Manager Module.

Chapter [10.3](#page-171-0) specifies published information of the Communication Manager Module.

## <span id="page-144-0"></span>**10.1How to read this chapter**

For details refer to the chapter 10.1 "Introduction to configuration specification" in *SWS\_BSWGeneral.*

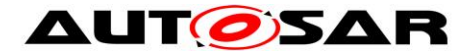

## <span id="page-145-0"></span>**10.2Containers and configuration parameters**

**[SWS\_ComM\_00419]** [The ComM module pre-compile time and link time configuration parameters shall be checked statically (at the latest during link time) for correctness. $|(SRS$  BSW 00167)

**[SWS ComM 00327]** OBSOLETE **[The ComM module configuration shall support** the possibility to assign communication-channels to users by static configuration.⌋(SRS\_ModeMgm\_09133)

<span id="page-145-1"></span>**[SWS\_ComM\_00159]** OBSOLETE [The ComM module configuration shall support to configure several communication channels to a user. [(SRS\_ModeMgm\_09090)

*Rationale for [SWS\\_ComM\\_00159:](#page-145-1)* In a multi channel system each user can be assigned to one or more channels. If the user requests a mode, all channels assigned to this user, shall switch to the corresponding mode. All other channels shall not be affected.

**ISWS ComM\_001601 OBSOLETE [ComMUsers shall be assignable to** ComMChannels in combination with all ComMNmVariants except ComMNmVariant=PASSIVE.⌋()

**ISWS ComM 001611 OBSOLETE <b>[** ComMUsers shall be assignable to PNCs, which refer to ComMChannels in combination with all ComMNmVariants except ComMNmVariant=PASSIVE.⌋()

<span id="page-145-2"></span>**[SWS ComM 00322]** [The ComM module configuration shall support configuration of bus type for each channel. $|()$ 

*Rationale for [SWS\\_ComM\\_00322:](#page-145-2)* Interfaces for controlling the communication stack depends on the bus type.

<span id="page-145-3"></span>**[SWS\_ComM\_00464]** [The ComM module shall strictly separate configuration from implementation. [(SRS\_BSW\_00158)

Rationale for *[SWS\\_ComM\\_00464](#page-145-3)*: Easy and clear configuration.

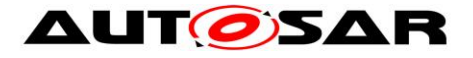

### **10.2.1 ComM**

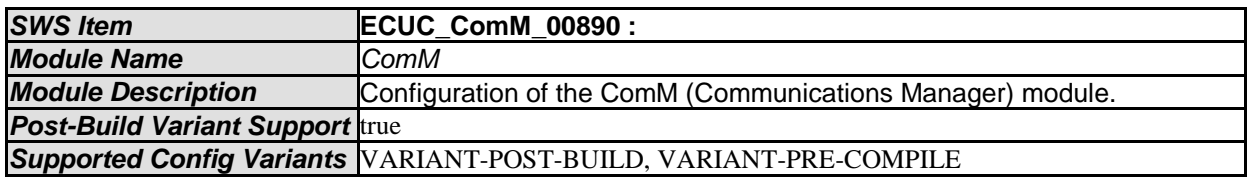

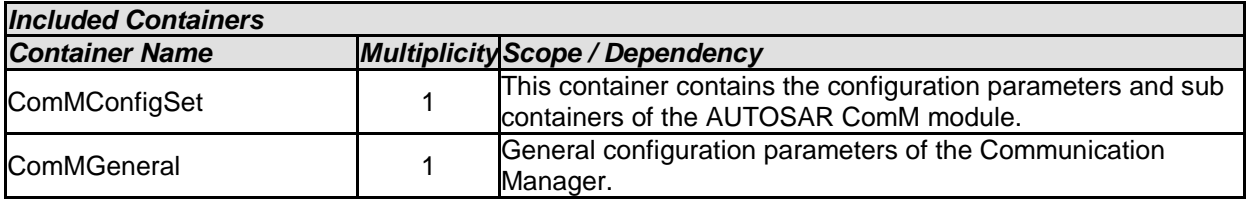

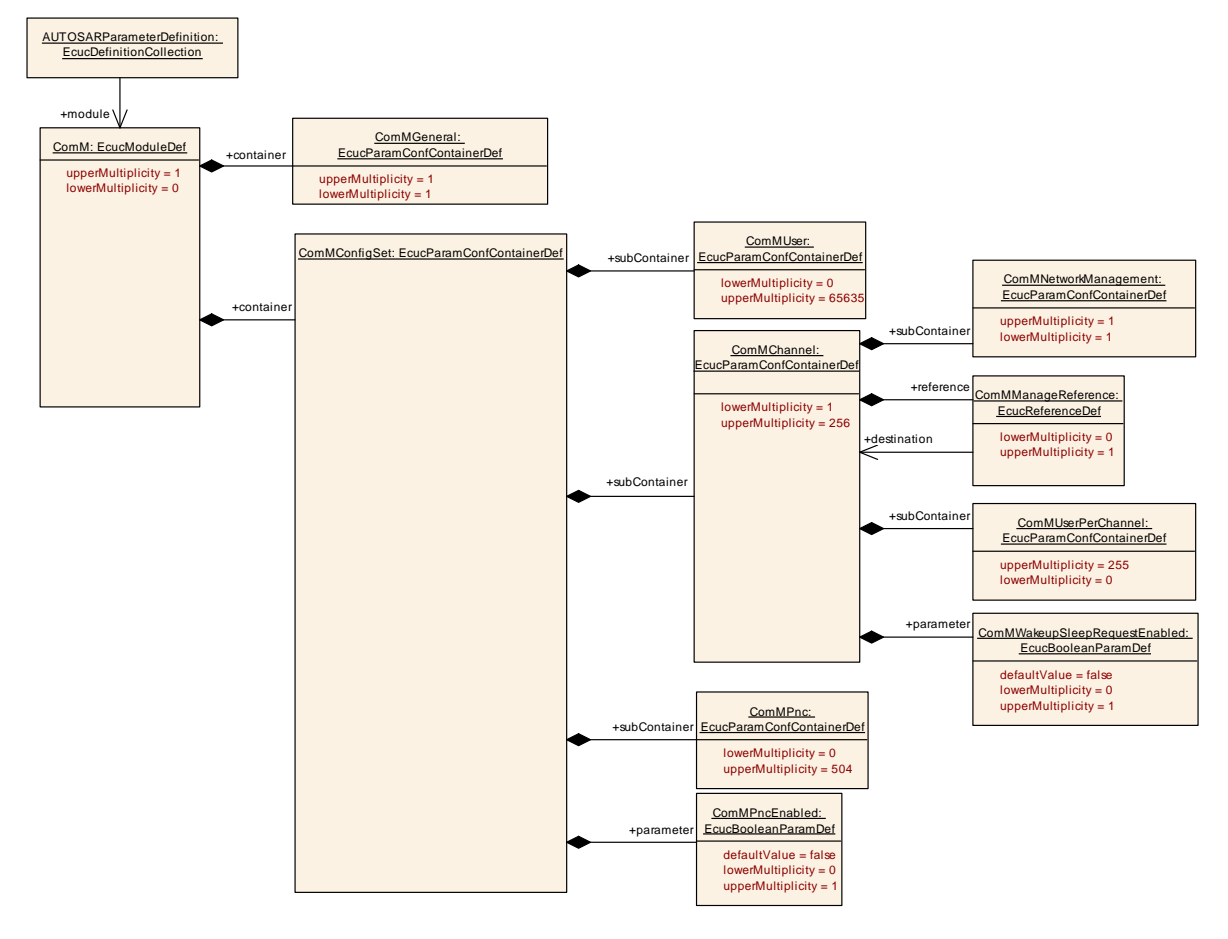

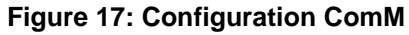

## **10.2.2 ComMGeneral**

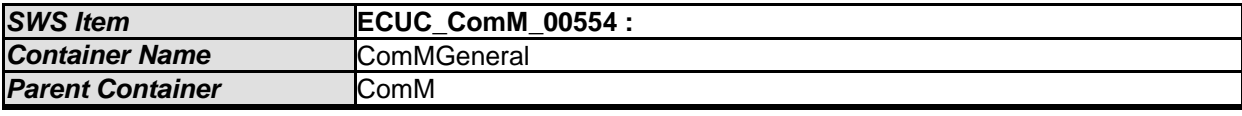

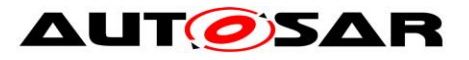

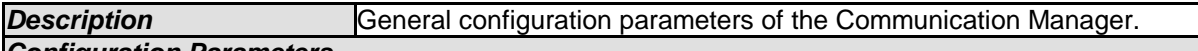

### *Configuration Parameters*

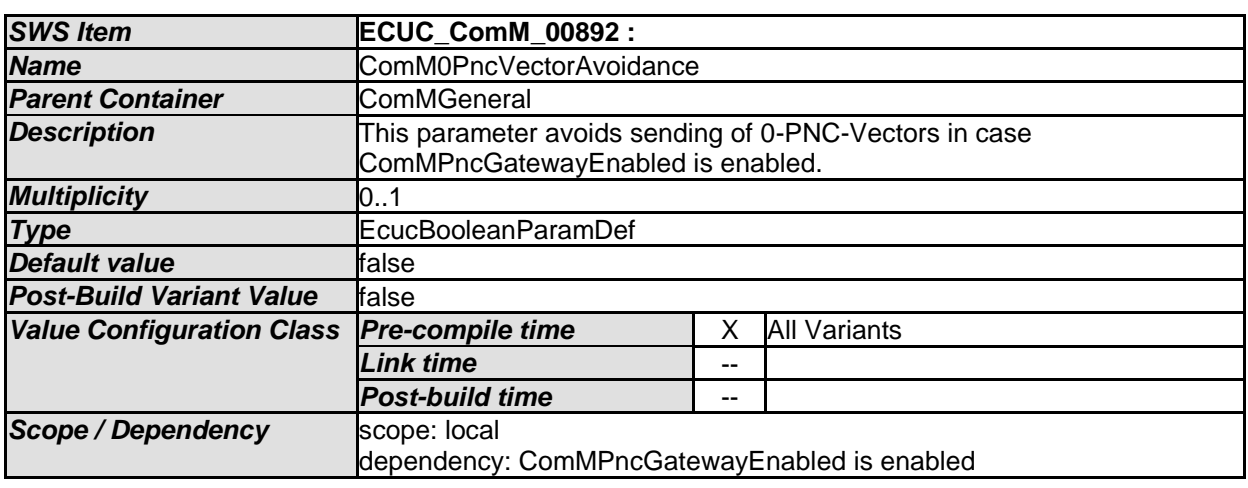

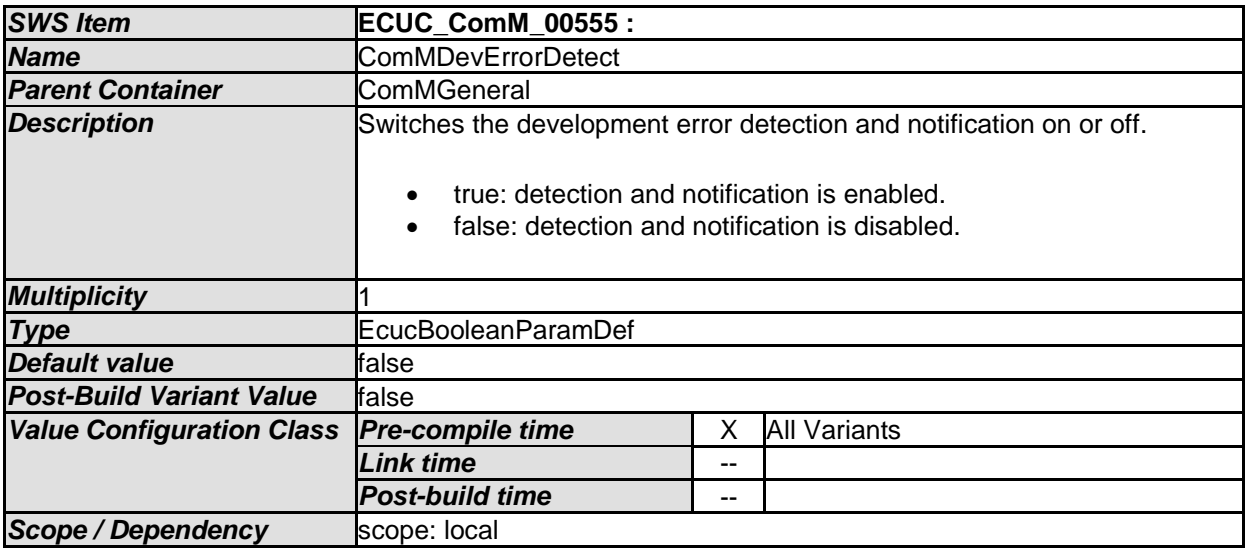

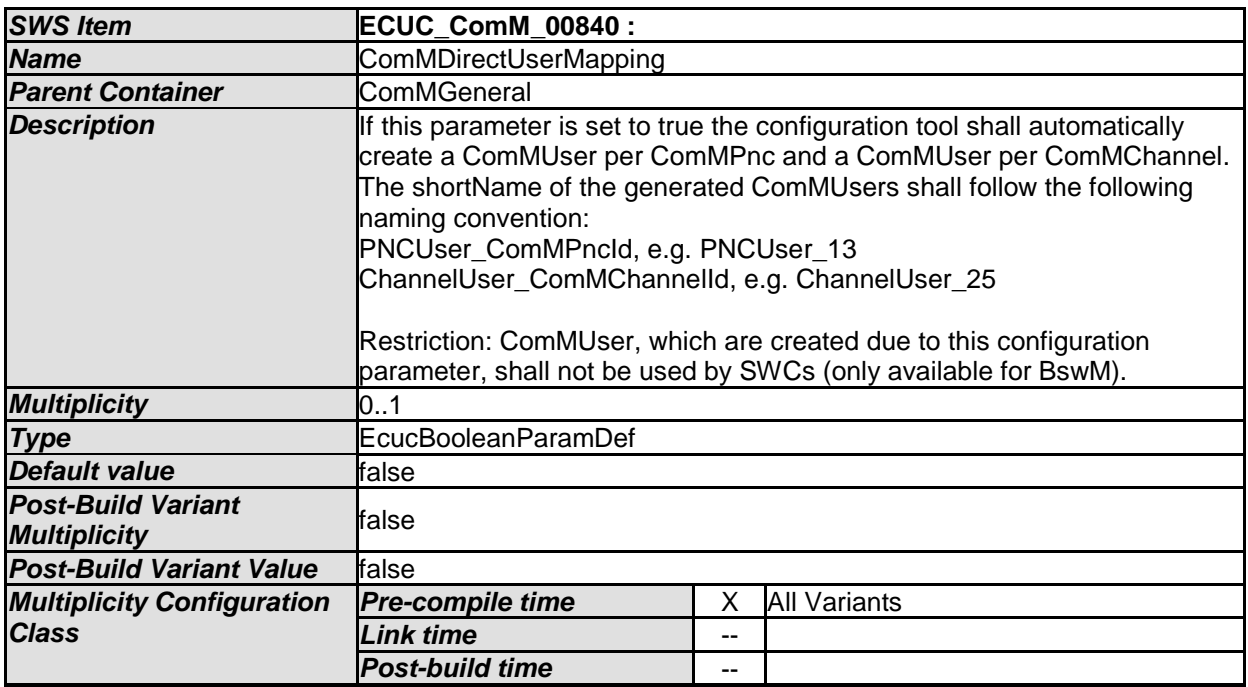

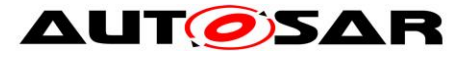

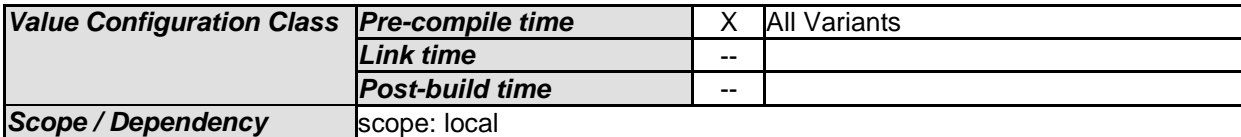

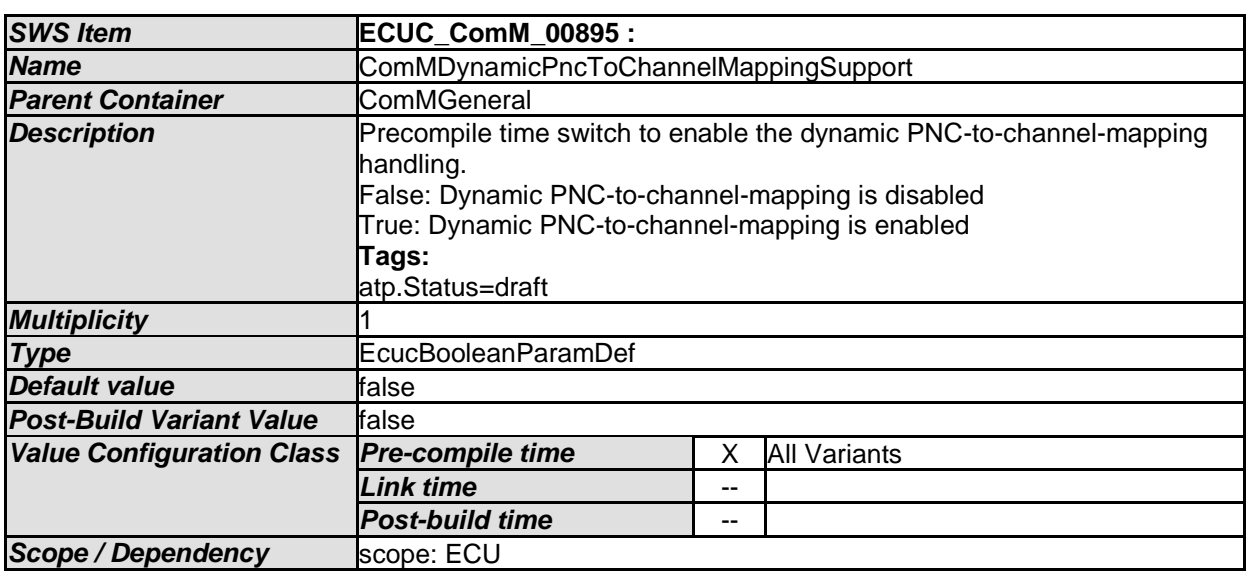

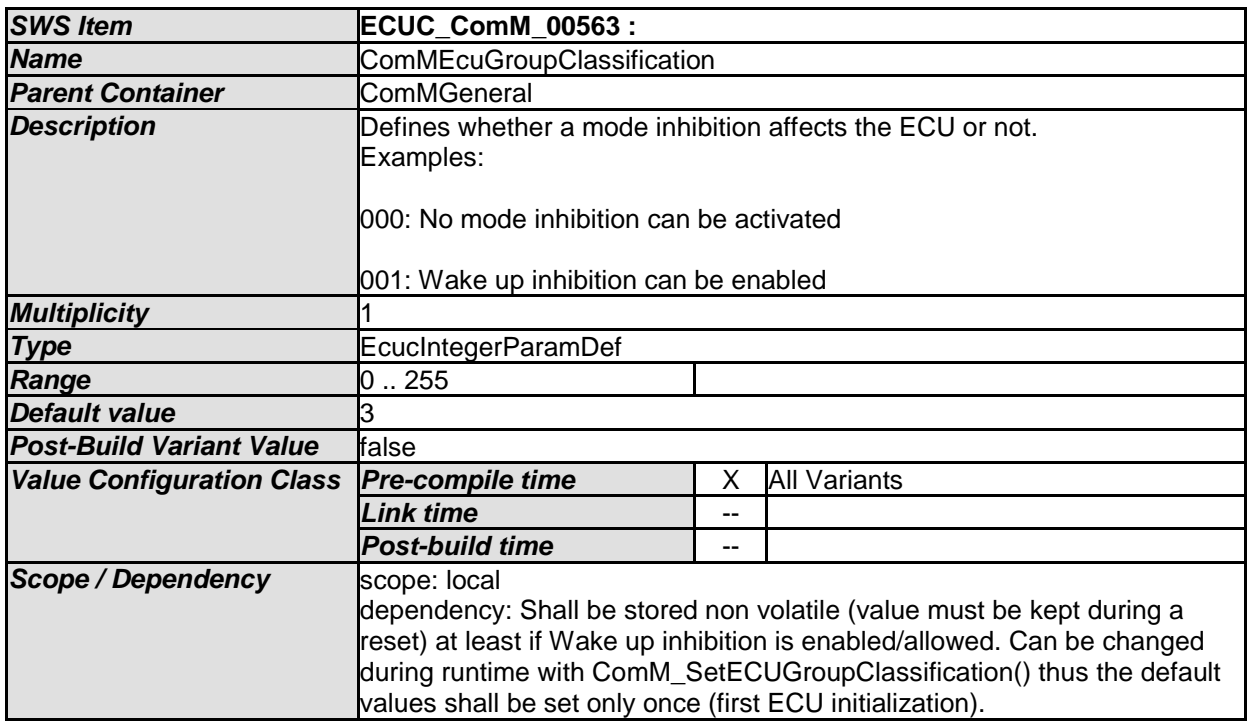

<span id="page-148-0"></span>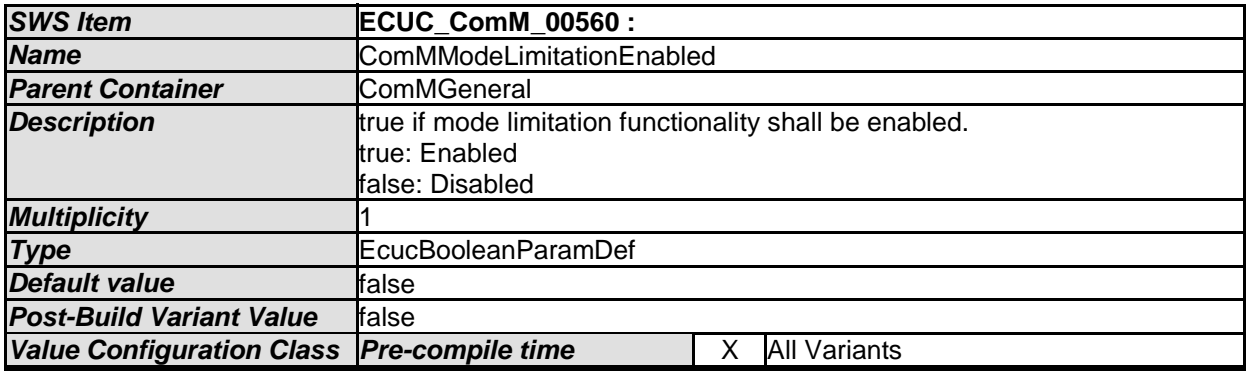

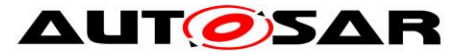

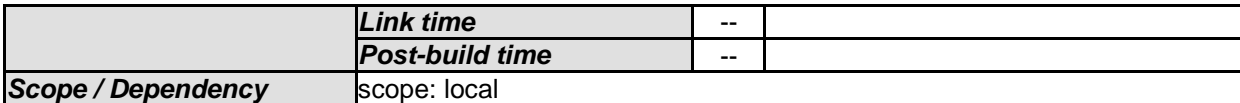

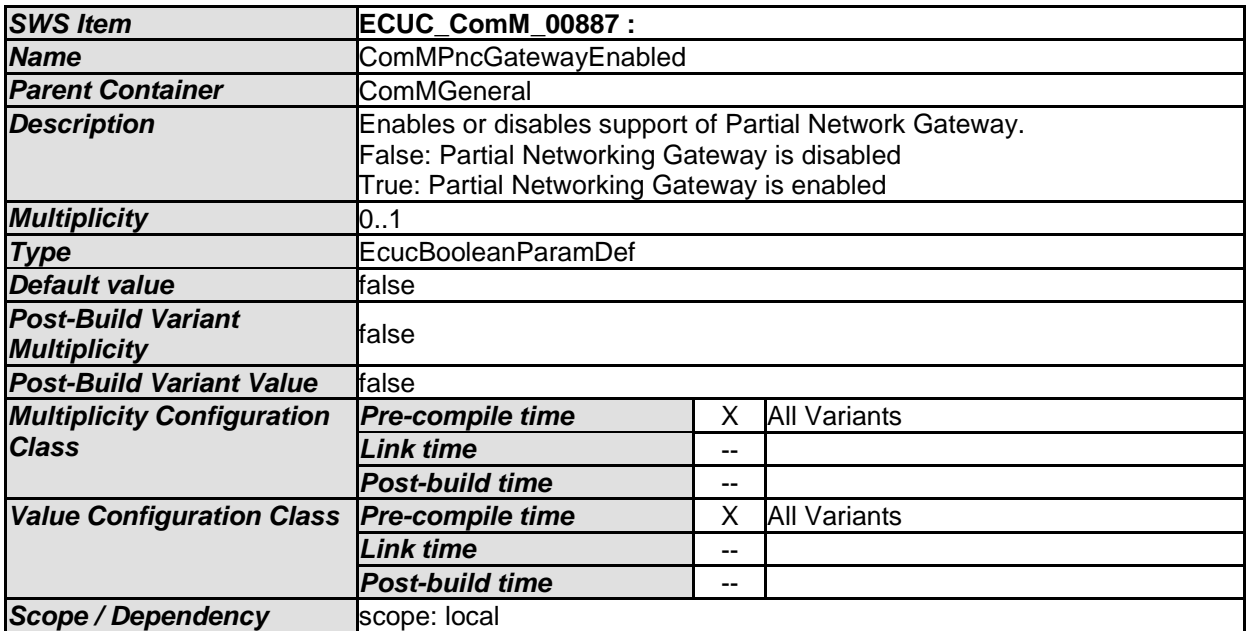

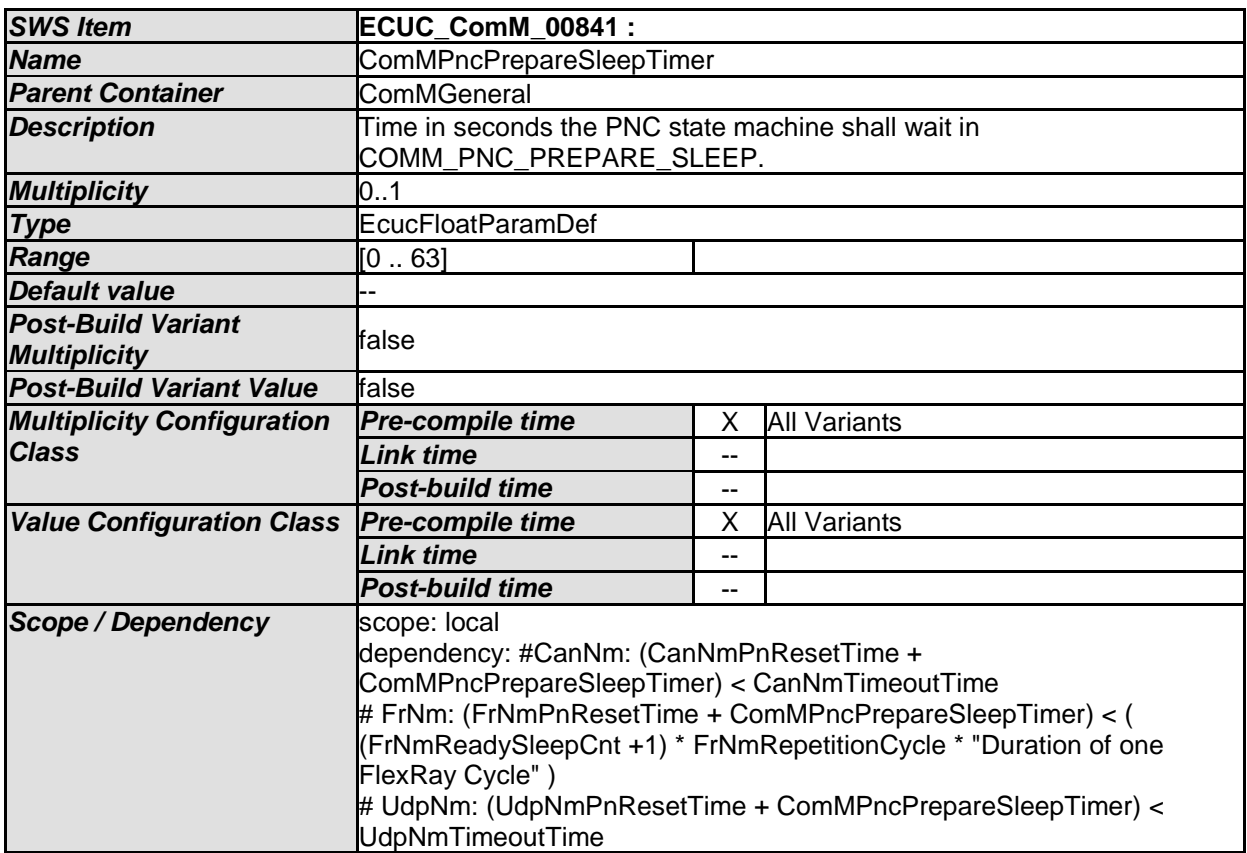

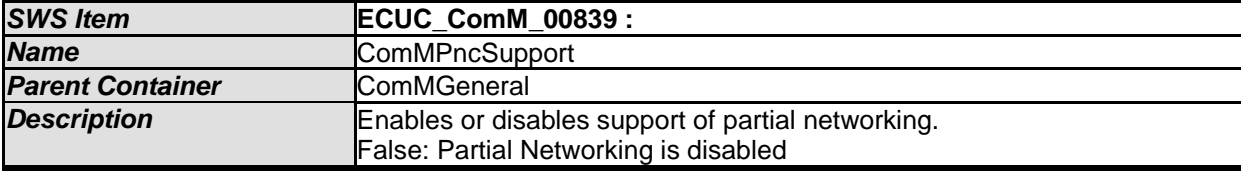

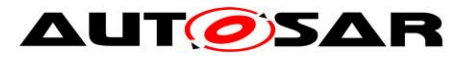

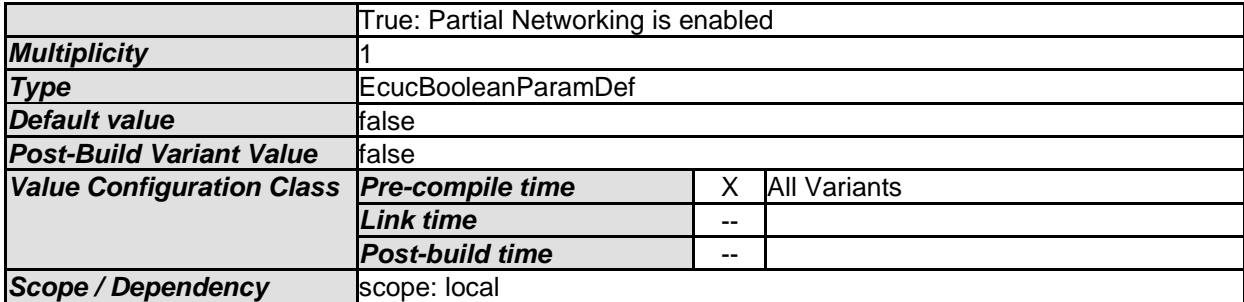

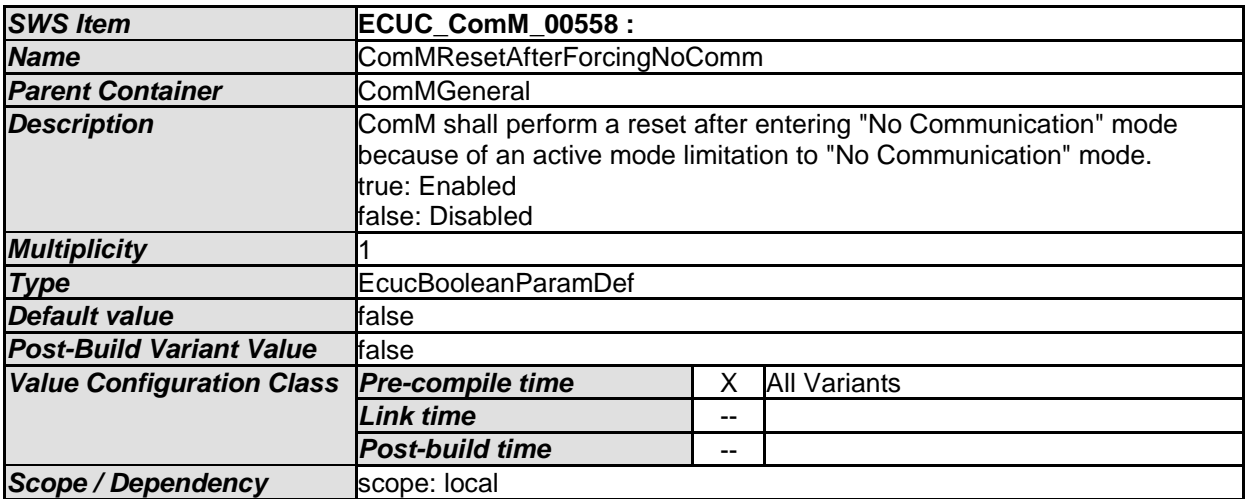

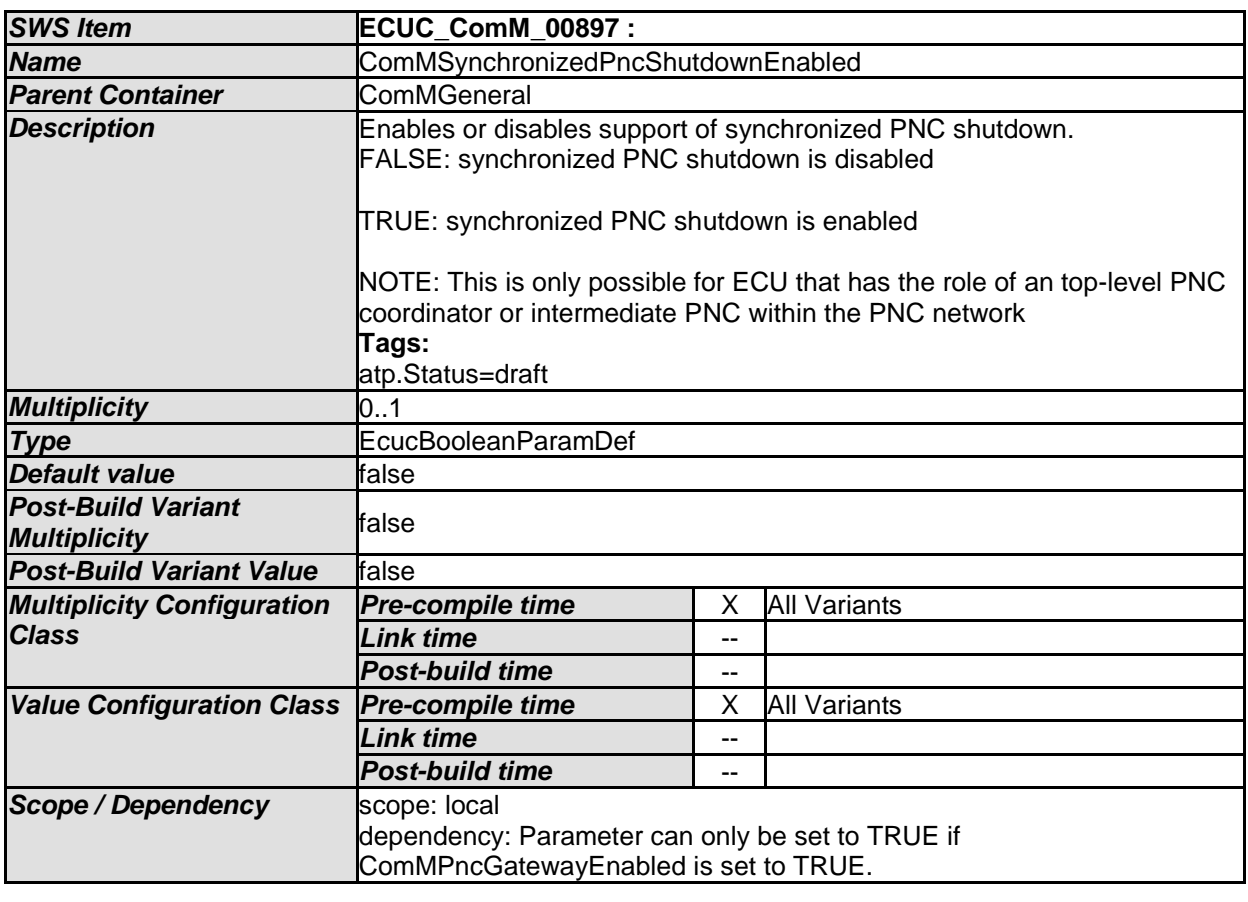

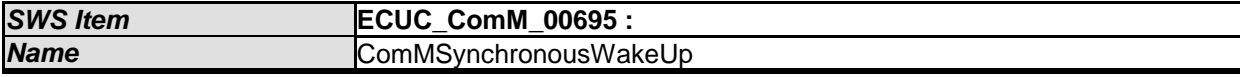

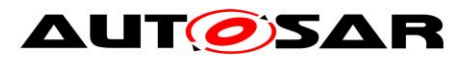

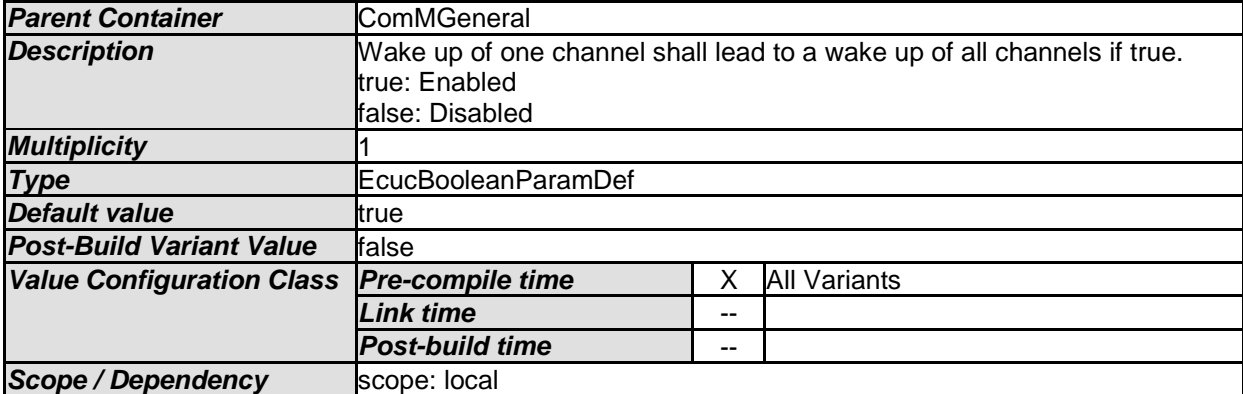

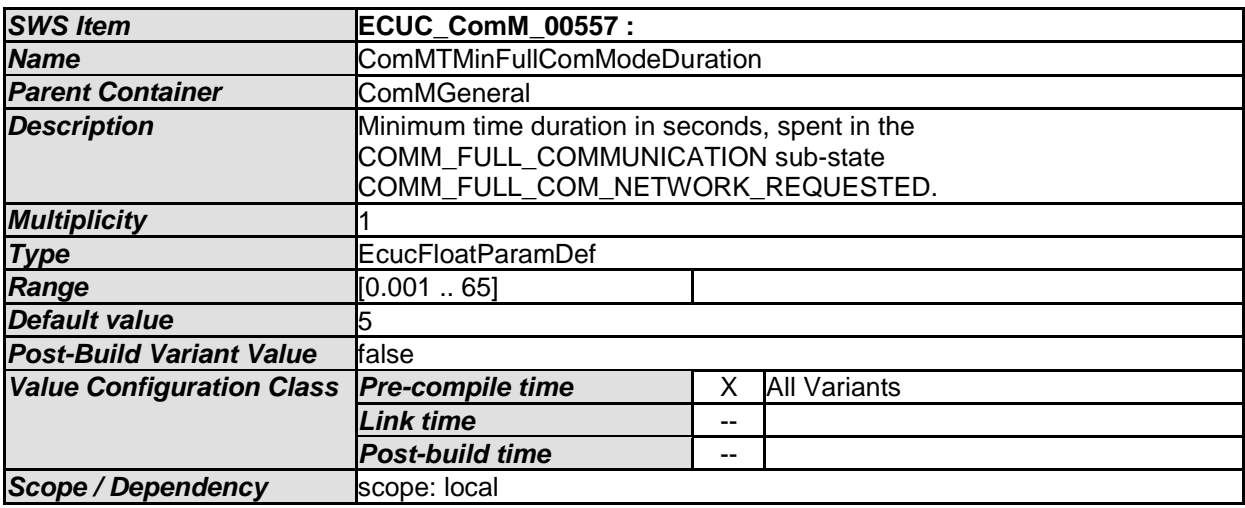

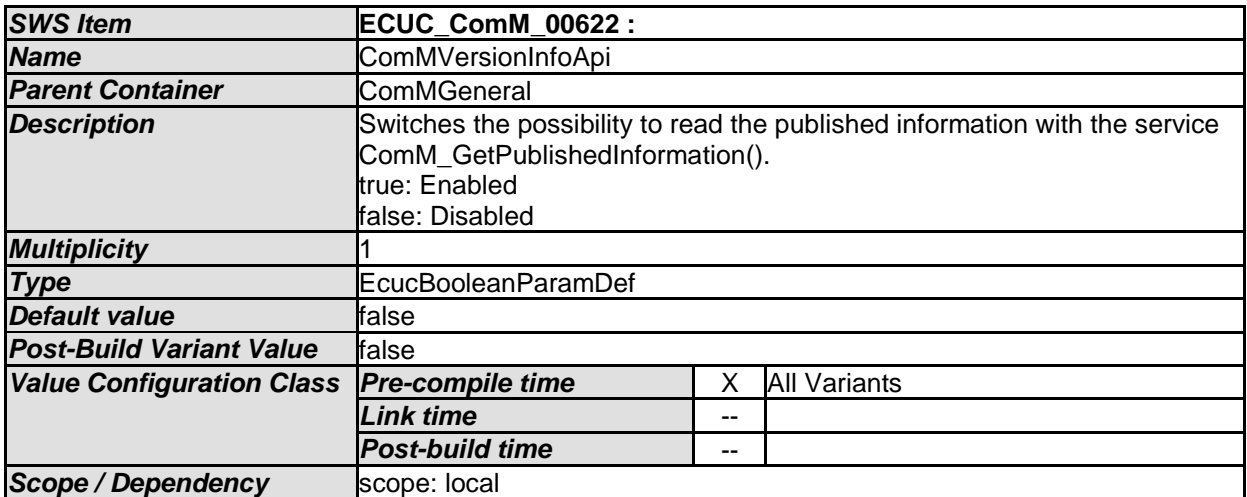

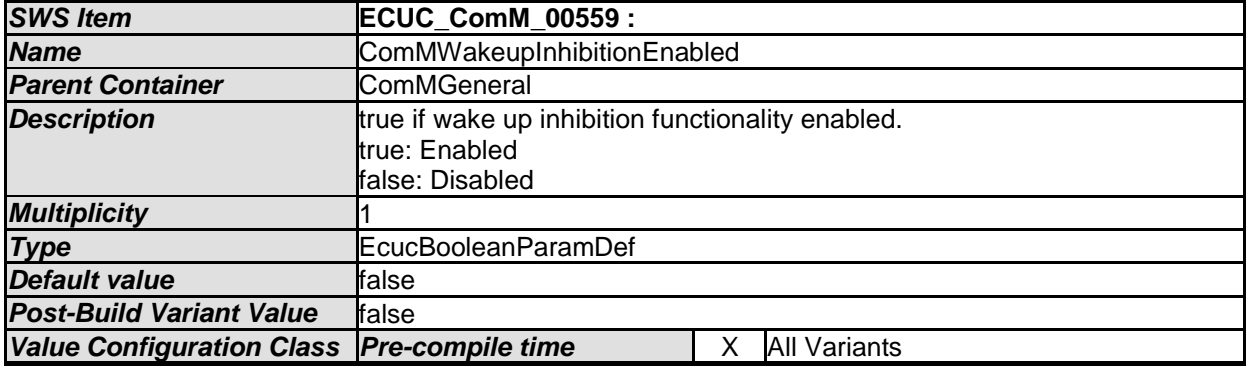

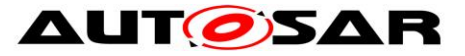

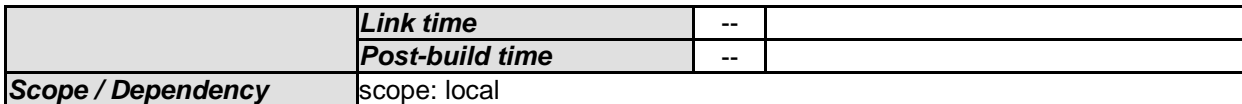

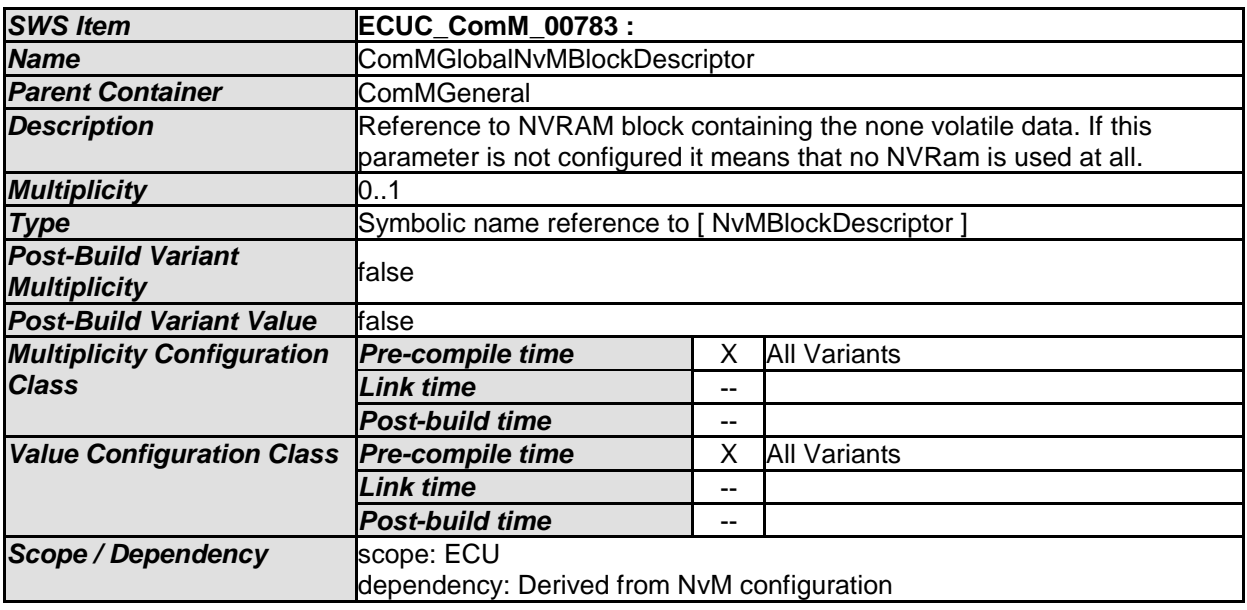

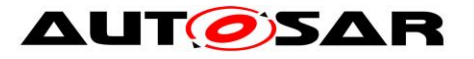

### Specification of Communication Manager AUTOSAR CP R20-11

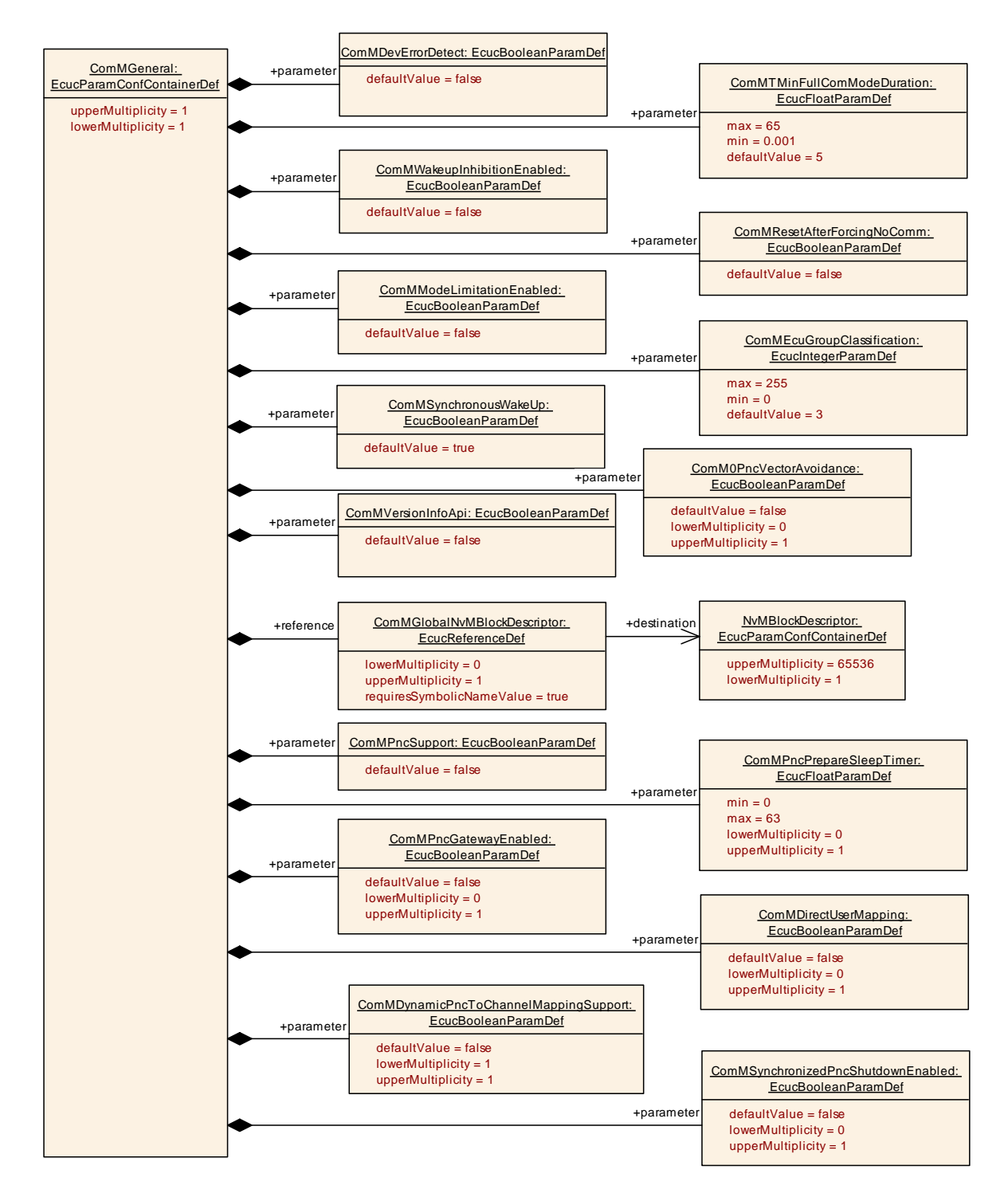

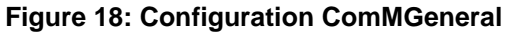

## **10.2.3 ComMConfigSet**

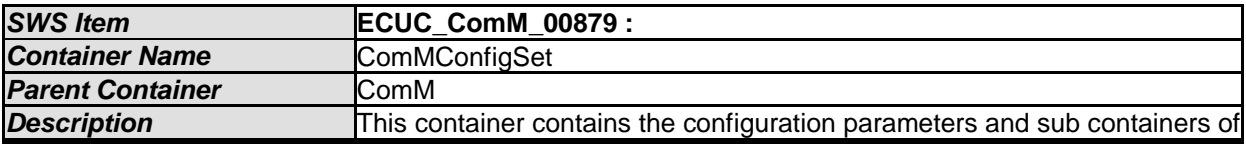

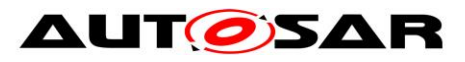

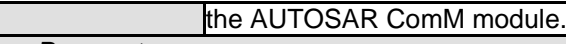

*Configuration Parameters* 

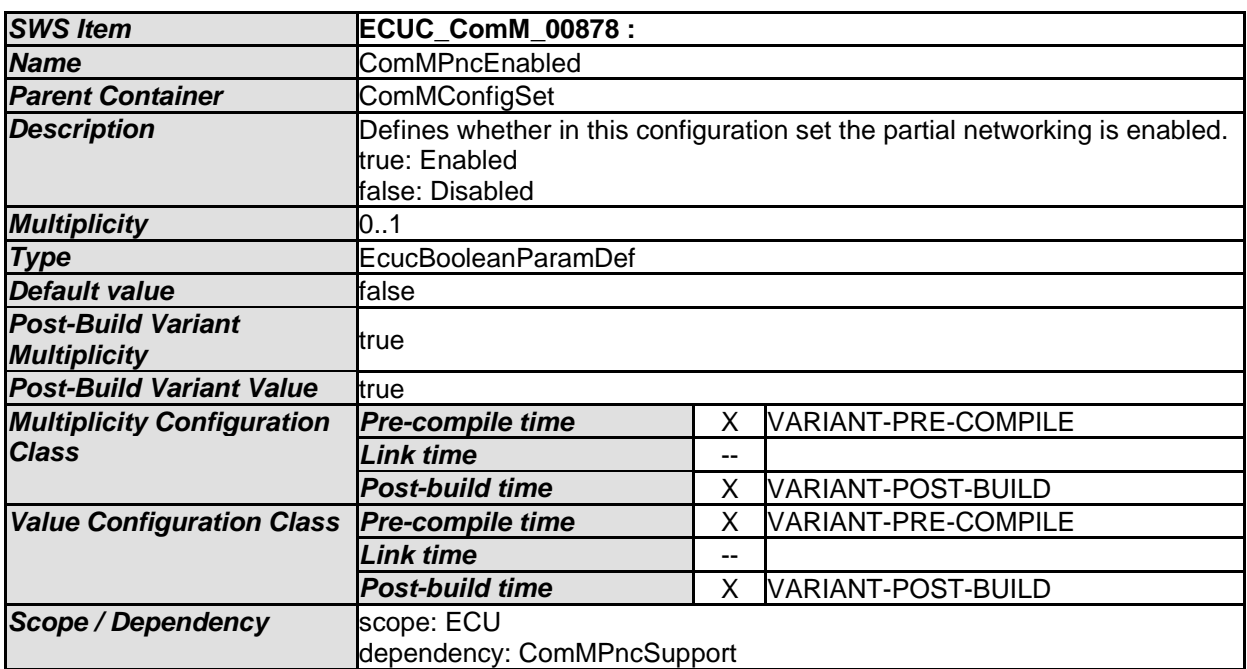

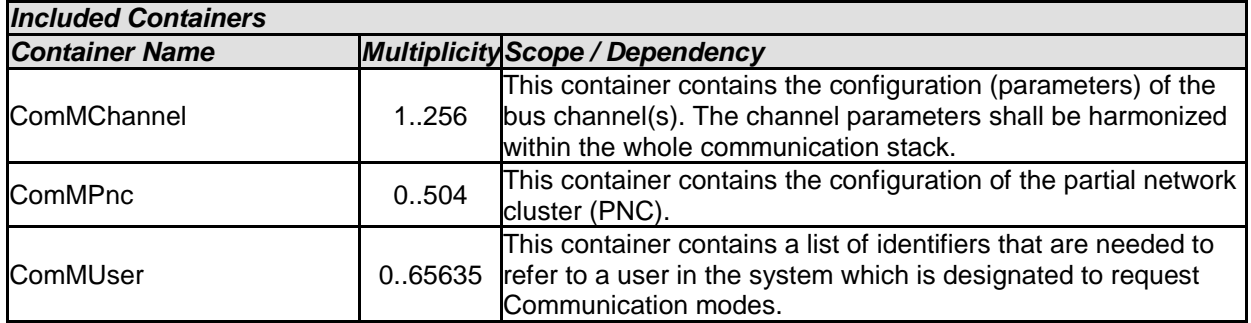

## **10.2.4 ComMUser**

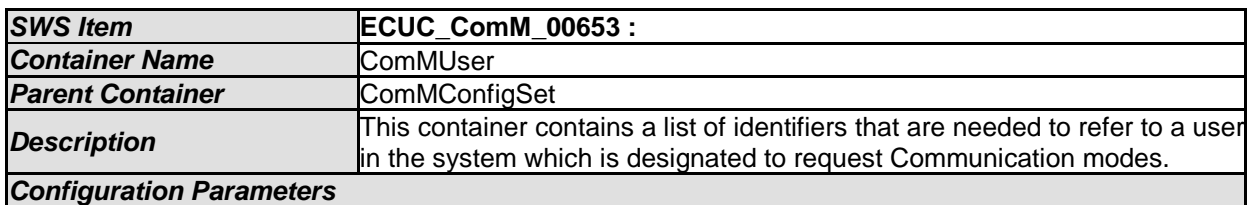

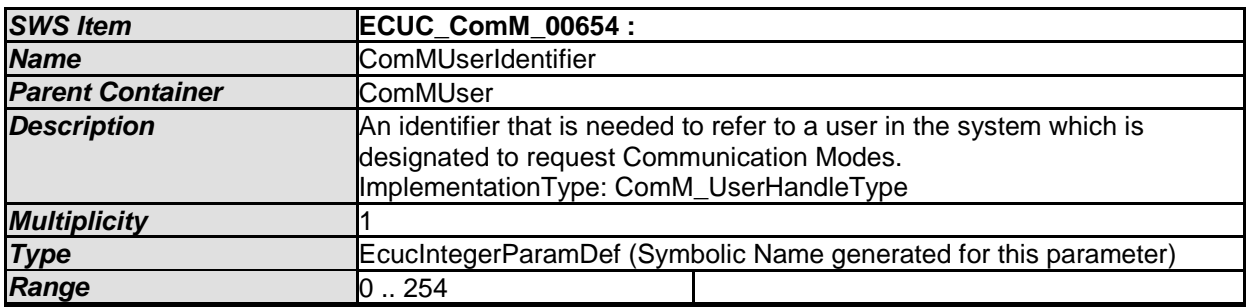

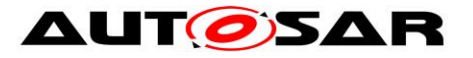

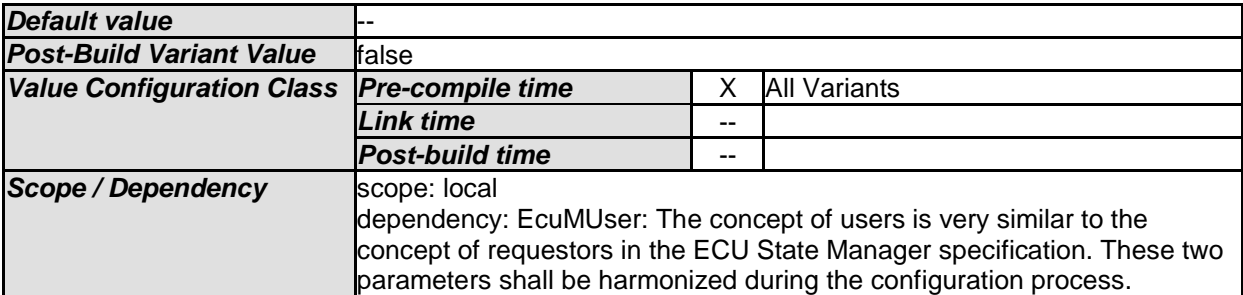

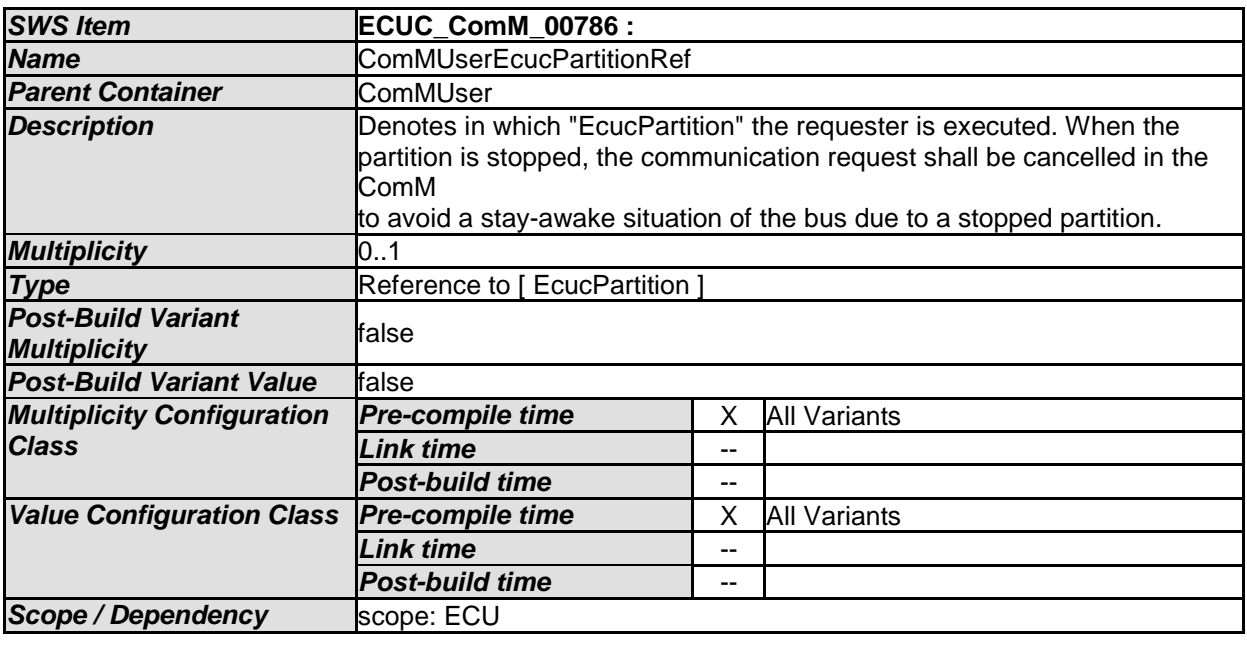

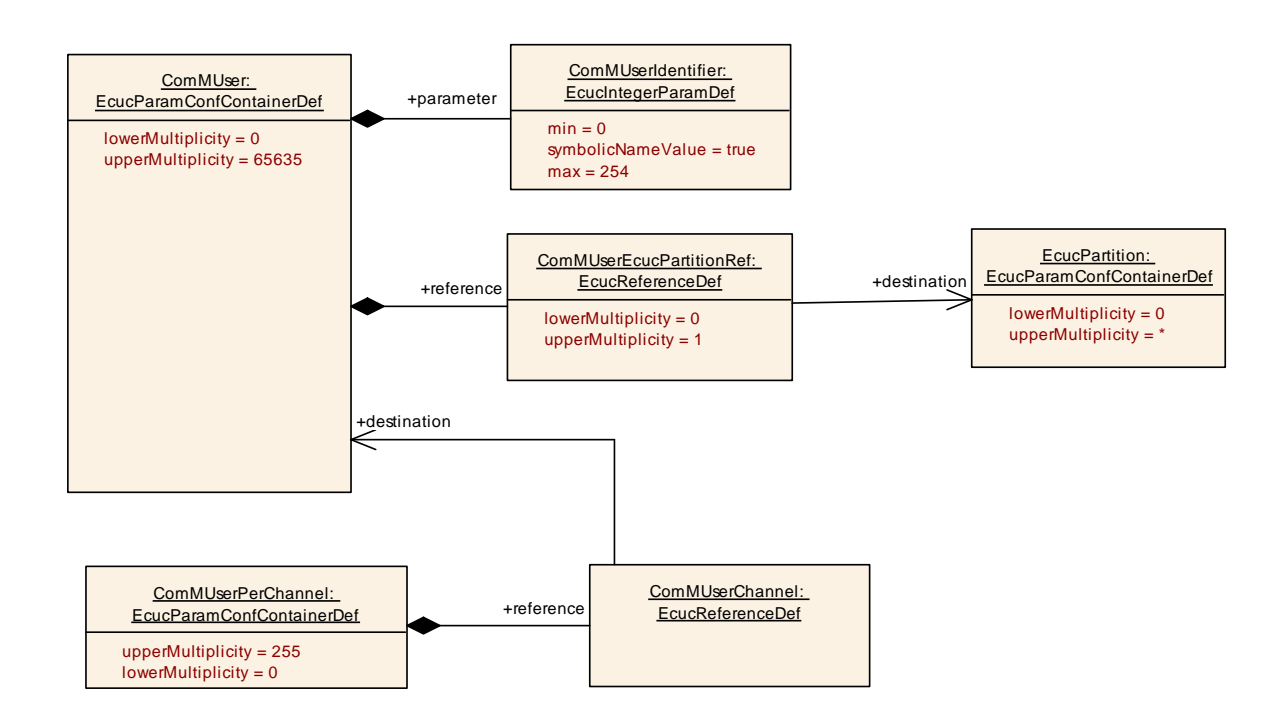

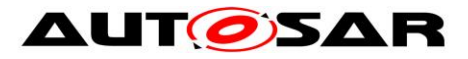

**Figure 19: Configuration ComMUser**

### **10.2.5 ComMChannel**

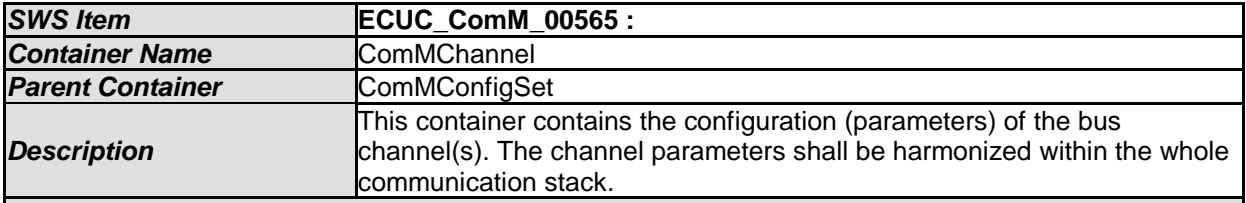

*Configuration Parameters* 

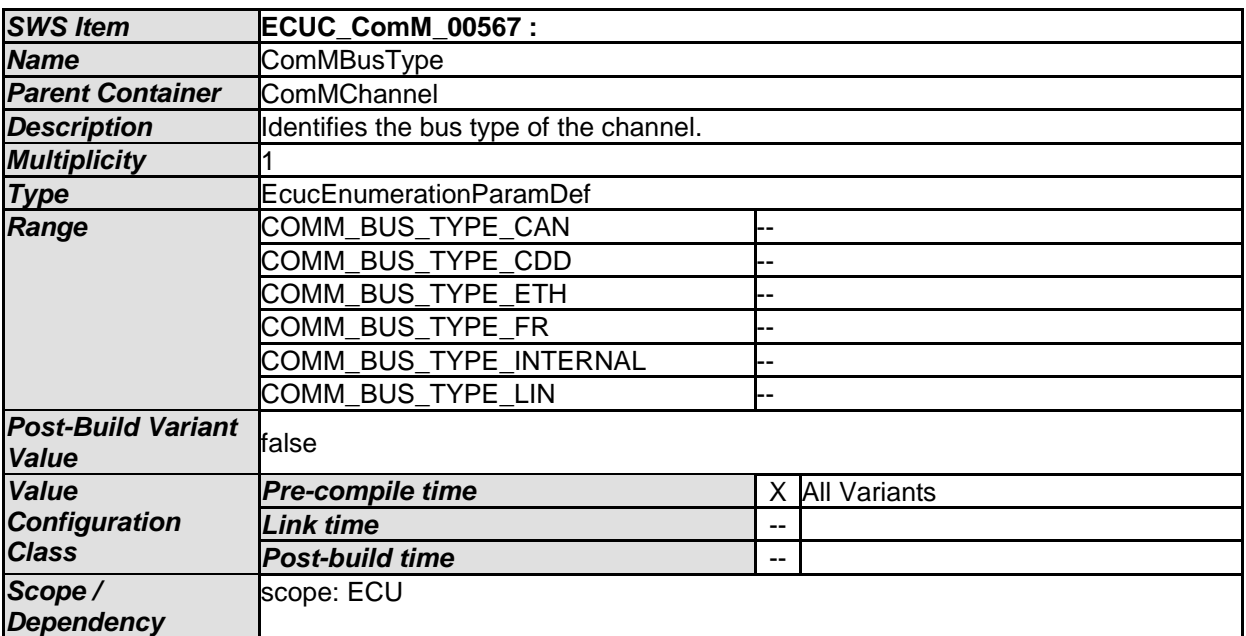

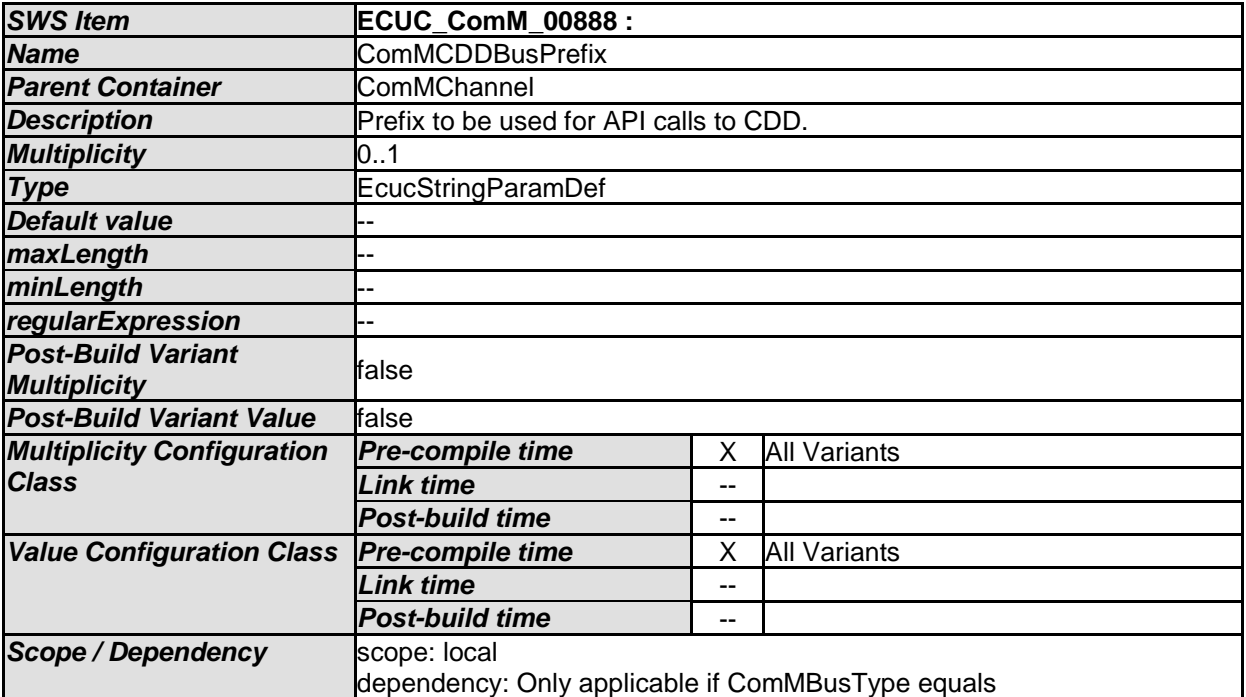

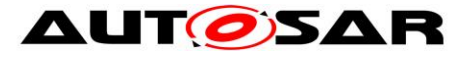

T

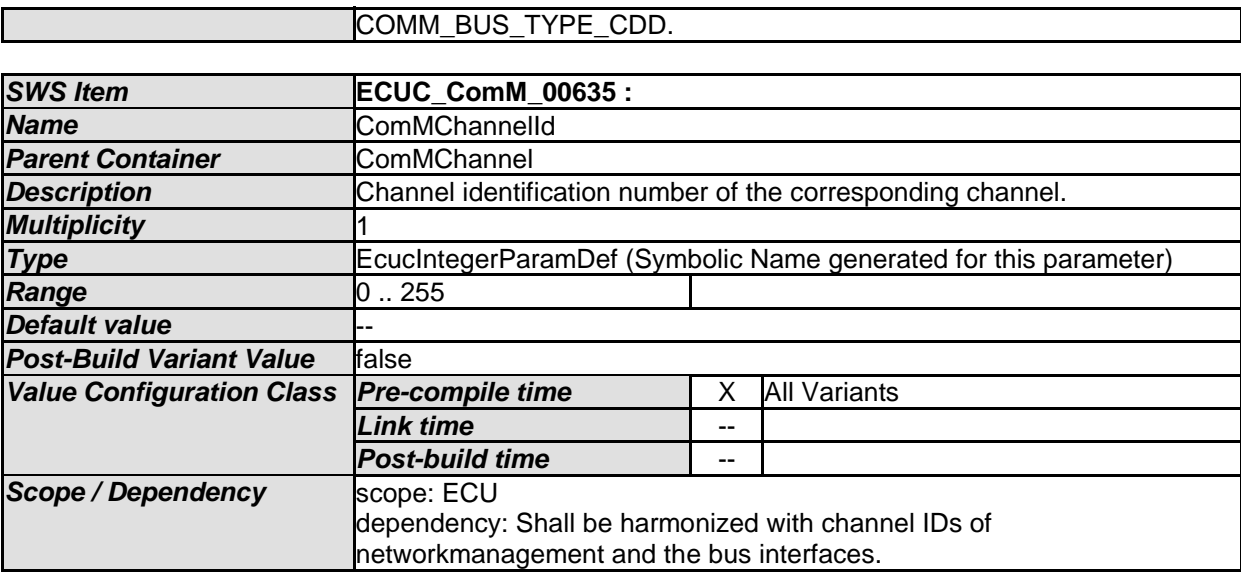

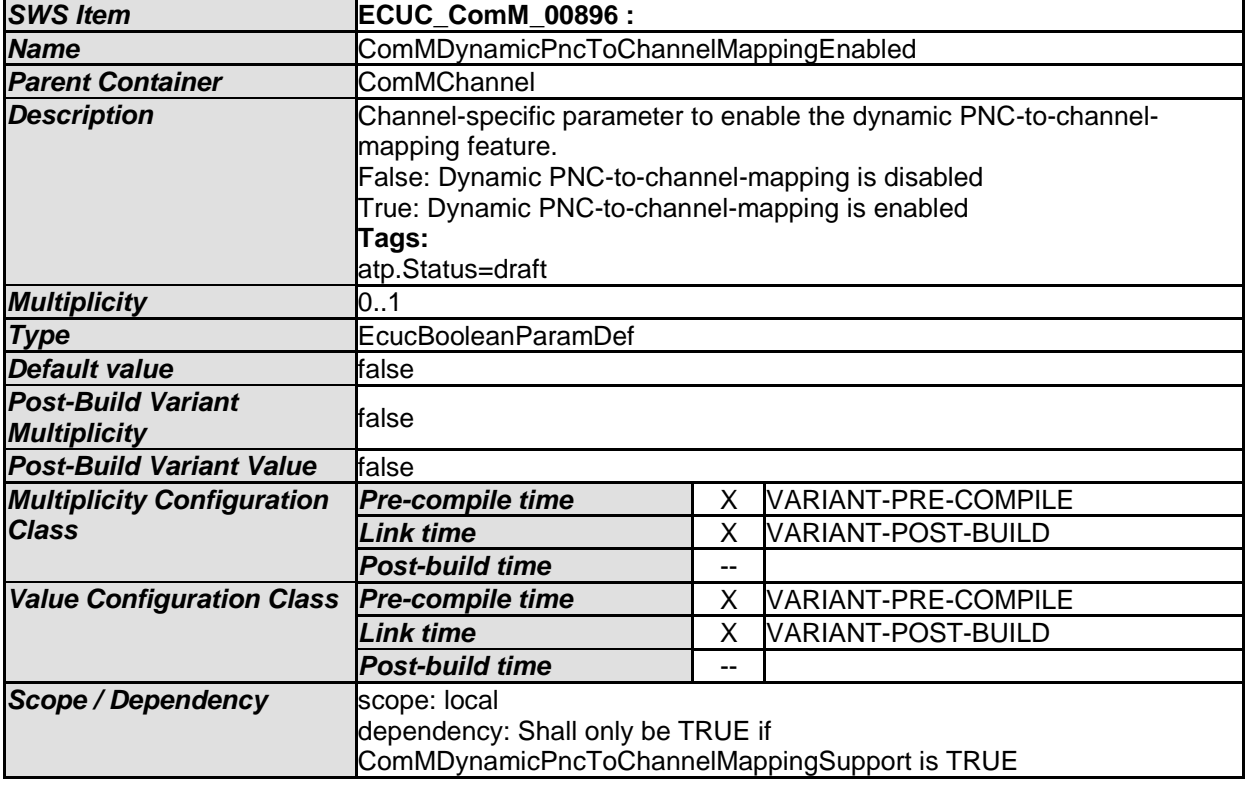

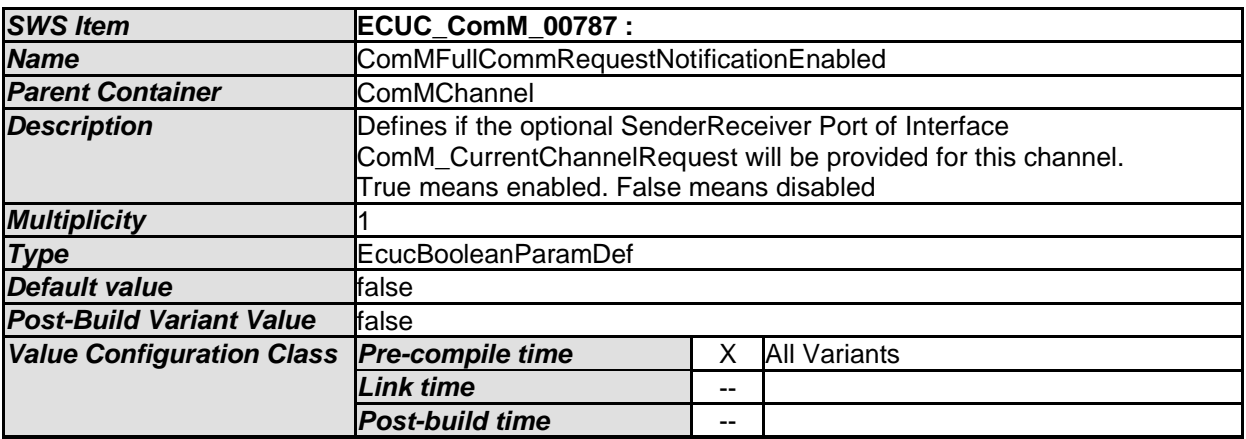

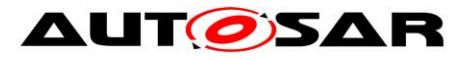

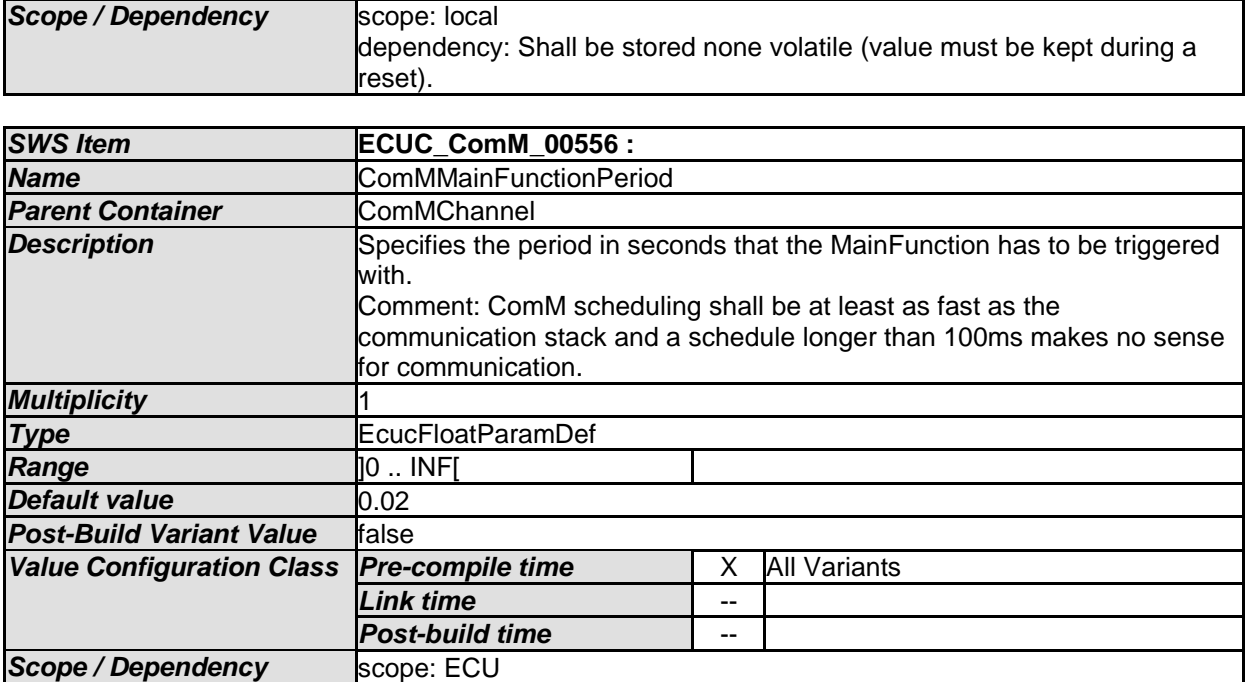

<span id="page-158-0"></span>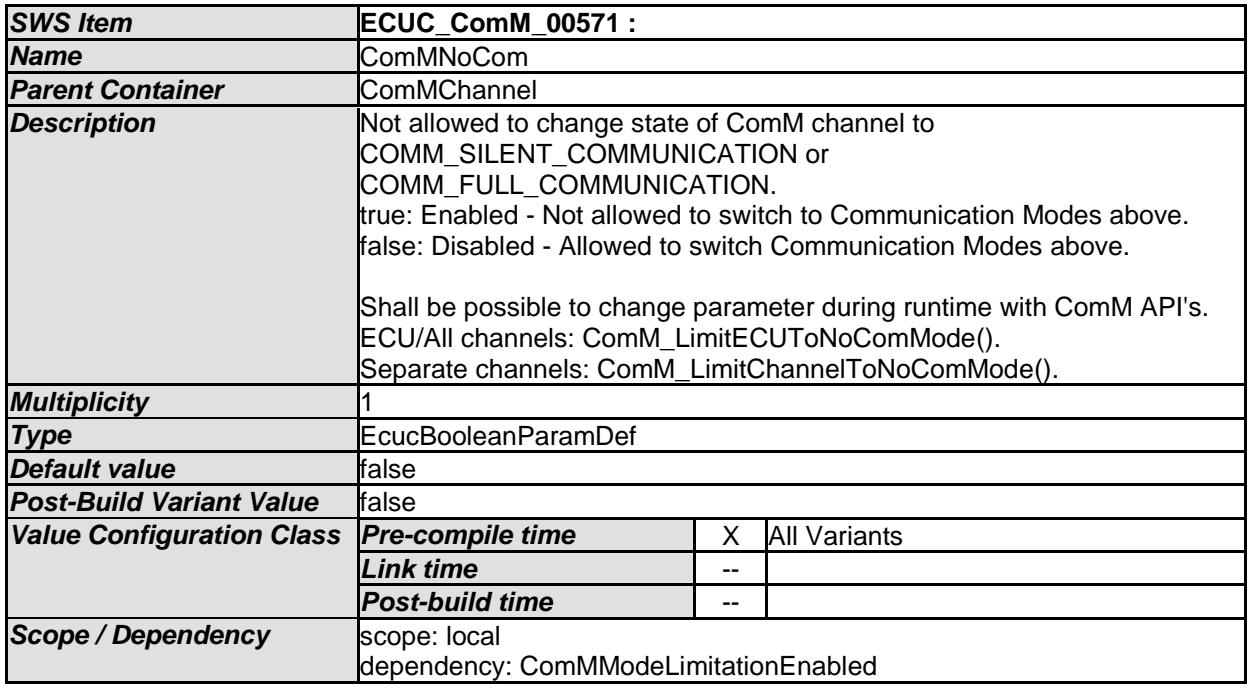

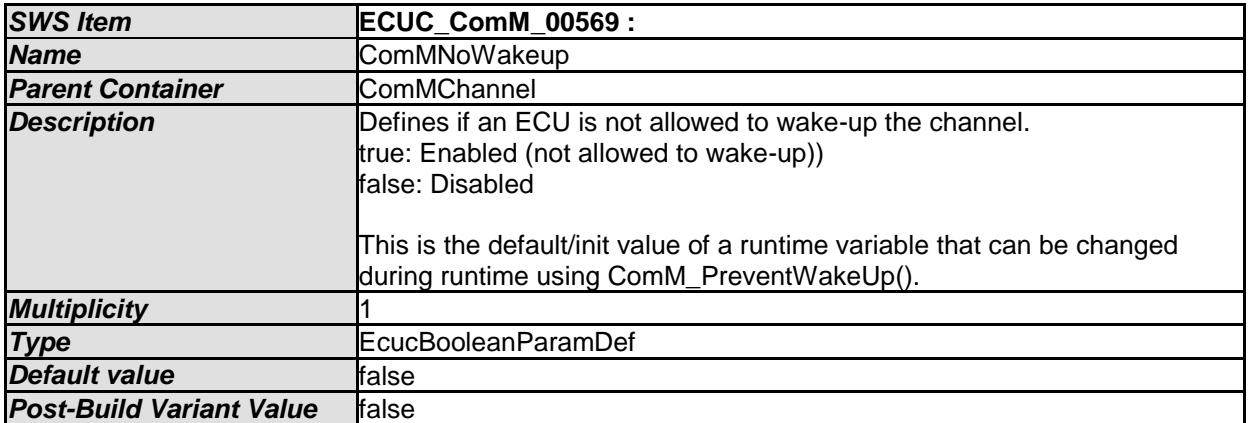

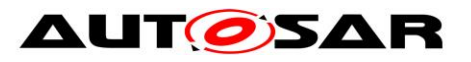

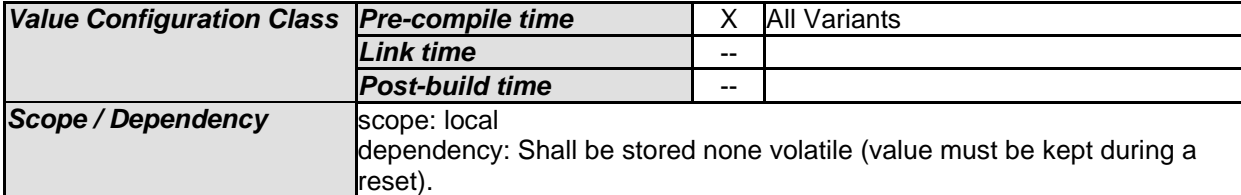

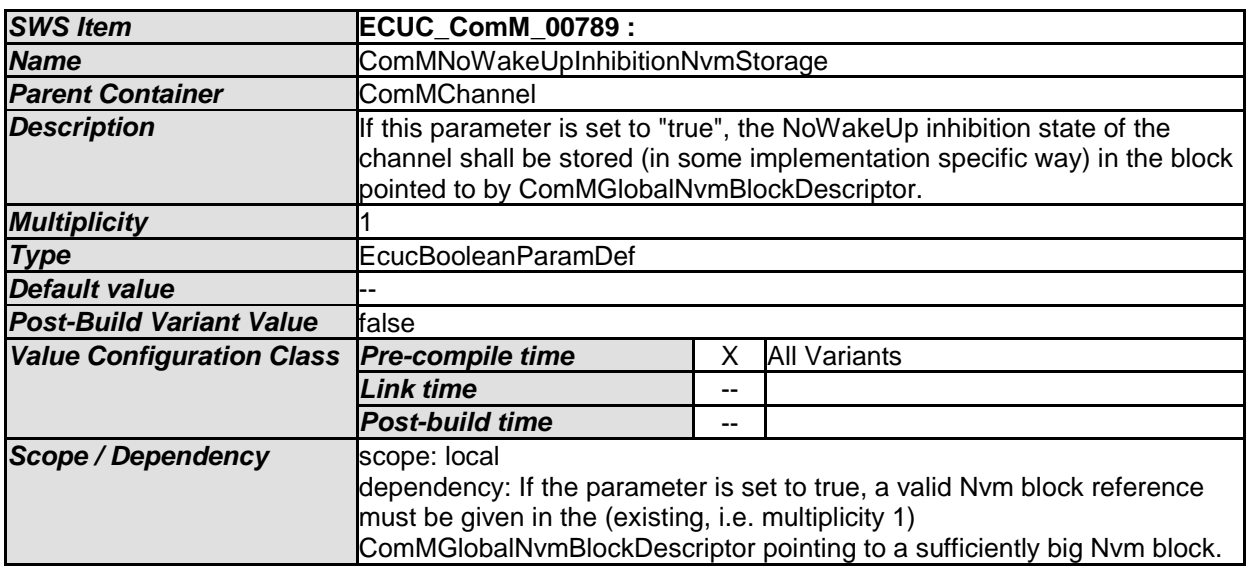

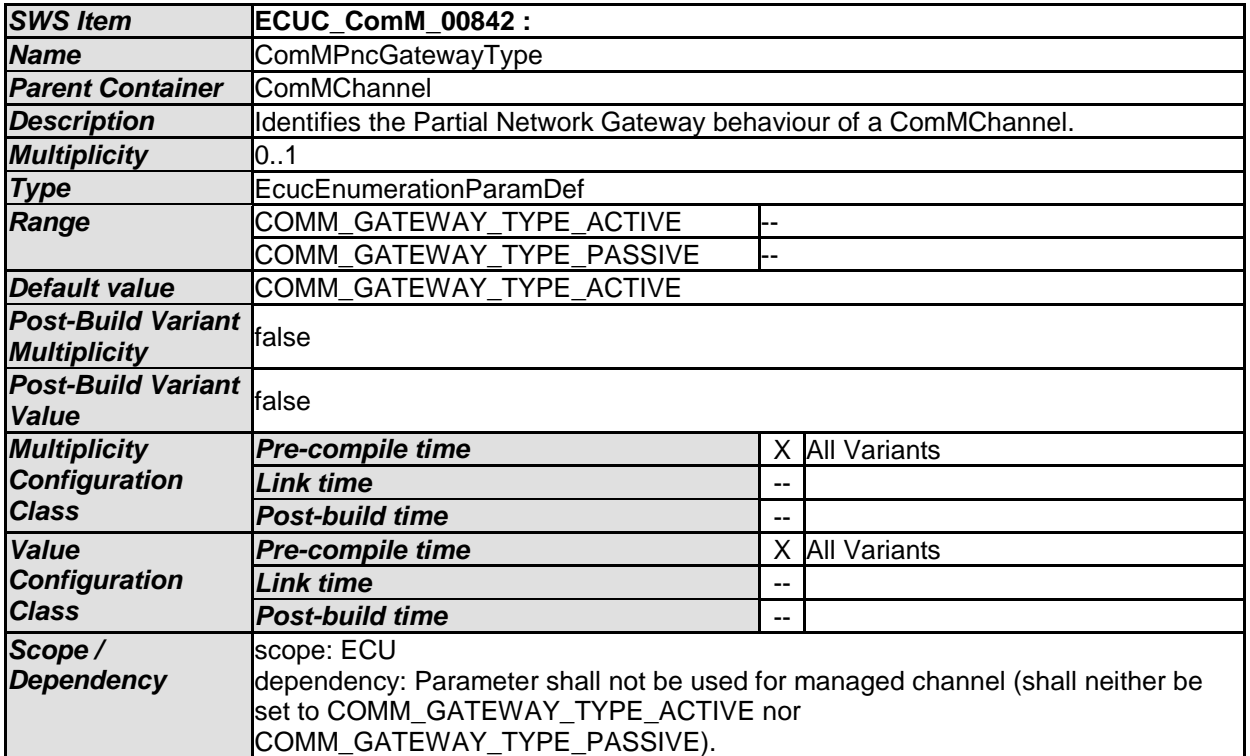

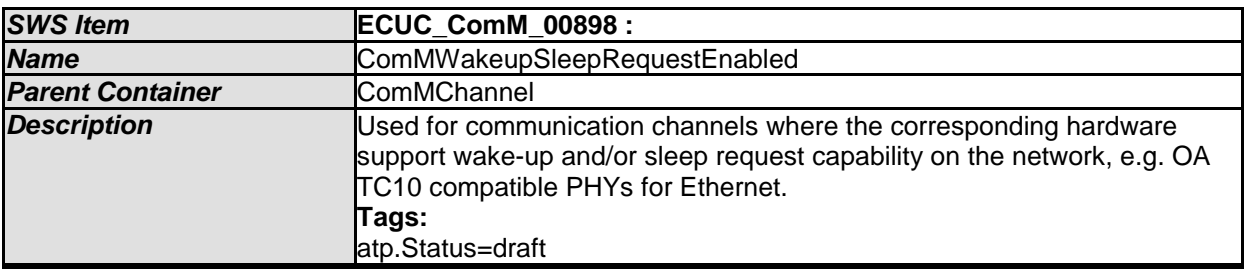

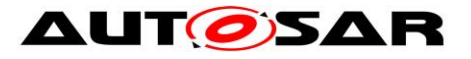

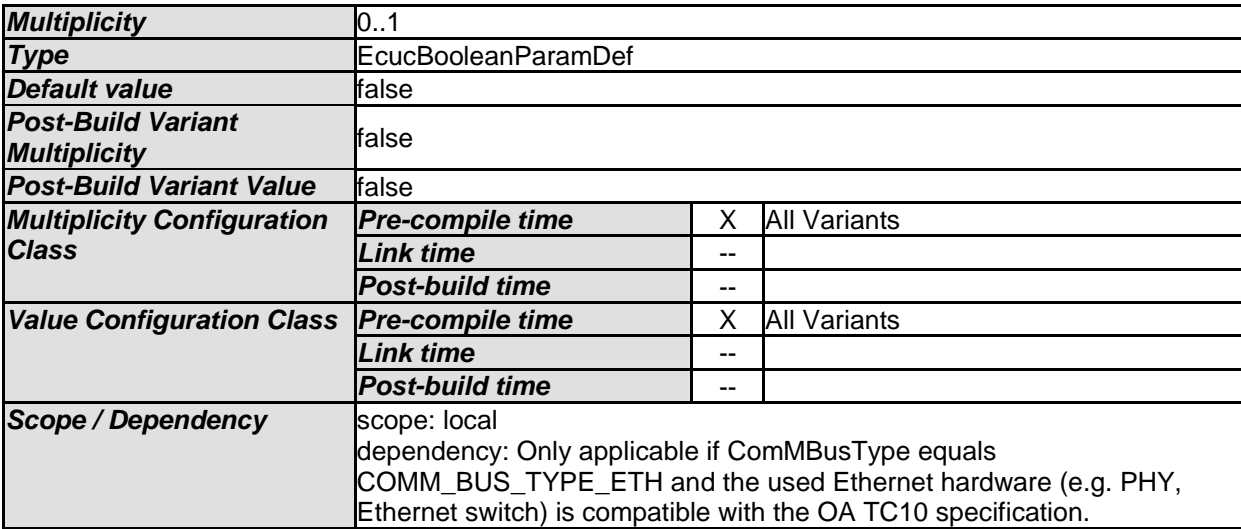

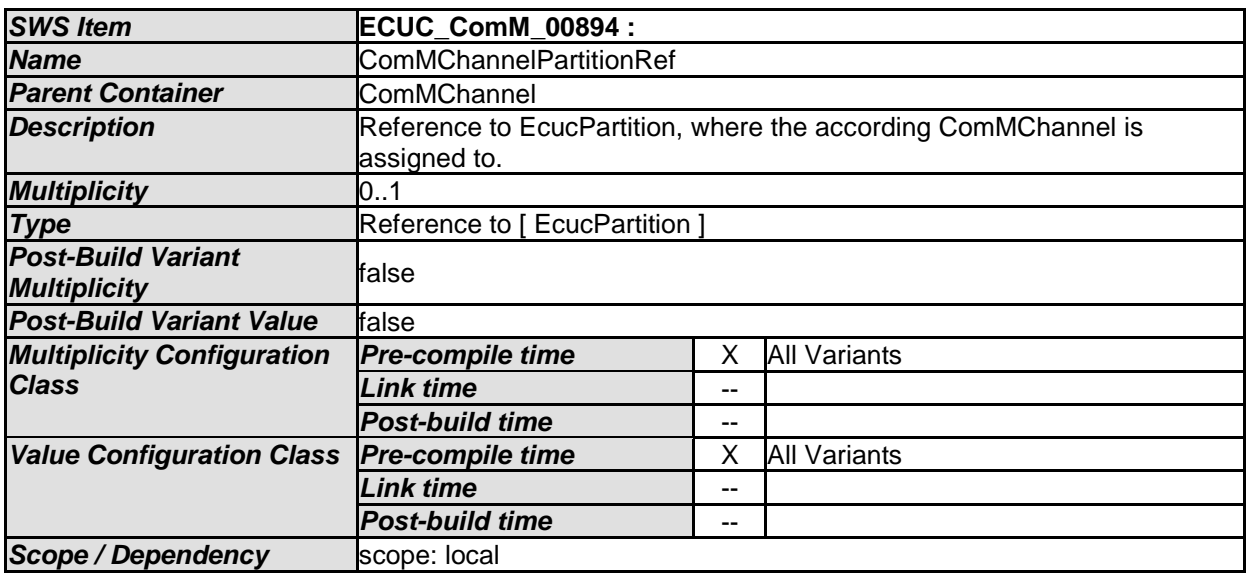

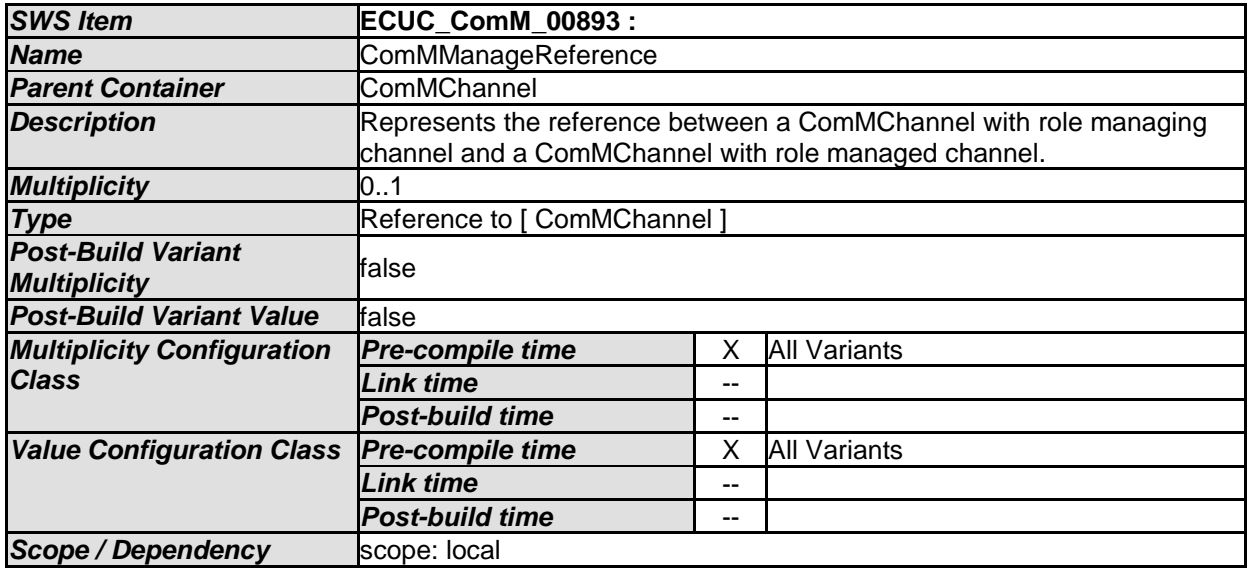

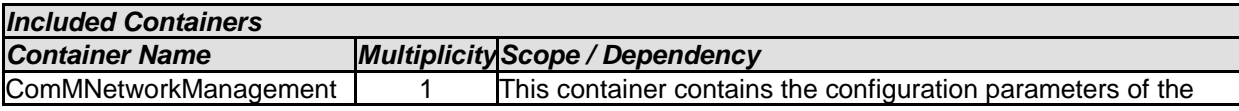

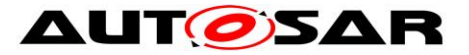

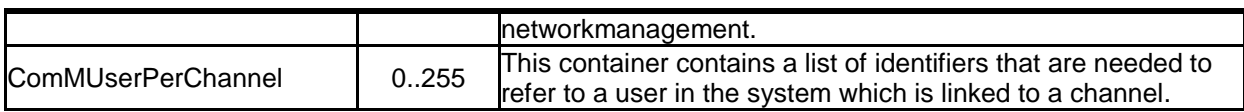

**[SWS\_ComM\_00690]** ⌈Configuration parameter ComMNoCom (see ECUC ComM 00571) need not to be evaluated in case ComMModeLimitationEnabled = FALSE = Disabled (see [ECUC\\_ComM\\_00560\)](#page-148-0) thus it can be removed in that case to reduce/optimize the configuration.⌋()

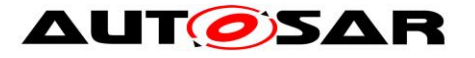

### Specification of Communication Manager AUTOSAR CP R20-11

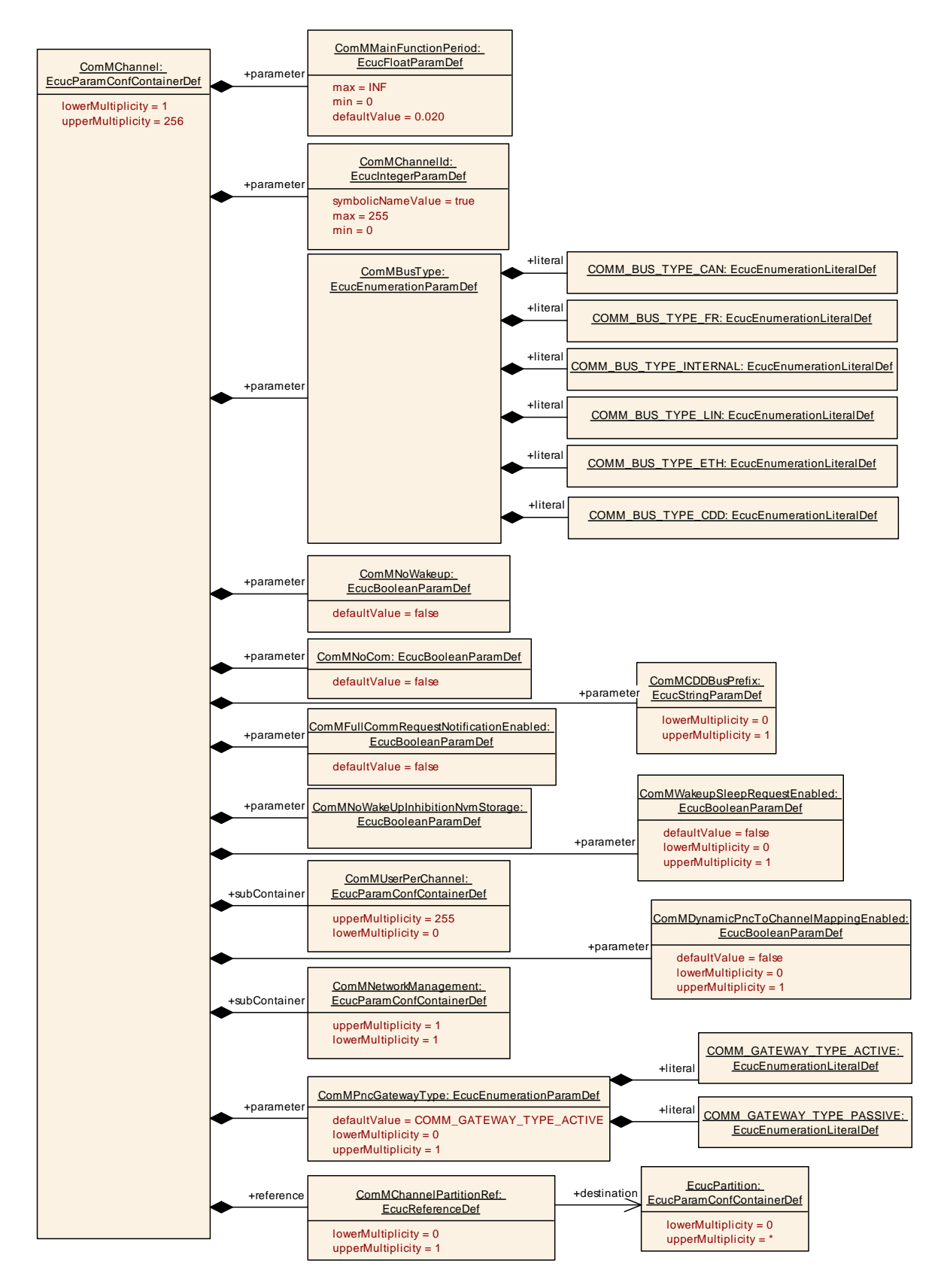

**Figure 20: Configuration ComMChannel**

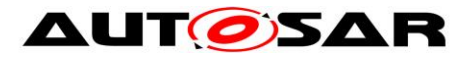

# **10.2.6 ComMNetworkManagement**

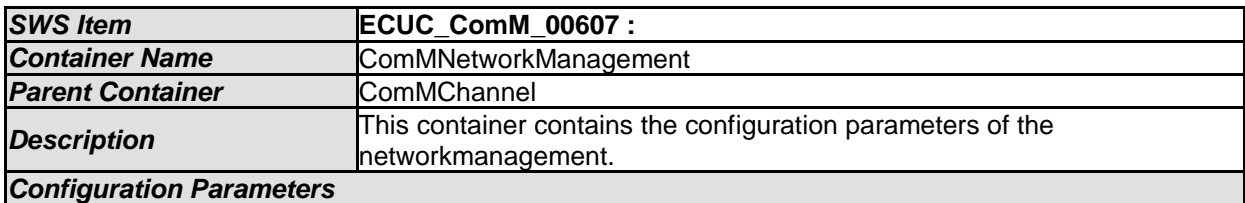

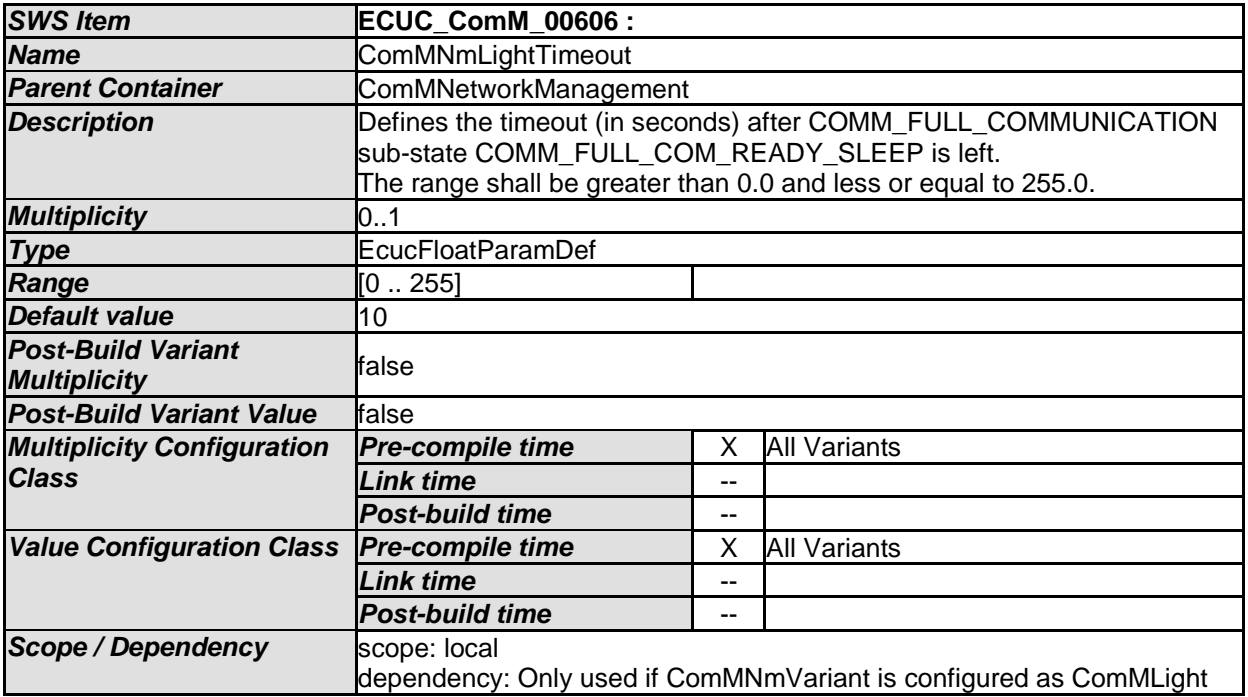

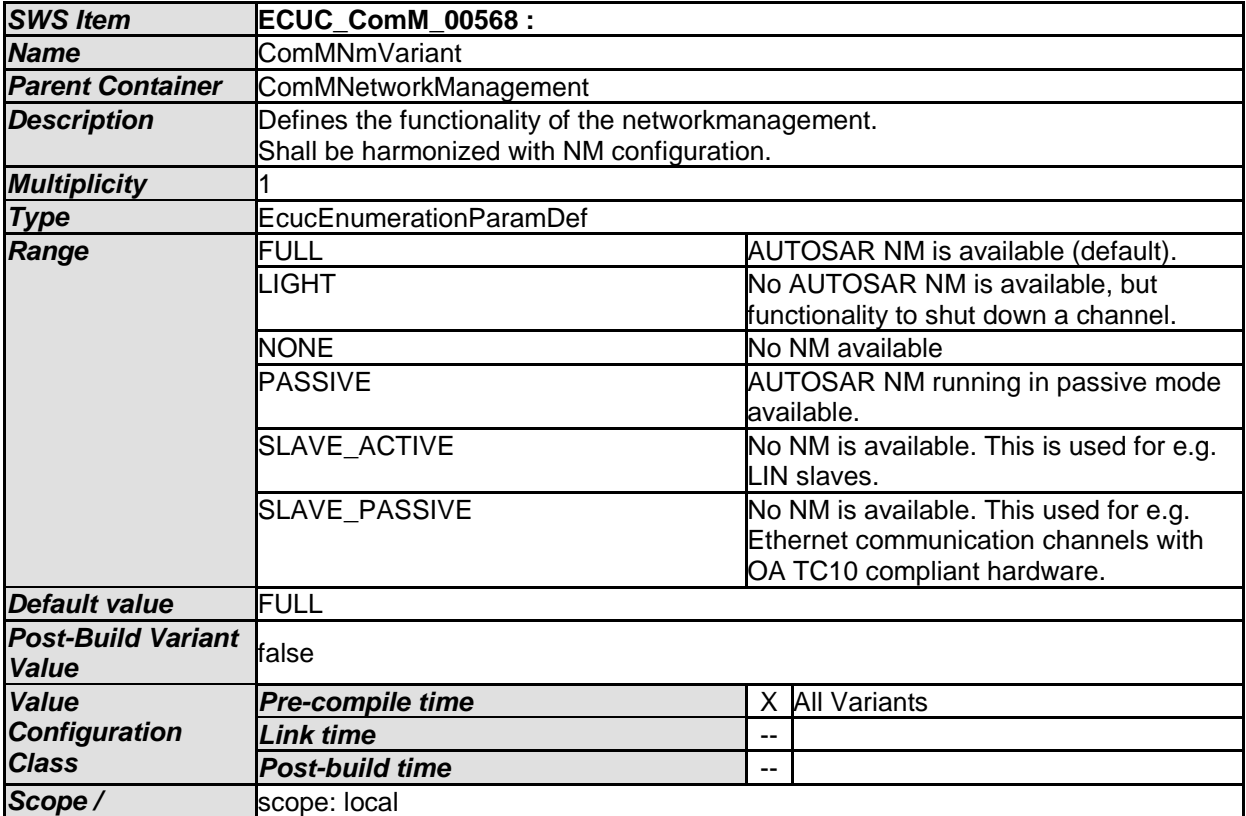

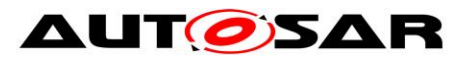

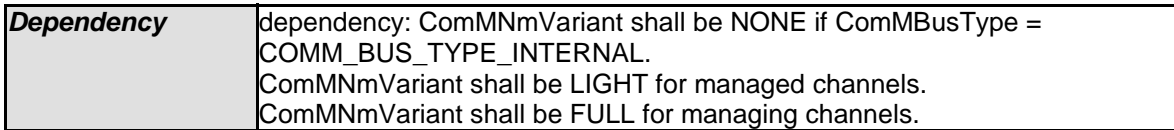

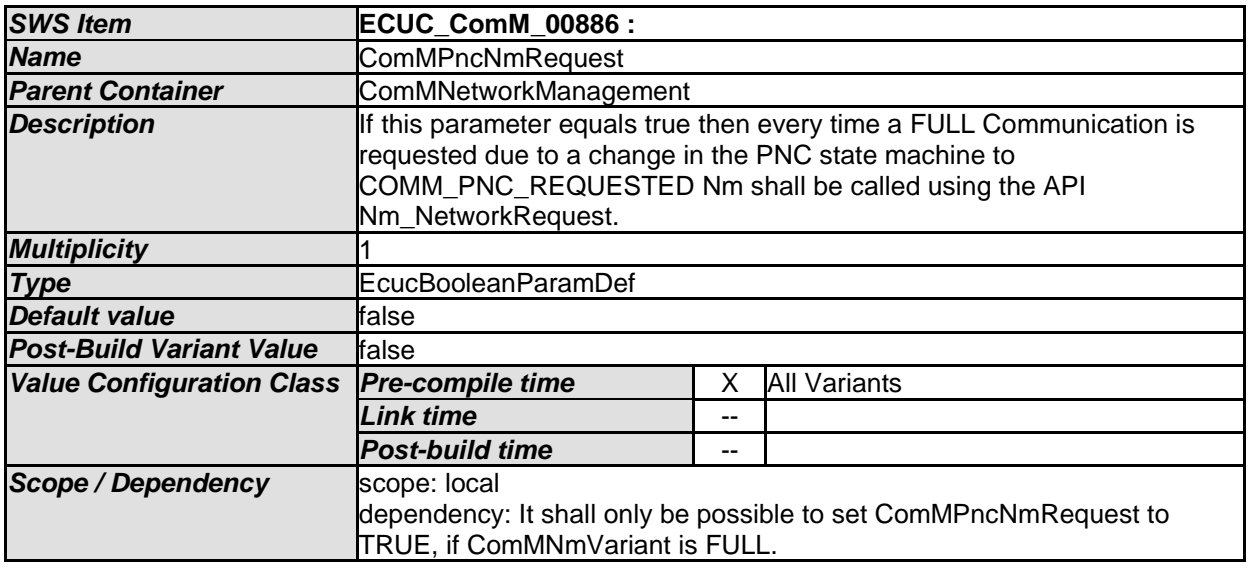

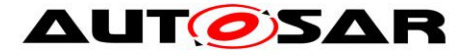

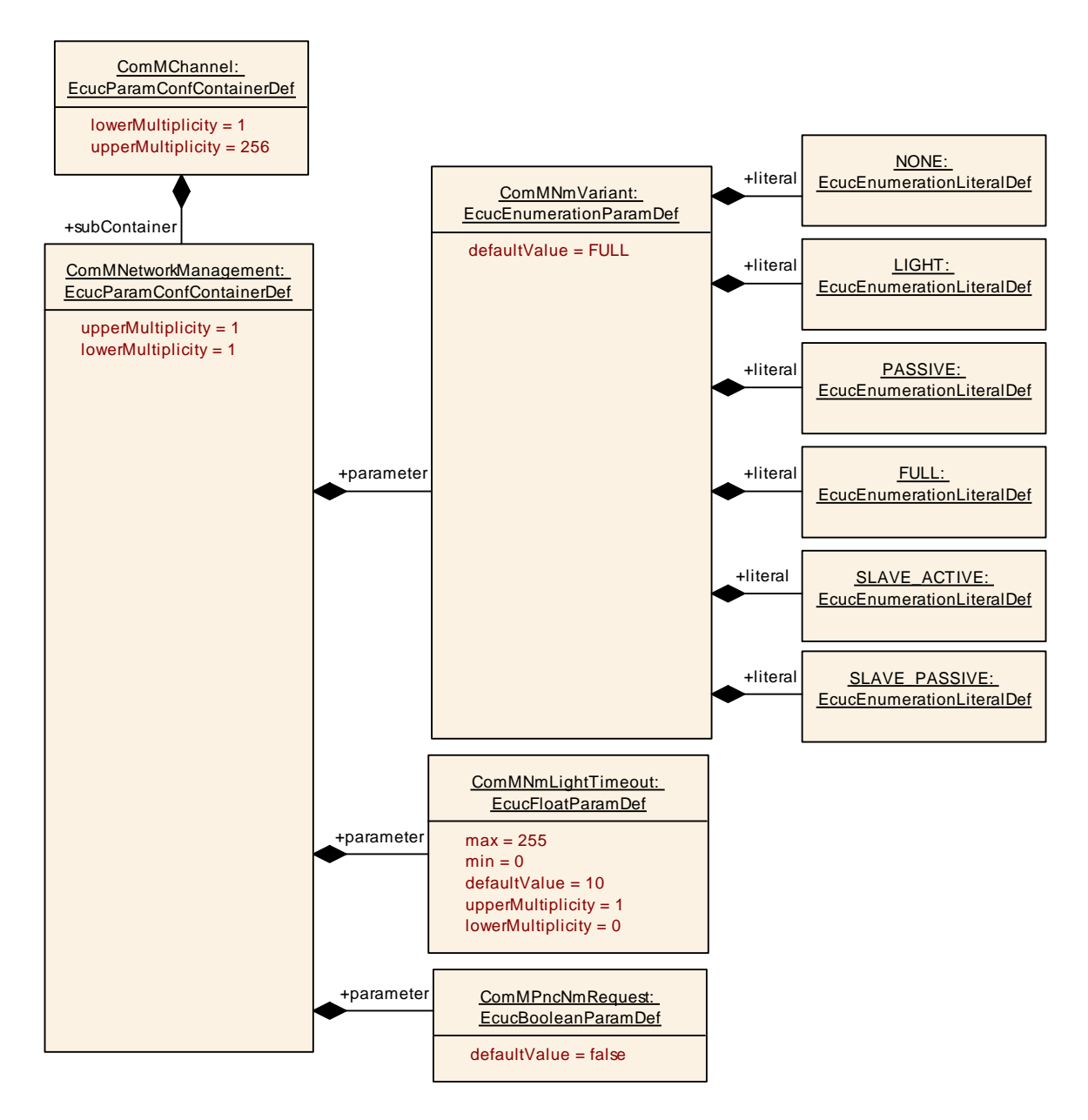

### **Figure 21: Configuration ComMNetworkManagement**

## **10.2.7 ComMUserPerChannel**

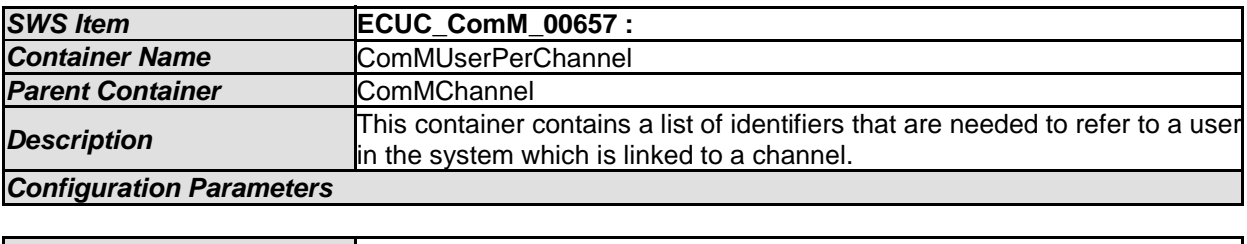

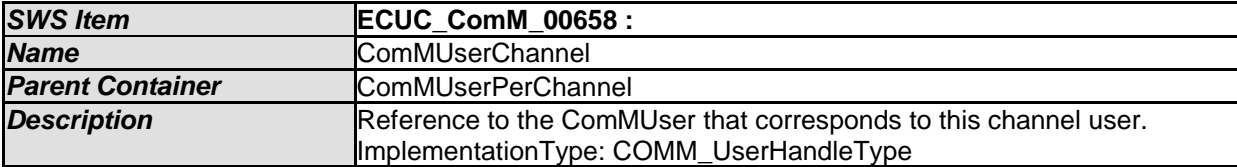

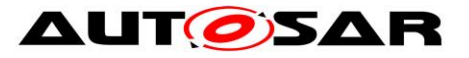

### Specification of Communication Manager AUTOSAR CP R20-11

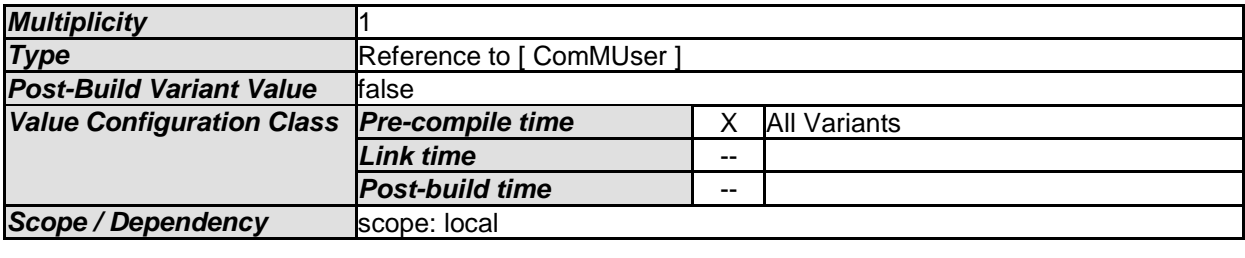

*No Included Containers* 

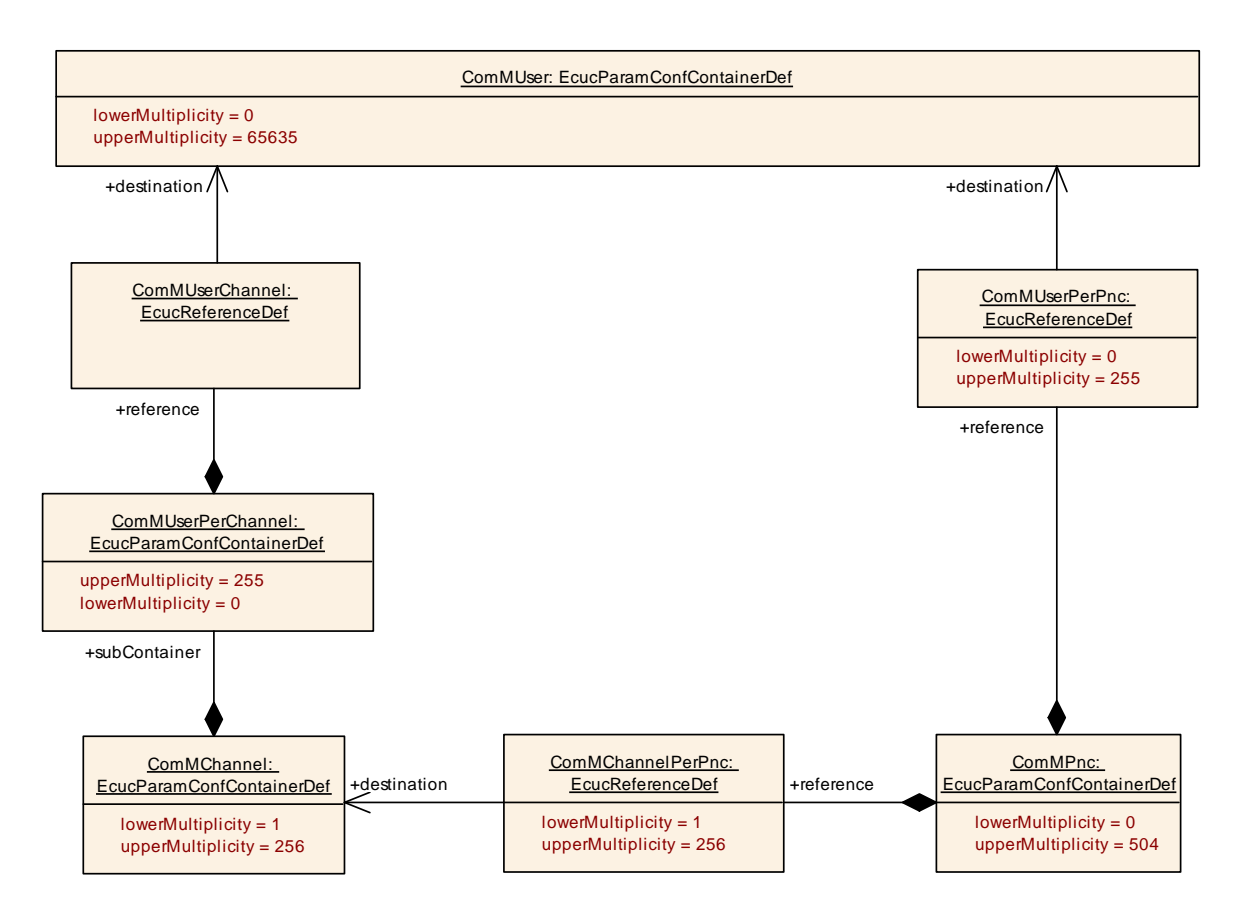

#### **Figure 22 Configuration ComMUserPerChannel and ComUserPerPNC**

## **10.2.8 ComMPnc**

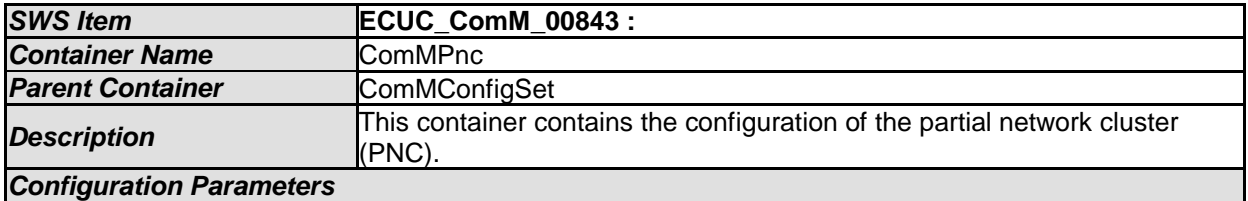

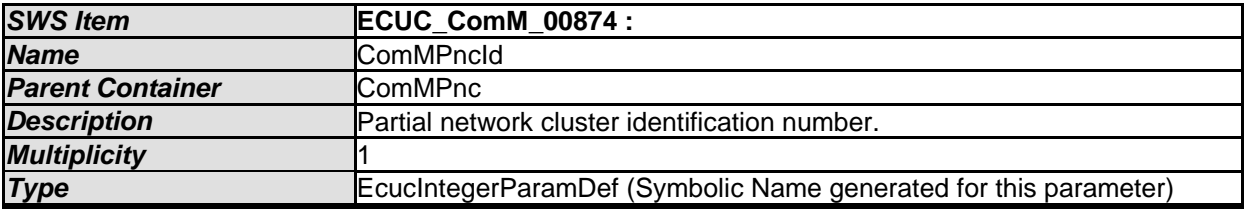

167 of 173 Document ID 79: AUTOSAR\_SWS\_COMManager

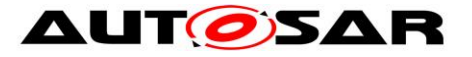

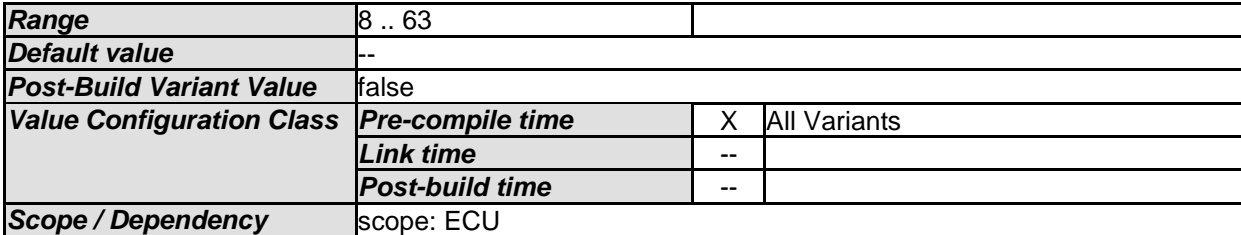

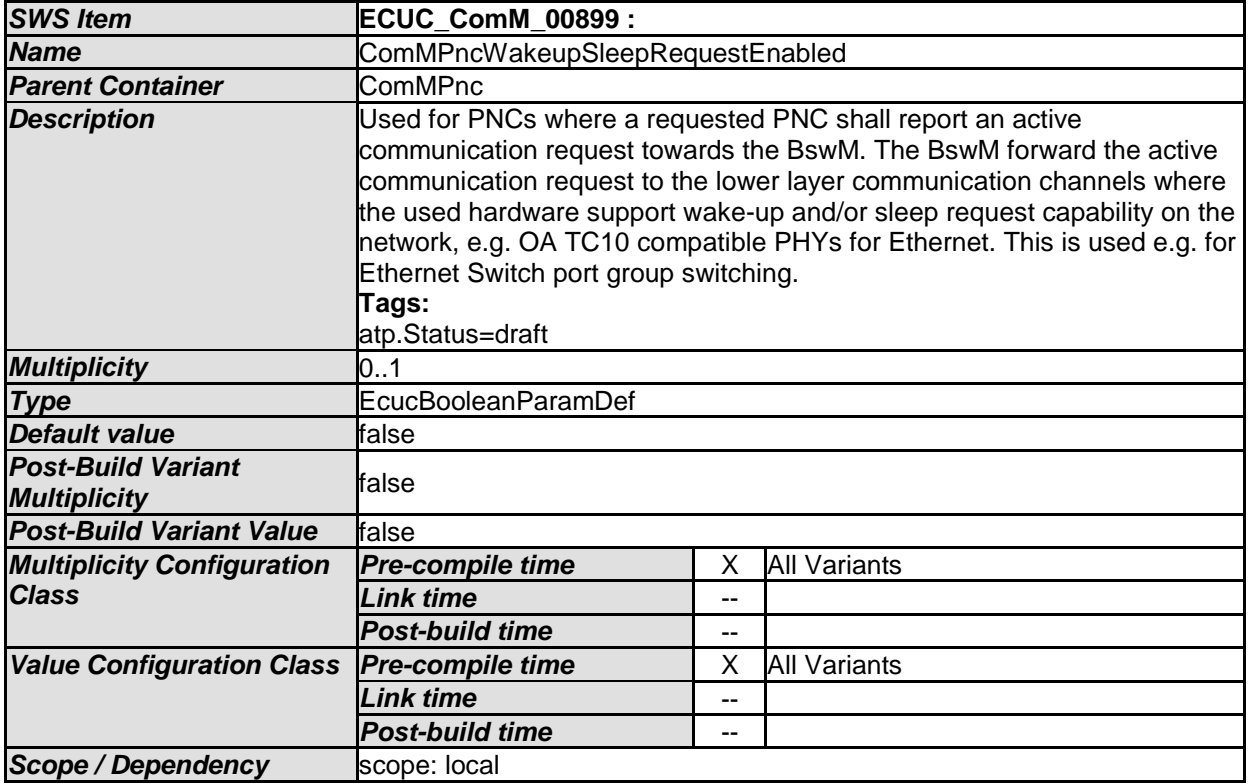

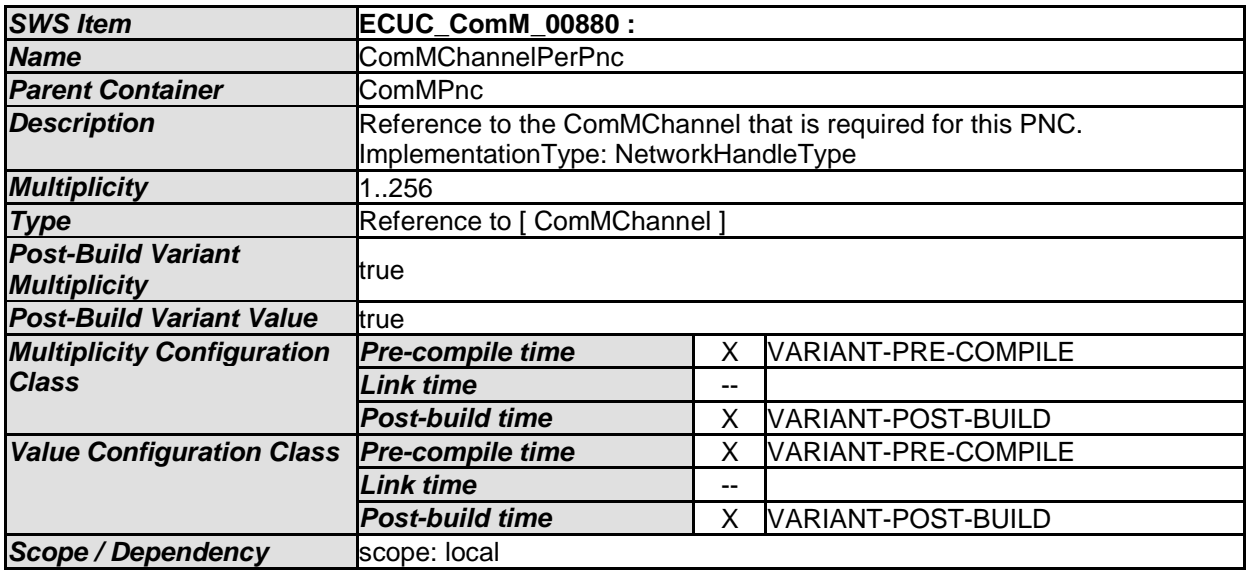

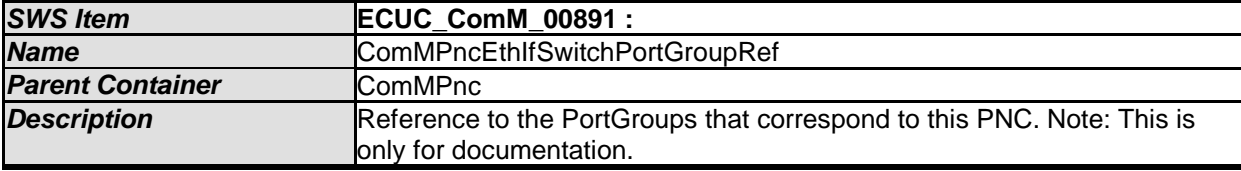

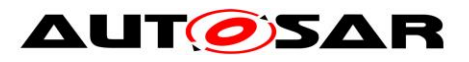

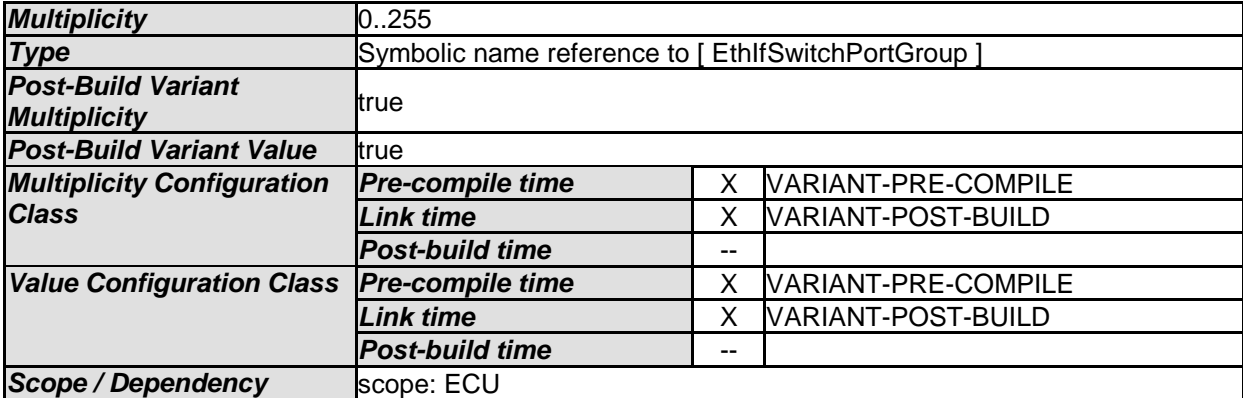

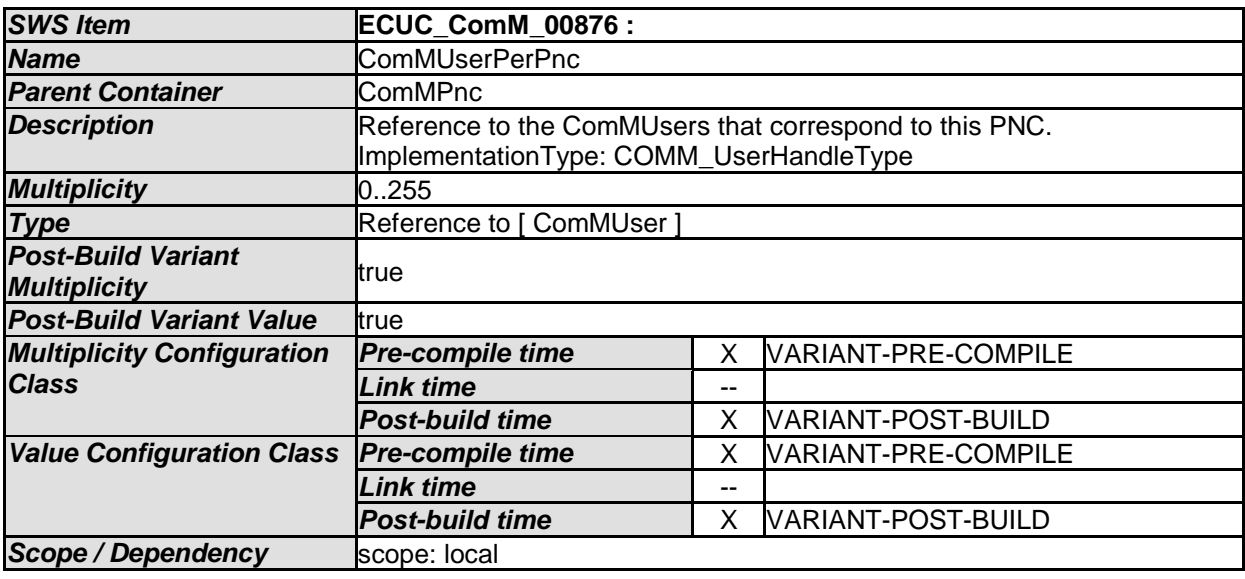

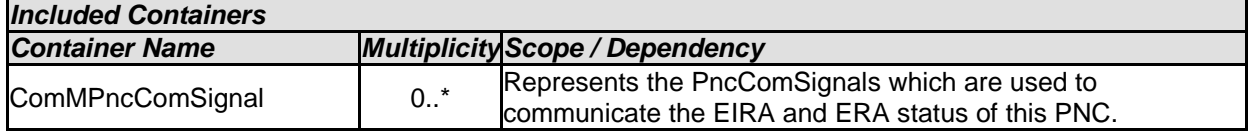

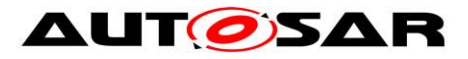

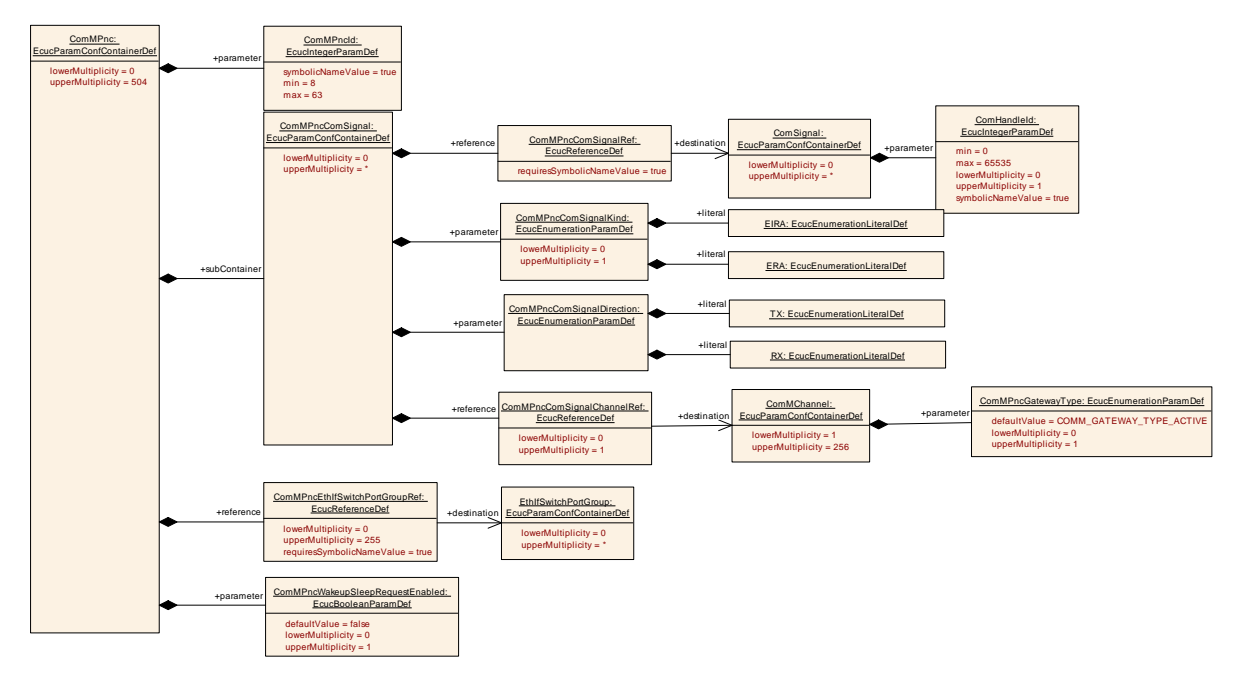

**Figure 23 Configuration ComMPnc**

# **10.2.9 ComMPncComSignal**

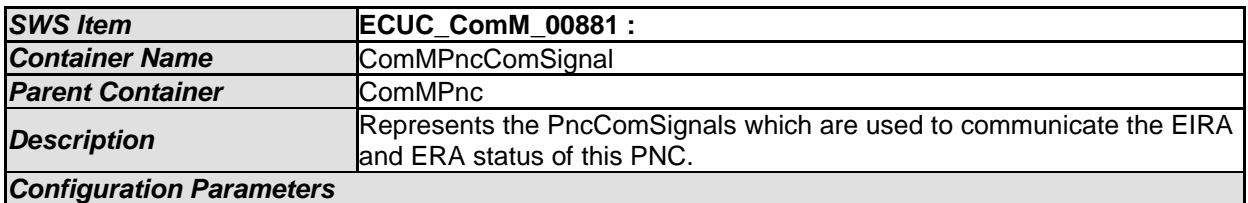

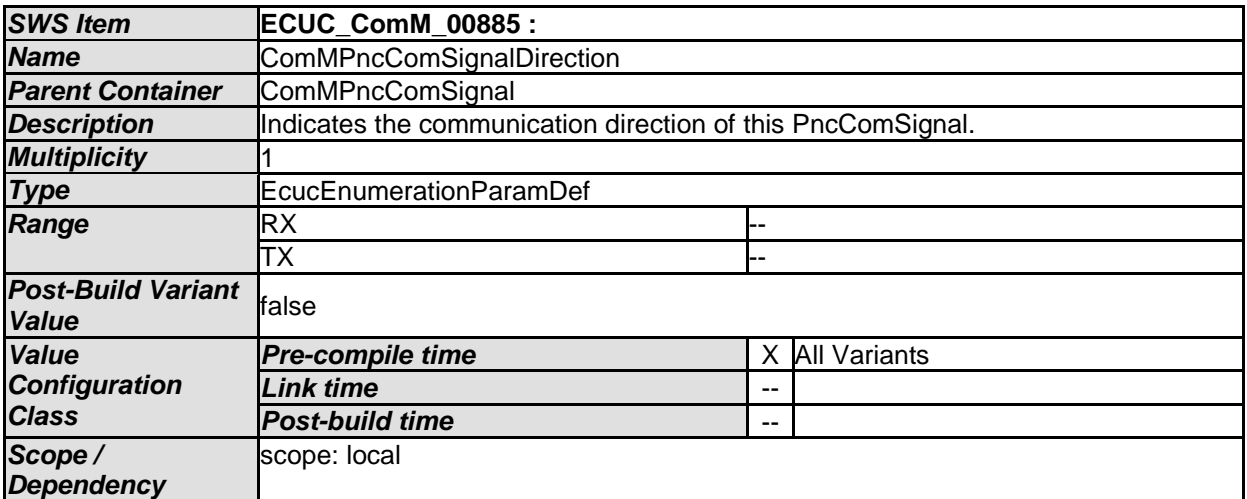

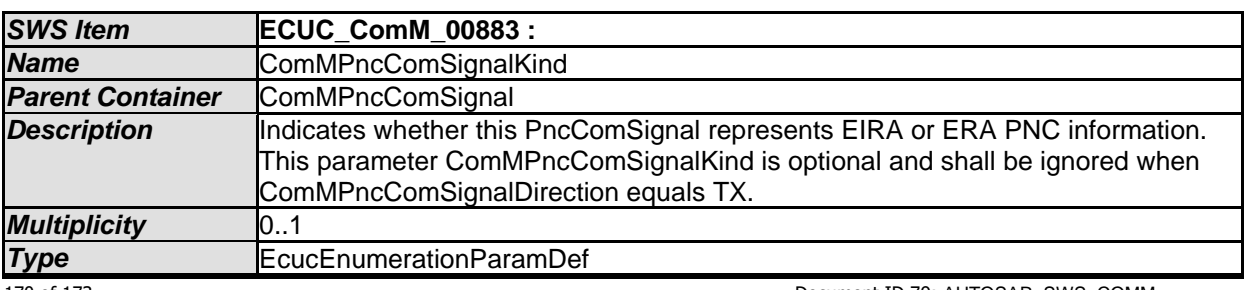

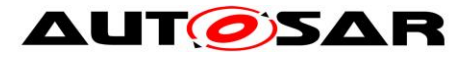

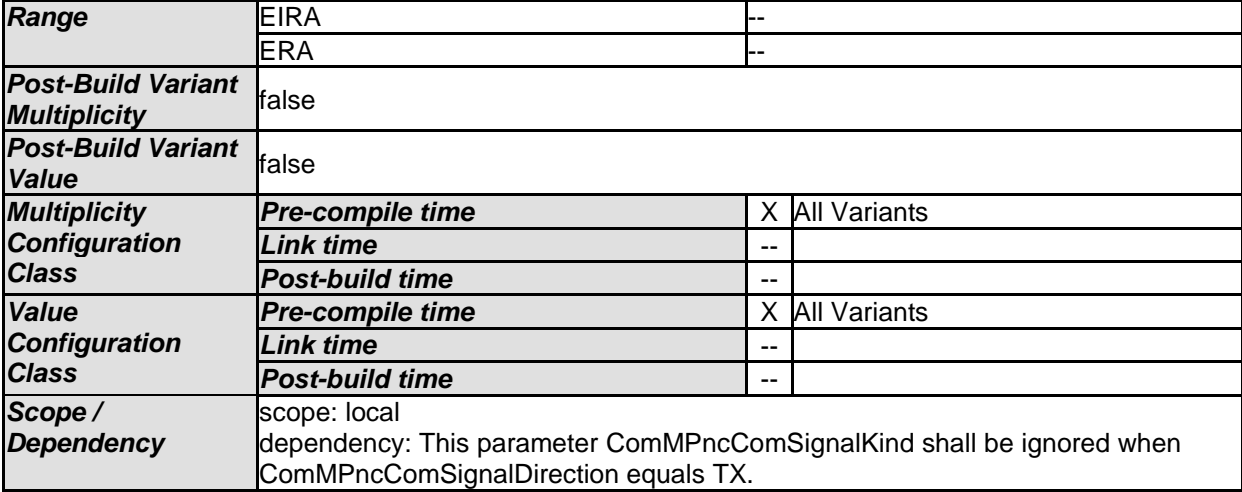

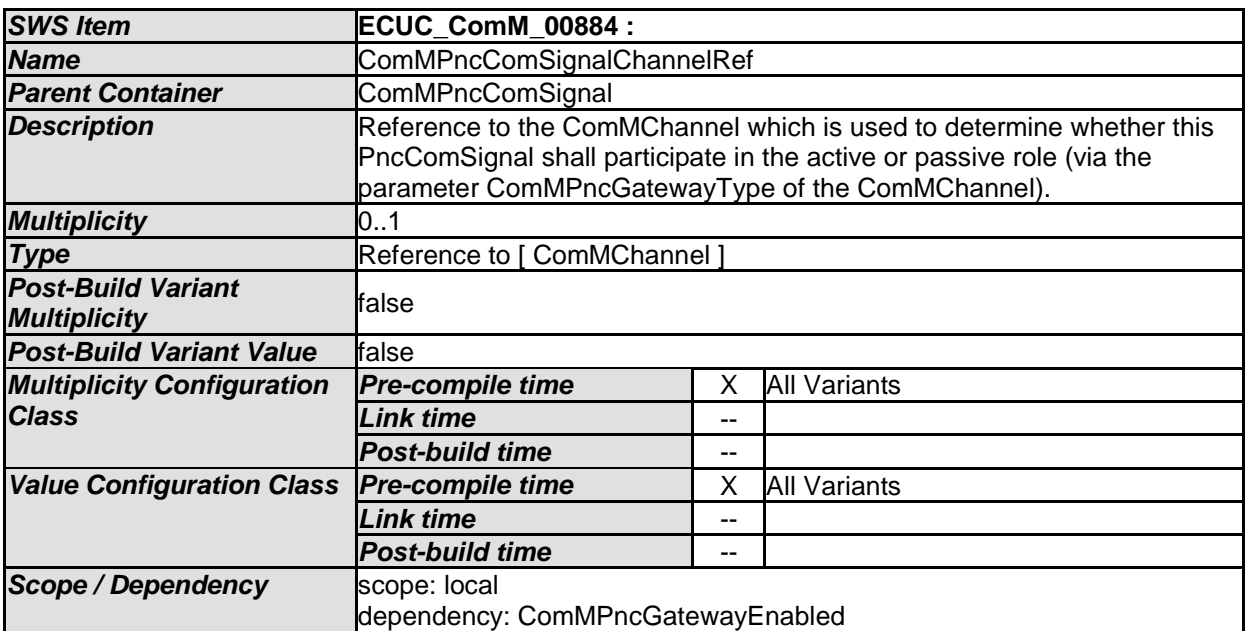

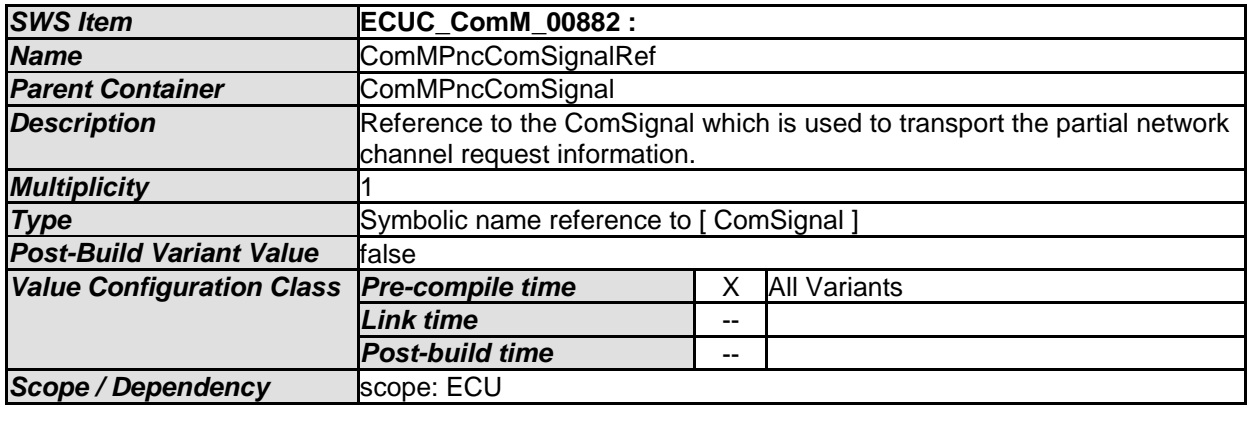

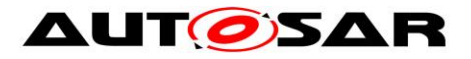

## <span id="page-171-0"></span>**10.3Published information**

**[SWS\_ComM\_00418]** [The version information in the module header and source files shall be validated and consistent (e.g. by comparing the version information in the module header and source files with a pre-processor macro). $[(SRS_BSW_00004)]$ 

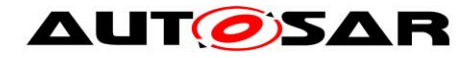

# **11 Not applicable requirements**

**[SWS\_ComM\_00499] [These requirements are not applicable to this specification. |** (SRS\_BSW\_00005, SRS\_BSW\_00009, SRS\_BSW\_00010, SRS\_BSW\_00161, SRS\_BSW\_00162, SRS\_BSW\_00164, SRS\_BSW\_00168, SRS\_BSW\_00170, SRS\_BSW\_00314, SRS\_BSW\_00325, SRS\_BSW\_00341, SRS\_BSW\_00343, SRS\_BSW\_00344, SRS\_BSW\_00353, SRS\_BSW\_00361, SRS\_BSW\_00375, SRS\_BSW\_00378, SRS\_BSW\_00398, SRS\_BSW\_00404, SRS\_BSW\_00405, SRS\_BSW\_00413, SRS\_BSW\_00416, SRS\_BSW\_00417, SRS\_BSW\_00422, SRS\_BSW\_00423, SRS\_BSW\_00424, SRS\_BSW\_00425, SRS\_BSW\_00426, SRS\_BSW\_00427, SRS\_BSW\_00428, SRS\_BSW\_00429, SRS\_BSW\_00432, SRS\_BSW\_00433, SRS\_BSW\_00437, SRS\_BSW\_00438, SRS\_BSW\_00439)